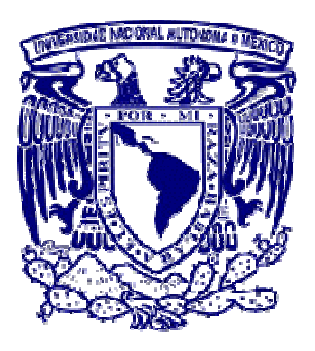

**UNIVERSIDAD NACIONAL AUTÓNOMA DE MÉXICO**

**FACULTAD DE ESTUDIOS SUPERIORES ARAGÓN** 

### **"Sistema de Información de la Jornada Electoral 2006"**

Tesis que presentan:

**María Yolanda Nigó González Víctor Hugo Gómez Gómez** 

para obtener el título de:

**Ingeniero en Computación.** 

**Asesor de Tesis: Mat. Luis Ramírez Flores.** 

**México, Distrito Federal. Diciembre de 2006.**

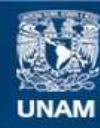

Universidad Nacional Autónoma de México

**UNAM – Dirección General de Bibliotecas Tesis Digitales Restricciones de uso**

#### **DERECHOS RESERVADOS © PROHIBIDA SU REPRODUCCIÓN TOTAL O PARCIAL**

Todo el material contenido en esta tesis esta protegido por la Ley Federal del Derecho de Autor (LFDA) de los Estados Unidos Mexicanos (México).

**Biblioteca Central** 

Dirección General de Bibliotecas de la UNAM

El uso de imágenes, fragmentos de videos, y demás material que sea objeto de protección de los derechos de autor, será exclusivamente para fines educativos e informativos y deberá citar la fuente donde la obtuvo mencionando el autor o autores. Cualquier uso distinto como el lucro, reproducción, edición o modificación, será perseguido y sancionado por el respectivo titular de los Derechos de Autor.

*Agradecimientos:* 

*A mi mamá quien ha sido un gran ejemplo de mujer para mí y me ha apoyado en mis ideales. A mis hermanos: Socorro, Mario, Sergio, Mauricio, Alejandra y Beatriz; ya que ellos me han entregado su cariño y apoyo cuando los he necesitado. A mis amigas Lorena y Adriana que durante la carrera y fuera de ella han estado conmigo en las buenas y en las malas. Y a Víctor, con quien realice este trabajo y me ha apoyado y motivado para verlo terminado. A todos ellos, muchas gracias.* 

*Dedicatoria:* 

*A mi papá, quien me dio la oportunidad de estudiar y de elegir mi camino, además de otorgarme todo su apoyo hasta el último momento.* 

*Yolanda.* 

Agradecimientos:

A Dios.

Mamá y Papá: Este trabajo es el resultado del gran esfuerzo que ustedes han realizado. Gracias por su apoyo y cariño. Gracias por todo, sin ustedes, mi vida no sería posible.

*Mamá Julita y Papá Miguel: Gracias por su cariño y protección. La vida no se equivocó cuando me enseño a llamarles mamá y papá.* 

> *Papá Pepe: Gracias por cuidar a mi madre en aquellos años difíciles.*

> > *Gracias Yolanda por tu apoyo.*

*Dedicatoria.* 

*A mis padres y abuelos.* 

*A Tony y Karla: Les deseo una vida feliz y exitosa. Los quiero mucho.* 

*A Alma Rosa.* 

*Víctor.* 

# **Índice.**

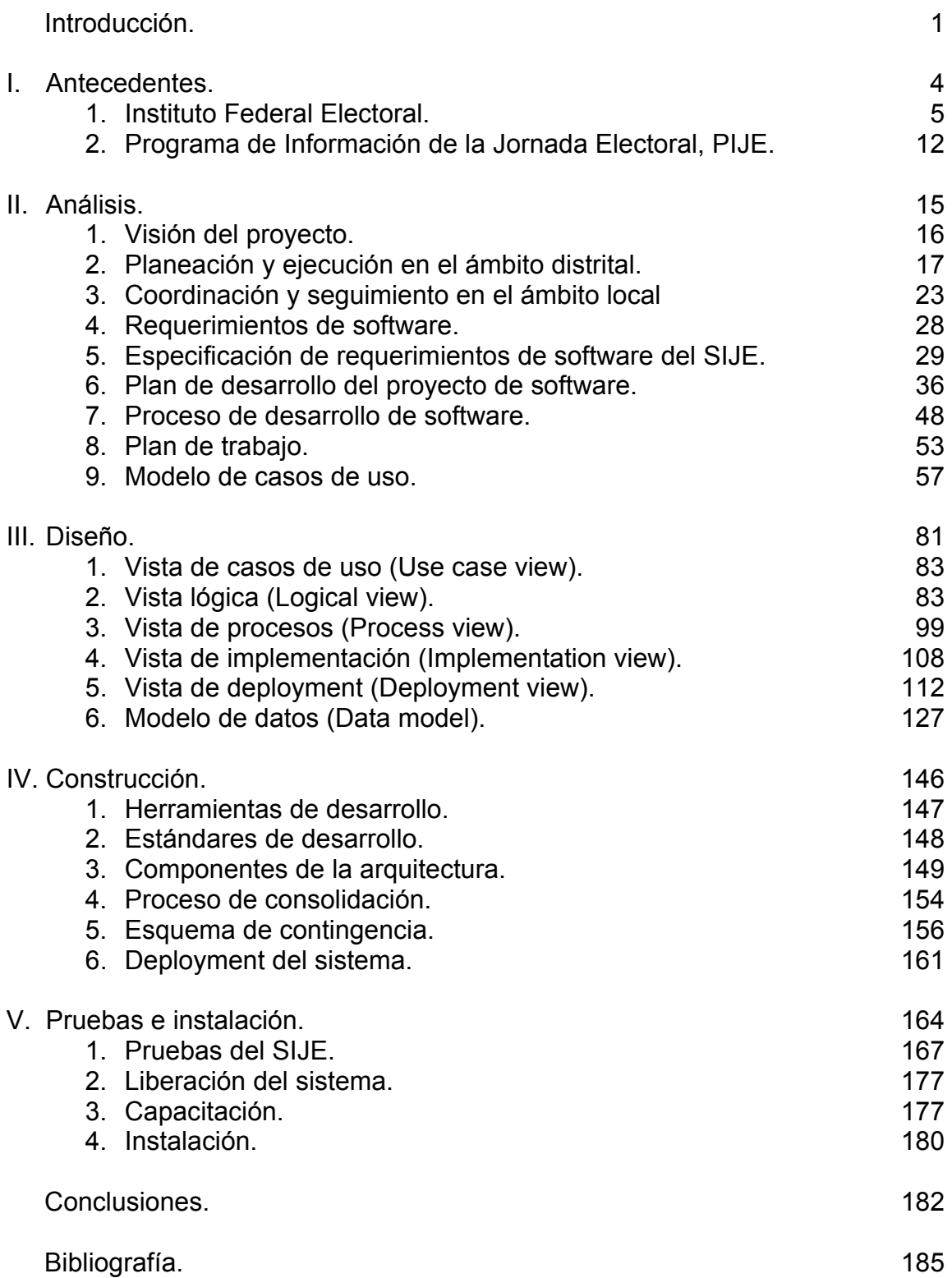

# **Introducción.**

Hoy en día muchas de las actividades que realizamos dependen de alguna u otra manera de aplicaciones de software. El pago de impuestos, la nómina, los depósitos bancarios, el trámite de licencias, la reservación de boletos de avión, etc., todas estas actividades utilizan sistemas de información para procesar las transacciones que realizamos. El mundo actual sería inconcebible sin el uso de sistemas de información.

El Instituto Federal Electoral inició en al año 1999 el uso de sistemas de información a gran escala, es decir, de manera Institucional. Antes de esa fecha, únicamente existían sistemas de información para el Programa de Resultados Electorales Preliminares y un conjunto de pequeñas bases de datos automatizadas mediante hojas de cálculo o pequeños manejadores de bases de datos utilizadas por un número reducido de funcionarios en el Instituto.

La primera versión del SIJE operó en el año 2000. Un grupo de los desarrolladores que participó en aquel proyecto continuó laborando para el Instituto y desarrolló también la versión 2003 del sistema, así como la versión 2006, en la cual está basado el presente trabajo.

Elección tras elección, el sistema ha sido actualizado para mejorar su funcionalidad y robustecer su esquema de operación. El SIJE es uno de los sistemas más importantes que utiliza el Instituto para informar y difundir los eventos que ocurren durante la jornada electoral.

El SIJE es solo uno de los más de veinticinco sistemas de información que se construyen para dar seguimiento a todas las actividades del proceso electoral. Su construcción y operación es una tarea multidisciplinaria donde se conjugan los esfuerzos de un gran equipo de personas para lograr un objetivo común: la organización de las elecciones federales de los poderes ejecutivo y legislativo.

El sistema hace uso de la infraestructura de cómputo y telecomunicaciones con la que cuenta el Instituto desde el año 1999. Esta infraestructura consiste en una red nacional que interconecta las redes locales de las 332 Juntas Ejecutivas con la red de las Oficinas Centrales. A esta red se le denomina RedIFE.

La RedIFE se diseñó y construyó considerando dos premisas fundamentales:

- a. proveer de una red local de bajo costo a cada uno de los 332 órganos desconcentrados
- b. proveer a las oficinas centrales del Instituto de un centro de cómputo robusto para operar servicios y sistemas de información de misión crítica y de alta disponibilidad.

En consecuencia, el SIJE cumple con las siguientes premisas:

- a. proveer a los órganos desconcentrados un sistema de información con bajo costo de operación, mediante el uso de tecnologías de software libre (Open source).
- b. construir un sistema de información central con alta disponibilidad y tolerante a fallas, mediante el uso de las tecnologías de software libre o comercial más robustas del mercado.

El presente trabajo de tesis describe en cinco capítulos las actividades llevadas a cabo para la definición, construcción y operación del Sistema de Información de la Jornada Electoral, SIJE 2006.

El capítulo de antecedentes presenta una perspectiva general del entorno donde se desarrolla el proyecto y las necesidades que dieron origen a su instrumentación.

El segundo capítulo describe las fases de definición y análisis de requerimientos y presenta el plan de desarrollo del proyecto, el cual define la estrategia para el logro de los objetivos.

La fase de diseño se presenta en el capítulo número tres a través de un conjunto de cinco vistas que definen los aspectos más relevantes de la arquitectura del sistema.

En el capítulo número cuatro, relativo a la fase de construcción del sistema, se define la manera en que se construyen los diversos módulos de la aplicación; el esquema de operación del proceso de consolidación y los planes de contingencia que aseguran la continuidad en la operación del sistema.

Las fases de pruebas internas, capacitación a usuarios y pruebas externas se describen en el capítulo número cinco. La conclusión de todas las fases mencionadas anteriormente da como resultado un sistema de información terminado y listo para iniciar su periodo de operación.

En cumplimiento con lo dispuesto en los párrafos primero y segundo del Artículo 8, del "Reglamento del Instituto Federal Electoral en materia de Transparencia y Acceso a la Información", que a la letra dice:

"ARTÍCULO 8 De los criterios para clasificar la información

- 1. Toda la información en poder del Instituto será pública y sólo podrá considerarse reservada o confidencial la prevista en el presente Capítulo.
- 2. El Comité emitirá lineamientos de clasificación y desclasificación para la información reservada o confidencial, así como para la elaboración de las versiones públicas correspondientes, de conformidad con lo establecido en la Ley y el presente Reglamento.";

así como a lo establecido en el oficio UNICOM/0391/2006 con fecha 31 de enero de 2006, signado por el Coordinador General de la Unidad Técnica de Servicios de Informática, en el cual se especifica que el código fuente de los sistemas de información y la configuración de los servidores y equipos de comunicaciones tiene el carácter de información reservada por un periodo de doce años; en este trabajo no se presenta información al respecto. Si bien se definen aspectos importantes relativos a la arquitectura y esquema de operación del sistema, estos son de uso común en la industria del desarrollo de software.

La documentación, comentarios y opiniones vertidos en este trabajo constituyen el punto de vista de los autores, en ningún momento reflejan la postura del Instituto Federal Electoral.

**Capítulo I. Antecedentes.** 

# **Antecedentes.**

En el marco de las actividades sustantivas que el Instituto Federal Electoral tiene encomendadas para llevar a cabo el día de la jornada electoral, se creó la necesidad de desarrollar el Sistema de Información de la Jornada Electoral (SIJE), el cual está diseñado y fue construido para operar dentro del entorno, estructura y dinamismo de las actividades propias del Instituto. Por esta razón, resulta de gran importancia conocer de manera general las características, atribuciones, funciones, y estructura orgánica del IFE, a fin de comprender las razones que motivaron el esquema de operación del sistema.

## **1. Instituto Federal Electoral.**

El Instituto Federal Electoral es un organismo público autónomo, responsable de cumplir con la función estatal de organizar las elecciones federales para elegir al Presidente de los Estados Unidos Mexicanos y a los diputados y senadores que integran el Congreso de la Unión.

Comenzó a funcionar el 11 de octubre de 1990, como resultado de una serie de reformas a la Constitución Política aprobadas en 1989 y de la expedición de una nueva legislación reglamentaria en materia electoral, el Código Federal de Instituciones y Procedimientos Electorales (COFIPE), en agosto de 1990.

El Instituto Federal Electoral está dotado de personalidad jurídica y patrimonio propios, es independiente en sus decisiones y funcionamiento. En su integración participan el Poder Legislativo de la Unión, los partidos políticos nacionales y los ciudadanos; su sede central radica en el Distrito Federal y se organiza bajo un esquema desconcentrado que le permite ejercer sus funciones en todo el territorio nacional.

La organización y funcionamiento del Instituto Federal Electoral se orienta al cumplimiento de los siguientes fines:

- a. Contribuir al desarrollo de la vida democrática.
- b. Preservar el fortalecimiento del régimen de partidos políticos.
- c. Integrar el Registro Federal de Electores.
- d. Asegurar a los ciudadanos el ejercicio de sus derechos político-electorales y vigilar el cumplimiento de sus obligaciones.
- e. Garantizar la celebración periódica y pacífica de las elecciones para renovar a los integrantes de los Poderes Legislativo y Ejecutivo de la Unión.
- f. Velar por la autenticidad y efectividad del sufragio.
- g. Llevar a cabo la promoción del voto y coadyuvar a la difusión de la cultura democrática.

El Instituto Federal Electoral tiene a su cargo en forma integral y directa todas las actividades relacionadas con la preparación, organización y conducción de los procesos electorales. Entre sus actividades fundamentales se pueden mencionar las siguientes:

- a. Capacitación y educación cívica.
- b. Geografía electoral.
- c. Derechos y prerrogativas de los partidos y agrupaciones políticas.
- d. Padrón y listas de electores.
- e. Diseño, impresión y distribución de materiales electorales.
- f. Preparación de la jornada electoral.
- g. Cómputo de resultados.
- h. Declaración de validez y otorgamiento de constancias en la elección de diputados y senadores.
- i. Regulación de la observación electoral y de las encuestas y sondeos de opinión.

#### **1.1 Estructura orgánica.**

En la conformación y funcionamiento del Instituto se distinguen y delimitan las atribuciones de tres tipos de órganos:

#### **1.1.1 Órganos de dirección (Consejos).**

Son los responsables de velar por el estricto cumplimiento de las disposiciones constitucionales y legales en la materia, así como de fijar los lineamientos y emitir las resoluciones en todos los ámbitos de competencia del Instituto Federal Electoral.

El órgano superior de dirección del Instituto Federal Electoral es el Consejo General y como órganos desconcentrados de la misma naturaleza existen 32 Consejos Locales (uno en cada entidad federativa) y 300 Consejos Distritales (uno en cada distrito electoral uninominal). A diferencia del Consejo General, que es una instancia permanente, los Consejos Locales y Distritales se instalan y sesionan únicamente durante periodos electorales.

Dentro de este tipo de órganos se puede considerar también a las Mesas Directivas de Casilla, que son las instancias facultadas para recibir la votación y realizar el conteo inicial de los sufragios. Se instalan y funcionan únicamente el día de la jornada electoral.

#### Consejo General.

Es el órgano superior de dirección de todo el Instituto, responsable de vigilar el cumplimiento de las disposiciones constitucionales y legales en materia electoral, así como de velar porque los principios de certeza, legalidad, independencia, imparcialidad y objetividad guíen todas las actividades de la institución. Está integrado por:

Nueve integrantes del Consejo General con derecho a voz y voto (un Consejero Presidente y ocho Consejeros Electorales). Elegidos para un periodo de siete años. Los que se encuentran actualmente en funciones comenzaron su periodo el 3 de noviembre de 2003.

Los integrantes con voz pero sin voto son: los consejeros del Poder Legislativo, que actualmente son cuatro; los representantes de los partidos políticos nacionales, en razón de uno por cada partido que cuenta con reconocimiento legal; el Secretario Ejecutivo del Instituto Federal Electoral, quien es nombrado por las dos terceras partes del Consejo General a propuesta del Consejero Presidente y funge como Secretario.

#### Consejos Locales.

Son los órganos de dirección constituidos en cada una de las 32 entidades federativas y que, a diferencia del Consejo General, únicamente se instalan y sesionan durante los periodos electorales. Están integrados por:

Siete integrantes con derecho a voz y voto que son: un Consejero Presidente, designado por el Consejo General, quien funge a la vez y en todo tiempo como Vocal Ejecutivo de la respectiva Junta Local; seis Consejeros Electorales designados por mayoría absoluta del Consejo General para dos procesos electorales ordinarios, pudiendo ser reelectos.

Los integrantes con voz pero sin voto son: los representantes de los partidos políticos nacionales, uno por cada partido que cuenta con reconocimiento legal; los Vocales de Organización Electoral; del Registro Federal de Electores y de Capacitación Electoral y Educación Cívica de la Junta Local correspondiente; el Vocal Secretario de la Junta Local, quien funge como Secretario del Consejo.

#### Consejos Distritales.

Son los órganos de dirección constituidos en cada uno de los 300 distritos uninominales en que se divide el territorio nacional para efectos electorales. Dentro de su respectivo ámbito de competencia son los responsables de asegurar el puntual cumplimiento de las disposiciones legales en la materia y de los acuerdos y resoluciones de los órganos electorales superiores, así como de dictar las resoluciones y lineamientos que la ley les confiere. Al igual que los Consejos Locales, únicamente se instalan y sesionan durante los periodos electorales. Su conformación es idéntica a la de los Consejos Locales.

Mesas directivas de casilla.

Son los órganos electorales formados por ciudadanos y facultados para recibir la votación y realizar el escrutinio y cómputo en cada una de las secciones electorales en que se dividen los 300 distritos uninominales.

De acuerdo con la ley, cada distrito se debe dividir en secciones electorales, cada una de las cuales debe comprender un mínimo de 50 y un máximo de 1500 electores. Por cada 750 electores o fracción de una sección electoral, se debe instalar una casilla.

Las mesas directivas de casilla son responsables de respetar y hacer respetar la libre emisión y efectividad del sufragio, garantizar el secreto del voto y asegurar la autenticidad del escrutinio y cómputo. Cada mesa directiva de casilla se integra por un presidente, un secretario y dos escrutadores, así como por tres suplentes generales, es decir, siete ciudadanos por casilla, los cuales son seleccionados mediante un doble sorteo y reciben un curso de capacitación para el desempeño de tan crucial función.

Adicionalmente, cada partido político legalmente facultado para contender en las elecciones federales puede designar hasta dos representantes titulares y un suplente por cada casilla.

#### **1.1.2 Órganos ejecutivos y técnicos.**

Son los órganos permanentes responsables de ejecutar todas las tareas técnicas y administrativas requeridas para la adecuada preparación, organización y desarrollo de los procesos electorales, así como de dar cumplimiento a todos los acuerdos y resoluciones adoptados por los órganos de dirección. Para tales efectos, los órganos ejecutivos y técnicos cuentan con personal profesional, permanente y remunerado.

El órgano central de esta naturaleza es la Junta General Ejecutiva, que preside el Consejero Presidente del Instituto Federal Electoral y su estructura desconcentrada comprende 32 Juntas Locales Ejecutivas (una por entidad federativa), que representan propiamente las delegaciones estatales del Instituto; 300 Juntas Distritales Ejecutivas, que adoptan la forma de subdelegaciones en cada distrito electoral uninominal y pueden contar, incluso, con oficinas municipales en los lugares en que el Consejo General determine.

Junta General Ejecutiva.

Es el órgano ejecutivo y técnico de mayor jerarquía, encargado tanto de instrumentar las políticas y programas generales del Instituto, como de dar cumplimiento a los acuerdos y resoluciones aprobados por el Consejo General. La Junta General Ejecutiva está integrada por:

- a. El Presidente del Consejo General, quien la preside;
- b. El Secretario Ejecutivo; y,
- c. Los Directores Ejecutivos de: Registro Federal de Electores, Prerrogativas y Partidos Políticos, Organización Electoral, Servicio Profesional Electoral, Administración y Capacitación Electoral y Educación Cívica.

Al Secretario Ejecutivo del Instituto le corresponde coordinar la Junta General Ejecutiva, así como conducir la administración y supervisar el adecuado desarrollo de las actividades de los órganos ejecutivos y técnicos.

Juntas Locales Ejecutivas.

Son los órganos permanentes de ejecución y soporte técnico de las actividades del Instituto en cada entidad federativa. Se integra por un total de cinco miembros:

- a. El Vocal Ejecutivo, quien la preside;
- b. El Vocal Secretario;
- c. El Vocal de Organización Electoral;
- d. El Vocal del Registro Federal de Electores, y
- e. El Vocal de Capacitación Electoral y Educación Cívica.

Es importante hacer notar que el cargo de Vocal Ejecutivo es asumido y ejercido en todo tiempo por el Consejero Presidente del Consejo Local, quien es designado por el Consejo General.

Juntas Distritales Ejecutivas.

Son los órganos permanentes de ejecución y soporte técnico de las actividades del Instituto en cada uno de los 300 distritos electorales uninominales. Se integra en la misma forma y términos que las Juntas Locales.

#### **1.1.3 Órganos de vigilancia.**

Son órganos colegiados que existen exclusiva y específicamente en el ámbito del Registro Federal de Electores para coadyuvar y supervisar los trabajos relativos a la integración, depuración y actualización del Padrón Electoral y reciben el nombre de Comisiones de Vigilancia.

La Comisión Nacional de Vigilancia es la instancia superior de estos órganos con representación a nivel nacional, pero no constituye un órgano central del Instituto Federal Electoral, pues cumple con funciones de carácter auxiliar en un ámbito claramente delimitado.

En congruencia con la estructura orgánica desconcentrada del IFE, existe una Comisión Local de Vigilancia en cada una de las 32 entidades federativas, así como una Comisión Distrital en cada uno de los 300 distritos uninominales.

La Comisión Nacional de Vigilancia se integra por: el Director Ejecutivo del Registro Federal de Electores, quien la preside y un representante del Instituto Nacional de Estadística, Geografía e Informática.

Las Comisiones Locales y Distritales se conforman de manera análoga por: los Vocales del Registro Federal de Electores de las respectivas Juntas Ejecutivas, quienes fungen como presidentes; un representante propietario y un suplente por cada uno de los partidos políticos nacionales y un secretario designado por el Presidente de la Comisión.

#### **1.2 Principales áreas involucradas.**

Por su importancia y magnitud, el Sistema de Información de la Jornada Electoral es un proyecto institucional que no solo involucra el desarrollo y operación de un sistema informático; también comprende la definición y ejecución de un conjunto de actividades que deberán ejecutar diversas áreas del Instituto en los días previos y durante la Jornada Electoral para obtener y proveer la información que procesará el sistema.

Aunque son muchas las áreas del Instituto que participan de alguna u otra manera en el SIJE, la Dirección Ejecutiva de Organización Electoral (DEOE) es el área responsable de definir la logística de operación del sistema como un todo, integrando tanto las actividades del personal que opera directamente el sistema como de aquel que se encarga de la ejecución de procesos que no tienen que ver con el mismo. Está área también se encarga de definir las necesidades institucionales que formarán parte de los requerimientos del sistema.

Por su parte, la Unidad Técnica de Servicios de Informática (UNICOM) es la responsable del desarrollo y operación del sistema informático.

A continuación se describe de manera general a estas dos áreas que desempeñan un papel fundamental para la definición y operación del SIJE.

#### **1.2.1 Dirección Ejecutiva de Organización Electoral.**

La Dirección Ejecutiva de Organización Electoral se creó desde los inicios del Instituto. Entre sus tareas principales se encuentran las siguientes:

- a. Elaborar, supervisar la impresión, distribuir, coordinar la custodia y evaluar la funcionalidad de la documentación y los materiales electorales que se utilizan en cada proceso electoral.
- b. Recopilar los resultados electorales e integrar la estadística de las elecciones de Presidente de los Estados Unidos Mexicanos, Diputados y Senadores por ambos principios; así como diseñar y producir materiales para la difusión de los resultados electorales en medios impresos, magnéticos, ópticos y a través de la Internet.
- c. Supervisar y dar seguimiento a la integración, instalación y funcionamiento de las juntas ejecutivas locales y distritales; apoyar la integración, instalación y funcionamiento de los consejos locales y distritales; así como apoyar la aplicación de los procedimientos y lineamientos que deban ejecutar los órganos desconcentrados.
- d. Planear el Sistema de Información de la Jornada Electoral; actualizar la tipología distrital de complejidad logística, con base en la nueva conformación territorial de los 300 distritos electorales; así como realizar estudios para la planeación y la asignación de recursos humanos, materiales y financieros a las juntas ejecutivas

#### **1.2.2 Unidad Técnica de Servicios de Informática.**

El 30 de noviembre de 1998 se creó la Unidad Técnica de Servicios de Informática (UNICOM), adscrita a la Secretaria Ejecutiva del Instituto Federal Electoral, con la finalidad de fortalecer y modernizar la estructura informática del Instituto. La Unidad tiene a su cargo diversas funciones que ayudan a las actividades del Instituto, entre las más importantes se encuentran las que se mencionan a continuación:

- a. Proponer los procedimientos, normas y reglamentos que deban regir el desarrollo, operación y mantenimiento de la infraestructura informática y de comunicaciones.
- b. Elaborar y proponer los proyectos estratégicos en materia de informática.
- c. Desarrollar, administrar y mantener la red nacional informática del Instituto Federal Electoral, para interconectar a los órganos directivos y ejecutivos centrales, locales y distritales.
- d. Colaborar en la automatización permanente de los procesos administrativos y operativos del instituto mediante la utilización de sistema de informática y comunicaciones.
- e. Coordinar, apoyar y atender las acciones de todas las áreas del Instituto en materia de informática, cómputo y telecomunicación.
- f. Investigar y analizar de manera permanente, nuevas tecnologías en materia de informática y comunicaciones, que puedan ser aplicadas en las tareas del Instituto.
- g. Proporcionar capacitación y asesoría en sistemas de cómputo y comunicaciones al personal de las diversas dependencias del Instituto.

El Sistema de Información de la Jornada Electoral, constituye uno de los proyectos más importantes del Proceso Electoral Federal para proveer información de las votaciones el día de los comicios.

Un Proceso Electoral Federal es un conjunto organizado de actos y procesos específicos que dan inicio en el mes de octubre del año previo al de los comicios con la celebración de la primera sesión del Consejo General del Instituto, y concluyen aproximadamente en la segunda quincena de agosto con las declaraciones de validez de las elecciones. Durante esos casi once meses tienen lugar diversos tipos de actividades vinculadas con temas tales como: instalación de Consejos Locales y Consejos Distritales; registro de candidatos; campañas electorales; registro de observadores electorales; integración de las listas nominales de electores; integración y ubicación de mesas directivas de casilla; registro de representantes de partidos políticos ante las mesas directivas de casilla; fabricación y distribución de materiales y de documentación electorales; instalación y apertura de casillas; recepción y cierre de la votación; escrutinio y cómputo en la casilla; clausura de la casilla; resultados preliminares; cómputos y declaraciones de validez.

Con la visión general de lo que es el Instituto Federal Electoral, es conveniente proceder con los antecedentes históricos que dieron origen al SIJE. Si bien la operación actual del Instituto durante la jornada electoral depende indiscutiblemente de este sistema informático, hace algunos años el Instituto no contaba con una herramienta que le permitiera llevar el control automatizado de la información, por lo que debieron conjuntarse diversos factores para poner en operación al SIJE.

### **2. Programa de Información de la Jornada Electoral, PIJE.**

La concepción de un sistema informático para proveer información oportuna y veraz sobre el avance en la instalación de las casillas y el registro de incidentes durante la Jornada Electoral, tuvo sus orígenes en la Elección Federal de 1994 y continuó para las elecciones de 1997, en las cuales se implementó el Programa de Información de la Jornada Electoral (PIJE).

En aquella ocasión se aprobó la instalación de 104,716 casillas y se contrataron asistentes electorales responsables de visitar cada una de las casillas el día de la jornada electoral, enviando sus reportes a las Juntas Distritales mediante aparatos telefónicos o de radiocomunicación. La información recibida en las Juntas Distritales fue enviada por el operador distrital a las oficinas centrales mediante el uso de un teléfono o fax.

Una vez que la información se recibía en las oficinas centrales del Instituto, se capturaba en el PIJE, operado por el personal de la Dirección Ejecutiva de Organización Electoral. Este programa generó reportes con información actualizada cada treinta minutos en el periodo comprendido entre las 8:00 hrs. y las 12:30 hrs. del día de la votación.

Desafortunadamente los objetivos planteados para la operación del PIJE no fueron alcanzados. La expectativa de informar al Consejo General del IFE sobre un avance en la instalación de casillas muy cercano al 100% a las 11:00 horas del día de las elecciones, no pudo ser lograda. En el reporte de las 13:00 hrs. únicamente fue posible reportar un avance en la instalación del 13% de las casillas aprobadas.

Fueron muchas las causas que originaron los problemas en la operación del PIJE; principalmente, puede destacarse que la información no fluyó ni ágil ni oportunamente debido a que en eses entonces el IFE no contaba con una infraestructura de cómputo que permitiera establecer un vínculo electrónico de comunicación entre los órganos delegacionales y centrales; además, la operación del sistema estaba plagada de un sin número de procedimientos manuales, lo que ocasionó retrasos en la transmisión de datos. En conclusión, el PIJE de 1997 fue superado por las necesidades de información en cuanto a volumen de datos y velocidad de transmisión. La información que ofreció fue poco confiable por lo que no constituyó como una herramienta útil para difundir la información de la jornada electoral.

A partir de esta experiencia, se consideró necesario establecer un canal de comunicación efectivo entre las Juntas Locales, Distritales y Oficinas Centrales, por lo que se creó un proyecto para construir una red nacional de informática que permitiera establecer un vínculo cercano entre los diferentes órganos del Instituto. El proyecto para dotar de equipo de cómputo y comunicaciones a los 332 órganos desconcentrados del país, inició el último trimestre de 1998 y concluyó de manera exitosa en el mes de julio de 2000 con la instalación y operación de la RedIFE.

En paralelo a la instalación de la infraestructura de cómputo y telecomunicaciones, el Instituto inicio el proyecto para construir los Sistemas de Información Electoral; los cuales operaron por vez primera durante el Proceso Electoral Federal 1999 – 2000. Entre ellos destaca el "Sistema de Información de la Jornada Electoral (SIJE)" sucesor del PIJE.

El SIJE tiene como objetivo el informar oportuna y permanentemente sobre los principales eventos relativos al desarrollo de las elecciones federales el día de la jornada electoral, a través de la difusión de información concerniente a la instalación de las casillas y el registro de incidentes.

La primera vez que operó el sistema fue durante las elecciones presidenciales del 2 de julio de 2000. Los resultados obtenidos de su operación superaron las expectativas por su forma ágil de transmitir la información desde su origen en las casillas electorales hasta su punto de difusión, el Consejo General del IFE en las oficinas centrales.

A principios de 2003, se realizaron jornadas de trabajo con miras al desarrollo de una nueva versión del sistema para su operación durante el Proceso Electoral Federal 2002 – 2003. Al sistema se le integraron nuevos módulos de captura y consulta con el objetivo de recabar más información que proporcionara mayor detalle sobre el desarrollo de la jornada electoral y nuevos elementos para la toma de decisiones durante las elecciones del 6 de julio de 2003.

Después de la conclusión del proceso electoral, se llevó a cabo una reingeniería de procesos para mejorar la logística de operación del sistema y al mismo tiempo se trabajo en el diseño y actualización de la plataforma tecnológica con el objetivo de integrar ambas mejoras al desarrollo de una nueva versión del sistema para operar el 2 de julio de 2006.

**Capítulo II. Análisis.** 

# **Sistema de Información de la Jornada Electoral, SIJE 2006.**

# **1. Visión del proyecto**

A continuación se presenta de manera detallada logística de operación del SIJE, describiendo puntualmente la estructura organizacional del personal que participará durante su ejecución, las actividades que cada una de las personas involucradas deberá realizar y los recursos destinados para cumplir en tiempo y forma con tan importante tarea institucional que comprende desde la recopilación de la información en las casillas electorales, hasta su difusión en los Consejos Distritales, Consejos Locales y Consejo General respectivamente.

#### **1.1 Objetivo general.**

El objetivo primordial del SIJE es informar de manera permanente y oportuna al Consejo General del Instituto Federal Electoral y a los trescientos treinta y dos Consejos Locales y Distritales sobre el desarrollo de la jornada electoral el 2 de julio de 2006.

#### **1.2 Objetivos específicos.**

El sistema informará con relación a los siguientes aspectos:

- a) Avance en la instalación de las casillas electorales.
- b) Integración de las mesas directivas de casilla.
- c) Presencia de representantes de partidos políticos y coaliciones.
- d) Presencia de observadores electorales.
- e) Incidentes que se registren en las casillas electorales.

#### **1.3 Meta.**

El SIJE está planteado para recabar y transmitir información en el ámbito nacional, respecto de una proporción de casillas muy cercana al 100%. En tal sentido, se propone la siguiente meta.

"Reportar a las 13:00 horas del 2 de julio un avance en la instalación de entre el 85% y el 90% de las casillas aprobadas".

No obstante que la información podrá consultarse en todo momento a través del sistema, se tiene previsto presentar al Consejo General un informe agregado de resultados con los datos de dicho corte.

#### **1.4 Principales etapas.**

Durante la operación del SIJE 2006 se identifican las siguientes etapas principales:

- 1. Recopilación y transmisión de información en campo.
- 2. Registro y captura de datos en las sedes de las Juntas Distritales.
- 3. Consulta en línea e impresión de reportes agregados.

## **2. Planeación y ejecución en el ámbito distrital.**

Las actividades que constituyen el SIJE tienen lugar fundamentalmente en el ámbito distrital. Desde las 8:00 hrs. de la mañana de la jornada electoral federal del 2 de julio de 2006, los Capacitadotes Asistentes Electorales (CAEs) iniciarán las visitas a las casillas electorales que conforman su Área de Responsabilidad Electoral (ARE), organizadas en rutas de asistencia electoral (RAEs). Durante estas visitas, los CAEs recabarán algunos datos fundamentales de las casillas que serán asentados en formatos preestablecidos para tal efecto. Posteriormente, de acuerdo con la programación de horarios definida por los Vocales de Organización Electoral Distritales, los CAEs se comunicarán a la sala del SIJE en las sedes distritales y transmitirán la información. Allí, los operadores de cómputo capturarán la información en el sistema informático, quedando así disponible para consulta a través de cualquiera de las terminales conectadas a la RedIFE, tanto en las oficinas centrales como en las delegaciones y subdelegaciones del Instituto.

Este proceso de recopilación, transmisión, captura y consulta de información que involucrará alrededor de 130,488 puntos de recopilación de datos (casillas electorales) y más de 29 mil personas dispersas por todo el país haciendo posible este proyecto, requiere, de un gran esfuerzo de planeación, programación y organización de actividades y procedimientos, así como una meticulosa previsión y asignación de recursos de diversa índole.

#### **2.1 Recopilación de datos.**

#### **2.1.1 Primer y segundo reporte.**

El Capacitador Asistente Electoral iniciará a partir de las 8:00 hrs. su recorrido por el ARE respectiva. Siguiendo la ruta establecida visitará por primera ocasión cada casilla, recabando los datos previstos en el formato "F1: Avance en la Instalación de Casillas (Primer Reporte): Capacitador Asistente Electoral"; este formato se presenta en la figura I - 1. De forma análoga, una vez concluida su primera visita y la transmisión del primer reporte, el CAE realizará otra visita a sus casillas a efectos de recopilar los datos consignados en el "F2: Formato para Segundo Reporte" que se presenta en la figura I – 2.

#### **2.1.2 Incidentes.**

Durante la visita a las casillas de su ARE, el CAE podría identificar la ocurrencia de algún incidente. En tal caso deberá llenar el "Formato sobre Incidentes: Capacitador Asistente Electoral", figura I - 3.

#### **2.2 Transmisión de datos.**

#### **2.2.1 Primer y segundo reporte.**

El Vocal de Organización Electoral, dependiendo del tiempo de recorrido de los CAEs por sus RAEs, programará para cada una de las visitas, los horarios en que deberán comunicarse a la sede distrital.

De acuerdo con esta programación, después de recabar los datos sobre las casillas, el CAE se comunicará a la sala del SIJE en la sede distrital y transmitirá la información utilizando el recurso o medio que le haya sido proporcionado. Por medio de telefonía al sistema multilínea o por medio de un radiotransmisor a la base receptora.

El primer reporte de los Capacitadotes Asistentes Electorales deberá programarse a partir de las 8:00 horas. En esta primera comunicación con la sede distrital, los CAEs transmitirán la información recopilada en el formato "F1: Avance en la Instalación de Casillas (Primer Reporte): Capacitador Asistente Electoral" correspondiente a las casillas que integran su ruta electoral.

El segundo reporte de los CAEs se comenzará a transmitir una vez concluido el primero; en esta comunicación, reportarán la información indicada en el formato "F2: Formato para Segundo Reporte: Capacitador Asistente Electoral", correspondiente a las casillas que conforman su ruta electoral.

En casos excepcionales de distritos con áreas de responsabilidad rurales integradas por casillas alejadas entre sí que implican varias horas de recorrido, los Vocales de Organización Electoral deberán programar reportes parciales para la transmisión de los datos del formato F1. Para estos casos, antes de las 12:45 horas se programará una primera comunicación para reportar la información de las casillas visitadas hasta ese momento.

#### **2.2.2 Incidentes.**

Cuando el CAE haya identificado un incidente, después de llenar el formato respectivo, se comunicará inmediatamente a la sede distrital, a una línea telefónica expresamente asignada para tal efecto, independientemente de los horarios de reporte para la primera y segunda visitas que haya establecido el Vocal de Organización Electoral. Si el CAE cuenta con radiotransmisor, se comunicará con la base receptora de la sala del SIJE e informará que transmitirá datos sobre un incidente.

#### **2.3 Recepción y captura de datos.**

#### **2.3.1 Primer y segundo reporte.**

- a) Por teléfono. Los operadores de cómputo atenderán las llamadas por medio de diademas telefónicas y capturarán directamente (sin registrar previamente en formatos) en el sistema informático los datos que les dicten los CAEs.
- b) Por radiotransmisor. En caso de transmisión a través de radiocomunicación, el encargado de la base receptora atenderá la llamada, llenará manualmente el formato "F1: Avance en la Instalación de Casillas (Primer Reporte): Capacitador Asistente Electoral" y, al concluir la transmisión, entregará el documento a los operadores de cómputo para la captura respectiva.

#### **2.3.2 Incidentes.**

El Coordinador Distrital será el encargado de atender la línea telefónica exclusiva para la recepción de reportes sobre incidentes. En el momento de recibir la información del CAE, procederá a llenar el "Formato sobre Incidentes: Sede Distrital". El mismo procedimiento deberá seguirse si se recibe un incidente a través de la base receptora.

#### **2.4 Emisión de informes agregados.**

Los operadores de cómputo imprimirán los informes agregados correspondientes y los harán llegar al Vocal de Organización Electoral, quien a su vez, los validará y entregará al Presidente del Consejo Distrital para hacerlos del conocimiento de los integrantes del mismo.

Es importante resaltar que el Vocal de Organización Electoral, en coordinación con el Vocal Ejecutivo, determinará los horarios en los cuales se presenten los informes formales al Consejo Distrital. Dicho informe podría programarse en el mismo horario previsto (13:00 hrs.) para el informe agregado de resultados al Consejo General.

#### **2.5 Identificación de requerimientos en materia de recursos humanos, materiales y financieros.**

La planeación del SIJE en el ámbito distrital implica la previsión y organización de ciertos tipos de recursos fundamentales para su eficaz funcionamiento.

#### **2.5.1 Recursos humanos.**

- 1. Vocal Ejecutivo: Como responsable de la Junta Distrital, asegurará, con el apoyo del Vocal de Organización Electoral, la oportuna disponibilidad y funcionamiento de todos los recursos humanos, materiales y financieros para el correcto funcionamiento del SIJE.
- 2. Vocal de Organización Electoral: Es el responsable directo del proyecto del SIJE en el ámbito distrital. Proveerá lo necesario para que la sala del SIJE cuente con todos los recursos para su óptimo funcionamiento. Se encargará de dotar a los CAEs de los medios de comunicación adecuados para la transmisión de los datos. Tendrá bajo su responsabilidad la capacitación del personal que participe y del desarrollo de las pruebas piloto y simulacros.

Asimismo, definirá la programación de horarios en los cuales se transmitirán a la sede distrital los datos recabados en campo. Durante la jornada electoral, recibirá del Coordinador Distrital los informes respectivos y mantendrá informado al Consejo Distrital acerca de la instalación de casillas e incidentes que se presenten.

- 3. Capacitadotes Asistentes Electorales (CAEs): Serán los enlaces entre las casillas electorales y la sede distrital. Transmitirán a las sedes distritales los datos recabados en su recorrido por las AREs y casillas electorales. Se estiman cerca de 24 mil en todo el país; un promedio de 79 por distrito.
- 4. Receptores: Atenderán las bases receptoras de radio que se instalen en las sedes distritales; recibirán la información que transmitan los CAEs con radiocomunicadores y la asentarán en formatos análogos a los de los CAEs. Su número por Junta Distrital varía según la cantidad de radiocomunicadores que se utilicen en el distrito.
- 5. Operadores de cómputo: Se responsabilizarán de la recepción telefónica de datos (con diademas), su captura y la impresión de reportes agregados. Serán 1,500 operadores en todo el país, distribuidos por Junta Distrital de la siguiente manera: 4 operadores de captura en la sala del SIJE y 1 operador de consulta encargado de la terminal para el Consejo Distrital.
- 6. Coordinadores distritales: Serán los responsables de coordinar al personal en la sala del SIJE. Tendrán también la función específica de recibir los reportes de incidentes y por medio del Vocal de Organización Electoral, mantendrán informado al Consejo Distrital sobre la ocurrencia de los mismos. Serán 300, correspondiendo uno por cada distrito.
- 7. Auxiliares: Será el personal de apoyo en la sala del SIJE y el enlace del Coordinador Distrital con el Vocal de Organización Electoral. Será un auxiliar por Junta Distrital, 300 a nivel nacional.

#### **2.5.2 Recursos materiales.**

- 1. Recursos para la transmisión y recepción de datos.
	- a) Líneas telefónicas: Se instalarán alrededor de 1,800 líneas telefónicas distribuidas entre los trescientos distritos electorales, incluyendo las líneas exclusivas para reportar incidentes. Todas las líneas telefónicas, con excepción de la línea de incidentes, se integrarán en un sistema multilínea, de forma tal que permita atender las llamadas entrantes en cualquiera de los aparatos y líneas integradas a dicho sistema.
	- b) Telefonía pública y celular: Se ha estimado que del número total de CAEs a nivel nacional (23,791), 12,348 (51.9%) empleen telefonía celular; 4,496 (18.9%) utilicen telefonía pública urbana y 3,973 (16.7%) pública rural.
- c) Radiotransmisores: Se utilizarán, por lo menos, 2,688 equipos de radiocomunicación adquiridos por el Instituto en el año 2000, concentrándolos en 50 distritos electorales rurales de alta prioridad de 11 entidades federativas: Chiapas, Guerrero, Hidalgo, Michoacán, Morelos, Oaxaca, Puebla, Querétaro, San Luis Potosí, Veracruz y Zacatecas. Estos distritos cuentan con importantes limitaciones en infraestructura pública y con escasa o nula cobertura celular.
- d) Telefonía satelital: Se ha considerado rentar aparatos satelitales durante el lapso de un mes, en los casos en los que la prioridad del servicio justifique sus costos y no sea factible la utilización de otro tipo de medio de comunicación.
- e) Diademas telefónicas: Se necesitarán 5 diademas por Junta Distrital que emplearán los operadores de cómputo para recibir la información de los CAEs (1,500 diademas a nivel nacional).
- 2. Recursos para la captura y consulta de datos.
	- a) Terminales (computadoras) conectadas a la Red IFE: Se requerirán en cada sede distrital 4 terminales de captura para el SIJE y 1 terminal de consulta e impresión para la sala del Consejo Distrital, lo que representa 1,500 computadoras y 300 impresoras láser en todo el país.
- 3. Otro tipo de recursos.
	- a) Área destinada al SIJE: Las Juntas Distritales deberán prever un área que cuente con todos los elementos necesarios para la instalación de la sala del SIJE, de entre los que destacan los puntos de red, mesas, sillas, aparatos y líneas telefónicas, bases receptoras, iluminación y ventilación adecuadas.
	- b) Plantas portátiles de energía eléctrica: Cada Junta Distrital deberá contar con una planta de energía eléctrica, en caso de cualquier eventualidad en su suministro.

#### **2.5.3 Recursos financieros.**

Se preverán y asignarán recursos financieros necesarios para adquirir tarjetas telefónicas para telefonía pública urbana. Adicionalmente, se distribuirá, según sea el caso, moneda fraccionaria para el pago de llamadas telefónicas a través de la telefonía pública rural.

También se incluyen los recursos para la renta de telefonía celular, la cual debería ser contratada por la Juntas Distritales, con la finalidad de evitar los costos de larga distancia y roaming.

En aquellos casos en que los CAEs tengan asignado como medio de comunicación la telefonía pública, pero dispongan de teléfono celular propio y estén dispuestos a utilizarlo en su trabajo, les serán otorgadas tarjetas de prepago para telefonía celular.

# **3. Coordinación y seguimiento en el ámbito local.**

El Vocal Ejecutivo y el Vocal de Organización Electoral son los principales responsables del funcionamiento y ejecución del SIJE en su entidad federativa. Esta responsabilidad implica dos ámbitos de atención y acción:

- a) La Junta Local Ejecutiva.
- b) Las Juntas Distritales Ejecutivas de la entidad.

#### **3.1 Identificación de requerimientos en materia de recursos humanos, materiales y financieros.**

En la Junta Local no tendrán lugar procedimientos de captura y transmisión de información por la red informática. Sólo se consultarán datos y se emitirán los reportes agregados correspondientes. No obstante, para tales efectos se deberá disponer y organizar ciertos tipos de recursos.

#### **3.1.1 Recursos humanos.**

1. Operador de Cómputo Local.

Será el responsable de consultar e imprimir la información sobre las casillas electorales que transmitan los operadores de cómputo distritales. Se requerirá una persona por cada Junta Local. Estará encargada del manejo de la computadora de consulta e impresora ubicadas en cada Consejo Local.

2. Vocal de Organización Electoral. Son los responsables directos del SIJE en el ámbito estatal. Mantendrán informado al Consejo Local sobre la instalación de casillas e incidentes suscitados en las mismas.

#### **3.1.2 Recursos materiales.**

1. Recursos para la consulta de datos, así como para la emisión de reportes.

- a) Terminales de consulta: Se considera una computadora conectada a la RedIFE para cada Junta Local.
- b) Impresoras: Una para cada terminal de consulta.
- 2. Otro tipo de recursos
	- a) Área de consulta: Las Juntas Locales Ejecutivas deberán ubicar la terminal de consulta en un lugar de libre acceso y sobre todo, cerca de la Sala de Sesiones del Consejo Local.
	- b) Plantas portátiles de energía eléctrica: Cada Junta Local deberá disponer de una planta de energía eléctrica para garantizar la continuidad de la actividad en caso de presentarse cualquier eventualidad en el suministro.

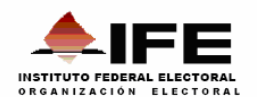

**FORMATO SOBRE AVANCE** EN LA INSTALACIÓN DE CASILLAS (PRIMER REPORTE)

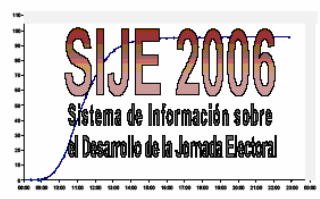

**ENTIDAD FEDERATIVA:** CAPACITADOR ASISTENTE ELECTORAL:

**DISTRITO Y CABECERA:** 

ÁREA DE RESPONSABILIDAD ELECTORAL:

|                   |  |  | IDENTIFICACIÓN |                                                                                                    |                                     | INTEGRACIÓN DE LA MESA DIRECTIVA DE CASILLA |                                                                          |  |                   |                   | PARTIDOS POLITICOS Y/O COALICIONES CON REPRESENTACIÓN<br>EN LA CASILLA <sup>2</sup> |                                   |          |                         |                                                                        |                                  |
|-------------------|--|--|----------------|----------------------------------------------------------------------------------------------------|-------------------------------------|---------------------------------------------|--------------------------------------------------------------------------|--|-------------------|-------------------|-------------------------------------------------------------------------------------|-----------------------------------|----------|-------------------------|------------------------------------------------------------------------|----------------------------------|
| NÚMERO DE SECCIÓN |  |  |                | TIPO DE CASILLA                                                                                                    | HORA DE<br>INSTALACIÓN <sup>1</sup> | <b>NÚMERO DE</b><br><b>FUNCIONARIOS</b>     | DE LA FILA<br>1er.<br>2d <sub>0</sub><br>PRESIDENTE<br><b>SECRETARIO</b> |  |                   |                   | PAN                                                                                 | ALIANZA POR POR EL BIEN<br>MÉXICO | DE TODOS | <b>NUEVA</b><br>ALIANZA | <b>ALTERNATIVA</b><br><b>SOCIAL</b><br>DEMOCRATA Y<br><b>CAMPESINA</b> | <b>HORA DE</b><br><b>REPORTE</b> |
|                   |  |  |                |                                                                                                    |                                     |                                             |                                                                          |  | <b>ESCRUTADOR</b> | <b>ESCRUTADOR</b> |                                                                                     |                                   |          |                         |                                                                        |                                  |
|                   |  |  |                |                                                                                                    |                                     |                                             |                                                                          |  |                   |                   |                                                                                     |                                   |          |                         |                                                                        |                                  |
|                   |  |  |                |                                                                                                    |                                     |                                             |                                                                          |  |                   |                   |                                                                                     |                                   |          |                         |                                                                        |                                  |
|                   |  |  |                |                                                                                                    |                                     |                                             |                                                                          |  |                   |                   |                                                                                     |                                   |          |                         |                                                                        |                                  |
|                   |  |  |                |                                                                                                    |                                     |                                             |                                                                          |  |                   |                   |                                                                                     |                                   |          |                         |                                                                        |                                  |
|                   |  |  |                |                                                                                                    |                                     |                                             |                                                                          |  |                   |                   |                                                                                     |                                   |          |                         |                                                                        |                                  |
|                   |  |  |                |                                                                                                    |                                     |                                             |                                                                          |  |                   |                   |                                                                                     |                                   |          |                         |                                                                        |                                  |
|                   |  |  |                |                                                                                                    |                                     |                                             |                                                                          |  |                   |                   |                                                                                     |                                   |          |                         |                                                                        |                                  |
|                   |  |  |                |                                                                                                    |                                     |                                             |                                                                          |  |                   |                   |                                                                                     |                                   |          |                         |                                                                        |                                  |
|                   |  |  |                |                                                                                                    |                                     |                                             |                                                                          |  |                   |                   |                                                                                     |                                   |          |                         |                                                                        |                                  |
|                   |  |  |                |                                                                                                    |                                     |                                             |                                                                          |  |                   |                   |                                                                                     |                                   |          |                         |                                                                        |                                  |
|                   |  |  |                |                                                                                                    |                                     |                                             |                                                                          |  |                   |                   |                                                                                     |                                   |          |                         |                                                                        |                                  |
|                   |  |  |                |                                                                                                    |                                     |                                             |                                                                          |  |                   |                   |                                                                                     |                                   |          |                         |                                                                        |                                  |
|                   |  |  |                |                                                                                                    |                                     |                                             |                                                                          |  |                   |                   |                                                                                     |                                   |          |                         |                                                                        |                                  |
|                   |  |  |                |                                                                                                    |                                     |                                             |                                                                          |  |                   |                   |                                                                                     |                                   |          |                         |                                                                        |                                  |
| $2$ Si o No.      |  |  |                | <sup>1</sup> Indicar la hora en que fue instalada la casilla. En aquellos casos en los cuales no se instaló (casilla no instalada) se marcará con un guión (-)<br>el recuadro y se procederá a llenar el formato de incidentes. |                                     |                                             |                                                                          |  |                   |                   |                                                                                     |                                   |          |                         |                                                                        |                                  |

 $2$  Si o No.

Figura I – 1. Formato sobre avance en la instalación de casillas (Primer reporte).

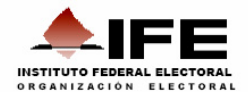

#### FORMATO PARA SEGUNDO REPORTE

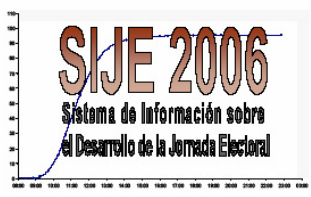

**ENTIDAD FEDERATIVA:** 

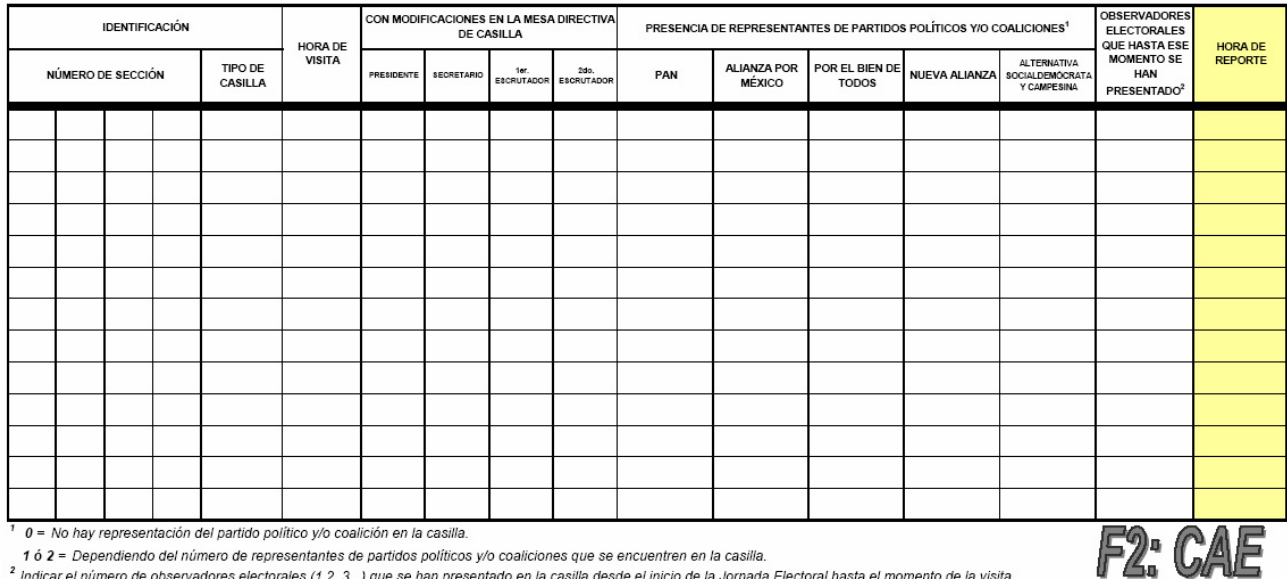

a indicar el número de observadores electorales (f,2, 3...) que se han presentado en la casilla desde el inicio de la Jornada Electoral hasta el momento de la visita. Este dato será proporcionado por el Presidente de la Mesa Directiva.

Figura I – 2. Formato para el segundo reporte.

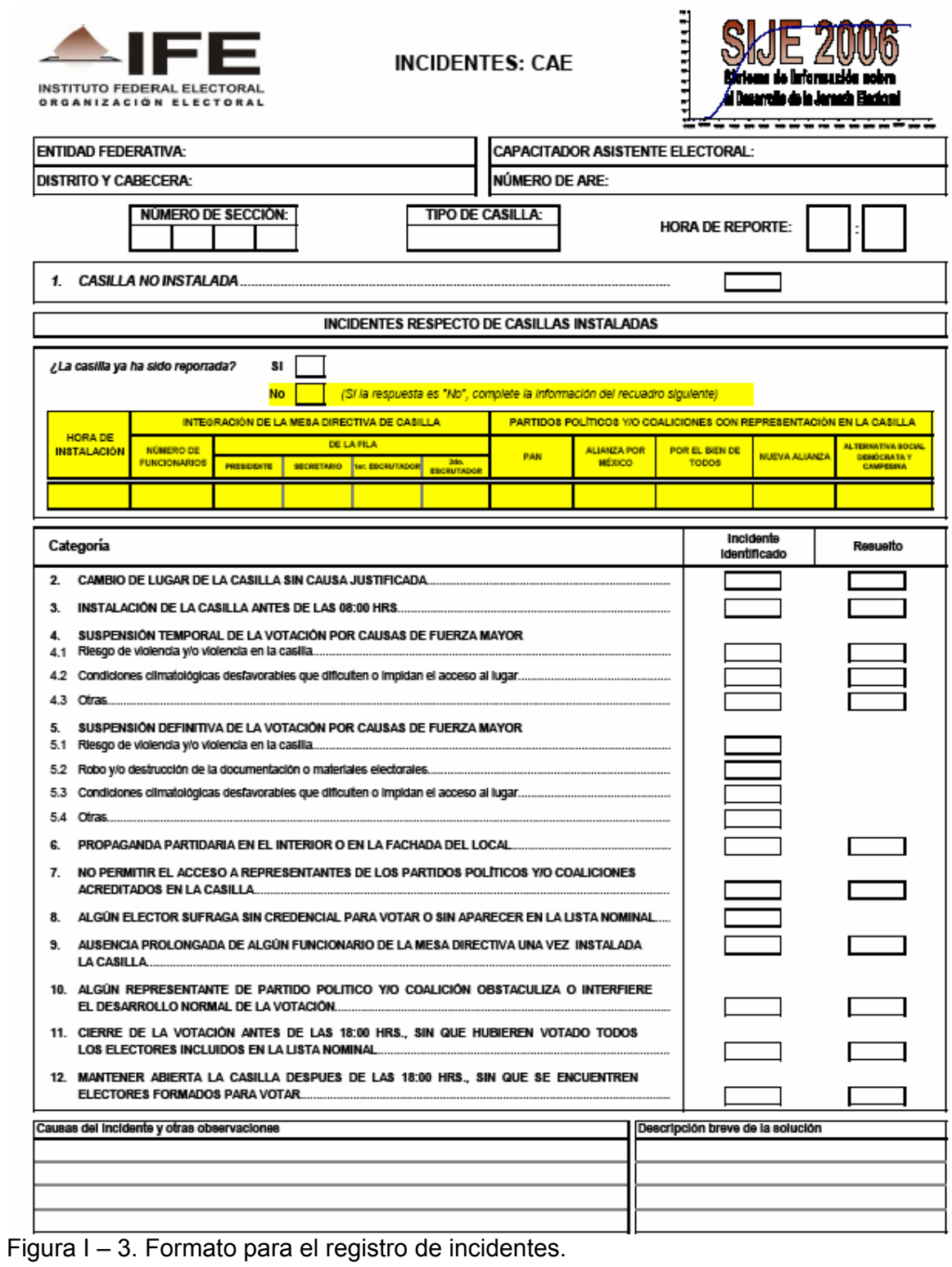

 $\mathcal{A}$ 

### **4. Requerimientos de software.**

Las necesidades planteadas por el área usuaria (DEOE) en la logística de operación del SIJE son la base para la definición de los requerimientos de software.

Los requerimientos son elementos fundamentales para la construcción de los sistemas de información porque especifican a detalle las condiciones o capacidades que debe cumplir el sistema. Se definen y documentan durante la fase de análisis debido a que sirven de insumo para fases subsecuentes del proceso de desarrollo tales como diseño, construcción y pruebas de software. La correcta definición de los requerimientos permitirá cumplir los siguientes objetivos:

- a) Asegurar que las necesidades de los usuarios se entiendan completamente antes de diseñar e implementar el sistema.
- b) Establecer un acuerdo entre el área de desarrollo y el área usuaria sobre lo que debe hacer el sistema.
- c) Facilitar la planeación de actividades.
- d) Proveer la base para la estimación de costos y tiempos de desarrollo.

Es de suma importancia que todos los participantes en la definición de un sistema de información mantengan un entendimiento común de los requerimientos de software. Es por ello que la documentación de los requerimientos cobra vital importancia. Se considera que un requerimiento está bien documentado si cumple con las siguientes características:

- a) Verificable. Un requerimiento es verificable si se puede comprobar que se encuentra presente en el producto de software.
- b) Correcto. Los requerimientos deben modelar fidedignamente la funcionalidad definida por el usuario.
- c) Modificable. Los requerimientos deben poderse modificar de manera fácil y rápida garantizando la integridad de los mismos.
- d) Rastreable. Los requerimientos deben tener un identificador único para facilitar el seguimiento durante las diversas fases del desarrollo de software.
- e) Entendible. Los requerimientos deben ser entendidos por cualquier persona.
- f) Completo. Un requerimiento debe definirse lo más completo posible, especificando su relación con el resto de los subsistemas con los que interactúa.
- g) Consistente. El requerimiento debe documentarse de manera congruente durante todas las fases del desarrollo.
- h) Claro. Los requerimientos no deben ser ambiguos. Deben tener solo una interpretación.

En cumplimiento con la normatividad aplicable para el desarrollo de los sistemas de información en el Instituto Federal Electoral, la cual está

reglamentada esencialmente por el "Reglamento para la producción, mantenimiento, gestión y uso de servicios y bienes informáticos" y las "Especificaciones y Normas de Calidad de la Documentación Soporte de los Sistemas del Instituto"; para dar inicio con el desarrollo de un sistema de información, el área usuaria (DEOE) debe realizar una solicitud formal a la Unidad Técnica de Servicios de Informática. En esta solicitud, se integran principalmente las necesidades del área usuaria que justifican el desarrollo del sistema de información, así como las características que debe tener el sistema que se construirá como solución.

La "Solicitud para el desarrollo de un sistema de información" es revisada por las áreas técnicas de la UNICOM, quienes determinarán la factibilidad de instrumentar una solución que integre las necesidades y características planteadas por el área usuaria o en su caso propondrán una solución alternativa.

La fase de análisis de requerimientos continúa con una serie de reuniones de trabajo donde participa el personal de las áreas involucradas. En estas reuniones se definen gradualmente los requerimientos que darán funcionalidad al sistema de información, mismos que son documentados en la Especificación de Requerimientos de Software y en el Modelo de Casos de Uso. La especificación de requerimientos de software será la base para la definición del Plan de Desarrollo del Proyecto, que presenta la estrategia para llevar a buen término la construcción del sistema.

La especificación de requerimientos de software se enfoca en la compilación y organización de los requerimientos asociados al proyecto, dado que describe de manera general las características del sistema, se utiliza de manera conjunta con el modelo de casos de uso para documentar de manera amplia y extensiva la totalidad de los requerimientos del mismo. A continuación se presenta la especificación para el SIJE. En una fase más avanzada del análisis se construirá el modelo de casos de uso con el detalle de toda la funcionalidad que formará parte del sistema.

### **5. Especificación de Requerimientos de Software del SIJE.**

#### **5.1 Requerimientos funcionales.**

- 1. De acuerdo a su ámbito de operación, el sistema estará integrado por cuatro subsistemas:
	- a. Subsistema de Junta Distrital
	- b. Subsistema de Junta Local
	- c. Subsistema de Oficinas Centrales
	- d. Subsistema de Contingencia
- 2. Para acceder al sistema, los usuarios deberán proporcionar un nombre de usuario y contraseña válidos.
- 3. Existirán dos perfiles de usuario, los cuales definirán las operaciones que los usuarios pueden realizar en el sistema. Estos perfiles son:
- 4. Los usuarios del sistema serán.
	- a. En las Juntas Distritales: Los Consejeros Electorales, los representantes de los partidos políticos, los vocales Ejecutivo y de Organización Electoral y los operadores de cómputo.
	- b. En las Juntas Locales: Los Consejeros Electorales, los representantes de los partidos políticos, los vocales Ejecutivo y de Organización Electoral y el operador de cómputo.
	- c. En las Oficinas Centrales: Los Consejeros Electorales y sus asesores; los representantes de los partidos políticos; los Directores Ejecutivos y los Coordinadores de las Unidades Técnicas; los funcionarios de la Dirección Ejecutiva de Organización Electoral y de la Unidad Técnica de Servicios de Informática.
- 5. Con excepción de los operadores de cómputo distritales, quienes tendrán el perfil de captura, los demás usuarios tendrán el perfil de consulta.
- 6. El Subsistema de Junta Distrital estará integrado por los módulos que se mencionan a continuación, los cuales permitirán capturar, consultar, modificar y borrar los correspondientes al distrito donde se realice la captura.
	- a. Instalación de casillas
	- b. Registro de incidentes
	- c. Segundo reporte
- 7. El Subsistema de Junta Distrital estará integrado por los módulos que se mencionan a continuación, los cuales únicamente permiten consultar la información capturada en el distrito.
	- a. Reportes estadísticos
	- b. Gráficas
	- c. Generación de archivos
- 8. El Subsistema de Junta Local estará integrado por los módulos que se mencionan a continuación, los cuales únicamente permiten consultar la información capturada en los distritos que pertenecen a una Junta Local en particular.
	- a. Instalación de casillas
	- b. Registro de incidentes
	- c. Segundo reporte
	- d. Reportes estadísticos
	- e. Gráficas
	- f. Generación de archivos
- 9. El Subsistema de Oficinas Centrales está compuesto por los siguientes módulos, los cuales permiten consultar la información capturada en todas las Juntas Distritales del país.
	- a. Reportes estadísticos
	- b. Gráficas
	- c. Generación de archivos
- 10. El Subsistema de Contingencia estará integrado por los módulos que se mencionan a continuación, los cuales permitirán capturar, consultar, modificar y borrar los registros correspondientes al distrito donde se realice la captura.
	- a. Instalación de casillas
	- b. Registro de incidentes
	- c. Segundo reporte
- 11. El Subsistema de Contingencia estará integrado por los módulos que se mencionan a continuación, los cuales únicamente permiten consultar la información capturada en el distrito.
	- a. Reportes estadísticos
	- b. Gráficas
	- c. Generación de archivos
- 12. El sistema estará provisto de una bitácora que registrará los movimientos realizados en la base de datos. La bitácora almacenará los cambios realizados de la información, la hora en que se llevaron a cabo y la cuenta de usuario con la que se llevaron a cabo.

## **5.2 Requerimientos no funcionales.**

- 1. El sistema operará bajo la plataforma web, a través del sitio de Intranet del Instituto utilizando la infraestructura de cómputo y telecomunicaciones de la RedIFE.
- 2. El Subsistema de Junta Distrital operará en los servidores de las Juntas Distritales.
- 3. Los Subsistemas de Junta Local, de Oficinas Centrales y de Contingencia operarán en los servidores centrales del Instituto, los cuales se encuentran ubicados den la Ciudad de México.
- 4. El Subsistema de Contingencia es una aplicación de captura alterna que solo se utilizará en caso de ocurrir una falla con el servidor de alguna Junta Distrital, siempre y cuando se mantenga operando el enlace de comunicaciones con los servidores centrales.
- 5. Existirá un proceso de consolidación cuyo objetivo será obtener una copia de la información capturada en cada uno de los distritos y transmitirla a los servidores centrales en periodos de tiempo menores a cinco minutos.
- 6. Se creará un proceso de generación de reportes cuyo objetivo será generar HTMLs estáticos con la información capturada. La ejecución de este proceso no debe ser mayor a tres minutos. Este proceso se ejecutará inmediatamente después de que termine la ejecución del proceso de consolidación.
- 7. Los procesos de consolidación y de generación de reportes se ejecutarán secuencialmente (uno detrás del otro) de manera cíclica durante el periodo de operación crítica del sistema, en periodos que no deben superar los diez minutos.
- 8. Toda la información que viaje a través de la RedIFE, ya sea de las computadoras cliente a los servidores y viceversa, o la que se a transferida a través del proceso de consolidación, será cifrada utilizando el protocolo SSL.

### **5.2.1 Requerimientos de uso.**

- 1. El sistema iniciará su periodo de operación el 2 de julio de 2006 a las 7 hrs. Su periodo crítico de operación concluirá a las 20 hrs. del mismo día; sin embargo continuará operando de manera permanente en modo de consulta.
- 2. Con el objetivo de garantizar el óptimo funcionamiento del sistema de durante su periodo de operación, es necesario planear un periodo de pruebas con los usuarios cuyo objetivo será verificar todos los aspectos relacionados con la logística de operación y uso del sistema. Se han planeado tres tipos de prueba que involucran la participación de los usuarios:
	- a. Ejercicios nacionales. Será una actividad que tendrá un periodo de duración de dos días, en el cual los usuarios tendrán libre acceso al sistema para conocerlo y probarlo. Se proporcionará un lineamiento para que los usuarios lo usen como guía al momento de realizar sus ejercicios.
	- b. Prueba nacional. La prueba nacional se realizará un día después de los ejercicios nacionales. La prueba tiene como objetivo coordinar a todos los usuarios de las Juntas Ejecutivas Distritales, Locales y de Oficinas Centrales para que realicen una prueba con el sistema de manera simultánea.
	- c. Simulacros nacionales. En los simulacros, además de probar el sistema de información, se verificará la logística del entorno de operación del SIJE, es decir, se probarán los procedimientos y actividades que todos los participantes tendrán que hacer el día de la

jornada electoral. Se ha planeado la ejecución de dos simulacros nacionales.

3. Las terminales o computadoras de captura y consulta deberán como mínimo con las siguientes características de hardware y software:

Hardware.

- a. Procesador Pentium III o superior
- b. 128 MB de memoria RAM (mínimo recomendada)
- c. 1 GB de espacio en disco duro (mínimo recomendado)
- d. Tarjeta de red
- e. Resolución del monitor de 1024 x 768 píxeles

Software.

- a. Sistema operativo Windows 98 o superior
- b. Navegador Internet Explorer 6.0 con Service Pack 1 o superior
- c. Acrobat Reader 5.0 o superior
- d. Software antivirus

### **5.2.2 Requerimientos de confiabilidad.**

- 1. En virtud de la importancia que tiene este sistema de información para el desarrollo de las actividades sustantivas del Instituto el día de la Jornada Electoral, es una necesidad vital garantizar su operación continua e ininterrumpida durante su periodo crítico de operación. Para ello, se han tomado las siguientes previsiones:
	- a. Enlace de comunicación. Para garantizar el flujo de información entre las Juntas Ejecutivas Distritales, Locales y las oficinas Centrales, se dispondrá de un enlace de comunicación principal; uno de respaldo y como tercera opción, la posibilidad de establecer comunicación utilizando una línea telefónica.
	- b. Subsistema de contingencia. Se ha planeado el desarrollo de una versión central del sistema la cual operará como versión de contingencia. En caso de presentarse alguna falla con los servidores de las juntas, los usuarios podrán conectarse directamente al sistema de contingencia central y continuar capturando la información del SIJE.
	- c. Sitio alterno de captura. En las oficinas centrales del Instituto se acondicionará un sitio de captura alterno, operado por el personal de la DEOE, al cuál podrán comunicarse vía telefónica los usuarios de las Juntas Ejecutivas Distriales en caso de ocurrir alguna falla con el enlace de comunicaciones.
- 2. El número máximo de Juntas Distritales que puedan presentar una falla, no deberá superar cincuenta.
- 3. El tiempo máximo para reestablecer una falla será de treinta minutos. Si se presentara una falla con el servidor alguna Junta Distrital, que impida la captura de información, se dispondrá de un periodo de treinta minutos para tratar de corregirla.
- 4. Si durante este periodo no es posible reestablecer la operación del sistema, se instruirá a la junta para proceda a utilizar el Subsistema de Contingencia.
- 5. Una vez que una junta se encuentre operando bajo el esquema de contingencia, no podrá regresar al esquema de operación normal.

### **5.2.3 Requerimientos de desempeño.**

- 1. El Subsistema de Junta Distrital tendrá la capacidad de atender las peticiones de cuatro capturistas y 11 usuarios de consulta operando el sistema de manera simultánea.
- 2. El Subsistema de Junta Local atenderá de manera simultánea a 11 usuarios de consulta.
- 3. El subsistema de Oficinas Centrales deberá atender a por lo menos 150 usuarios de consulta que operarán el sistema en forma simultánea.
- 4. Para cumplir la meta del SIJE cuya cota máxima es informar a las 13 horas sobre el avance en la instalación del 90% de las casillas aprobadas, considerando distritos con 500 casillas instaladas y la posibilidad de que se registren 10 incidentes por distrito, el Subsistema de Junta Distrital deberá permitir capturar 1010 registros en 5 horas.
- 5. El Subsistema de Contingencia tendrá la capacidad de atender a 50 Juntas Distritales silmultáneamente, ya sea para realizar operaciones de captura o de consulta de información.
- 6. Para el Subsistema de Junta Distrital se tienen estimados los tiempos máximos de respuesta que se mencionan a continuación.
	- a. 2 segundos por cada transacción que implique la captura, consulta, modificación o borrado de un solo registro de la base de datos.
	- b. 5 segundos para la generación de un reporte cuando se hayan capturado todas las casillas del distrito (carga completa).
	- c. 3 segundos para la consulta de una gráfica cuando se hayan capturado todas las casillas del distrito.
	- d. 2 segundos para la generación de un archivo de texto plano con todas las casillas del Distrito.
- 7. Para el subsistema de Junta Local, se estiman los siguientes tiempos máximos de respuesta del sistema.
- a. 2 segundos para las transacciones que impliquen la consulta de un solo registro de la base de datos.
- b. 3 segundos para la generación de un reporte o gráfica de Junta Distrital con carga completa de la base de datos.
- c. 3 segundos para la generación de un reporte o gráfica del tipo concentrado estatal con la carga completa.
- d. 2 segundos para la generación de un archivo de texto plano con la carga completa
- 8. Para el Subsistema de Oficinas Centrales.
	- a. 3 segundos para la generación de un reporte o gráfica de Junta Distrital con carga completa de la base de datos.
	- b. 3 segundos para la generación de un reporte o gráfica del tipo concentrado estatal con la carga completa.
	- c. 2 segundos para la generación de un reporte o gráfica del tipo concentrado nacional con la carga completa.
	- d. 2 segundos para la generación de un archivo de texto plano con la carga completa.
- 9. Para el Subsistema de Contingencia.
	- a. 3 segundos por cada transacción que implique la captura, consulta, modificación o borrado de un solo registro de la base de datos.
	- b. 6 segundos para la generación de un reporte cuando se hayan capturado todas las casillas del distrito (carga completa).
	- c. 4 segundos para la consulta de una gráfica cuando se hayan capturado todas las casillas del distrito.
	- d. 2 segundos para la generación de un archivo de texto plano con todas las casillas del Distrito.

## **5.2.4 Requerimientos de soporte.**

1. El soporte técnico a los usuarios del sistema de información se realizará a través del Centro de Atención a Usuarios de la UNICOM, el cual estará conformado por un conjunto de consultores que atenderán los reportes levantados por los usuarios del sistema en todo el país.

A partir de una definición general de las características del sistema como lo es la Especificación de Requerimientos de Software, es generar el Plan de Desarrollo del Proyecto que permitirá determinar los recursos humanos, materiales y financieros necesarios para la construcción del sistema, así como las actividades y los tiempos en que deberán realizarse. Aun cuando este plan se modificará y ajustará conforme se detalle la funcionalidad del sistema, es conveniente definir desde el principio del proyecto el camino que lo llevará a buen término.

# **6. Plan de desarrollo del proyecto de software.**

Hasta este punto se ha concebido al Sistema de Información de la Jornada Electoral como un proyecto integral y multidisciplinario donde participan un conjunto de áreas del Instituto realizando actividades de muy diversa índole. A partir de este momento y en lo sucesivo cuando se haga referencia al proyecto, se entenderán todas aquellas actividades que tienen que ver con la construcción y operación del sistema de software; es decir, aquellas actividades que requieren la participación del personal de la Unidad Técnica de Servicios de Informática.

Cuando sea necesario hacer referencia al SIJE en el sentido más amplio, como el proyecto institucional, se denotará con el término Proyecto Integral del SIJE.

El plan de desarrollo del proyecto es un elemento sumamente importante para la planeación, administración y control del mismo. En él se definen aspectos de gran relevancia como:

- a) Objetivo
- b) Actividades
- c) Responsables
- d) Recursos
- e) Proceso
- f) Entregables
- g) Plan de trabajo

El plan de desarrollo se genera al inicio del proyecto con base en la definición de requerimientos del área usuaria y se va refinando conforme se obtiene mayor conocimiento del alcance del sistema. Este plan provee un mecanismo para revisar periódicamente el progreso del proyecto con respecto a lo planeado. A continuación se definen los elementos fundamentales del plan de desarrollo del proyecto.

## **6.1 Objetivo del proyecto.**

El objetivo del proyecto es construir un sistema de información que permita informar de manera permanente y oportuna al Consejo General del IFE y a los 332 Consejos Locales y Distritales, sobre el desarrollo de la jornada electoral del 2 de julio de 2006 en relación al avance en la instalación de las casillas y los incidentes que se registren en las casillas.

## **6.2 Actividades del proyecto.**

La planeación del proyecto comienza con una estimación del tamaño del sistema que será construido. Para realizar dicha estimación se requiere de la desintegración detallada y documentada del sistema en los elementos que lo conforman. Esta segmentación debe considerar dos aspectos fundamentales: la estructura del sistema y el proceso de software.

La nomenclatura que se usará para nombrar a cada uno de los componentes del sistema está definida por tamaño de cada uno de ellos y la manera en que están organizados jerárquicamente. Se utilizará el término sistema para definir al SIJE como un todo. El sistema está compuesto por subsistemas, los cuales a su vez se componen por módulos. Un módulo puede estar conformado por dos o más submódulos; los submódulos están formados por componentes. La figura II – 1 ejemplifica la estructura del SIJE.

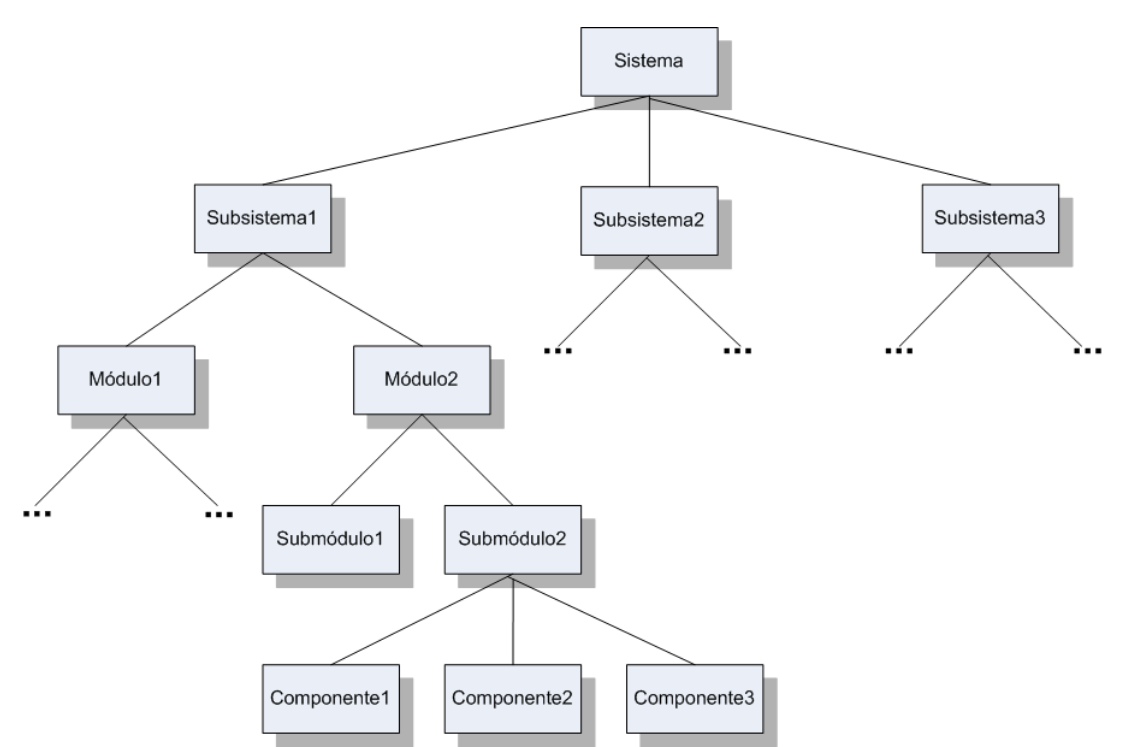

Figura II – 1. Estructura jerárquica de los componentes del sistema.

Conforme la estructura del sistema se va detallando, también se definen las actividades necesarias para construir cada elemento que forma parte de él. El objetivo consiste en obtener una lista detallada de actividades de manera que cada una pueda ser asignada a un individuo o un grupo pequeño de personas para que se realice en un periodo de tiempo razonable.

La tabla II - 1 representa la descomposición del SIJE en subsistemas, módulos y submódulos. En ella se advierte que el módulo de Instalación de casillas está presente en los subsistemas de Junta Distrital, Junta Local y Contingencia, con ciertas diferencias en cada uno como se verá cuando se detalle el requerimiento de este módulo. Asimismo, el submódulo 5.3 del módulo de Gráficas está presente en todos los subsistemas, con características especiales de implementación en cada uno de ellos.

Las diferencias de funcionalidad de cada módulo o submódulo a partir del subsistema al que pertenecen permiten continuar detallando las características específicas de cada elemento o componente del sistema hasta definir la lista detallada de actividades, la cual se presentará más adelante como parte del plan de trabajo del SIJE.

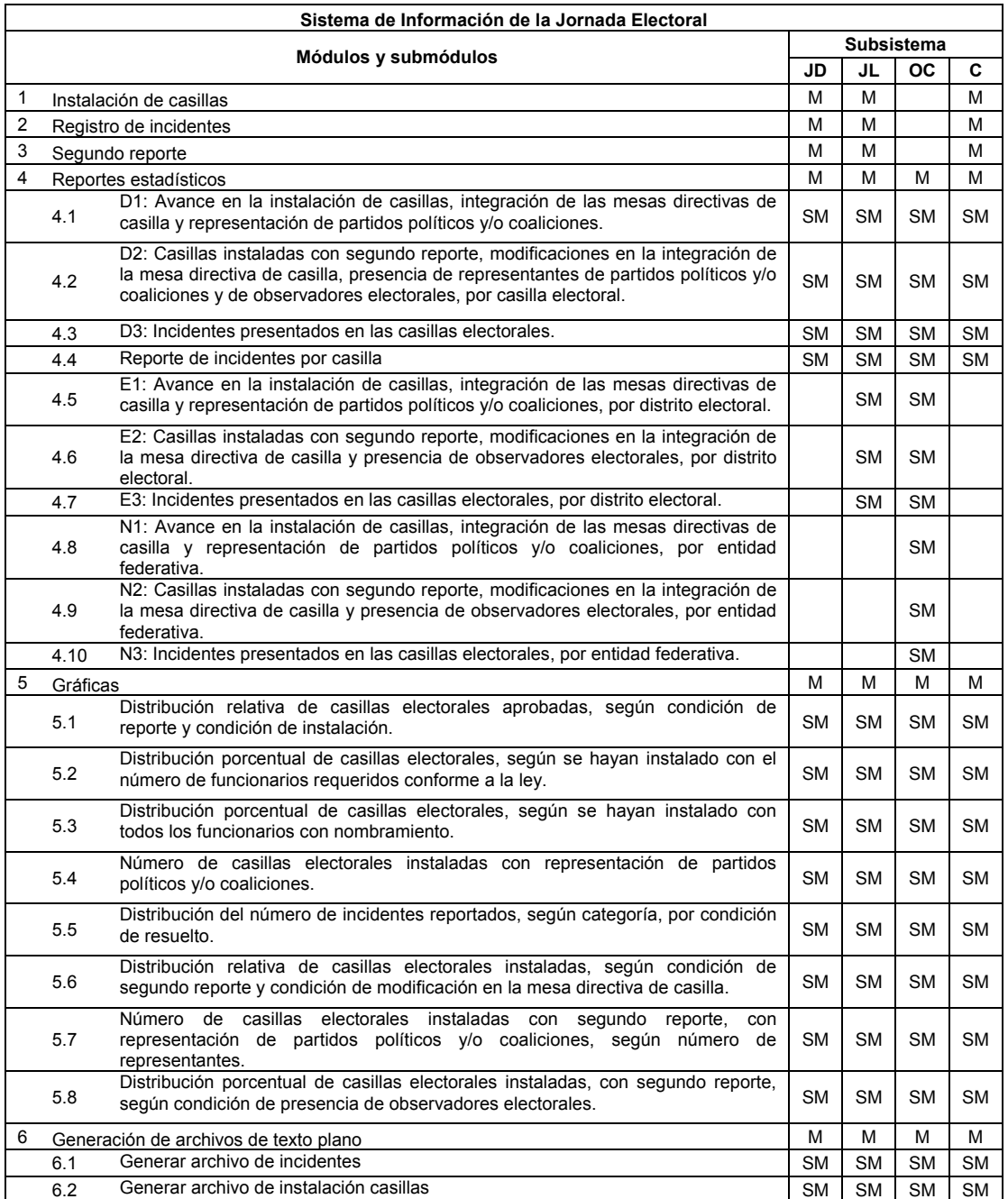

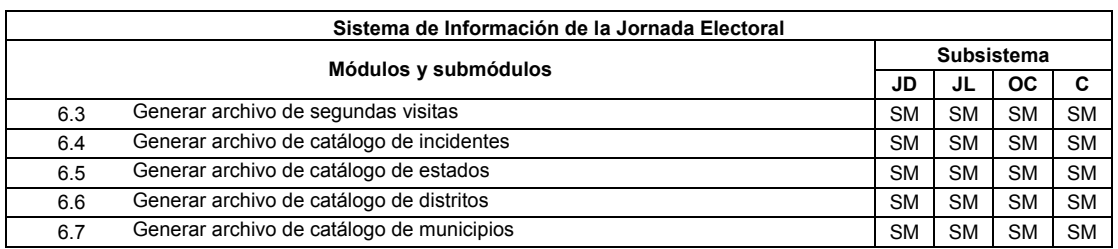

Tabla II – 1. Listado de módulos y submódulos.

A manera de resumen podemos mencionar lo siguiente:

- a) El sistema se compone de cuatro subsistemas.
- b) Los subsistemas de Junta Distrital, Junta Local, Oficinas Centrales y Contingencia, están integrados por 6, 6, 3 y 6 módulos respectivamente.
- c) Los subsistemas de Junta Distrital y de Contingencia, muy similares entre sí, contienen 4 reportes estadísticos, 8 gráficas y 7 archivos de texto plano cada uno.
- d) El subsistema de Junta Local está formado por 7 reportes estadísticos, 16 gráficas y 7 archivos.
- e) El subsistema de Oficinas Centrales tiene 10 reportes estadísticos, 24 gráficas y 7 archivos.
- f) Los módulos de Instalación de casillas, Registro de incidentes y Segundo reporte, se dividen en submódulos de: Captura, Consulta, Modificación y borrado de registros.

Cabe mencionar que aun cuando la mayoría de las actividades se identifican a partir de los componentes del sistema que se deben construir y del proceso de software para hacerlos, existen otras que se originan de procesos que dan soporte a la construcción del sistema, tales como: reuniones de trabajo; instalación, configuración y administración de la infraestructura de cómputo; capacitación a usuarios; ejecución de ejercicios, pruebas y simulacros nacionales y soporte técnico a los usuarios entre otras.

# **6.3 Estructura organizacional del proyecto.**

No obstante la cantidad de personas y áreas que participan en el Sistema de Información de la Jornada Electoral, es posible clasificar a todas ellas en tres grandes grupos considerando el papel que desempeñan en su interacción con el sistema de información. Estos grupos son:

- 1. los usuarios del sistema.
- 2. el área usuaria.
- 3. el área de desarrollo.

### **6.3.1 Usuarios del sistema.**

La interacción principal de este grupo con el SIJE consiste en la operación del sistema para capturar y consultar la información. El grupo está constituido por personal de las diversas áreas del Instituto que se mencionan a continuación:

- a) Consejo General. Es el órgano supremo de dirección del Instituto, responsable de la toma de decisiones. La operación del sistema tiene como objetivo principal informar a este grupo de usuarios sobre el desarrollo de la jornada electoral en todas las regiones del país.
- b) Consejos Locales. Obtienen información del sistema para dar seguimiento a la instalación de casillas y reportes de incidentes en el ámbito estatal.
- c) Consejos Distritales. Son los órganos que proveen de información al sistema. Su objetivo es informar al respectivo Consejo Local y al Consejo General sobre el desarrollo de la Jornada Electoral en el distrito de su competencia.
- d) Direcciones Ejecutivas y Unidades Técnicas. Particularmente, la Dirección Ejecutiva de Organización Electoral y la Unidad Técnica de Servicios de Informática son los órganos técnicos que supervisan a través del sistema las actividades de los órganos desconcentrados; realizan importantes tareas de apoyo a las Juntas Locales y Distritales en relación a las actividades que realizan el día de la Jornada Electoral.
- e) Otros usuarios. Este grupo esta formado por los periodistas registrados ante el Instituto, tienen acceso a las salas de prensa donde pueden consultar en línea la información proporcionada por el SIJE a través de las pantallas provistas para la publicación de información.

Entre todos los usuarios del sistema, aquellos que tienen un rol primordial en la definición de requerimientos son los pertenecientes a las Juntas Distritales. Estos usuarios participan en reuniones de trabajo donde se discute la funcionalidad del sistema y se expresan nuevas propuestas de requerimientos para ser integrados al mismo.

### **6.3.2 Área usuaria.**

El área usuaria está conformada por el personal de la Dirección Ejecutiva de Organización Electoral (DEOE). Esta área lidera las actividades del proyecto y coordina a todas las demás áreas que participarán de alguna u otra manera con el SIJE. La figura II – 2 presenta el organigrama general de la DEOE. Está integrada por las áreas que se mencionan a continuación:

a) Dirección de planeación y seguimiento. Define los objetivos, metas, principales etapas, líneas de acción, actividades y logística del SIJE y coordina las actividades de los simulacros nacionales. Los principales actores de esta área por su participación en el proyecto son:

- a. el Director de planeación y seguimiento y
- b. el Subdirector de planeación
- b) Dirección de estadística y documentación electoral. Con base en los requerimientos planteados por los usuarios del sistema y por la Dirección de planeación y seguimiento, es el área encargada de definir los requerimientos de software a la Unidad Técnica de Servicios de Informática. Entre sus tareas también se encuentran la revisión y aprobación del sistema y la coordinación de las actividades relativas a la ejecución de los ejercicios y pruebas nacionales con el sistema. Los actores principales de esta área son:
	- a. el Director de estadística y documentación electoral y
	- b. el Subdirector de estadística
- c) Dirección de operación regional. Es el área encargada de dar seguimiento a las actividades que los órganos desconcentrados realizan durante los ejercicios, pruebas, simulacros nacionales y operación del sistema. Su objetivo es verificar y asegurar que las actividades se realizan conforme a lo planeado. Los actores principales de esta área son:
	- a. el Director de operación regional y
	- b. los subdirectores de cada una de las cinco circunscripciones

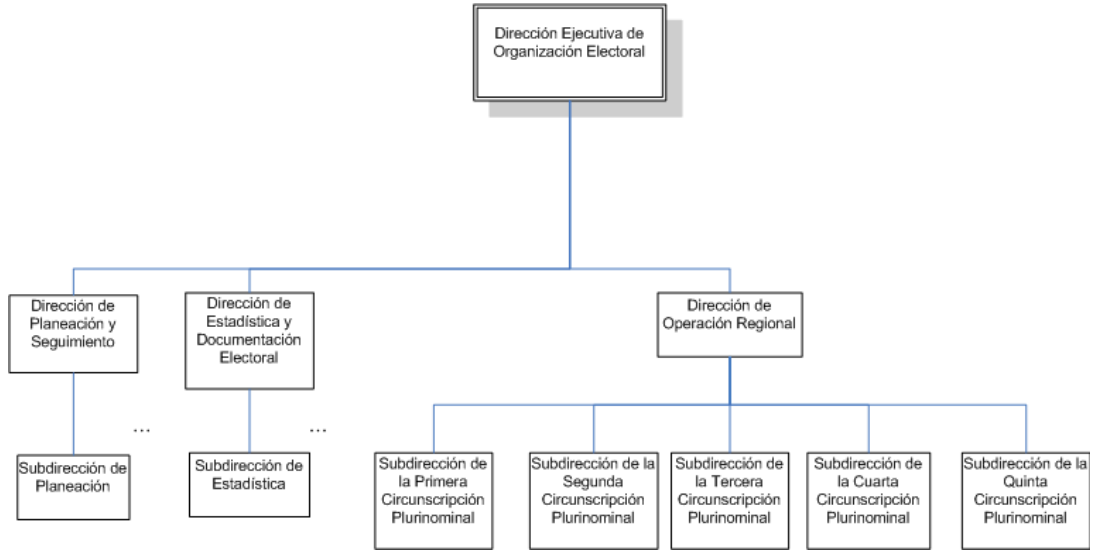

Organigrama de la Dirección Ejecutiva de Organización Electoral

Figura II – 2. Organigrama de la Dirección Ejecutiva de Organización Electoral.

### **6.3.3 Área de desarrollo.**

La Unidad Técnica de Servicios de Informática (UNICOM) es el área encargada de proveer, operar y dar mantenimiento a la infraestructura de cómputo y comunicaciones de la RedIFE; así como de desarrollar el sistema de software SIJE. La figura II – 3 presenta el organigrama general de la UNICOM. Está formada por las áreas que se mencionan a continuación.

- a) Dirección de sistemas. Responsable de realizar las actividades de análisis, diseño, construcción, pruebas del sistema y capacitación a usuarios. Los actores principales de esta área son:
	- a. el Director de sistemas
	- b. el Subdirector de desarrollo de sistemas
	- c. el Subdirector de análisis, diseño, bases de datos y calidad de sistemas y
	- d. el Subdirector de capacitación en medios electrónicos
- b) Dirección de operaciones. Tiene como responsabilidades principales las de instalar, configurar, administrar y dar mantenimiento al equipo de comunicaciones y a la infraestructura de cómputo donde operará el sistema de información. Los actores principales de esta área son:
	- a. el Director de operaciones,
	- b. el Subdirector de administración de sistemas y
	- c. el Subdirector de comunicaciones
- c) Centro de atención a usuarios (CAU). Se encarga de dar soporte a los usuarios del sistema, está formado por dos niveles de atención. El primer nivel lo constituye el personal de la mesa de ayuda quién atiende consultas de carácter general.

El segundo nivel está compuesto por personal especializado de todas las áreas de la UNICOM y del área usuaria; su tarea consiste en atender y resolver las dudas y problemas técnicos o procedimentales de los usuarios que por su carácter de especialización no pueden ser resueltos por el primer nivel.

El actor principal del CAU es:

a. el Coordinador del centro de atención a usuarios

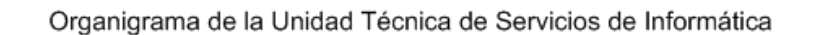

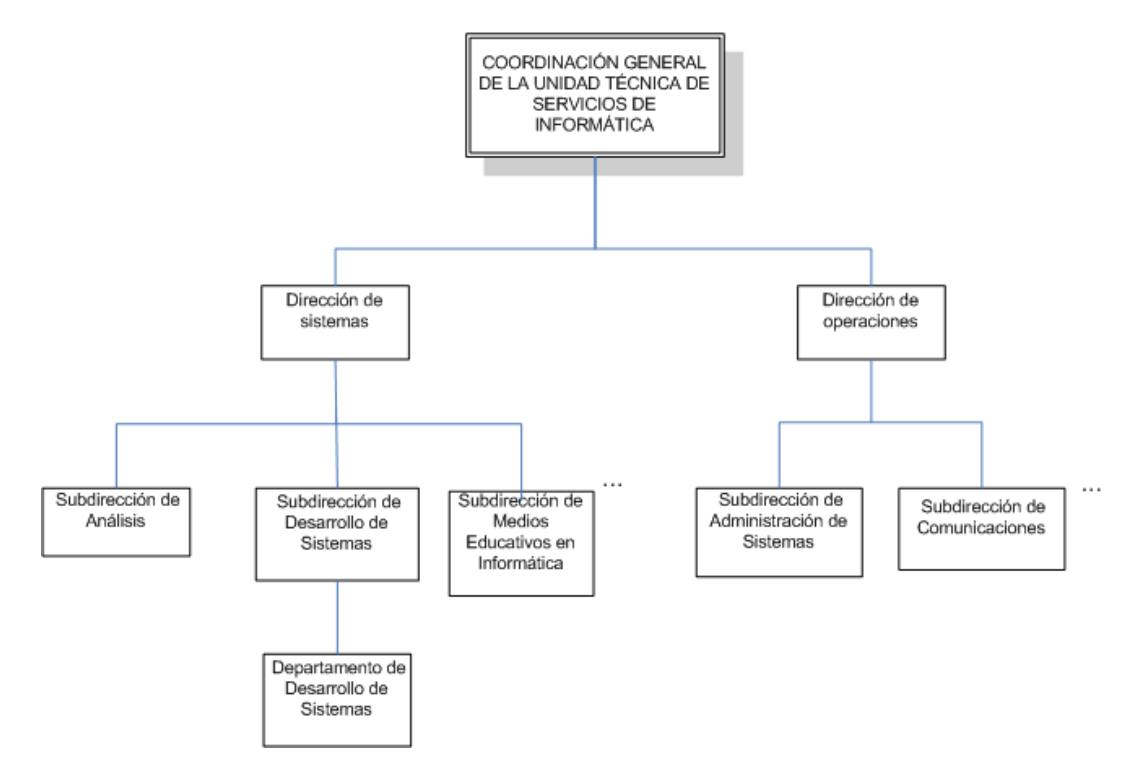

Figura II – 3. Organigrama de la Unidad Técnica de Servicios de Informática.

A continuación se plantean lo recursos humanos, materiales y financieros dispuestos por la Unidad Técnica de Servicios de Informática para atender el proyecto de desarrollo del SIJE.

## **6.4 Recursos humanos.**

Uno de los aspectos fundamentales para el éxito del proyecto es la asignación de personal apropiado para cada una las tareas que forman parte del proceso de desarrollo de software. La UNICOM cuenta con personal especializado y con experiencia en cada uno de los roles necesarios para el desarrollo y operación del sistema de información. Los recursos humanos asignados al proyecto, por parte de la Unidad Técnica de Servicios de Informática se mencionan a continuación.

### **6.4.1 Administrador del proyecto.**

El administrador del proyecto planea, administra y distribuye los recursos humanos, materiales y financieros; define prioridades; coordina la interacción con el área usuaria y los usuarios del sistema; mantiene al grupo de desarrollo

enfocado en los objetivos del proyecto; es responsable de definir un conjunto de prácticas que aseguren la integridad y calidad de los productos entregables. Tiene como responsabilidad primordial alcanzar los objetivos planteados para el proyecto, lo que significa desarrollar el sistema de información en tiempo, con el presupuesto asignado y dentro de los parámetros de calidad establecidos.

El administrador del proyecto debe tener amplia experiencia en el desarrollo de sistemas de información y en el ciclo de vida del desarrollo de software, debido a que participa en todas las fases del proceso de desarrollo, desde la definición de requerimientos, hasta la operación del sistema.

Dentro de la estructura orgánica de la UNICOM, este rol lo desempeña el Director de Sistemas con el apoyo del Subdirector de Desarrollo de Sistemas.

### **6.4.2 Líder de desarrollo.**

El líder de desarrollo es un ingeniero de software especialista en análisis de sistemas con experiencia en el desarrollo de aplicaciones y con amplios conocimientos del campo tecnológico. Su actividad principal consiste en obtener y documentar la especificación de requerimientos de software y definir el modelo de casos de uso. Es responsable de asignar, coordinar y supervisar las actividades del grupo de desarrollo y participa en la definición del plan de trabajo del proyecto.

Este rol está a cargo del Jefe de departamento de desarrollo de sistemas, cuyas actividades principales son las siguientes:

- a) Distribuir el trabajo entre el personal que tiene a su cargo
- b) Definir el tiempo de desarrollo de cada uno de los subsistemas o módulos
- c) Verificar la terminación satisfactoria de cada una de las fases del proceso de desarrollo
- d) Integrar los componentes desarrollados del sistema de información
- e) Llevar el control de versiones de los productos entregables
- f) Supervisar la documentación del sistema
- g) Informar periódicamente el avance del proyecto
- h) Coordinar el soporte técnico de segundo nivel a los usuarios del sistema

### **6.4.3 Arquitecto de software.**

Es responsable de definir la arquitectura de software, lo que implica la toma de decisiones técnicas que definirán el diseño e instrumentación del proyecto; requiere de amplia visión, experiencia y conocimiento de diversas tecnologías de hardware y software que le permiten tomar la mejor decisión para resolver las necesidades del proyecto.

El rol de arquitecto de software para el SIJE está a cargo del Jefe de Departamento de Componentes de Software, quién realiza las siguientes actividades principales:

- a) Diseñar y documentar la arquitectura de software
- b) Definir y configurar la plataforma de desarrollo
- c) Diseñar y coordinar el desarrollo de librerías de software
- d) Delinear, normar y verificar la implementación de los componentes de software en base a la arquitectura de desarrollo
- e) Identificar y resolver problemas de desempeño de la aplicación

### **6.4.4 Desarrollador de software.**

Los desarrolladores de software son responsables de construir y probar los componentes de software en apego a los estándares y arquitectura aplicables. Requiere de amplia experiencia en el diseño de componentes y en la programación de sistemas bajo la plataforma de desarrollo empleada.

La construcción del SIJE requiere de cinco desarrolladores de software quienes reportan directamente al líder de desarrollo; sus actividades más relevantes se mencionan a continuación:

- a) Diseñar y documentar los componentes de software
- b) Programar y documentar el código fuente
- c) Realizar pruebas unitarias de componentes
- d) Dar soporte técnico a los usuarios del sistema
- e) Dar mantenimiento al sistema

#### **6.4.5 Diseñador de la base de datos.**

Requiere experiencia en el desarrollo y administración de bases de datos relacionales bajo la plataforma de desarrollo empleada. Es responsable de diseñar y construir la base de datos del sistema, así como de la programación de los procesos especiales y el proceso de consolidación de la información.

El Jefe de Departamento de Desarrollo de Bases de Datos ocupa el rol de diseñador de la base de datos para el proyecto SIJE. Sus actividades principales son:

- a) Diseñar y documentar la estructura de la base de datos
- b) Generar los scripts de la base de datos
- c) Crear las instancias de la base de datos
- d) Definir y documentar los parámetros de configuración de la base de datos
- e) Programar y documentar los procesos especiales y el proceso de consolidación de información
- f) Probar y documentar los componentes desarrollados

### **6.4.6 Informático especializado en pruebas de software.**

Es responsable de identificar y definir las pruebas de software que requiere el sistema; a través de la identificación de las técnicas, herramientas y políticas apropiadas para su instrumentación.

Las pruebas de software son responsabilidad del Jefe de Departamento de Calidad de Sistemas quién recibe apoyo del personal bajo su cargo. Las actividades relevantes que desempeña son las siguientes:

- a) Definir y documentar el plan de prueba
- b) Diseñar, documentar y ejecutar los casos de prueba
- c) Generar los datos de prueba
- d) Documentar los resultados de las pruebas
- e) Liberar el sistema de información

### **6.4.7 Informático especializado en capacitación.**

El perfil de informático especializado en capacitación, requiere de conocimientos en el campo de la pedagogía y la informática. Es responsable de la creación de los materiales didácticos y los cursos de capacitación a los usuarios del sistema.

Esta responsabilidad está a cargo del Jefe de Departamento de Capacitación, quién recibe apoyo de uno de sus colaboradores. Entre las actividades que realiza se encuentran las siguientes:

- a) Creación de las guías de uso del sistema
- b) Instrumentación de los cursos de capacitación presencial y a distancia
- c) Generación de lineamientos y ejercicios de prueba
- d) Generación de tutoriales del sistema

#### **6.4.8 Administrador de servidores.**

El administrador de servidores instala, configura, administra y da mantenimiento a los servidores de aplicaciones, de bases de datos y servicios destinados al proyecto. Requiere conocimientos en la instalación y configuración de sistemas operativos, servidores de aplicaciones y bases de datos entre otros.

Este rol es responsabilidad del Subdirector de Administración de Sistemas quién recibe apoyo del Jefe de Departamento de Administración de Bases de Datos y del Jefe de Departamento de Administración de Servidores, quienes le reportan directamente. Realizan las siguientes actividades:

a) Instalar, configurar, administrar y dar mantenimiento a los servidores de desarrollo, pruebas y producción.

- b) Documentar la instalación, configuración y administración de los servidores.
- c) Distribuir e instalar el sistema de información en los servidores distritales, locales y centrales.
- d) Ejecutar los programas de consolidación de la base de datos y generación de reportes estadísticos del sistema.
- e) Respaldar la información de los servidores
- f) Configurar el esquema de seguridad de los servidores.
- g) Monitorear los servidores de aplicaciones, de base datos y servicios.
- h) Administrar el acceso de los usuarios al sistema.

### **6.4.9 Administrador de redes.**

El administrador de redes instala, configura y da mantenimiento a la infraestructura de comunicaciones de la RedIFE, requiere amplios conocimientos en topologías de red y comunicaciones digitales.

Este papel lo desempeñan el Subdirector de Comunicaciones, el Jefe de Departamento de Operación de Redes y el Jefe de Departamento de Integración de Redes, quienes realizan las siguientes actividades:

- a) Coordinar y supervisar la instalación de las redes de cómputo.
- b) Contratar y supervisar el mantenimiento a los enlaces de comunicaciones.
- c) Diseñar y configurar el esquema de seguridad de la red de cómputo.
- d) Monitorear los enlaces de comunicación.
- e) Reestablecer el canal de comunicación en caso de fallas.

### **6.4.10 Consultores del centro de atención a usuarios.**

Esta integrado por personal técnico capacitado en el uso del sistema de información. La actividad principal que realizan estos consultores es la atención de los reportes que levantan los usuarios en el CAU, relativos a problemas de operación, dudas técnicas o de logística respecto a la operación del sistema.

La tabla II - 2 presenta en forma concentrada al personal de la UNICOM que participa en el desarrollo y operación del SIJE.

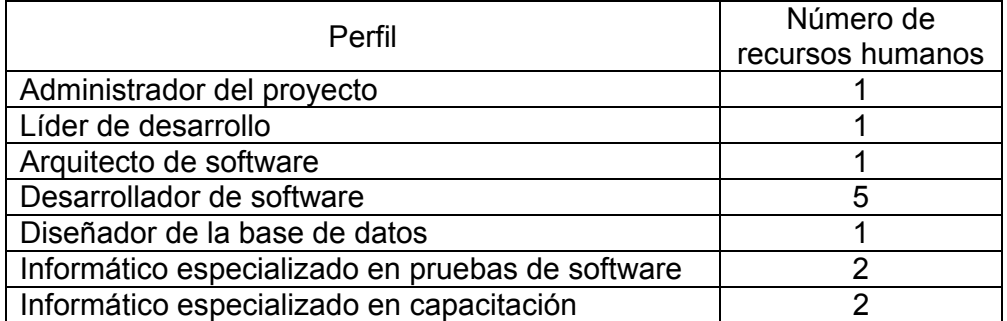

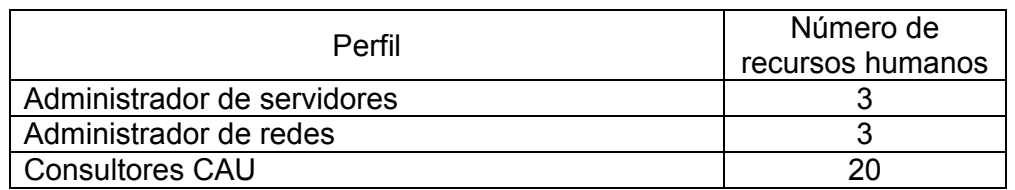

Tabla II – 2. Personal de la UNICOM que participa en el proyecto.

# **6.5 Recursos materiales.**

Como parte de las actividades de planeación del Proceso Electoral Federal 2005 - 2006, el Instituto planeo la disposición de los recursos materiales necesarios para la instrumentación del SIJE, a través de la asignación o la adquisición de los mismos. Los recursos materiales puestos a disposición del proyecto se mencionan a continuación:

- a) Espacio físico y mobiliario para el personal
- b) Red de cómputo y enlaces de comunicación
- c) Computadoras personales e impresoras
- d) Software para el desarrollo de sistemas
- e) Servidores de aplicaciones, de base de datos y otros servicios para los ambientes de desarrollo, pruebas y producción, para los entornos de operación de Junta Distrital, Junta Local y Oficinas Centrales.
- f) Servidores para el control de versiones y el control de la configuración
- g) Software para los servidores
- h) Centro de cómputo.
- i) Líneas telefónicas.

# **6.6 Recursos financieros.**

Dentro del presupuesto destinado al ejercicio presupuestal 2006, la UNICOM consideró suficiencia presupuestal para el pago de honorarios del personal que participa en el proyecto, así como un fondo de reserva para la adquisición de productos o servicios adicionales que se requieran; por ejemplo: servicios de capacitación, asesoría y soporte técnico.

# **7. Proceso de desarrollo de software.**

Un proceso es un conjunto de tareas que cuando se ejecutan de manera correcta producen el resultado esperado.

El proceso de desarrollo de software es un conjunto de herramientas, métodos y prácticas que se utilizan para construir un producto de software. Está compuesto por una serie de actividades divididas en fases; al término de cada

fase se generan productos entregables que sirven como insumo a la siguiente fase del proceso.

El Sistema de Información de la Jornada Electoral utiliza un proceso de desarrollo de software subdividido en las fases de: definición de requerimientos, análisis, diseño, construcción, pruebas internas, capacitación, pruebas externas y liberación del sistema. La dinámica del proceso implica que para la creación de cada uno de los componentes del sistema se requiere la ejecución secuencial de cada una de las fases y la conclusión de cada una de ellas antes de continuar con la fase siguiente. La figura II - 4 representa en forma gráfica las fases del proceso de desarrollo de software.

# **PROCESO DE DESARROLLO DE SOFTWARE**

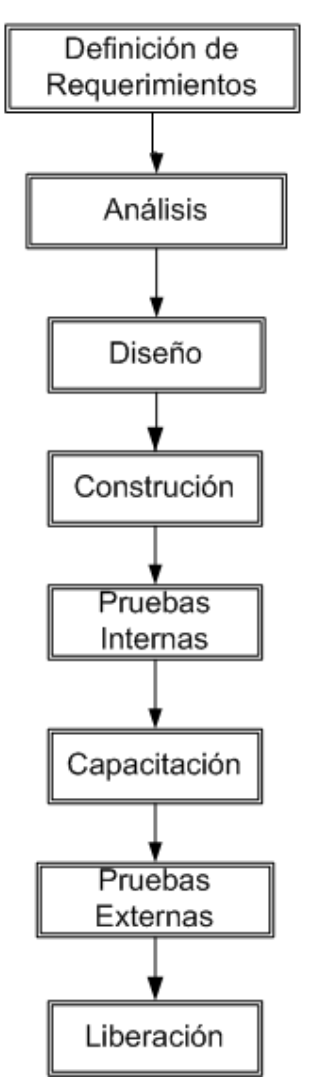

Figura II – 4. Fases en las que se divide el proceso de desarrollo de software.

# **7.1 Fase de definición de requerimientos.**

El objetivo de esta fase es la producción de un documento que especifique de manera apropiada los requerimientos del área usuaria. Para ello, se realizan reuniones de trabajo donde se discuten fundamentalmente dos aspectos: el análisis del problema y la descripción del producto. En estas reuniones participan los usuarios del sistema, el área usuaria y el área de desarrollo. Los involucrados plantean sus necesidades y propuestas de requerimientos. Estas solicitudes son evaluadas por todos los participantes y se toman en cuenta aquellas que beneficien al grupo y ofrezcan mejoras considerables para el desempeño de sus actividades.

Como resultado de esta fase se obtiene una versión inicial pero estable de la especificación de requerimientos de software, la cual continuará refinándose durante la fase de análisis.

# **7.2 Fase de análisis.**

En esta fase se lleva a cabo el análisis de información relevante que facilite la comprensión de los requerimientos del usuario, los cuales deben identificarse de manera completa, precisa, consistente y clara. Esto se logra a través de la construcción del modelo de casos de uso cuyo objetivo se centra en describir que es lo que hará el sistema, omitiendo los detalles del como deberá hacerlo.

Para obtener la especificación final de requerimientos del SIJE se organizan reuniones de trabajo entre el personal del área usuaria y el personal del área de desarrollo, donde se revisa cada uno de los requerimientos para determinar la conveniencia o factibilidad de integrarlo al sistema.

Participan en la fase de análisis por parte de la Dirección Ejecutiva de Organización Electoral: la Subdirección de estadística y la Subdirección de planeación. Por la Unidad Técnica de Servicios de Informática participa la Subdirección de desarrollo de sistemas.

Los entregables que resultan de la conclusión de las actividades de esta fase se mencionan a continuación:

- a) Documento de visión del proyecto
- b) Documento de riesgos del proyecto
- c) Glosario de términos
- d) Especificación de requerimientos de software
- e) Modelo de casos de uso.

## **7.3 Fase de diseño.**

En la etapa de diseño se define una solución al problema planteado en los requerimientos de software. El diseño transforma los requerimientos del usuario en una especificación que será utilizada por los desarrolladores para producir el código fuente. La fase de diseño define la estructura de dos elementos fundamentales: la arquitectura de la aplicación y el diseño de la base de datos.

El diseño del sistema es un proceso que se realiza de lo general a lo particular, comienza con el diseño conceptual; continúa con el diseño de alto nivel de cada uno de los subsistemas o módulos que lo componen y concluye con el diseño detallado de cada uno de los componentes más pequeños que lo conforman.

En esta fase participa principalmente el grupo de diseño de la UNICOM a cargo de la Subdirección de desarrollo de sistemas y del Departamento de desarrollo de sistemas. Durante esta fase se producen los entregables que se mencionan a continuación.

- a) Documento de arquitectura de software.
- b) Diccionario de datos.
- c) Modelo entidad relación.
- d) Prototipo de la interfaz de usuario.
- e) Diagramas de clases.
- f) Diagramas de secuencia.

## **7.4 Fase de construcción.**

La construcción del sistema consiste en tomar los modelos generados durante la fase de diseño y construir los componentes conforme a lo establecido, utilizando los estándares de codificación definidos para cada lenguaje de programación que se utilizará.

En esta fase participan activamente los desarrolladores de software del Departamento de Desarrollo de Sistemas y del Departamento de Desarrollo de Bases de Datos. Los productos entregables que generan son:

- a) Código fuente del sistema de información.
- b) Sistema de información
- c) Código fuente y scripts de la base de datos.
- d) Base de datos
- e) Código fuente del proceso de consolidación.
- f) Programas de consolidación
- g) Documentación del código fuente.
- h) Documentos de instalación y configuración del sistema.

## **7.5 Fase de pruebas internas.**

El objetivo de la fase de pruebas internas consiste en comprobar que la funcionalidad del sistema cumple con los requerimientos de software definidos para su construcción.

A esta fase se le denomina de pruebas internas por que en ella el Departamento de Calidad de Sistemas de la UNICOM se encarga de verificar la funcionalidad del sistema sin involucrar al área usuaria o a los usuarios del sistema; quienes si participarán activamente en la fase de pruebas externas.

La fase concluye con la liberación del sistema, el cual se utilizará para capacitar a los usuarios y paralelamente, será distribuido para su operación en las Juntas Ejecutivas Locales, Distritales y en las Oficinas Centrales. La fase de pruebas genera los siguientes entregables:

- a) Plan de prueba.
- b) Casos de prueba.
- c) Datos de prueba.
- d) Resultados de las pruebas.
- e) Sistema de información liberado.

El plan de pruebas, los casos de prueba y los datos de prueba se generan en paralelo a la construcción del sistema previo al inicio de esta fase.

El área de Calidad de Sistemas es responsable de liberar el sistema de información cuando concluyen satisfactoriamente todas las pruebas de software de esta fase. La versión liberada será utilizada para capacitar a los usuarios y durante la fase de pruebas externas.

## **7.6 Fase de capacitación a usuarios.**

En esta etapa se capacita de manera presencial o a distancia a los usuarios del sistema mediante cursos de capacitación que les permiten conocer la funcionalidad de la aplicación. También se construyen los materiales didácticos de apoyo a la capacitación.

La Subdirección de Capacitación en Medios Electrónicos es responsable de generar los productos entregables que se mencionan a continuación:

- a) Guías de uso para cada uno de los subsistemas.
- b) Lineamientos para realizar los ejercicios y la prueba nacional de cada uno de los subsistemas.
- c) Cursos de capacitación presencial al personal del área usuaria.
- d) Cursos de capacitación a distancia a los usuarios de los órganos desconcentrados.
- e) Cursos de capacitación al personal del Centro de atención a usuarios.
- f) Simulación del uso del sistema.
- g) Tutorial del uso del sistema.

# **7.7 Fase de pruebas externas.**

Las pruebas externas se realizan con la participación de todos los usuarios del sistema a nivel nacional; contemplan la ejecución de ejercicios y pruebas nacionales donde participan alrededor de 2000 personas en todo el país; el objetivo radica en familiarizar a estos usuarios con la aplicación y verificar la funcionalidad del sistema bajo un esquema real de operación.

En esta fase se organizan simulacros nacionales con el objetivo de replicar las actividades de todas las personas que participan en el SIJE, desde los CAEs en las sedes de las casillas hasta los operadores de cómputo en las Juntas Distritales y la transmisión de información a las oficinas centrales. Los simulacros del SIJE se realizan durante el mes de junio y se llevan a cabo en día domingo en el horario y en los lugares donde se ubica el personal que participa el día de la jornada electoral. Durante esta fase se genera la siguiente documentación:

- a) Resultados del ejercicio nacional.
- b) Resultados de la prueba nacional.
- c) Resultados del simulacro nacional.

El área usuaria es responsable de liberar el sistema de información para que inicie su periodo de operación cuando todas las pruebas realizadas en esta fase concluyen satisfactoriamente.

## **7.8 Fase de liberación del sistema.**

Al concluir de manera exitosa todas las fases que se mencionaron con anterioridad, la Dirección Ejecutiva de Organización Electoral en conjunto con la Unidad Técnica de Servicios de Informática libera el sistema para que inicie su periodo de operación.

Un sistema en operación requiere la instrumentación de tareas o actividades de carácter permanente que son fundamentales para mantenerlo vigente. Dos de las actividades que toman relevancia durante la operación del sistema son:

- a) el mantenimiento y
- b) el soporte técnico a los usuarios

# **8. Plan de trabajo.**

El conjunto de actividades, responsables, productos entregables y recursos del proyecto; estructurados conforme al proceso de desarrollo de software en función del tiempo, definen el plan de trabajo.

Las figuras II – 5 a la II – 10 muestran el plan de trabajo general del SIJE. Se indica el nombre de cada actividad; su fecha de inicio y término; el responsable de ejecutarla y la relación que guarda respecto a las demás actividades. Por ejemplo, la actividad 24 denominada Ejecución de las pruebas de software cuyo periodo de ejecución inicia el 23 de febrero de 2006 y concluye el 12 de abril de 2006, es responsabilidad del Departamento de Calidad de Sistemas y debe realizarse al término de la actividad 23 denominada Configuración del ambiente de pruebas y previo al inicio de la actividad 25 Documentación de los resultados de las pruebas.

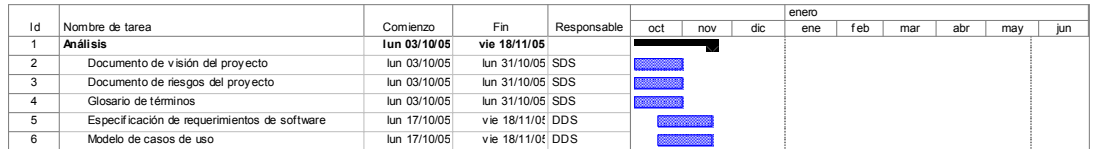

Figura II – 5. Plan de trabajo de la fase de análisis.

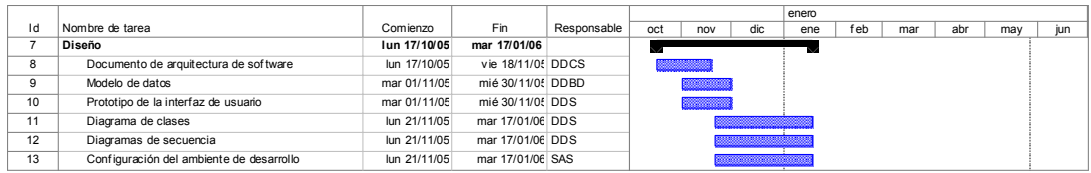

Figura II – 6. Plan de trabajo de la fase de diseño.

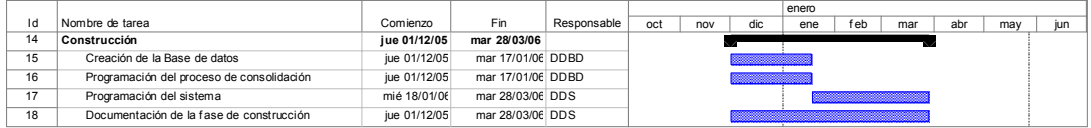

Figura II – 7. Plan de trabajo de la fase de construcción.

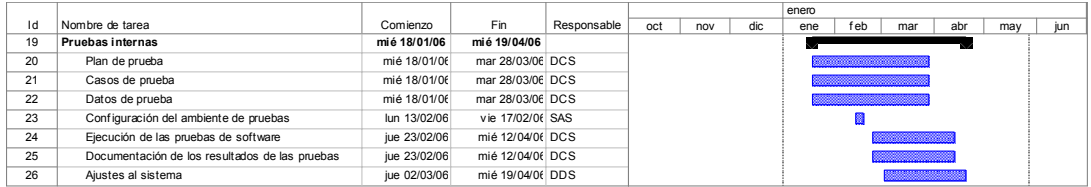

Figura II – 8. Plan de trabajo de la fase de pruebas internas.

|    |                                              |              |                  |             |     |     |     | enero |     |     |     |                   |     |
|----|----------------------------------------------|--------------|------------------|-------------|-----|-----|-----|-------|-----|-----|-----|-------------------|-----|
| Id | Nombre de tarea                              | Comienzo     | Fin              | Responsable | oct | nov | dic | ene   | feb | mar | abr | may               | jun |
| 27 | Capacitación a usuarios                      | vie 28/04/06 | mié 24/05/06     |             |     |     |     |       |     |     |     |                   |     |
| 28 | Capacitación al Departamento de Capacitación | vie 28/04/06 | vie 28/04/06 DDS |             |     |     |     |       |     |     |     |                   |     |
| 29 | Guía de uso del sistema                      | lun 01/05/06 | mié 17/05/06 DC  |             |     |     |     |       |     |     |     | <b>Beach</b>      |     |
| 30 | Flaboración de tutoriales                    | lun 01/05/06 | mié 17/05/06 DC  |             |     |     |     |       |     |     |     | <b>Barnett St</b> |     |
| 31 | Flaboración de simulaciones                  | lun 01/05/06 | mié 17/05/06 DC  |             |     |     |     |       |     |     |     | <b>Band</b>       |     |
| 32 | Configuración del ambiente de capacitación   | lun 01/05/06 | lun 22/05/06 SAS |             |     |     |     |       |     |     |     | <b>BERNIKER</b>   |     |
| 33 | Capacitación a CAU                           | mié 17/05/06 | mié 17/05/06 DC  |             |     |     |     |       |     |     |     |                   |     |
| 34 | Capacitación a las Juntas Eiecutivas         | mar 16/05/06 | lun 22/05/06 DC  |             |     |     |     |       |     |     |     |                   |     |
| 35 | Capacitación área usuaria                    | lun 22/05/06 | mié 24/05/06 DC  |             |     |     |     |       |     |     |     |                   |     |
| 36 | Lineamientos del sistema y quia de prueba    | lun 08/05/06 | mié 10/05/06 AU  |             |     |     |     |       |     |     |     |                   |     |

Figura II – 9. Plan de trabajo de la fase de capacitación.

|    |                                                   |              |                        |             |     |     |     | enero |     |     |     |     |     |
|----|---------------------------------------------------|--------------|------------------------|-------------|-----|-----|-----|-------|-----|-----|-----|-----|-----|
| Id | Nombre de tarea                                   | Comienzo     | Fin                    | Responsable | oct | nov | dic | ene   | feb | mar | abr | may | iun |
| 37 | Pruebas externas                                  | jue 20/04/06 | dom 18/06/06           |             |     |     |     |       |     |     |     |     |     |
| 38 | Revisión DEOE                                     | iue 20/04/06 | lun 24/04/06 AU        |             |     |     |     |       |     |     |     |     |     |
| 39 | Ajustes después de la revisión                    | mar 25/04/06 | jue 27/04/06 DDS       |             |     |     |     |       |     |     |     |     |     |
| 40 | Liberación del sistema para capacitación          | iue 27/04/06 | jue 27/04/06 DCS       |             |     |     |     |       |     |     |     |     |     |
| 41 | Configuración del ambiente de producción          | mié 26/04/06 | mar 02/05/06 SAS       |             |     |     |     |       |     |     |     | 蕊   |     |
| 42 | Revisión del sistema en producción                | mié 03/05/06 | mar 09/05/06 DCS       |             |     |     |     |       |     |     |     |     |     |
| 43 | Ajustes al sistema en producción                  | jue 04/05/06 | vie 05/05/06 DDS       |             |     |     |     |       |     |     |     |     |     |
| 44 | Ejercicio Juntas Ejecutivas                       | vie 26/05/06 | vie 26/05/06 U         |             |     |     |     |       |     |     |     |     |     |
| 45 | Prueba nacional                                   | lun 29/05/06 | lun 29/05/06 U         |             |     |     |     |       |     |     |     |     |     |
| 46 | Análisis de los resultados del ejercicio y prueba | mié 31/05/06 | mié 31/05/06 AU. AD    |             |     |     |     |       |     |     |     |     |     |
| 47 | Aiustes al sistema                                | iue 01/06/06 | vie 02/06/06 DDS       |             |     |     |     |       |     |     |     |     |     |
| 48 | Liberación del sistema para su operación          | vie 02/06/06 | vie 02/06/06 AU        |             |     |     |     |       |     |     |     |     |     |
| 49 | Primer simulacro nacional                         | dom 04/06/06 | dom 04/06/06 U. AU. AD |             |     |     |     |       |     |     |     |     |     |
| 50 | Segundo simulacro nacional                        | dom 18/06/06 | dom 18/06/06 U. AU. AD |             |     |     |     |       |     |     |     |     |     |

Figura II – 10. Plan de trabajo de la fase de pruebas externas.

Este plan de trabajo incluye a los responsables de realizar cada una de las actividades; estos son: la Subdirección de Desarrollo de sistemas (SDS), el Departamento de Desarrollo de Sistemas (DDS), Departamento de Desarrollo de Componentes de Software (DDCS), Departamento de Desarrollo de Bases de Datos (DDBD), Subdirección de Administración de Sistemas (SAS), Departamento de Calidad de Sistemas (DCS), Departamento de Capacitación (DC), Área Usuaria (AU), Usuarios (U) y Área de Desarrollo (AD).

Es importante mencionar que aun cuando el plan de trabajo presentado en las figuras II – 5 a la II – 10 muestra una perspectiva general del proyecto, existen otros planes de trabajo que detallan de manera granular cada una de las actividades generales. Por ejemplo, en las figuras II – 11 a la II – 14 se presenta el plan de trabajo en el que se subdivide la actividad 17 descrita en el plan de trabajo general que se presentó anteriormente.

|                |                                                                                                    |              |                 |                  | enero |                  |                |                         |             |
|----------------|----------------------------------------------------------------------------------------------------|--------------|-----------------|------------------|-------|------------------|----------------|-------------------------|-------------|
| Id             | Nombre de tarea                                                                                                    | Comienzo     | Fin             | Nombres de 02/01 |       |                  |                | 16/01 30/01 13/02 27/02 | 13/03 27/03 |
|                | Construcción                                                                                                    | lun 23/01/06 | mié 22/02/06    |                  |       |                  |                |                         |             |
| $\overline{2}$ | Módulos de captura                                                                                                    | Jun 23/01/06 | jue 16/02/06    |                  |       |                  |                |                         |             |
| 3              | Instalación de casillas.                                                                                                    | lun 23/01/06 | mié 01/02/06 D1 |                  |       | h <sup>D1</sup>  |                |                         |             |
| 4              | Segunda Visita.                                                                                                    | jue 02/02/06 | lun 13/02/06 D1 |                  |       |                  | . D1           |                         |             |
| 5              | Incidentes                                                                                                    | lun 23/01/06 | mié 01/02/06 D2 |                  |       | D <sub>2</sub>   |                |                         |             |
| 6              | Menú y acceso al sistema.                                                                                                    | mar 14/02/06 | jue 16/02/06 D1 |                  |       |                  | D <sub>1</sub> |                         |             |
| $\overline{7}$ | Reportes de Junta Distrital                                                                                                    | lun 23/01/06 | vie 27/01/06    |                  |       |                  |                |                         |             |
| 8              | D1: Avance en la instalación de casillas, integración de las mesas directivas de casilla y<br>representación de partidos políticos y/o coaliciones. (JAVA)                                                                                          | lun 23/01/06 | vie 27/01/06 D3 |                  |       | D3               |                |                         |             |
| 9              | D2: Casillas instaladas con segundo reporte, modificaciones en la integración de la mesa<br>directiva de casilla, presencia de representantes de partidos políticos y/o coaliciones y de<br>observadores electorales, por casilla electoral. (JAVA) | lun 23/01/06 | vie 27/01/06 D4 |                  |       | <b>BBC</b> D4    |                |                         |             |
| 10             | D3: Incidentes presentados en las casillas electorales. (JAVA)                                                                                                    | lun 23/01/06 | vie 27/01/06 D5 |                  |       | D5               |                |                         |             |
| 11             | Reporte de incidentes por casilla. (JAVA)                                                                                                    | lun 23/01/06 | vie 27/01/06 D5 |                  |       | D <sub>5</sub>   |                |                         |             |
| 12             | D1: Avance en la instalación de casillas, integración de las mesas directivas de casilla y<br>representación de partidos políticos y/o coaliciones. (PERL)                                                                                          | lun 23/01/06 | vie 27/01/06 D3 |                  |       | D3               |                |                         |             |
| 13             | D2: Casillas instaladas con segundo reporte, modificaciones en la integración de la mesa<br>directiva de casilla, presencia de representantes de partidos políticos y/o coaliciones y de<br>observadores electorales, por casilla electoral. (PERL) | lun 23/01/06 | vie 27/01/06 D4 |                  |       | $\frac{1}{2}$ D4 |                |                         |             |
| 14             | D3: Incidentes presentados en las casillas electorales. (PERL)                                                                                                    | lun 23/01/06 | vie 27/01/06 D5 |                  |       | D5               |                |                         |             |
| 15             | Reporte de incidentes por casilla. (JAVA)                                                                                                    | lun 23/01/06 | vie 27/01/06 D5 |                  |       | D5               |                |                         |             |

Figura II – 11. Detalle del plan de trabajo de la fase de construcción (Parte 1).

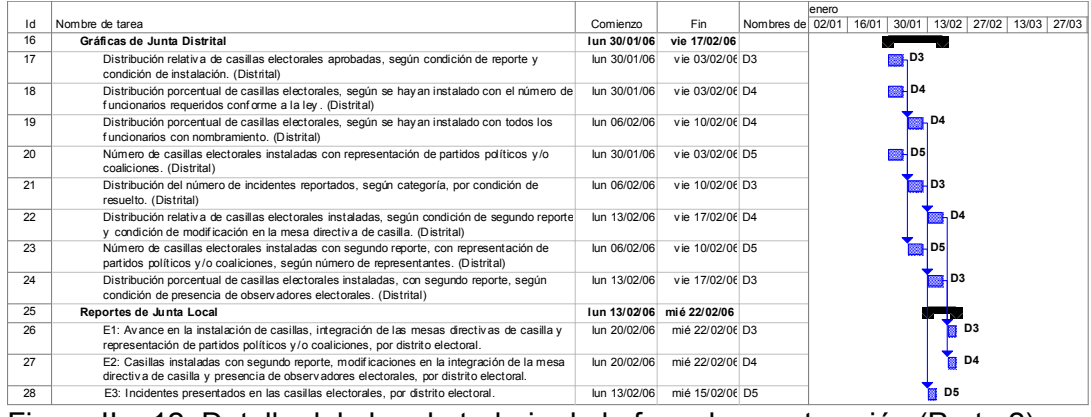

Figura II – 12. Detalle del plan de trabajo de la fase de construcción (Parte 2).

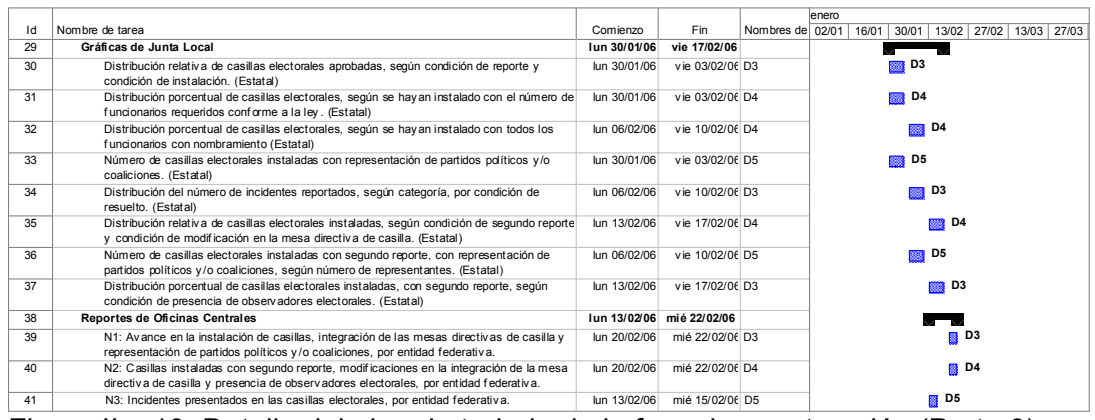

Figura II – 13. Detalle del plan de trabajo de la fase de construcción (Parte 3).

|    |                                                                                                    |              |                           |                  | enero |                |                             |  |             |  |  |  |  |
|----|----------------------------------------------------------------------------------------------------|--------------|---------------------------|------------------|-------|----------------|-----------------------------|--|-------------|--|--|--|--|
| Id | Nombre de tarea                                                                                                    | Comienzo     | Fin                       | Nombres de 02/01 |       | 16/01<br>30/01 | 13/02 27/02                 |  | 13/03 27/03 |  |  |  |  |
| 42 | Gráficas de Oficinas Centrales                                                                                                    | Jun 30/01/06 | vie 17/02/06              |                  |       |                |                             |  |             |  |  |  |  |
| 43 | Distribución relativa de casillas electorales aprobadas, según condición de reporte y<br>condición de instalación. (Nacional)                                           | lun 30/01/06 | vie 03/02/06 D3           |                  |       | $\Box$ D3      |                             |  |             |  |  |  |  |
| 44 | Distribución porcentual de casillas electorales, según se hay an instalado con el número de<br>funcionarios requeridos conforme a la ley. (Nacional)                    | lun 30/01/06 | vie 03/02/06 D4           |                  |       | D4<br>靈        |                             |  |             |  |  |  |  |
| 45 | Distribución porcentual de casillas electorales, según se hayan instalado con todos los<br>funcionarios con nombramiento. (Nacional)                                    | lun 06/02/06 | vie 10/02/06 D4           |                  |       |                | <b>183 D4</b>               |  |             |  |  |  |  |
| 46 | Número de casillas electorales instaladas con representación de partidos políticos y/o<br>coaliciones. (Nacional)                                                       | lun 30/01/06 | vie 03/02/06 D5           |                  |       | <b>D</b> D5    |                             |  |             |  |  |  |  |
| 47 | Distribución del número de incidentes reportados, según categoría, por condición de<br>resuelto. (Nacional)                                                             | lun 06/02/06 | vie 10/02/06 D3           |                  |       |                | <b>Biggs</b> D3             |  |             |  |  |  |  |
| 48 | Distribución relativa de casillas electorales instaladas, según condición de segundo reporte<br>y condición de modificación en la mesa directiva de casilla. (Nacional) | lun 13/02/06 | vie 17/02/06 D4           |                  |       |                | $\overline{\phantom{1}}$ D4 |  |             |  |  |  |  |
| 49 | Número de casillas electorales instaladas con segundo reporte, con representación de<br>partidos políticos y/o coaliciones, según número de representantes. (Nacional)  | lun 06/02/06 | vie 10/02/06 D5           |                  |       |                | 50 <sub>1</sub>             |  |             |  |  |  |  |
| 50 | Distribución porcentual de casillas electorales instaladas, con segundo reporte, según<br>condición de presencia de observadores electorales. (Nacional)                | lun 13/02/06 | vie 17/02/06 D3           |                  |       |                | <b>D3</b>                   |  |             |  |  |  |  |
| 51 | <b>Generar Archivos</b>                                                                                                    |              | iue 02/02/06 mar 14/02/06 |                  |       |                |                             |  |             |  |  |  |  |
| 52 | Un archivo por cada tabla de la base de datos del sistema                                                                                                    | iue 02/02/06 | lun 06/02/06 D2           |                  |       |                | D <sub>2</sub>              |  |             |  |  |  |  |
| 53 | Un archivo por cada una de las tablas de las bases de datos de los sistemas relacionados<br>con este sistema                                                            | vie 10/02/06 | mar 14/02/06 D2           |                  |       |                | D <sub>2</sub><br>圝         |  |             |  |  |  |  |
| 54 | Diagrama entidad relación.                                                                                                    | iue 02/02/06 | lun 06/02/06 D2           |                  |       |                | D <sub>2</sub>              |  |             |  |  |  |  |
| 55 | Diccionario de datos                                                                                                    | iue 02/02/06 | lun 06/02/06 D2           |                  |       |                | D <sub>2</sub>              |  |             |  |  |  |  |

Figura II – 14. Detalle del plan de trabajo de la fase de construcción (Parte 4).

Como se mencionó anteriormente, el objetivo consiste en obtener una lista detallada de actividades de manera que cada una pueda ser asignada a una persona para que la realice en un periodo de tiempo razonable. En las figuras II – 11 a la II – 14, los encargados de llevar a cabo las actividades son cinco desarrolladores: desarrollador 1 (D1), desarrollador 2 (D2), desarrollador 3 (D3), desarrollador 4 (D4) y desarrollador 5 (D5),

# **9. Modelo de casos de uso.**

El modelo de casos de uso describe las funciones que realizará el sistema (casos de uso), el entorno que interactúa con él (actores) y la relación entre ambos. Permite establecer un acuerdo entre el área usuaria y el área de desarrollo respecto al alcance del sistema. Es un elemento esencial para las actividades de análisis, diseño y pruebas.

El modelo de casos de uso está conformado por actores y por casos de uso. Un actor es algo o alguien que interactúa con el sistema, ya sea una persona, un sistema externo o cualquier clase de dispositivo.

Un caso de uso es la descripción de las actividades que realiza el sistema en su interacción con un actor; estas actividades deben representar un resultado observable y de valor para el actor.

## **9.1 Catálogo de actores.**

Los usuarios del SIJE pueden clasificarse en cuatro tipos de actores de acuerdo a su ámbito de competencia. En las Juntas Distritales los actores son el operador de captura, el usuario de captura y el operador de consulta; en las Juntas Locales, el operador de cómputo local y en las Oficinas Centrales, el usuario de captura y el usuario de consulta. En la figura II - 15 se representan a estos actores; en ella, el Usuario de Captura extiende al Operador de Cómputo Distrital, esto significa que el Operador de Cómputo Distrital es un tipo de Usuario de Captura; sin embargo esté último tipo de actor comprende también a otros capturistas de Juntas Distritales y de Oficinas Centrales.

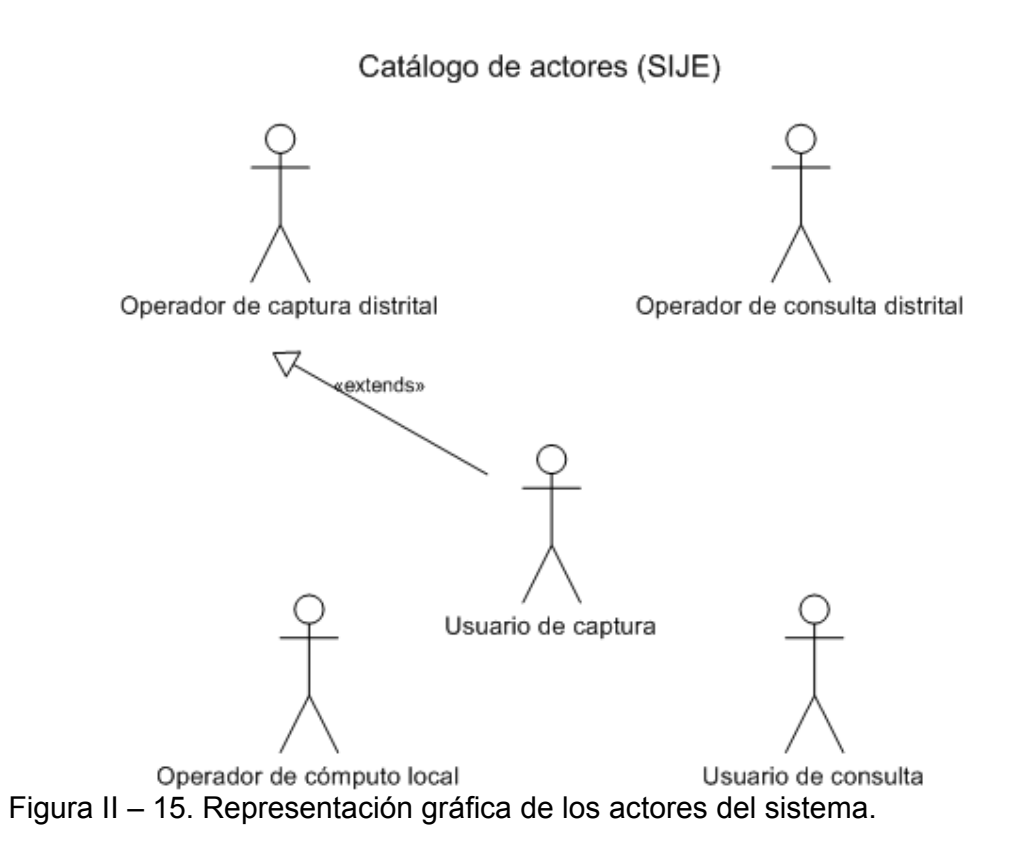

En la tabla II – 3 se describen las características de los actores del sistema.

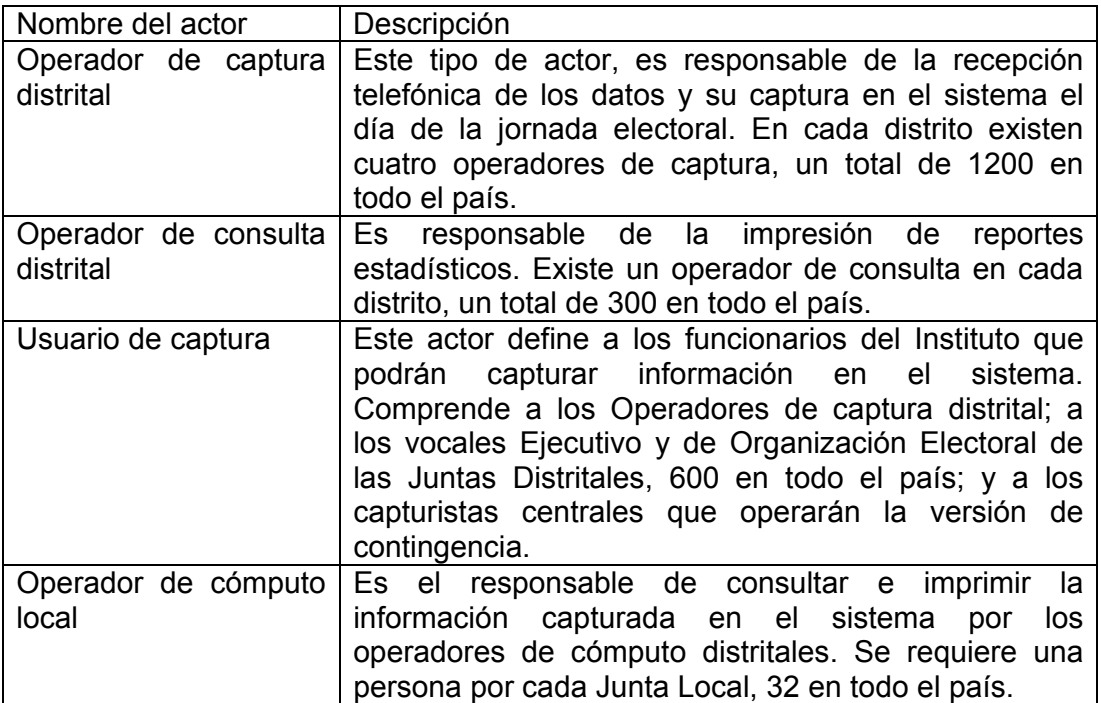

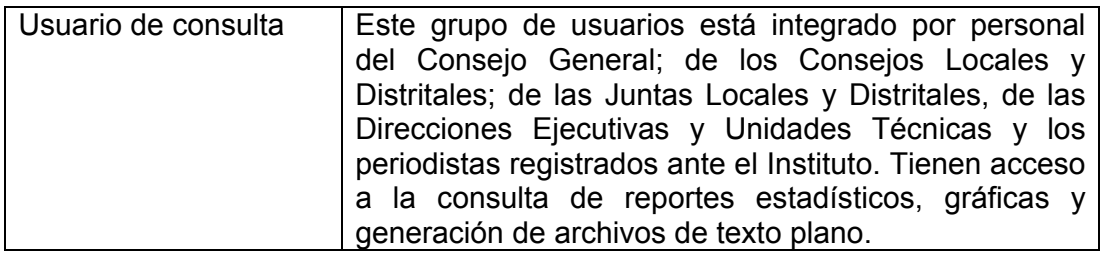

Tabla  $II - 3$ .

## **9.2 Casos de uso.**

El Sistema de Información de la Jornada Electoral está integrado por 17 casos de uso que agrupan la funcionalidad de los cuatro subsistemas; es decir, el caso de uso Administrar instalación de casillas define la funcionalidad que presentará el módulo de instalación de casilla en los cuatro subsistemas

Las figuras II – 16 a la I – 19 ilustran los diagramas de casos de uso de cada uno de los subsistemas. En ellos se denota que los 17 casos de uso aplican para los subsistemas de Junta Distrital, Junta Local y Contingencia; solo 14 aplican para el Subsistema de Oficinas Centrales.

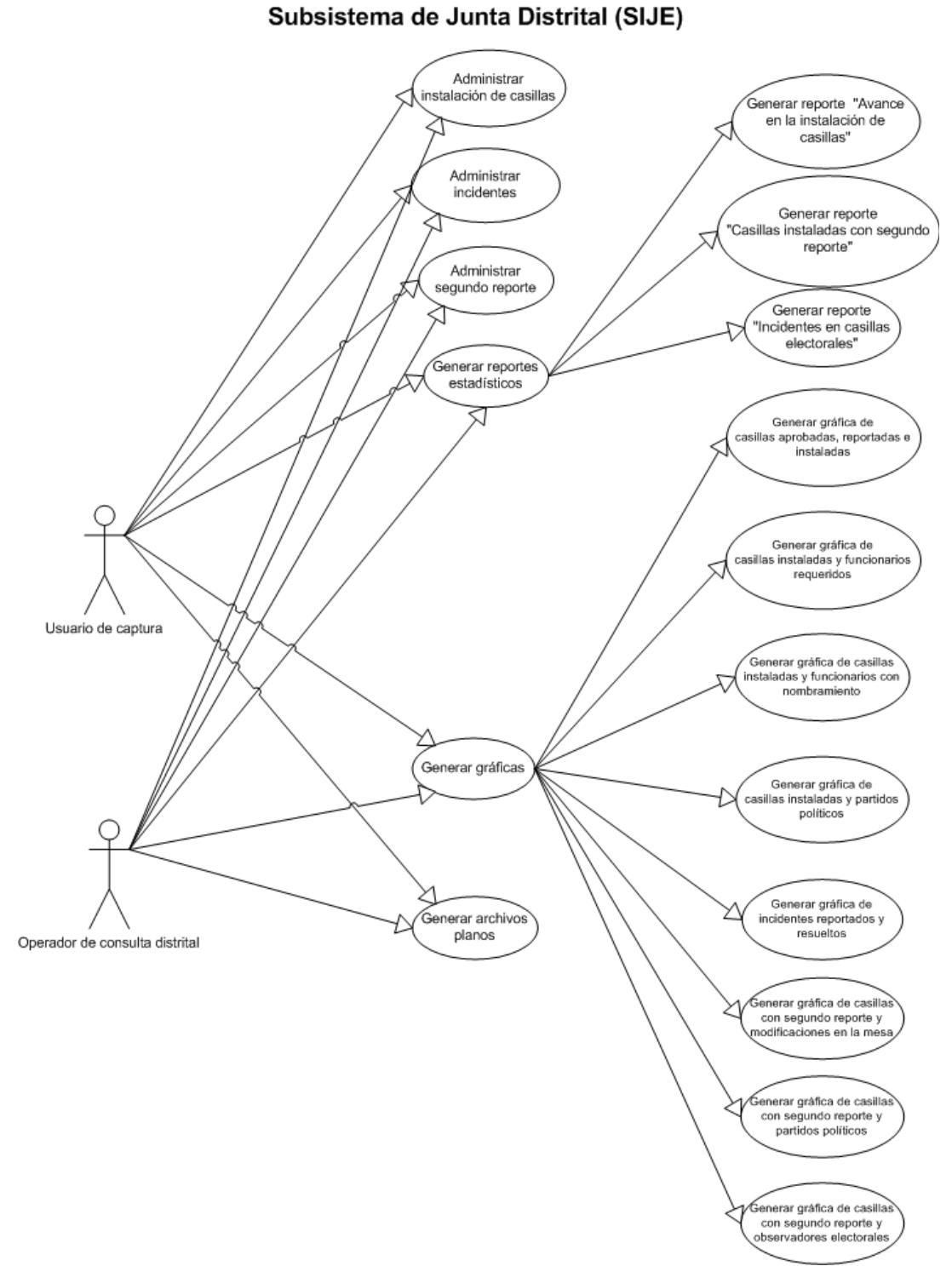

Figura II – 16. Diagrama de casos de uso del Subsistema de Junta Distrital.

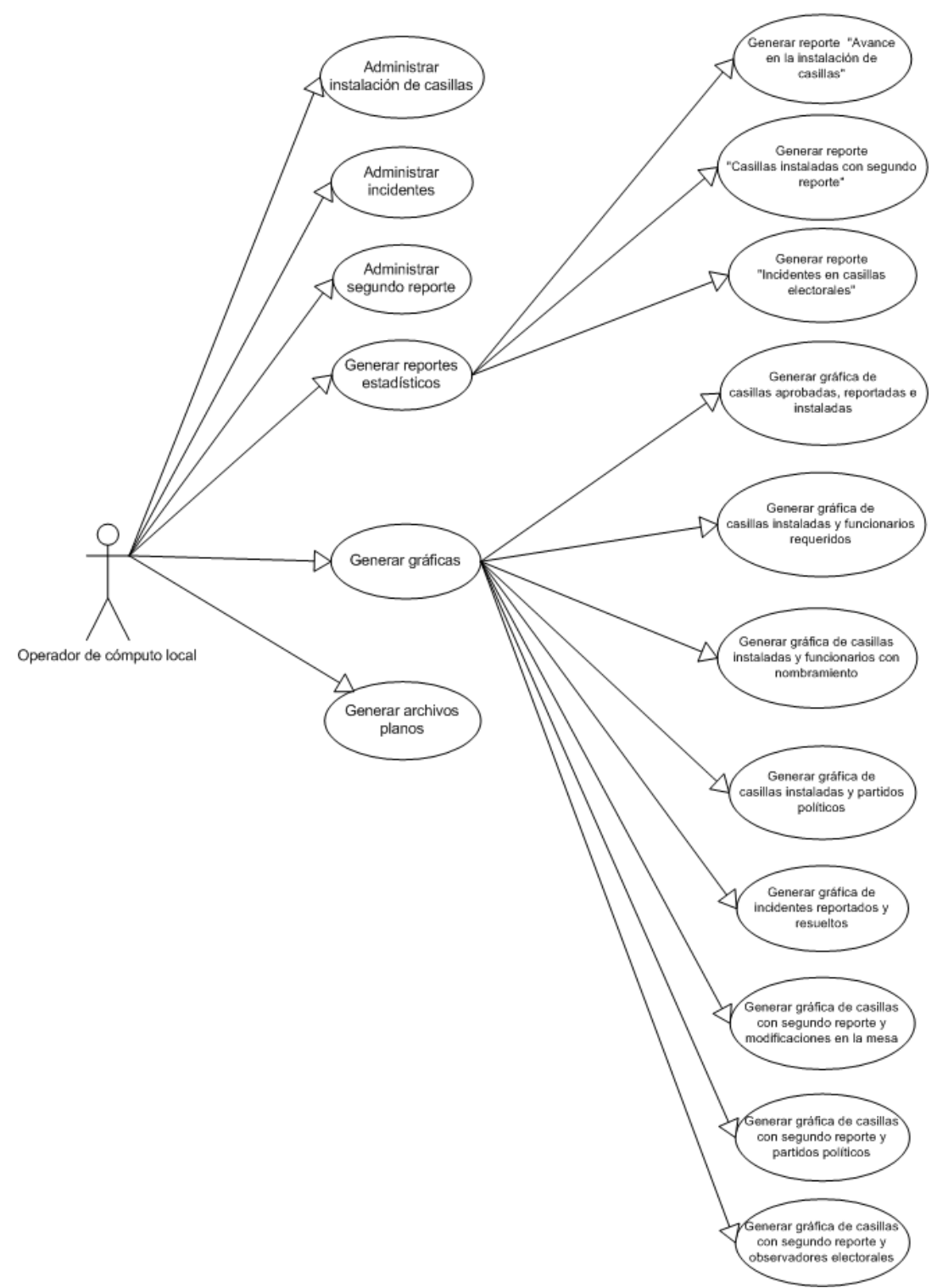

### Subsistema de Junta Local (SIJE)

Figura II – 17. Diagrama de casos de uso del Subsistema de Junta Local.

### Subsistema de Oficinas Centrales (SIJE)

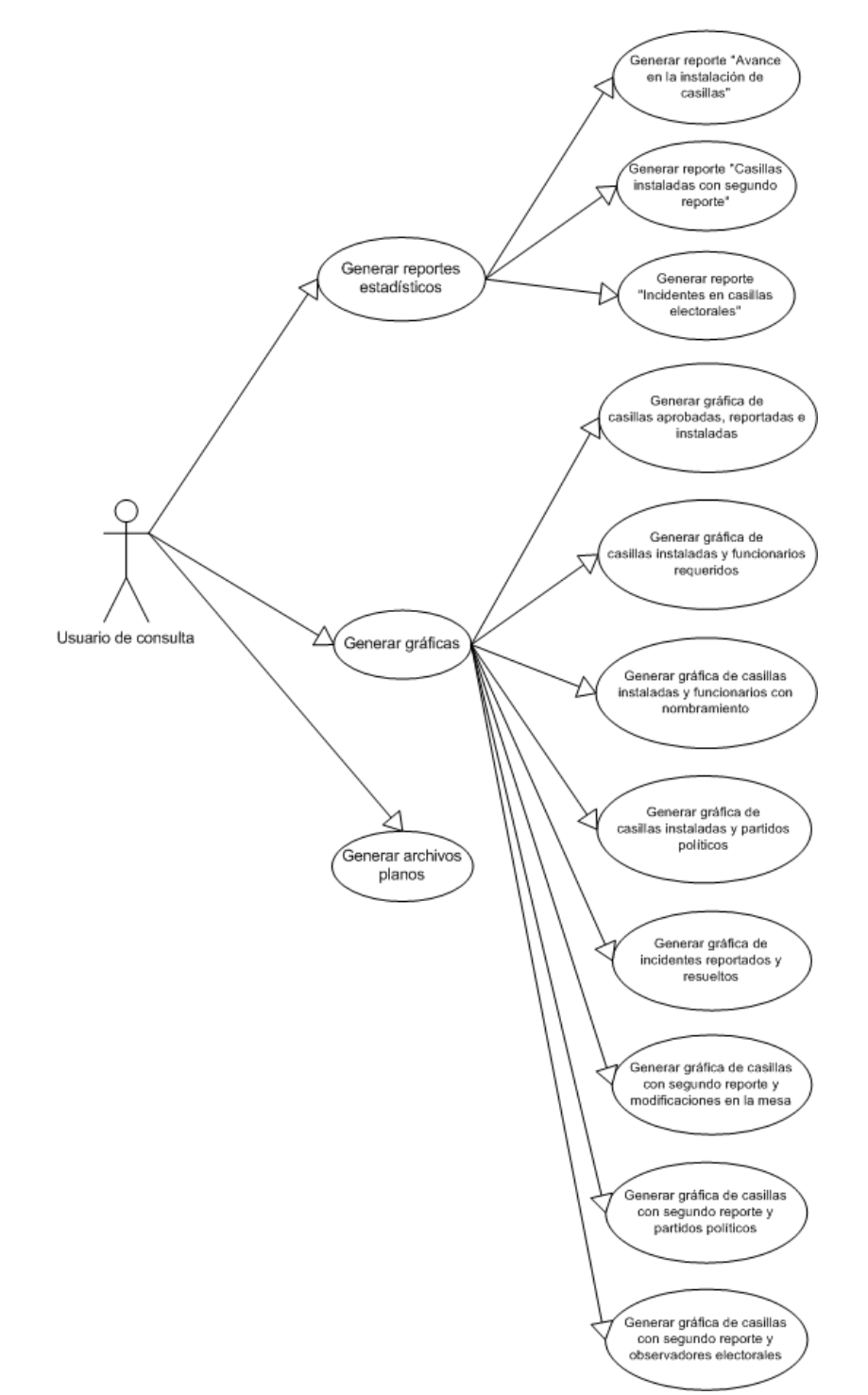

Figura II – 18. Diagrama de casos de uso del Subsistema de Oficinas Centrales

Subsistema de Contingencia (SIJE)

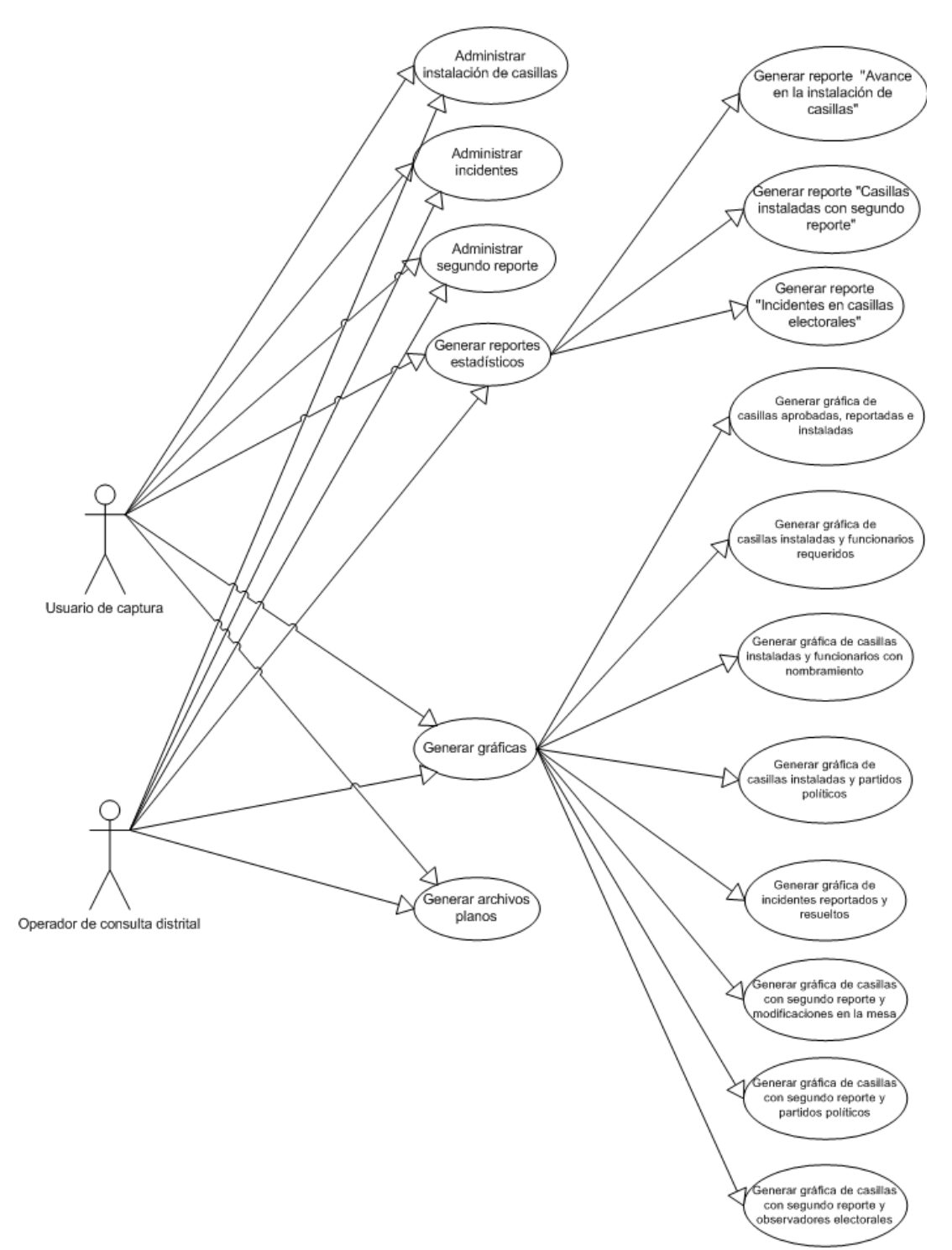

Figura II – 19. Diagrama de casos de uso del Subsistema de Contingencia.

A continuación se describen los casos de uso más significativos del SIJE.

# **9.3 Caso de uso: Administrar instalación de casillas.**

## **9.3.1 Descripción.**

Define las reglas del negocio del módulo de instalación de casillas para registrar información relativa a la hora de instalación, el número y calidad de los funcionarios de casilla, así como la presencia de representantes de los partidos políticos. Contempla opciones de captura, consulta, modificación y borrado de registros.

Este caso de uso forma parte de los subsistemas de Junta Distrital, Junta Local y Contingencia.

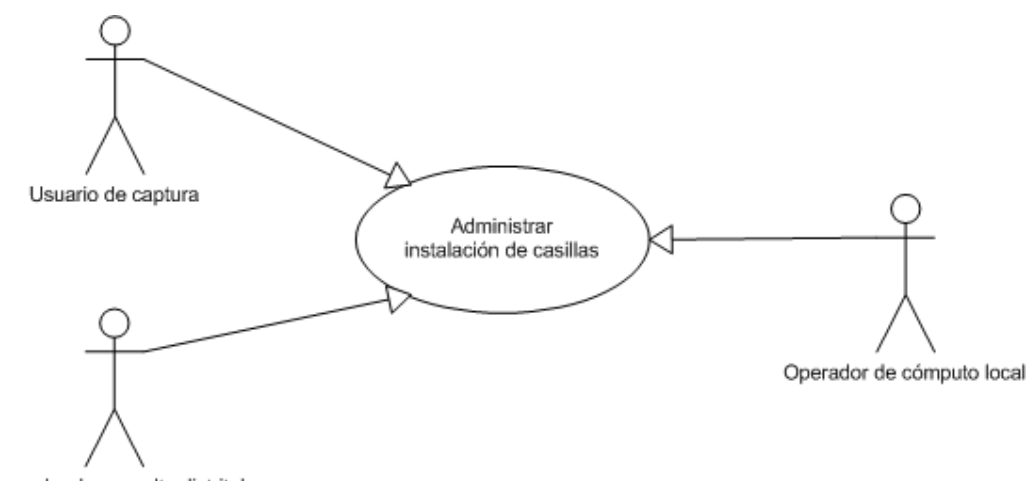

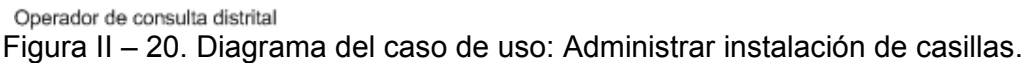

### **9.3.2 Actores.**

Este caso de uso es utilizado por los actores que se mencionan a continuación:

- a) Usuario de captura. Ejecuta los flujos de capturar, consultar, modificar y borrar.
- b) Operador de consulta distrital. Ejecuta el flujo de consultar.
- c) Operador de cómputo local. Ejecuta el flujo de consultar.

En cada uno de los flujos de eventos que se mencionan a continuación, únicamente se hará referencia al usuario que usa el módulo sin diferenciar el tipo de actor específico.

### **9.3.3 Flujo de eventos.**

Los subsistemas de Junta Distrital y de Contingencia presentan funcionalidad para capturar, modificar, consultar y borrar casillas reportadas como instaladas.

El subsistema de Junta Local solo considera funcionalidad para consultar las casillas reportadas como instaladas en todos los distritos del estado.

### **9.3.4 Flujo básico para capturar.**

- 1. El usuario selecciona la opción: capturar.
- 2. El sistema presenta la pantalla de captura en estado inicial.
- 3. El usuario captura los datos descritos en la tabla II 4.
- 4. Conforme el usuario captura la información, el sistema efectúa las validaciones descritas en la tabla II – 4.
- 5. Si el usuario elige la opción: guardar.
	- a. El sistema efectúa las validaciones descritas en la tabla II 4, almacena la información en la base de datos y presenta la pantalla de captura en estado inicial.
- 6. Si el usuario elige la opción: deshacer.
	- a. El sistema presenta la pantalla de captura en estado inicial.
- 7. Si el usuario elige la opción: cancelar.
	- a. El sistema presenta los datos del primer registro capturado.
- 8. Si el usuario elige la opción: registrar incidente.
	- a. El sistema efectúa las validaciones descritas en la tabla II 4, almacena la información en la base de datos y ejecuta el caso de uso: Administrar incidentes.

### **9.3.5 Flujo básico para consultar.**

- 1. El usuario selecciona la opción: consultar.
- 2. El sistema presenta una pantalla con la lista de casillas registradas como instaladas, ordenadas de manera ascendente por sección, tipo de casilla, número de casilla y número de extraordinaria contigua si aplica.
- 3. El usuario selecciona la casilla que está buscando.
4. El sistema presenta una pantalla que solo permite consultar, no modificar los datos descritos en la tabla II – 4.

#### **9.3.6 Flujo básico para modificar.**

- 1. El usuario selecciona la opción: consultar. Para obtener los datos de la casilla que desea modificar.
- 2. El sistema ejecuta el flujo básico para consultar. Presenta los datos de la casilla a modificar.
- 3. El usuario selecciona la opción: modificar.
- 4. El sistema presenta la pantalla de modificación en estado inicial, con los datos descritos en la tabla II – 4. El estado inicial de la pantalla de modificación implica que despliega los datos de la casilla previamente capturada en modo de edición.
- 5. El usuario realiza los cambios necesarios sobre la información de la casilla.
- 6. Conforme el usuario modifica la información, el sistema efectúa las validaciones descritas en la tabla II – 4.
- 9. Si el usuario elige la opción: guardar.
	- a. El sistema efectúa las validaciones descritas en la tabla II 4, almacena la información en la base de datos y ejecuta el flujo básico para consultar la casilla que acaba de ser modificada, con el objetivo de que el usuario corrobore que la información se actualizó.
- 10. Si el usuario elige la opción: deshacer.
	- a. El sistema presenta la pantalla de modificación en estado inicial.
- 11. Si el usuario elige la opción: cancelar.
	- a. El sistema presenta los datos del registro que se pretendía modificar.

#### **9.3.7 Flujo básico para borrar.**

- 1. El usuario selecciona la opción: consultar. Para obtener los datos de la casilla que desea borrar.
- 2. El sistema ejecuta el flujo básico para consultar. Presenta los datos de la casilla a borrar.
- 3. El usuario selecciona la opción: borrar.
- 4. El sistema solicita al usuario que confirme la acción de borrar el registro.
- 5. Si el usuario selecciona la opción: aceptar.
	- a. El sistema verifica si es posible eliminar el registro de la base de datos efectuando las validaciones previas al borrado de un registro. Si cumple la verificación, borra el registro; en caso contrario, informa al usuario que no ha sido posible eliminarlo. Finalmente ejecuta el flujo de consulta para visualizar el primer registro capturado.
- 6. Si el usuario selecciona la opción cancelar.
	- a. El sistema presenta los datos de la casilla que se pretendía borrar.

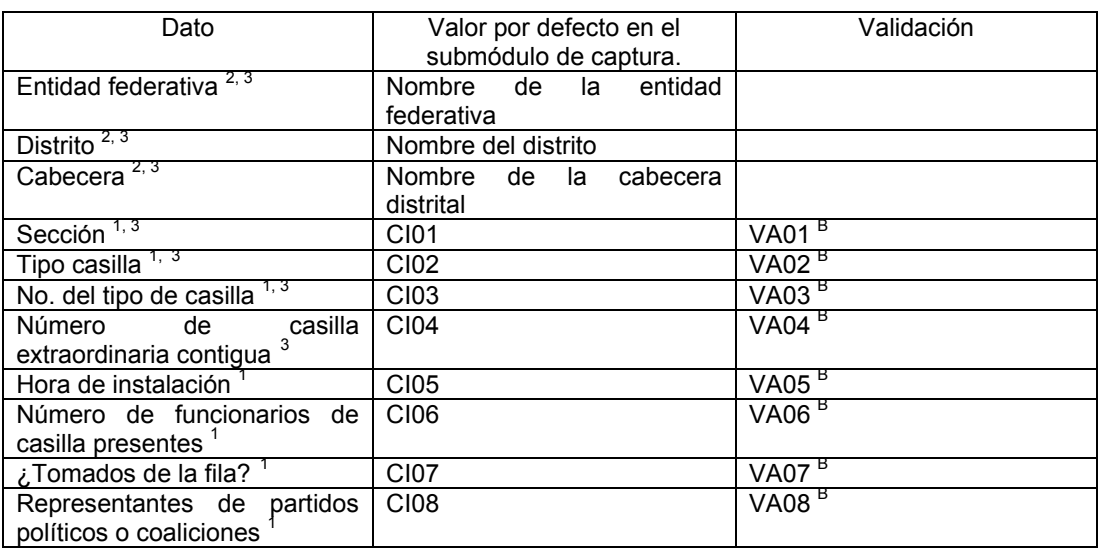

#### **9.3.8 Datos del caso de uso (Tabla II – 4).**

<sup>1</sup> Campo obligatorio.<br><sup>2</sup> Campo no editable al capturar.

 $3$  Campo no editable al modificar.

A Validaciones al capturar la información.

B Validaciones al guardar la información.

Tabla II – 4. Datos del caso de uso: Administrar instalación de casillas.

#### **9.3.9 Precondiciones.**

La base de datos del sistema debe estar precargada con el listado de casillas aprobadas por el consejo. El Subsistema de Junta Distrital tiene precargadas todas las casillas del distrito donde lo estén operando. El Subsistema de Junta Local tiene la precarga de todas las casillas del estado. Los subsistemas de Oficinas Centrales y de Contingencia requieren la precarga de todas las casillas del país.

Para operar este módulo el usuario debe firmarse al sistema proporcionando un usuario y contraseña válidos.

#### **9.3.10 Postcondiciones.**

El sistema mantiene una bitácora donde registra todas las operaciones de captura, modificación y borrado de la información de la base de datos. Esta bitácora documenta el usuario que realiza la transacción, fecha y hora de la transacción y movimiento realizado en la base de datos.

Una vez que se registra una casilla como instalada, no es posible capturarla como no instalada en el módulo de registro de incidentes.

#### **9.3.11 Condiciones iniciales para la captura de información.**

**CI01. Sección.**  Vacío por defecto.

## **CI02. Tipo de casilla.**

Vacío por defecto.

**CI03. No. del tipo de casilla.**  Vacío por defecto.

**CI04. No. de casilla extraordinaria contigua.**  Vacío por defecto.

#### **CI05. Hora de instalación de la casilla.**

El valor por defecto del dato 'Hora de instalación' es 08:00.

#### **CI06. Número de funcionarios de casilla presentes.**

Vacío por defecto.

#### **CI07. Tomados de la fila.**

Dato que presenta cinco opciones: 'Ninguno', 'Presidente', 'Secretario', '1er Escrutador' y '2do Escrutador'. Aun cuando es posible seleccionar más de una opción, por defecto, ninguna de las opciones aparecerá seleccionada.

#### **CI08. Representantes de partidos políticos o coaliciones.**

Para cada uno de los cinco partidos políticos permitirá seleccionar las opciones: 'en blanco', 'si' y 'no'. Por defecto aparecerá seleccionada la opción 'No'.

#### **Condiciones iniciales para la modificación de información.**

La pantalla de modificación presenta por defecto y en modo de edición los datos de la casilla descritos en la tabla II – 4, los cuales se toman de la base de datos debido a que fueron capturados previamente.

#### **9.3.12 Validaciones de datos.**

#### **VA01. Sección.**

Número entero positivo con longitud máxima de cuatro dígitos.

#### **VA02. Tipo de casilla.**

Dato de tipo carácter con longitud de uno. Los valores permitidos en ese campo son: 'B', 'C', 'E' y 'S'; para casillas básicas, contiguas, extraordinarias y especiales respectivamente.

Deberán realizarse las siguientes validaciones:

- 1. Si la casilla es básica, el sistema almacena 1 en el dato 'No. del tipo de casilla'.
- 2. Si la casilla es extraordinaria, contigua o especial, el sistema almacena un nulo en el dato 'No. del tipo de casilla'.
- 3. El sistema almacena un número entero positivo en el campo 'Número de casilla extraordinaria contigua' solo cuando la casilla sea extraordinaria contigua.

#### **VA03. No. del tipo de casilla.**

Número entero positivo con longitud máxima de dos dígitos.

#### **VA04. No. de casilla extraordinaria contigua.**

Número entero positivo con longitud máxima de dos dígitos.

Este campo es diferente de nulo solo cuando la casilla que se registre sea extraordinaria contigua. En caso contrario almacena un nulo.

#### **VA05. Hora de instalación.**

Número entero positivo con longitud de dos dígitos para la hora y 2 dígitos para los minutos. Los valores válidos para la hora van de 0 a 23 y para los minutos de 0 a 59.

La hora de instalación se registrará con formato de 24 horas.

#### **VA06. Número de funcionarios de casilla presentes.**

Número entero positivo con longitud máxima de un dígito. Solo permite valores de 1 a 4.

#### **VA07. Tomados de la fila.**

El sistema permite seleccionar más de una opción con las siguientes restricciones:

- a) Si el usuario elige la opción Ninguno, el sistema no permite seleccionar ninguna de las opciones restantes.
- b) Si el usuario selecciona una o más de las siguientes opciones: Presidente, Secretario, 1er Escrutador y 2do Escrutador; el sistema no permite seleccionar la opción Ninguno.

El sistema valida que el número de opciones seleccionadas diferentes de Ninguno sea igual o menor que el valor capturado en el dato de Número de funcionarios de casilla presentes. En caso contrario, envía el mensaje de error ME01.

Para guardar el registro, al menos una de las opciones debe estar seleccionada.

#### **VA08. Representantes de los partidos políticos o coaliciones.**

El usuario debe seleccionar obligatoriamente una opción distinta de blanco. En caso contrario el sistema envía alguno de los mensajes de error ME05, ME06, ME07, ME08 o ME09 dependiendo del partido que no haya sido capturado.

#### **Validaciones previas al guardado de un registro.**

Antes de almacenar cualquier registro en la base de datos, el sistema valida lo siguiente:

- 1. La casilla debe estar aprobada por su respectivo Consejo Distrital.
- 2. La casilla no debe estar capturada en el sistema:
	- a. ni como instalada en el módulo de Instalación de casillas,
	- b. ni como no instalada en el módulo de registro de incidentes.

De lo contrario, el sistema envía el mensaje de error ME02.

#### **Validaciones previas al modificado de un registro.**

Ninguna.

#### **Validaciones previas al borrado de un registro.**

El sistema no permite borrar registros de casillas instaladas cuando ocurra alguno de los siguientes casos:

1. Si se ha capturado algún incidente asociado a la casilla, en cuyo caso, envía el mensaje de error ME03.

- 2. Si se capturó información relativa al segundo reporte en la casilla. Si fuera este el caso, el sistema envía el mensaje de error ME04.
- 3. Si se capturó la recepción del paquete de la casilla en el sistema de Distribución de la Documentación y Materiales Electorales. En este caso el sistema envía el mensaje de error ME10.

#### **Acciones posteriores al guardado de un registro.**

Después de almacenar en la base de datos el registro de una casilla reportada como instalada, si la hora en que se instaló la casilla es menor a las 8:00 horas, el sistema ejecuta el caso de uso Administrar incidentes. Al concluir la ejecución del caso de uso Administrar incidentes, el sistema regresa el control al flujo de captura.

#### **Acciones posteriores al modificado de un registro.**

Al modificar el registro de una casilla reportada como instalada, si el usuario actualiza el tipo de incidente a Casilla instalada antes de las 8:00 horas, el sistema ejecuta el caso de uso Administrar incidentes. Al concluir la ejecución del caso de uso Administrar incidentes, el sistema regresar el control al flujo de captura.

#### **Validaciones por concurrencia de usuarios.**

Este caso de uso será utilizado en forma concurrente por muchos usuarios. El sistema debe asegurar la integridad de la información registrada en la base de datos efectuando las validaciones que se mencionan a continuación:

- 1. Si el usuario intenta capturar un registro que ya ha sido almacenado en la base de datos, el sistema envía el mensaje de error ME02.
- 2. Si el usuario intenta consultar, modificar o borrar un registro que no existe en la base de datos, el sistema envía los mensajes de error ME11.

#### **9.3.13 Mensajes de error.**

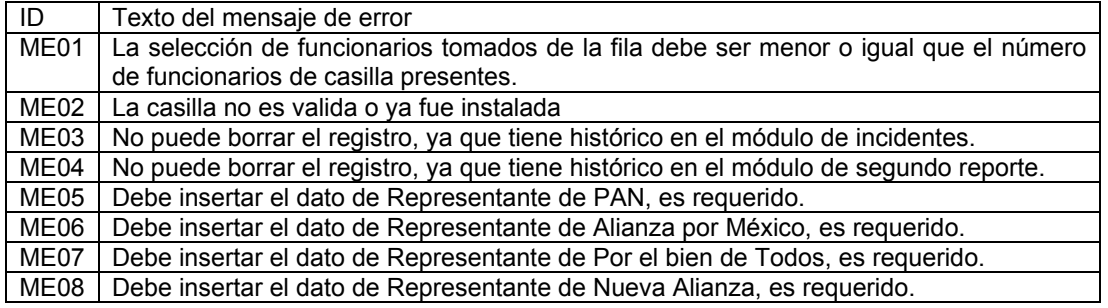

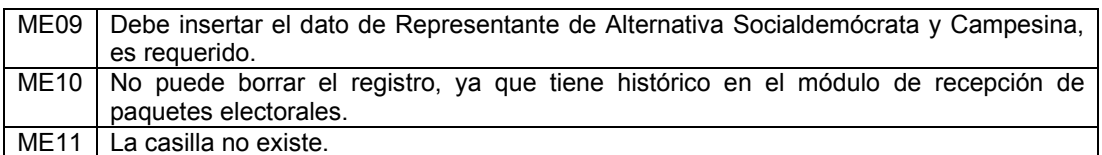

Tabla II – 5. Listado de mensajes de error.

## **9.4 Caso de uso: Administrar incidentes.**

#### **9.4.1 Breve descripción.**

Define las reglas del negocio del módulo de incidentes para registrar información relativa a la casilla donde ocurrió el incidente, el tipo de incidente que se presentó, el estado de resuelto, la causa y solución que se le dio al incidente. Contempla opciones de captura, consulta, modificación y borrado de registros.

Este caso de uso forma parte de los subsistemas de Junta Distrital, Junta Local y Contingencia.

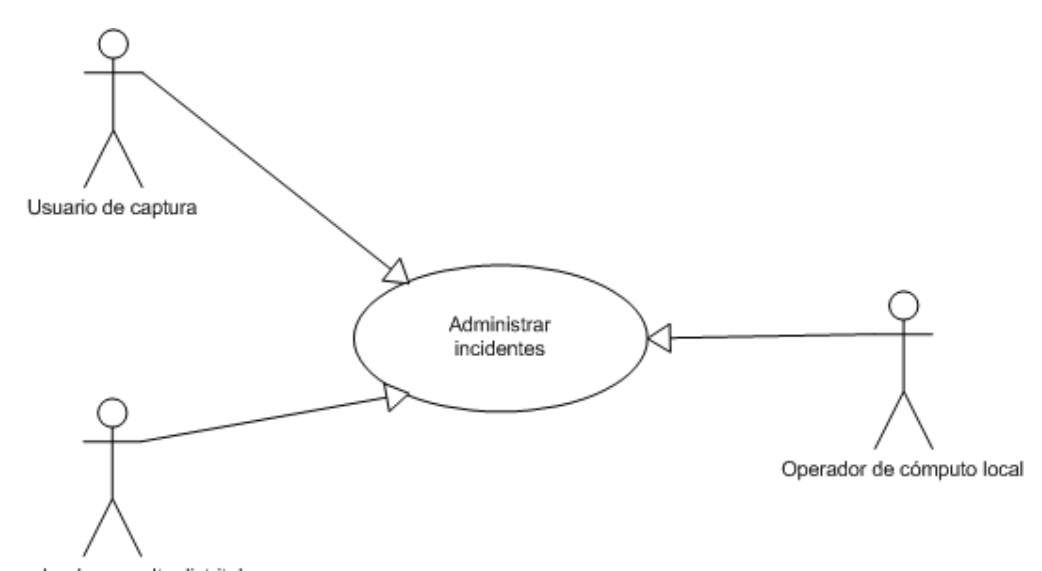

Operador de consulta distrital Figura II – 21. Diagrama del caso de uso: Administrar incidentes.

#### **9.4.2 Actores.**

Este caso de uso es utilizado por los actores que se mencionan a continuación:

- d) Usuario de captura. Ejecuta los flujos de capturar, consultar, modificar y borrar.
- e) Operador de consulta distrital. Ejecuta el flujo de consultar.

f) Operador de cómputo local. Ejecuta el flujo de consultar.

En cada uno de los flujos de eventos que se mencionan a continuación, únicamente se hará referencia al usuario que usa el módulo sin diferenciar el tipo de actor específico.

#### **9.4.3 Flujo de eventos.**

Los subsistemas de Junta Distrital y de Contingencia presentan funcionalidad para capturar, modificar, consultar y borrar los incidentes que ocurren en las mesas directivas de casilla.

El subsistema de Junta Local solo considera la funcionalidad de consultar los incidentes reportados en todos los distritos del estado.

#### **9.4.4 Flujo básico para capturar.**

- 1. El usuario selecciona la opción: capturar.
- 2. El sistema presenta la pantalla de captura en estado inicial.
- 3. El usuario captura los datos descritos en la tabla II 6.
- 4. Conforme el usuario captura la información, el sistema efectúa las validaciones descritas en la tabla II – 6.
- 5. Si el usuario elige la opción: guardar.
	- a. El sistema efectúa las validaciones descritas en la tabla II 6 y almacena la información en la base de datos. Si fue direccionado del caso de uso Administrar instalación de casillas regresará al flujo correspondiente en ese caso de uso; si no, el sistema presenta la pantalla de captura en estado inicial.
- 6. Si el usuario elige la opción: deshacer.
	- b. El sistema presenta la pantalla de captura en estado inicial.
- 7. Si el usuario elige la opción: cancelar.
	- c. Si el tipo de incidente es: Casilla instalada antes de las 8:00, lo que implica que fue direccionado del caso de uso Administrar Instalación de Casillas, el sistema no permite cancelar el flujo hasta que el usuario capture el incidente.
	- d. Si es otro tipo de incidente, el sistema presenta los datos del primer registro capturado.

#### **9.4.5 Flujo básico para consultar.**

- 5. El usuario selecciona la opción: consultar.
- 6. El sistema presenta una pantalla con la lista de casillas con incidentes registrados, ordenadas de manera ascendente por: número de incidente en la casilla; sección; tipo de casilla; número de casilla; número de extraordinaria contigua si aplica e identificador del tipo de incidente ocurrido.
- 7. El usuario selecciona la casilla e incidente que está buscando.
- 8. El sistema presenta una pantalla que solo permite consultar, no modificar los datos descritos en la tabla II – 6.

#### **9.4.6 Flujo básico para modificar.**

- 7. El usuario selecciona la opción: consultar. Para obtener los datos del incidente que desea modificar.
- 8. El sistema ejecuta el flujo básico para consultar y presenta los datos del incidente a modificar.
- 9. El usuario selecciona la opción: modificar.
- 10. El sistema presenta la pantalla de modificación en estado inicial, con los datos descritos en la tabla II – 6. El estado inicial de la pantalla de modificación implica que despliega los datos del incidente previamente capturado en modo de edición.
- 11. El usuario realiza los cambios necesarios sobre la información del incidente.
- 12. Conforme el usuario modifica la información, el sistema efectúa las validaciones descritas en la tabla II – 6.
- 8. Si el usuario elige la opción: guardar.
	- e. El sistema efectúa las validaciones descritas en la tabla II 6 almacena la información en la base de datos y ejecuta el flujo básico para consultar el incidente que acaba de ser modificado, con el objetivo de que el usuario corrobore que la información se actualizó.
- 9. Si el usuario elige la opción: deshacer.
	- f. El sistema presenta la pantalla de modificación en estado inicial.
- 10. Si el usuario elige la opción: cancelar.

a. El sistema presenta los datos del registro que se pretendía modificar.

#### **9.4.7 Flujo básico para borrar.**

- 1. El usuario selecciona la opción: consultar. Para obtener los datos del incidente que desea borrar.
- 2. El sistema ejecuta el flujo básico para consultar y presenta los datos del incidente a borrar.
- 3. El usuario selecciona la opción: borrar.
- 4. El sistema solicita al usuario que confirme la acción de borrar el registro.
- 5. Si el usuario selecciona la opción: aceptar.
	- b. El sistema borra el registro de la base de datos y ejecuta el flujo para consultar el primer registro capturado.
- 6. Si el usuario selecciona la opción cancelar.
	- c. El sistema presenta los datos del incidente que se pretendía borrar.

#### **9.4.8 Datos del caso de uso (Tabla II – 6).**

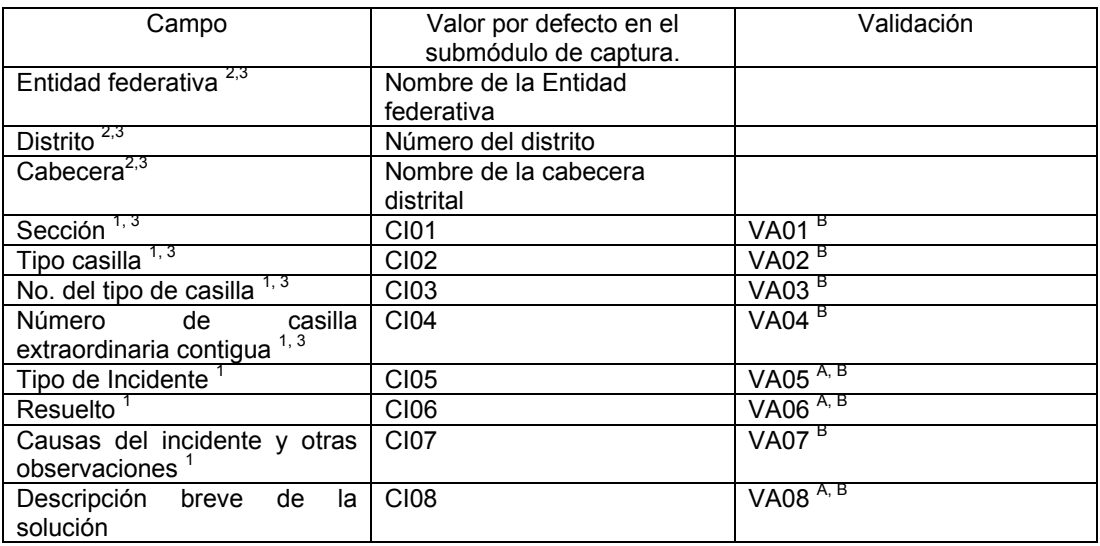

<sup>1</sup> Campo obligatorio.<br><sup>2</sup> Campo no editable al capturar.

 $3$  Campo no editable al modificar.

A Validaciones al capturar la información.

B Validaciones al guardar la información.

Tabla II – 6. Datos del caso de uso: Administrar incidentes.

#### **9.4.9 Precondiciones.**

La base de datos del sistema debe estar precargada con el listado de casillas aprobadas por el consejo. El Subsistema de Junta Distrital tiene precargadas todas las casillas del distrito donde lo estén operando. El Subsistema de Junta Local tiene la precarga de todas las casillas del estado. Los subsistemas de Oficinas Centrales y de Contingencia requieren la precarga de todas las casillas del país.

Para operar este módulo el usuario debe firmarse al sistema proporcionando un usuario y contraseña válidos.

#### **9.4.10 Postcondiciones.**

El sistema mantiene una bitácora donde registra todas las operaciones de captura, modificación y borrado de la información de la base de datos. Esta bitácora documenta el usuario que realiza la transacción, fecha y hora de la transacción y movimiento realizado en la base de datos.

Al registrar una casilla como no instalada, el sistema no permite capturarla como casilla instalada.

A una casilla registrada como no instalada, no es posible registrarle más incidentes de ningún tipo.

#### **9.4.11 Condiciones iniciales para la captura de información.**

**CI01. Sección.**  Vacío por defecto.

**CI02. Tipo de casilla.** Vacío por defecto.

**CI03. No. del tipo de casilla.**  Vacío por defecto.

#### **CI04. No. de casilla extraordinaria contigua.**

Vacío por defecto.

#### **CI05. Tipo de incidente.**

Es un dato que permite seleccionar la opción en blanco o alguno de los siguientes tipos de incidentes:

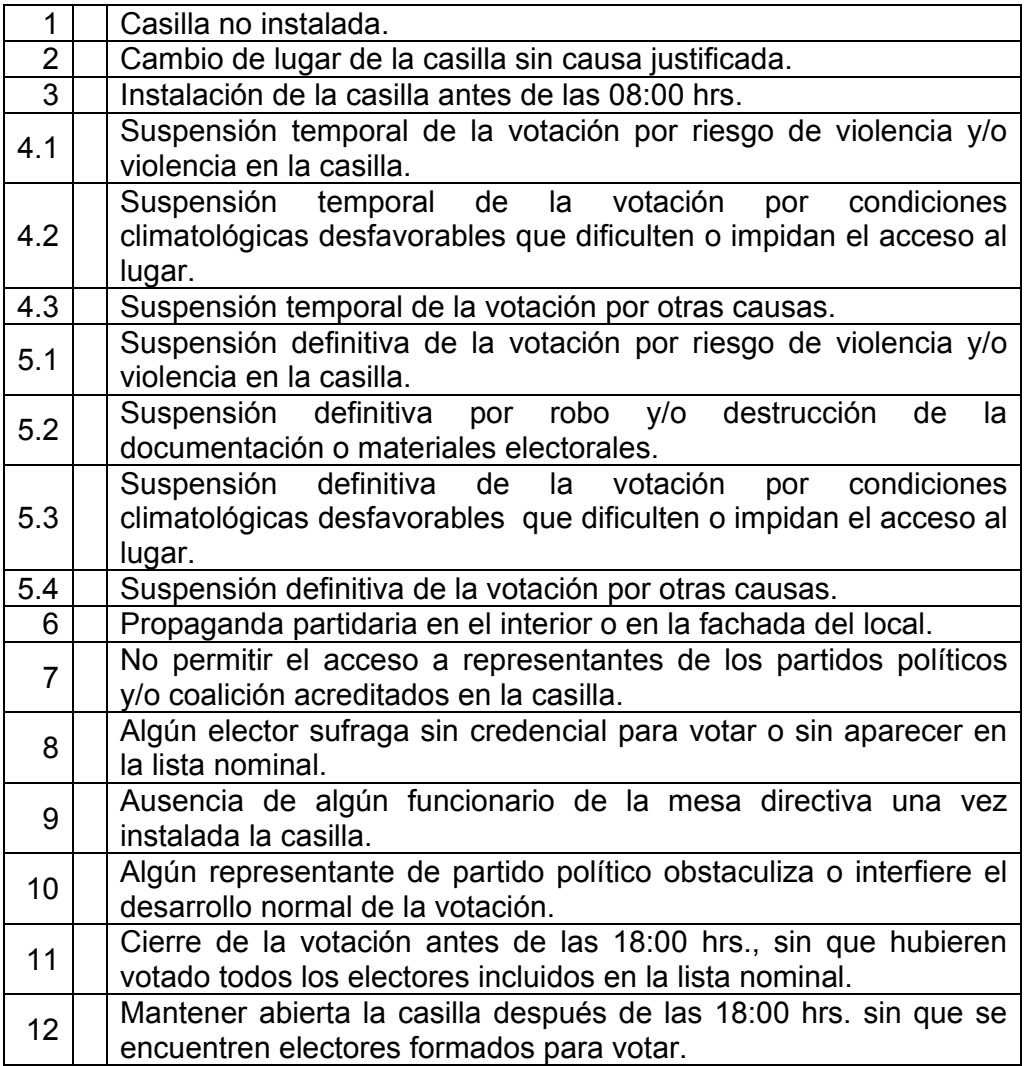

Por defecto estará seleccionada la opción en blanco.

#### **CI06. Resuelto.**

En este dato se puede seleccionar una de las siguientes opciones: 'En blanco', 'Si' o 'No'. Por defecto esta seleccionada la opción en blanco.

#### **CI07. Causas del incidente y otras observaciones.**

Este dato debe aparecer en blanco.

#### **CI08. Descripción breve de la solución.**

Este dato debe aparecer en blanco.

#### **Condiciones iniciales para la modificación de información.**

La pantalla de modificación presenta por defecto y en modo de edición los datos del incidente descritos en la tabla II – 6, los cuales son tomados de la base de datos debido a que fueron capturados previamente.

#### **9.4.12 Validaciones de datos.**

#### **VA01. Sección.**

Número entero positivo con longitud máxima de cuatro dígitos.

#### **VA02. Tipo de casilla.**

Dato de tipo carácter con longitud de uno. Los valores permitidos en ese campo son: 'B', 'C', 'E' y 'S'; para casillas básicas, contiguas, extraordinarias y especiales respectivamente.

Deberán realizarse las siguientes validaciones:

- 4. Si la casilla es básica, el sistema almacena 1 en el dato 'No. del tipo de casilla'.
- 5. Si la casilla es extraordinaria, contigua o especial, el sistema almacena un nulo en el dato 'No. del tipo de casilla'.
- 6. El sistema almacena un número entero positivo en el campo 'Número de casilla extraordinaria contigua' solo cuando la casilla sea extraordinaria contigua.

#### **VA03. No. del tipo de casilla.**

Número entero positivo con longitud máxima de dos dígitos.

#### **VA04. No. de casilla extraordinaria contigua.**

Número entero positivo con longitud máxima de dos dígitos.

Este campo es diferente de nulo solo cuando la casilla que se registre sea extraordinaria contigua. En caso contrario almacenará un nulo.

#### **VA05. Tipo de incidente.**

Si el usuario desea registrar un incidente del tipo Casilla no instalada, el sistema verifica que la casilla no esté registrada como instalada. En caso contrario envía el mensaje de error ME01.

Si el usuario desea registrar un incidente diferente a Casilla no instalada, el sistema debe verificar que la casilla esté registrada como instalada. En caso contrario enviará el mensaje de error ME02.

Si el usuario desea registrar un incidente del tipo: '1', '5.1', '5.2', '5.3', '5.4' y '8', el sistema almacena 'No' en el dato 'Resuelto' y guarda nulo en el dato 'Descripción breve de la solución'.

#### **VA06. Resuelto.**

Si el usuario selecciona la opción 'Si', el sistema obliga la captura del campo 'Descripción breve de la solución'. Si no se captura la descripción de la solución, el sistema envía el mensaje de error ME07.

#### **VA07. Causas del incidente y otras observaciones.**

Campo tipo texto con longitud máxima de 4000 caracteres.

#### **VA08. Descripción breve de la solución.**

Campo tipo texto con longitud máxima de 4000 caracteres.

Es obligatoria la captura de este campo si el usuario registro 'Si' en el dato 'Resuelto'. Si no se captura, el sistema envía el mensaje de error ME07.

#### **Validaciones previas al guardado de un registro.**

La casilla debe estar aprobada por el Consejo Distrital, es decir, debe formar parte de la carga inicial de la base de datos. En caso contrario, el sistema envía el mensaje de error ME03.

Si el usuario desea registrar un incidente del tipo Casilla no instalada, la casilla no debe haber sido capturada como instalada en el módulo de Instalación de casillas.

Si el usuario desea registrar un incidente diferente al de Casilla no instalada, la casilla asociada al incidente debe estar capturada como instalada en el módulo de Instalación de casillas.

#### **Validaciones previas al modificado de un registro.**

Si el usuario desea modificar una casilla registrada como no instalada, el sistema no permite cambiar el tipo de incidente de Casilla no instalada por algún otro.

Si el usuario desea modificar el incidente de una casilla registrada como instalada, el sistema no permite modificar el incidente a Casilla no instalada.

#### **Validaciones previas al borrado de un registro.**

Ninguna.

#### **Acciones posteriores al guardado de un registro.**

Ninguna.

#### **Validaciones por concurrencia de usuarios.**

Este caso de uso será utilizado en forma concurrente por muchos usuarios. El sistema debe asegurar la integridad de la información registrada en la base de datos efectuando las validaciones que se mencionan a continuación:

- 3. Si el usuario intenta capturar un registro que ya ha sido almacenado en la base de datos, el sistema enviará el mensaje de error ME03.
- 4. Si el usuario intenta consular, modificar o borrar un registro que no existe en la base de datos, el sistema envía los mensajes de error ME04, ME05 o ME06 respectivamente.

#### **9.4.13 Mensajes de error.**

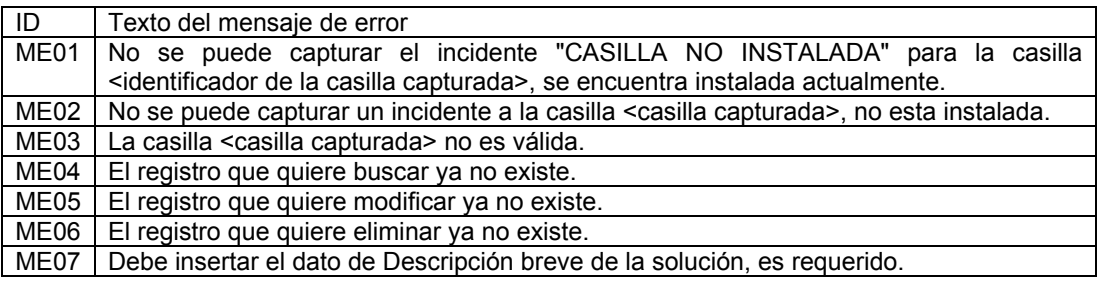

Tabla II – 7. Listado de mensajes de error.

**Capítulo III. Diseño.** 

# **Arquitectura de software.**

La arquitectura de software es un modelo formal de un sistema de información que representa la organización o estructura de sus componentes; las relaciones entre ellos y con su entorno; así como los principios que gobiernan su diseño y evolución. La arquitectura se enfoca en la abstracción de los componentes estructurales más significativos del sistema.

Debido a que los sistemas de información son estructuras de software complejas, no es posible abstraerlos apropiadamente a través un solo modelo. Por esta razón, para describir ampliamente la arquitectura de software se deben emplear un conjunto de vistas arquitectónicas.

Una vista es la abstracción de un sistema desde una perspectiva en particular, la cual enfatiza un conjunto de características específicas y omite elementos que no son relevantes para esa perspectiva. Comúnmente se utiliza el Modelo de 4 + 1 vistas para representar la arquitectura de un sistema, este modelo se compone por:

- 1. La vista de casos de uso
- 2. La vista lógica
- 3. La vista de implementación
- 4. La vista de procesos
- 5. La vista de deployment

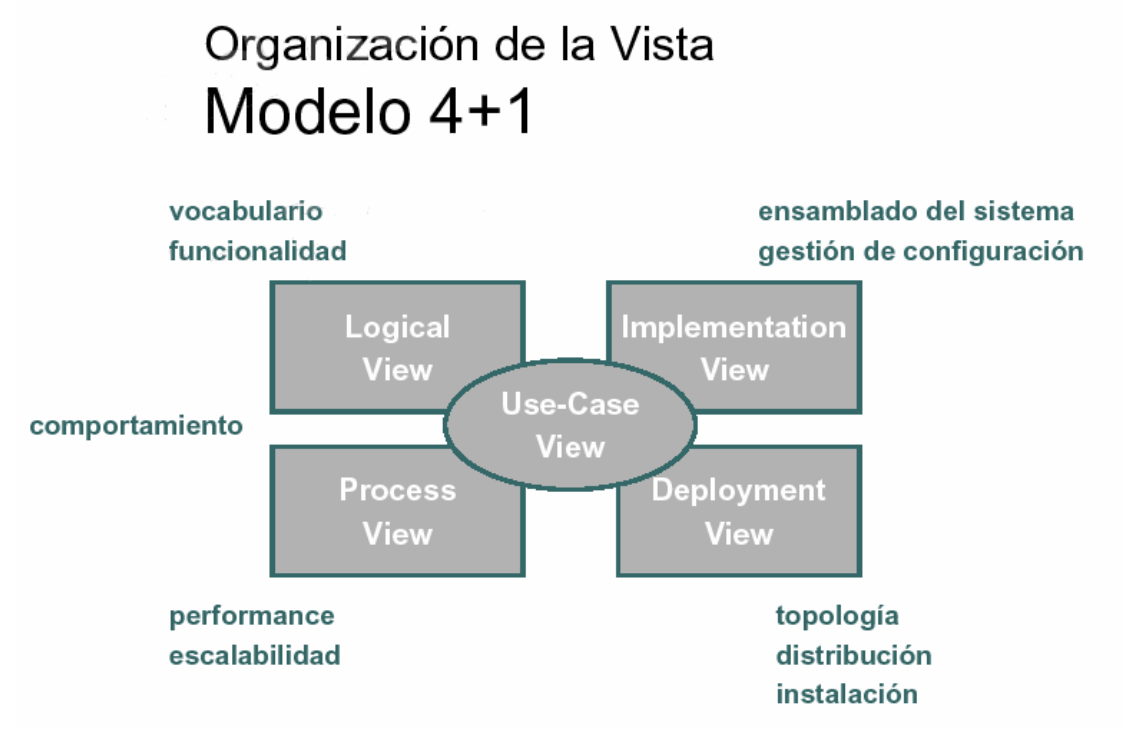

Figura III – 1. Modelo de 4 + 1 vistas.

# **1. Vista de casos de uso (Use case view).**

Es una representación de los elementos más significativos del Modelo de Casos de Uso. Dada la importancia de esta vista para la definición de las reglas del negocio o lógica del sistema, la Vista de Casos de Uso se presentó anteriormente como parte del Modelo de Casos de Uso.

# **2. Vista lógica (Logical view).**

La vista lógica provee las bases para entender la estructura y organización del diseño de un sistema; esta vista representa el conjunto de subsistemas, paquetes, clases y realización de casos de uso más representativos del "Modelo de Diseño".

Tomando como base su esquema de operación, el Sistema de Información de la Jornada Electoral se divide en cuatro subsistemas:

a) Subsistema de Junta Distrital. Permite opciones de captura y consulta de la información relativa a las casillas pertenecientes a la Junta Disitrital donde operará el sistema. Existen trescientas instancias de este subsistema las cuales operan en cada uno de los trescientos servidores de las Juntas Distritales.

- b) Subsistema de Junta Local. Permite la consulta de la información de todas las casillas de los distritos bajo la jurisdicción de la Junta Local que opera este subsistema. Existe una instancia de este subsistema que opera en los servidores de las oficinas centrales, el cuál da servicio a los usuarios de las treinta y dos Juntas Locales.
- c) Subsistema de Oficinas Centrales. Permite consultar información relativa a todas las casillas del país. Existe una instancia de este sistema que opera en los servidores centrales del Instituto y atiende a los usuarios de las oficinas centrales.
- d) Subsistema de contingencia. Opera en los servidores centrales del Instituto, permite la captura y consulta de información de los distritos que requieran operar bajo este esquema. Tiene la capacidad de atender centralmente a los usuarios de cincuenta distritos operando de manera concurrente.

La figura III – 2 ilustra la vista lógica de los subsistemas que forman parte del SIJE.

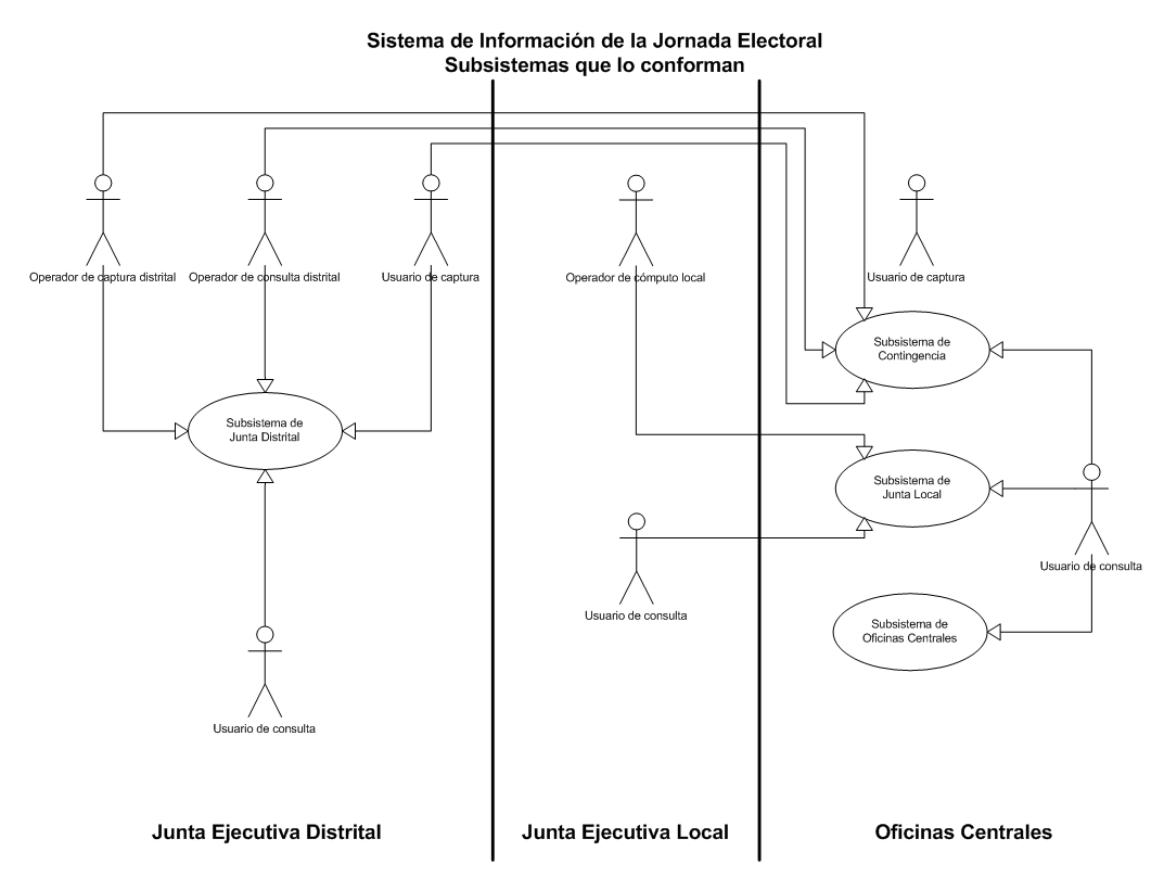

Figura III – 2. Diagrama de los subsistemas que integran el SIJE.

Aun cuando el SIJE está compuesto por subsistemas que operan de manera independiente, las aplicaciones que se desarrollaron para implementar estos subsistemas fueron diseñadas y construidas bajo una misma arquitectura de software, ver la figura III – 3. Cada una de estas aplicaciones se compone de las siguientes capas:

- a) Struts. Framework de desarrollo que define la arquitectura de operación del sistema en base al patrón de diseño Modelo Vista Controlador.
- b) IFEWK. Librerías genéricas que dan soporte a la lógica de la aplicación, por ejemplo: catálogos del sistema, acceso a la base de datos, funciones genéricas para el manejo de fechas, etc.
- c) SIJE. Programas que contienen la lógica de la aplicación en apego a los requerimientos definidos por el área usuaria.

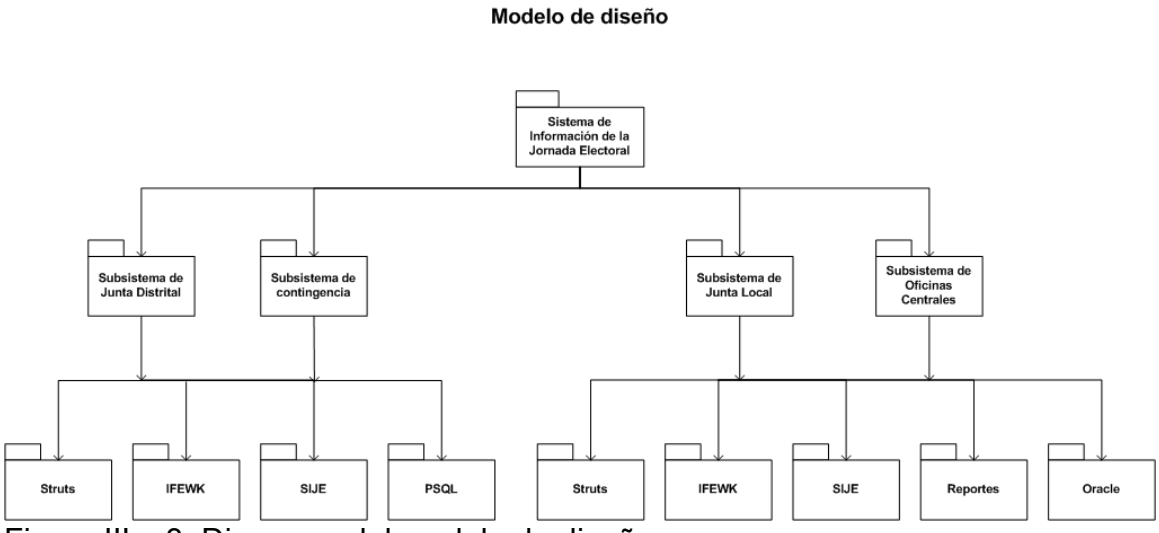

Figura III – 3. Diagrama del modelo de diseño.

# **2.1 El framework Struts.**

Struts es un framework de desarrollo de aplicaciones web basado en el patrón de diseño denominado Modelo Vista Controlador (Model View Controller, MVC). Como su nombre lo indica, el Modelo Vista Controlador está formato por tres tipos de componentes; los correspondientes al Modelo de datos que representan o encapsulan la lógica de la aplicación; los relativos a la Vista, encargados de la presentación de la interfaz de usuario; y los que hacen las funciones de Controlador administrando el flujo de la aplicación, desde la petición que realiza el usuario hasta su llegada a la capa del Modelo para ejecutar alguna función del sistema y de regreso nuevamente al usuario para presentar el resultado de su petición.

La capa denominada Vista es responsable de la presentación de la interfaz de usuario; es decir, de las pantallas del sistema con las que interactúa directamente el usuario. Las tareas principales de esta capa son:

- a) Administrar la interfaz del usuario.
- b) Validar en el cliente los datos proporcionados por el usuario.
- c) Desplegar los mensajes que el sistema requiere comunicar al usuario.
- d) Presentar los resultados de las operaciones que el usuario solicita.
- e) Presentar opciones para la generación e impresión de reportes.
- f) Enviar las peticiones del usuario a la capa del modelo.

La capa del Controlador es la capa central de la arquitectura, se encarga de comunicar a la Vista con el Modelo de datos. Entre sus tareas principales se encuentran:

- a) Enviar el control del programa a los recursos apropiados para su ejecución.
- b) Activar el sistema de seguridad.
- c) Tomar rutas de ejecución alternas en caso de la ocurrencia de errores.

La capa del Modelo permite manipular la información que está almacenada de forma persistente en la base de datos. Esta capa está conformada por objetos de tipo Data Access Object (DAO) y Value Object (VO) que son una representación abstracta de la información almacenada. Las tareas principales de esta capa son:

- a) Concentrar la lógica de negocio.
- b) Procesar los datos recibidos de la Vista mediante librerías y reglas de negocio para actualizar la Capa de Datos.
- c) Procesar la información recibida de la Capa de Datos con el fin de presentar información en la Vista.
- d) Generar los objetos mediante los cuales la Vista presenta información.
- e) Traducir los mensajes de aplicación a mensajes de sistema.
- f) Notificar la existencia de errores que impidan la ejecución de la aplicación.

En adición a estas capas, se requiere también de la Capa de Datos, la cual es independiente del Modelo Vista Controlador, es decir no está integrada al framework Struts sino que es implementada mediante un manejador de base de datos. Esta capa se encarga de:

- a) Mantener la integridad de la información.
- b) Almacenar la información después de que ha sido procesada por los objetos de negocio.
- c) Administrar las modificaciones que ocurren sobre los datos.
- d) Generar las bitácoras que registran los movimientos realizados con la información.

En el SIJE, la capa del Modelo de datos está implementada por un conjunto de JavaBeans; los JavaBeans son clases de Java que se componen de atributos y métodos; los atributos representan el estado interno del sistema y los métodos las acciones que pueden realizarse para cambiar ese estado.

La capa denominada Vista se construye con JavaServer Pages (JSP). Las JavaServer Pages son plantillas que se componen de HTML estático y tienen como característica principal el poder agregar contenido dinámico a partir de la interpretación en tiempo de ejecución de un conjunto de etiquetas conocidas como Tag Libraries. Esta capa no contiene lógica de control, lógica del negocio, ni información de la capa del Modelo.

La función del Controlador se enfoca en la recepción de las peticiones del cliente. El Controlador define las funciones que deben ejecutarse y delega la responsabilidad de generar la siguiente fase de la interfaz de usuario a algún componente apropiado de la capa de la Vista. El componente principal del Controlador de Struts es un servlet del tipo ActionServlet. Este servlet se configura a través de la definición de ActionMappings. Un ActionMapping especifica el nombre completo de la clase Action que atenderá el URI (Uniform Resource Identifier) solicitado en la petición del cliente. Las clases Action encapsulan la lógica del negocio, interpretan el resultado y delegan el control a los componentes de la Vista para que generen la respuesta al usuario.

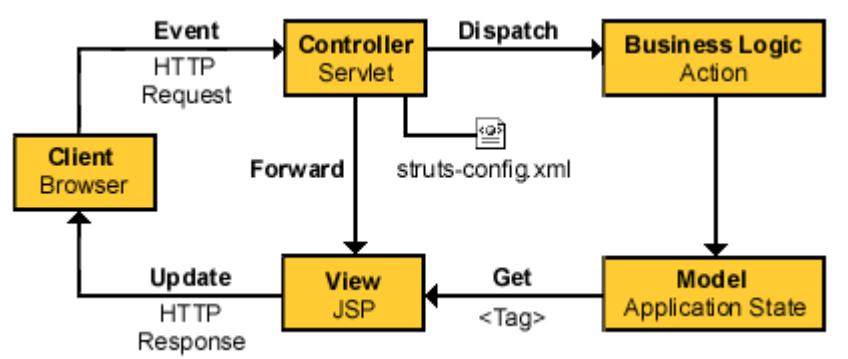

Figura III – 4. Diagrama general que presenta la comunicación entre los componentes de la arquitectura.

En conjunto, las tres capas del Modelo Vista Controlador de Struts operan de la siguiente manera:

Cuando se inicializa, el Controlador lee el archivo de configuración strutsconfig.xml y comienza a generar otros objetos de la capa de control. En conjunto estos objetos forman lo que se denomina la configuración de Struts y definen ente otras cosas los ActionMappings de la aplicación.

El servlet controlador de Struts debe consultar los ActionMappings para delegar la atención de las peticiones HTTP a otros componentes del framework. Las peticiones son enviadas a subclases del tipo Action y posteriormente a subclases de JavaServer Pages.

Los ActionMappings permiten al controlador convertir las peticiones HTTP en acciones de la aplicación, para ello hacen uso de un conjunto de propiedades, entre las que destacan:

- a) la dirección electrónica solicitada o URI (Uniform Resource Identifier) y
- b) el tipo de objeto que atenderá la petición (subclases del tipo Action)

Los objetos Action tienen la capacidad de atender las peticiones de los usuarios y emitir la respuesta al cliente o transferir el control a algún otro componente del framework; sin embargo, lo más recomendable es que invoquen a otro objeto, generalmente un JavaBean para que se encargue de la lógica del negocio.

Los objetos Action pueden acceder a los métodos del servlet controlador de la aplicación; cuando delegan el control de la aplicación, pueden reenviar uno o más objetos compartidos, por ejemplo JavaBeans, incluyéndolos en alguno de los contextos que son compartidos por los servlets.

En su mayoría, la lógica del negocio reside en componentes JavaBeans. Un Action puede realizar llamadas a las propiedades de los JavaBeans sin conocer el detalle de su funcionamiento. Esta característica permite encapsular la lógica de la aplicación de manera que el componente Action se enfoque en tareas de manejo de errores y la transmisión del control de la aplicación; es decir en controlar el flujo y no la lógica del negocio.

Los JavaBeans también pueden utilizarse para controlar y validar la información que los usuarios envían en las peticiones que realizan a través de páginas HTML, esto se logra a través de componentes del tipo ActionForm. Los ActionForm facilitan el almacenamiento y validación de los datos capturados en las páginas de entrada. Los ActionForm son almacenados dentro contextos compartidos del framework, de manera que pueden ser usados por otros objetos como los Action y las JSP.

Los objetos ActionForm pueden ser utilizados por un JSP para obtener información del usuario; por un objeto Action para validar la información proporcionada por el usuario y nuevamente por un JSP para rellenar los campos de la página HTML. Los ActionForm representan el estado del Modelo a nivel sesión (session) o petición (request) y no a nivel de persistencia.

Para privilegiar el reuso en múltiples plataformas, los JavaBeans que se contienen la lógica del negocio no deben hacer referencia a ningún objeto de la aplicación web, para ello, los objetos Action deben traducir la información relevante de la petición HTTP a los JavaBeans como variables de Java.

Otros elementos importantes que forman parte de la configuración de Struts son los ActionFormBeans, utilizados para crear en tiempo de ejecución objetos del tipo ActionForm. Cuando un ActionMapping requiere hacer uso de algún objeto ActionForm, el servlet busca el descriptor correspondiente y lo utiliza para crear una instancia del ActionForm especificado.

A continuación se describe la secuencia de eventos que ocurren cuando una petición requiere hacer uso de un ActionMapping que usa un ActionForm:

- a) El servlet controlador recupera o genera una instancia del ActionForm
- b) El servlet controlador envía el objeto ActionForm al objeto Action
- c) Si la petición es utilizada para enviar una página de entrada, el objeto Action puede examinar los datos. Si es necesario, los datos pueden ser regresados a la forma de entrada con un conjunto de mensajes que se pueden desplegar en la página web. En caso contrario, los datos pueden ser enviado a la capa de negocio, es decir al Modelo.
- d) Si la petición es utilizada para crear una página de entrada, el objeto Action puede llenar el ActionBean con cualquier información que la página requiera.

El framework Struts también incluye etiquetas denominadas Tag Libraries que pueden utilizarse para diversos fines, tales como: llenar los atributos de los JavaBeans; enviar mensajes de salida generados por objetos Action y ActionForm; dar soporte a internacionalización, es decir, proveer mensajes en diversos lenguajes; etc.

### **2.1.1 Atención de una solicitud.**

A continuación se describen los componentes más comunes del framework Struts que se utilizan para atender las peticiones de usuario. Estos componentes están representados en la figura III – 5.

## **2.1.2 Componentes del controlador de Struts.**

La clase ActionServlet es el componente central del framework. Es un objeto del tipo HTTPServlet que recibe las peticiones del navegador de web y las redirecciona conforme a la configuración definida en el archivo struts-config.xml.

La clase RequestProcessor:

- a) Contiene el método 'processMapping' que selecciona el AutoConfig que se utilizará para procesar la petición.
- b) El método 'processActionForm' obtiene el ActionForm asociado con el mapping o crea el objeto si es necesario.
- c) El método 'processPopulate' llena las propiedades del ActionForm a partir de los parámetros contenidos en la petición.
- d) El método 'processValidate' llama al método validate() del ActionForm y envía de regreso la forma de entrada si es que existe algún error.
- e) El método 'processActionPerform' solicita a la instancia Action correspondiente que se encargue de atender la petición, regresa un ActionForward.

Las subclases de la clase Action son creadas y usadas por el RequestProcessor. Son wrappers que sobrescriben el método 'execute()'.

- a) El método 'execute' procesa la petición HTTP y genera la correspondiente respuesta HTTP. Regresa una instancia del ActionForward describiendo hacia donde y como debe reenviarse el control.
- b) El método 'saveErrors' almacena las llaves de los mensajes de error especificados dentro de la petición apropiada.

### **2.1.3 Componentes para la administración de las formas HTML.**

El objeto ActionForm representa el concepto general de los datos que son establecidos y actualizados por la forma HTML. Struts automáticamente define el estado del DynaActionForm usando los campos correspondientes del HttpServletRequest.

El DynaActionForm es una clase especializada del ActionForm que permite la creación de form beans con un conjunto dinámico de propiedades, sin requerir que el desarrollador creé una clase Java para cada tipo de form bean.

El DynaActionFormClass es usado por el DynaActionForm para administrar su estado interno.

### **2.1.4 Componentes o clases del usuario.**

HelperBean es una clase Helper, es un Value Object que contiene los datos requeridos por las pantallas.

UserAction es una clase del tipo Action, hereda de la clase Action.

UserDelegate se basa en el patrón Business Delegate. Es una clase intermedia que separa los componentes de negocio del código que los usa, encapsula los servicios del negocio y accede al Modelo.

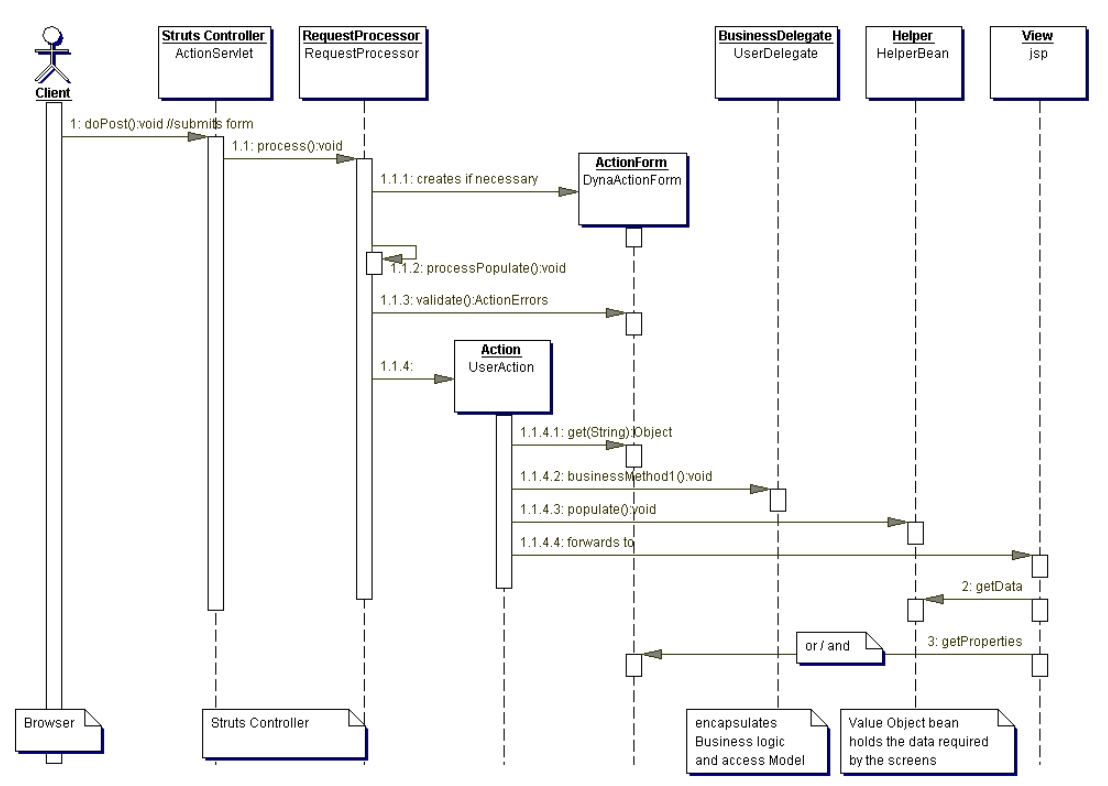

Figura III – 5. Diagrama de secuencia que presenta la comunicación entre los componentes de la arquitectura.

La figura III - 5 representa un diagrama de secuencia de una petición realizada por un usuario a la aplicación del SIJE. Este diagrama muestra el flujo de la petición realizada por el cliente, indicando la transferencia de mensajes dentro de la aplicación hasta llegar a la capa del modelo de datos; finalmente ilustra el flujo de mensajes de regreso al cliente para presentarle la respuesta de la aplicación a través de una página HTML.

### **2.1.5 Descripción de los mensajes enviados entre los componentes.**

- 1. El cliente ejecuta el submit de una forma HTML y se ejecuta el método doPost, la petición es atendida por el componente ActionServlet.
	- 1.1. El controlador de Struts denominado ActionServlet delega la petición al componente RequestProcessor.
		- 1.1.1. El RequestProcessor obtiene una referencia al objeto ActionForm asociado al ActionMapping o lo crea si es necesario y lo regresa.
		- 1.1.2. El RequestProcessor llena el objeto ActionForm con los datos de entrada de la página HTML.
- 1.1.3. El RequestProcessor valida los datos de entrada y genera mensajes de error si es necesario.
- 1.1.4. El RequestProcessor obtiene una instancia del objeto Action para procesar la petición y ejecuta el método 'execute' del objeto UserAction.
	- 1.1.4.1. El objeto UserAction obtiene los datos del ActionForm mediante la llamada a los métodos 'getProperties'.
	- 1.1.4.2. El objeto UserAction manda a llamar al objeto BusinessDelegate.
	- 1.1.4.3. El objeto UserAction llena los valores del Value Object denominado HelperBean.
	- 1.1.4.4. El objeto UserAction devuelve el control al objeto definido en el struts-config.xml; en este caso, al JSP que generará la interfaz de usuario.
- 2. Para presentar la página con el resultado al usuario, la JSP obtiene información del HelperBean y/o del ActionForm.

## **2.1.6 Descripción de los paquetes principales del framework Struts.**

Las librerías que forman parte de la arquitectura del framework Struts se organizan en paquetes. Cada paquete integra a un grupo de librerías que trabajan en conjunto para obtener un resultado común. Los paquetes más significativos del framework Struts son los siguientes:

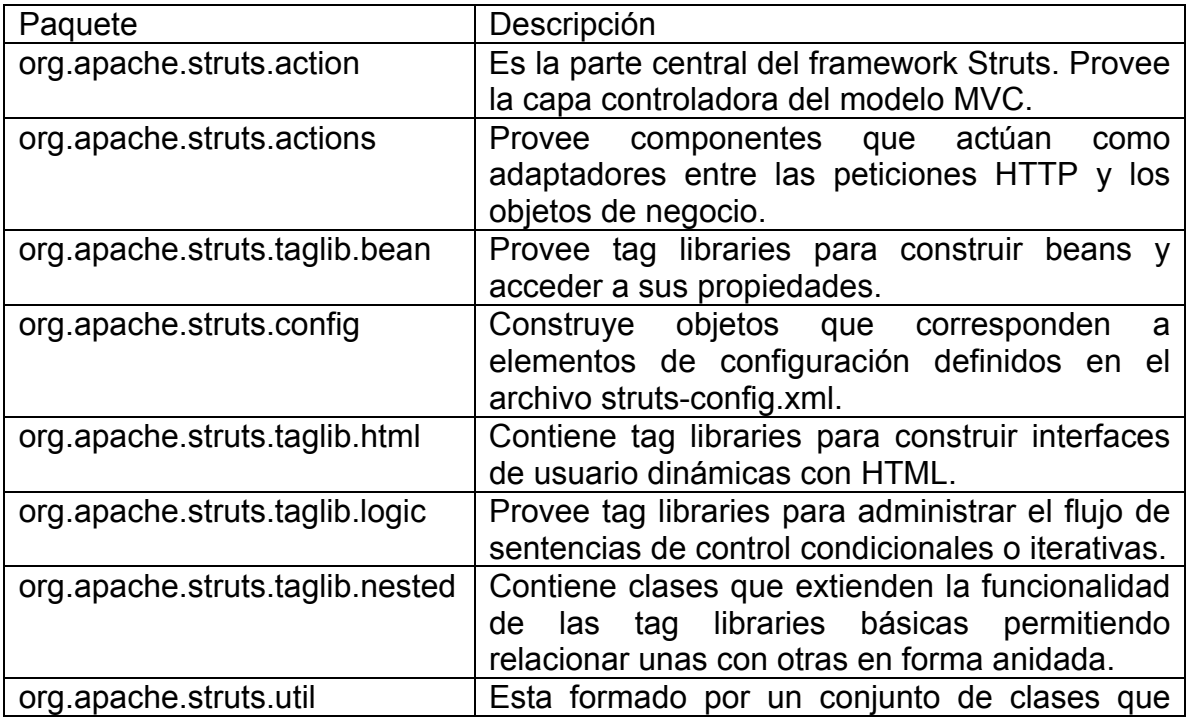

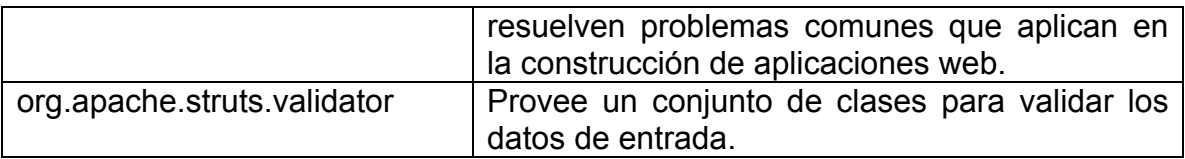

Tabla III – 1. Listado de los paquetes principales del framework Struts.

# **2.2 El framework IFEWK.**

El framework IFEWK es un conjunto de librerías desarrolladas en el Instituto para facilitar y agilizar la implementación de funcionalidades comunes y recurrentes durante la programación de las aplicaciones bajo un estándar de programación definido. A diferencia de Struts, IFEWK no define la arquitectura de operación del sistema. Algunas de las funcionalidades implementadas por IFEWK son:

- a) Apertura y cierre de conexiones con la base de datos
- b) Ejecución de instrucciones (queries) transaccionales
- c) Administración del pool de conexiones
- d) Manejo de errores generados en la capa de datos
- e) Formateo de la información contenida en la base de datos.
- f) Definición de las reglas de seguridad para el acceso de los usuarios
- g) Administración de catálogos de información
- h) Definición de plantillas para la generación de reportes y gráficas
- i) Validación de datos
- j) Definición de Data Access Objects (DAOs) y Value Object (VOs) genéricos

Este framework contiene los diferentes tipos de librerías que se mencionan a continuación agrupadas en los archivos de librerías framework.jar y commonsife.jar.

framework.jar

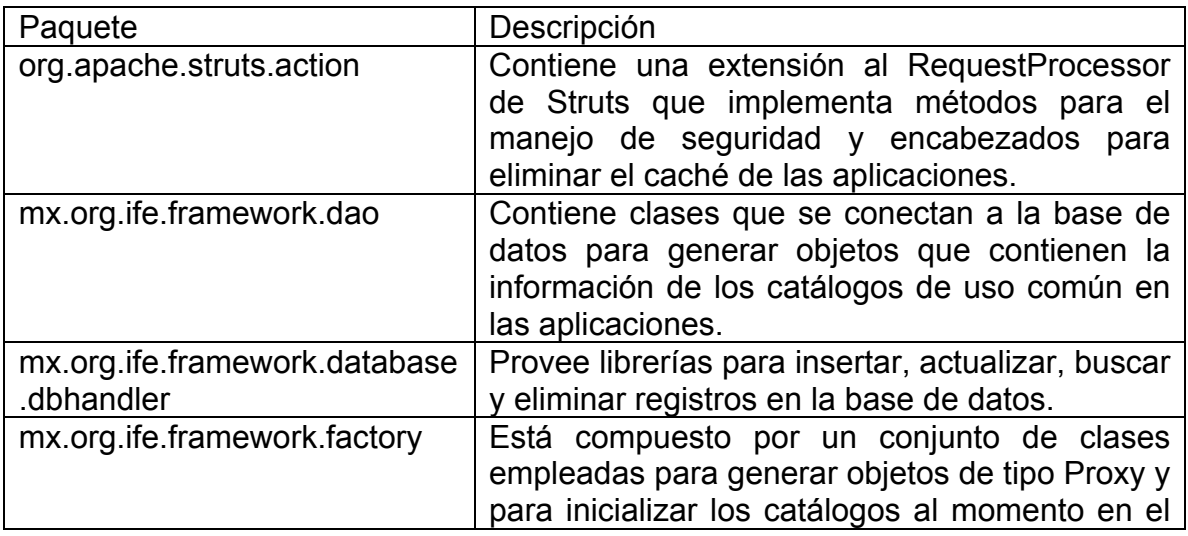

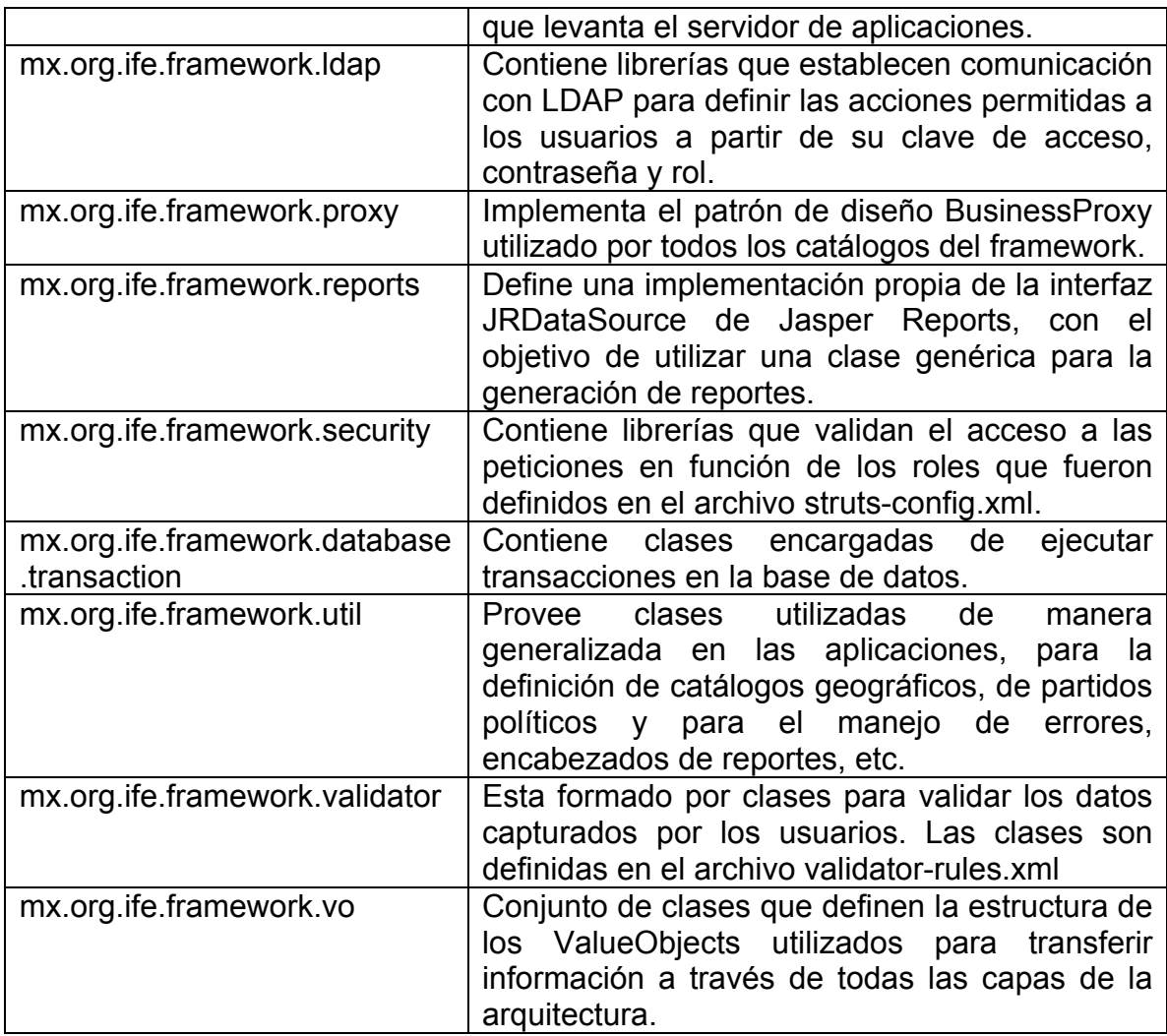

Tabla III – 2. Listado de los paquetes principales del framework IFEWK (Parte 1).

commons-ife.jar

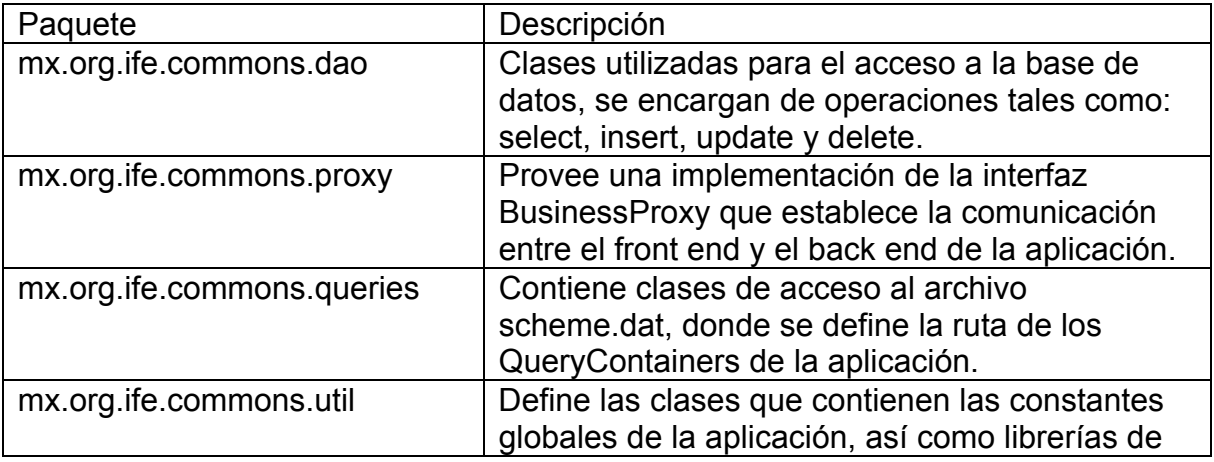

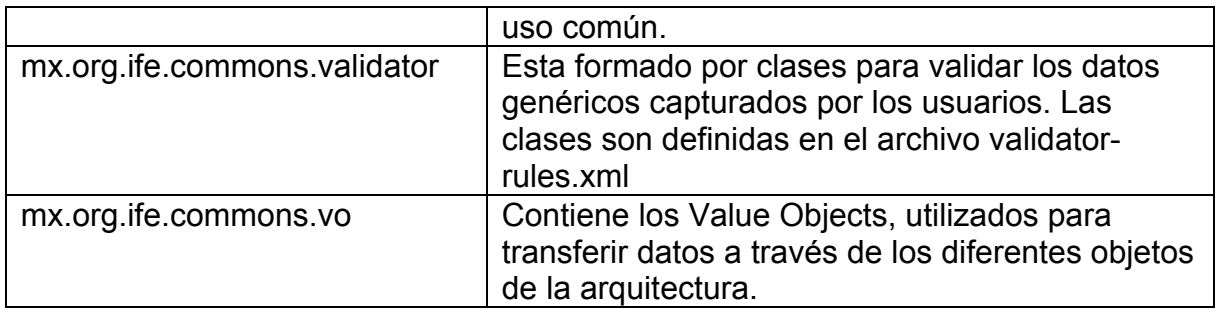

Tabla III – 3. Listado de los paquetes principales del framework IFEWK (Parte 2).

# **2.3 La aplicación SIJE.**

La aplicación del SIJE es un conjunto de paquete de clases que contienen la codificación de los requerimientos funcionales del sistema; es decir de aquellas opciones que permiten a los usuarios capturar, consultar, modificar y eliminar información en base a la lógica del negocio definida por los usuarios del sistema y por el área usuaria.

La aplicación se compone de los paquetes que se mencionan a continuación:

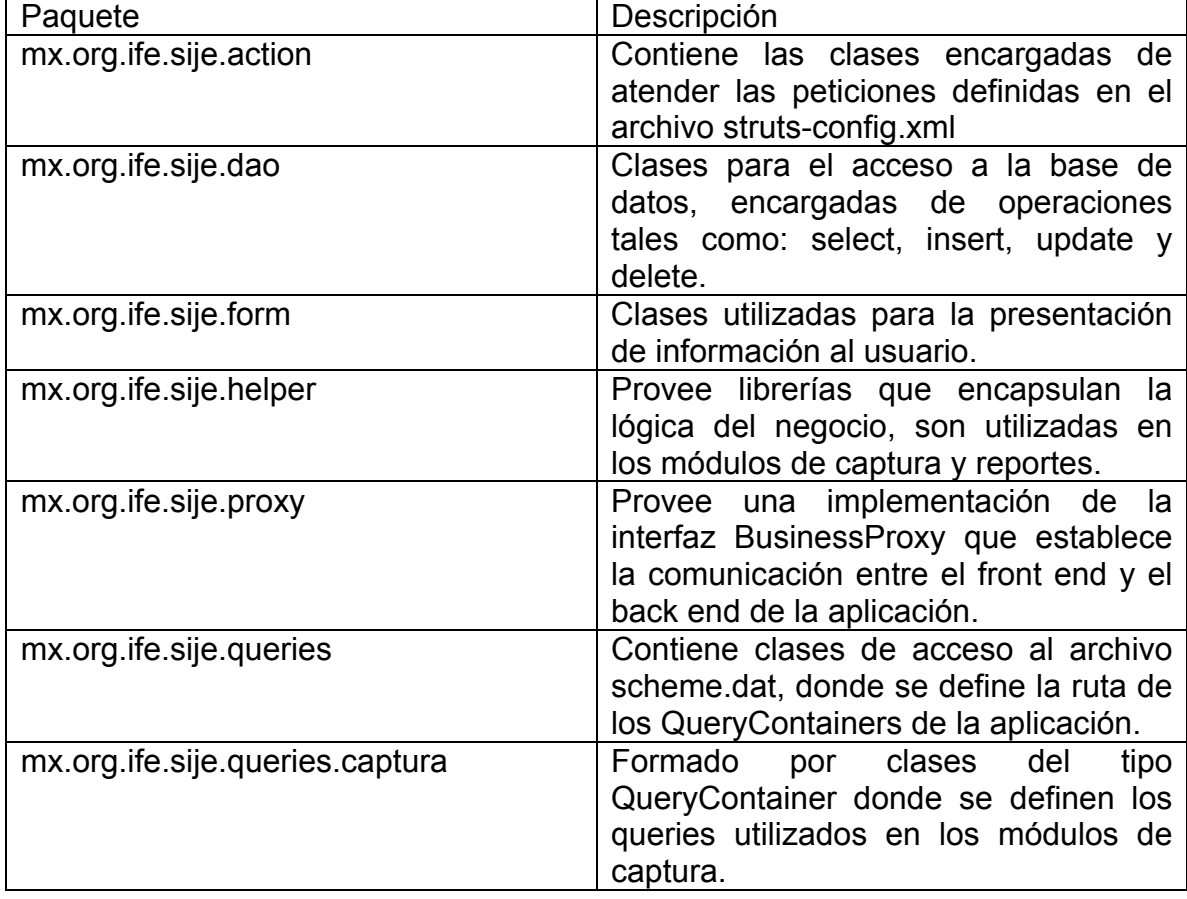

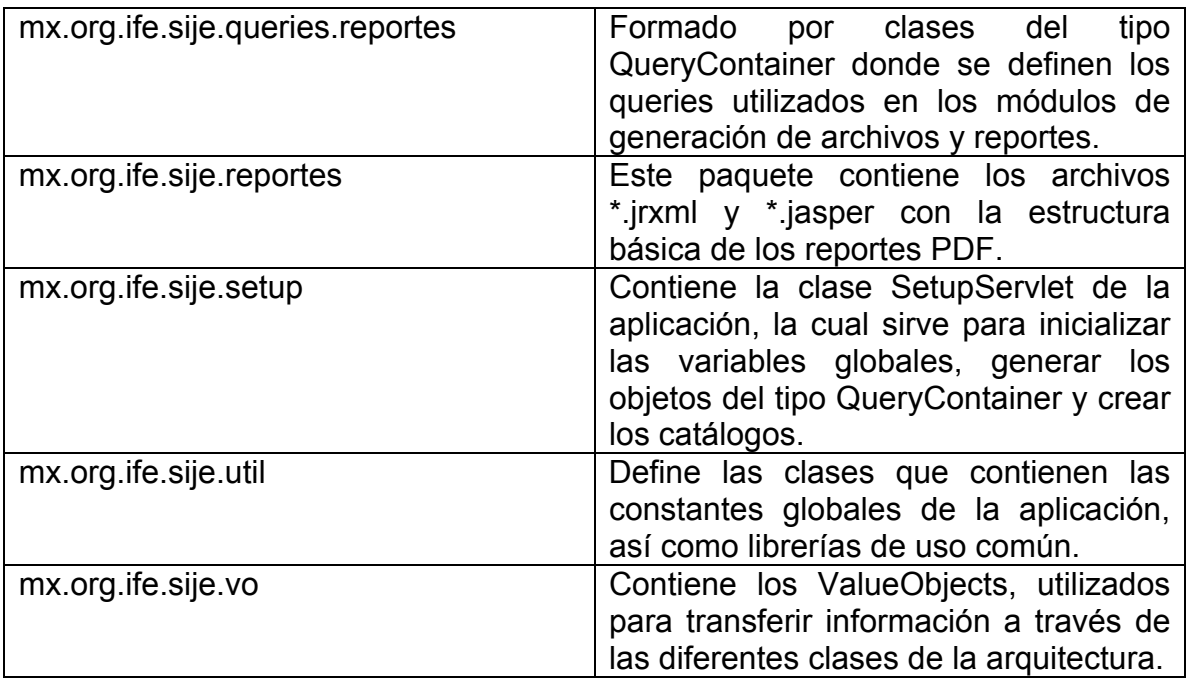

Tabla III – 4. Listado de los paquetes principales de la aplicación del SIJE.

Adicionalmente, la aplicación esta integrada también por un conjunto de Java Server Pages (JSPs), por programas JavaScript en archivos JS y por imágenes que son desplegadas en las pantallas del sistema.

## **2.3.1 Diagramas de clases de los módulos del SIJE.**

Diagrama de clases del Módulo de Instalación de casillas.

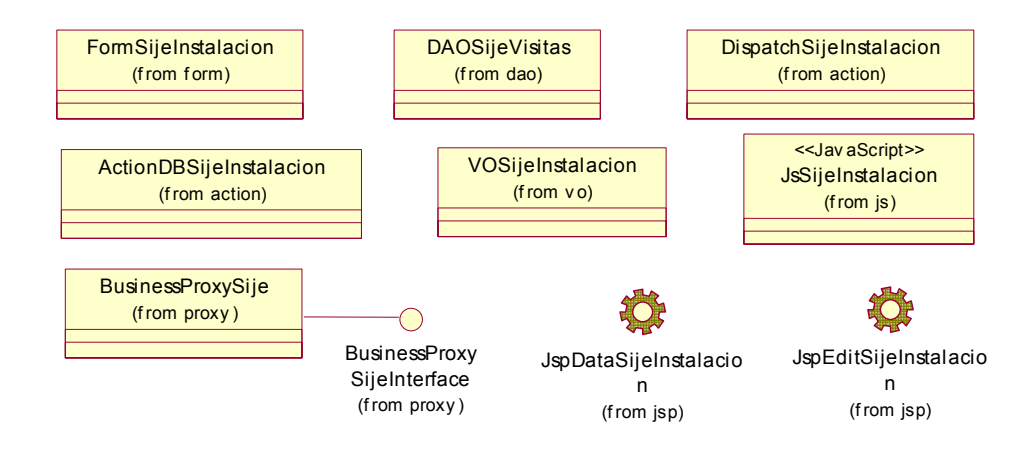

Figura III – 6. Diagrama de clases del módulo de Instalación de casillas.

Diagrama de clases del Módulo de Incidentes.

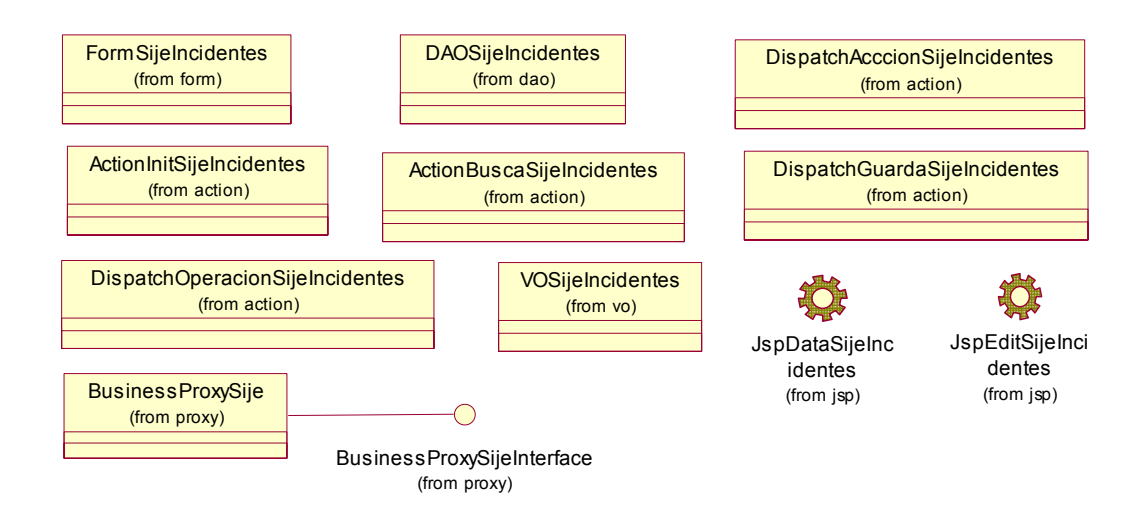

Figura III – 7. Diagrama de clases del módulo de incidentes.

Diagrama de clases del Módulo de Segunda Visita.

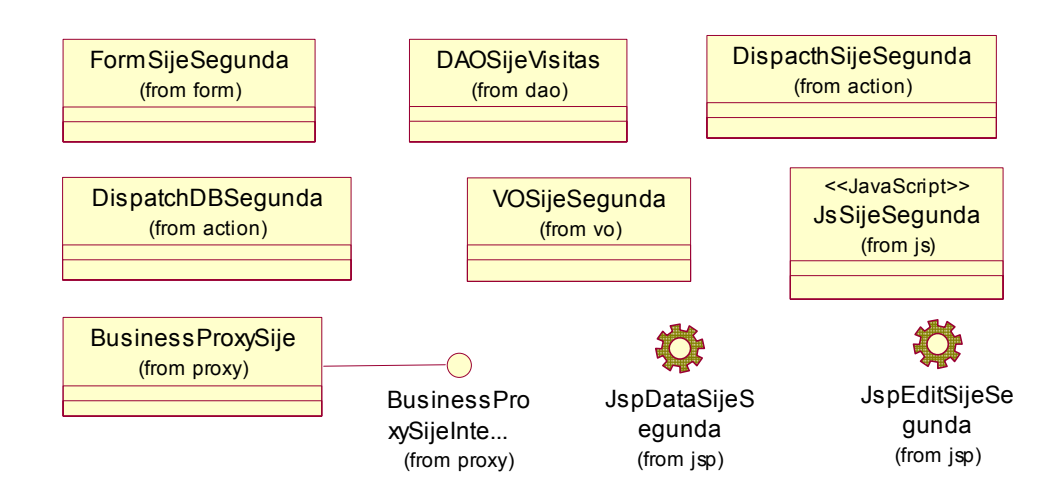

Figura III – 8. Diagrama de clases de módulo de Segunda Visita.

Diagramas de clases del Módulo de Reportes Estadísticos.

- a) Reporte D1: Avance en la instalación de casillas, integración de las mesas directivas de casillas y representación de partidos políticos y/o coaliciones, por casilla electoral y
- b) Reporte D2: Casillas instaladas con segundo reporte.

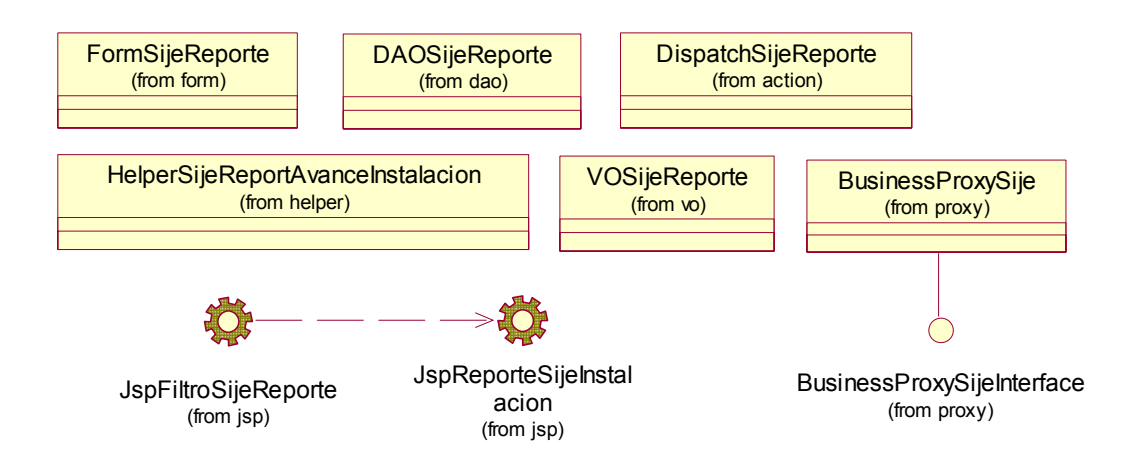

Figura III – 9. Diagrama de clases del módulo de Reportes estadísticos (Parte I).

c) Reporte D3: Incidentes presentados en las casillas electorales (Incluye reporte de incidentes por casilla)

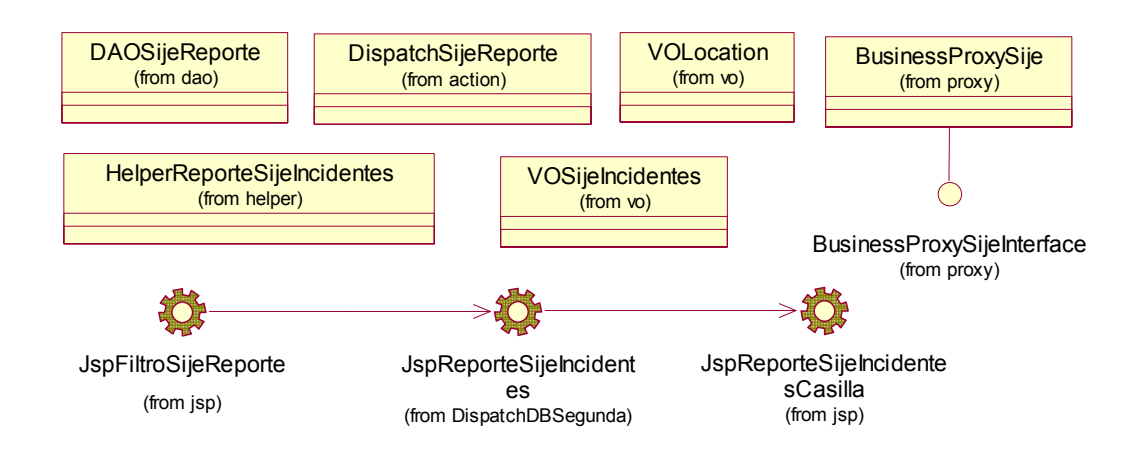

Figura III – 10. Diagrama de clases del módulo de Reportes estadísticos (Parte 2).

Diagrama de clases del Módulo Gráficas.

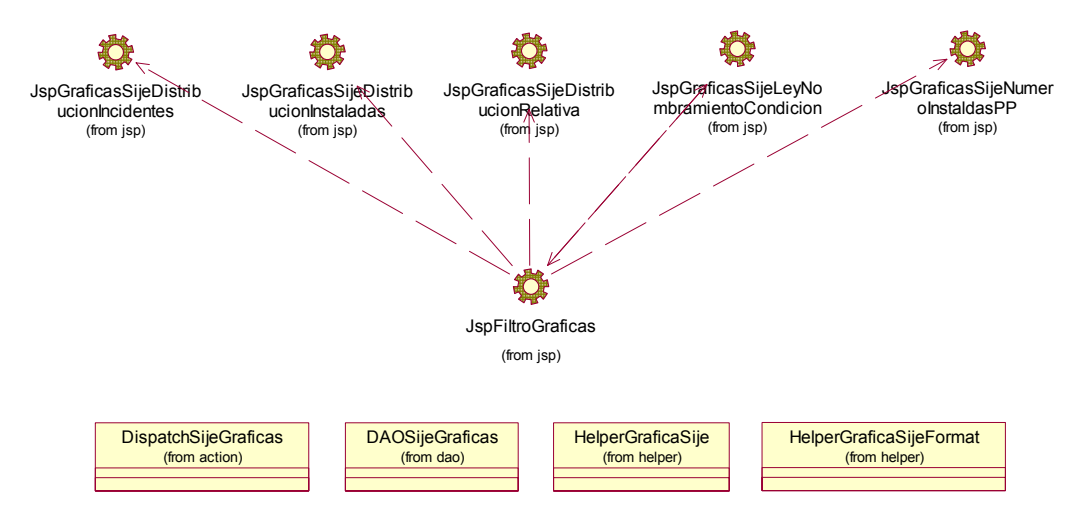

Figura III – 11. Diagrama de clases de módulo de Gráficas.

Diagrama de clases del Módulo de Generación de Archivos de texto plano.

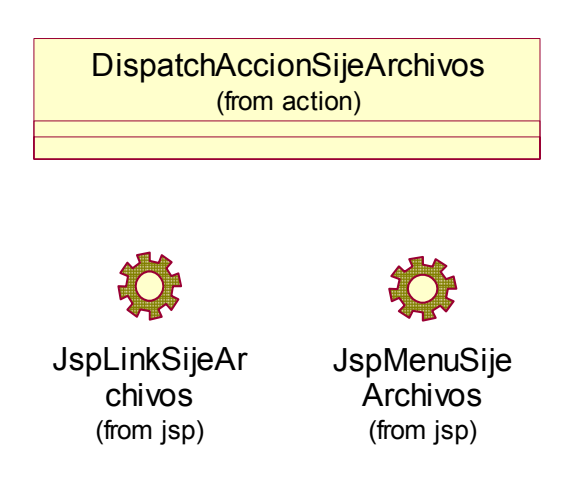

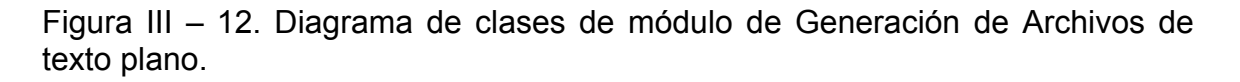

# **3. Vista de procesos (Process view).**

Esta vista representa de manera formal al conjunto de procesos que conforman el SIJE y define la manera en que se organizan y comunican entre sí estos procesos. La importancia de la vista de procesos radica en que describe al sistema desde la perspectiva de su operación, identificando detalladamente el orden en el que se ejecuta cada uno de los procesos y la manera en que se comunican.

La vista de procesos en conjunto con la vista lógica conforma el Modelo de Diseño del sistema.

Un proceso es una secuencia de pasos que al ejecutarlos de manera específica generan el resultado esperado. El SIJE está conformado por un conjunto de procesos perfectamente delimitados e independientes; sin embargo, para la operación del sistema se requiere que todos estos procesos se comuniquen de manera adecuada para satisfacer las necesidades de información del Instituto.

Tomando como base la logística de operación del SIJE, el sistema se está dividido en cuatro subsistemas, cada uno de los cuales requiere de la operación conjunta de un grupo de procesos para funcionar.

# **3.1 Procesos del Subsistema de Junta Distrital.**

Considerando la gran cantidad de usuarios que requieren operar de manera simultánea el sistema el día de la Jornada Electoral y la limitada capacidad de procesamiento e infraestructura de los servidores centrales del Instituto, el diseño de este subsistema obedece a la necesidad de descentralizar los procesos para aprovechar la infraestructura de cómputo y comunicaciones con la que cuenta cada Junta Distrital.

Con base en la descentralización de procesos, en cada distrito se ejecuta una instancia de los procesos del Subsistema de Junta Distrital, lo que le permite operar de manera local e independiente, asegurando con ello la correcta operación del subsistema para atender las necesidades de los usuarios de la junta. Esto implica que a nivel nacional operaron de manera paralela trescientas instancias de los procesos del SIJE que conforman el Subsistema de Junta Distrital.

Seis de los siete procesos del SIJE que operan en el ámbito distrital lo hacen dentro del servidor de la junta; donde se ejecuta una instancia de cada uno de ellos:

- a) el servidor de web,
- b) el servidor de aplicaciones,
- c) la aplicación del SIJE,
- d) el proceso de LDAP,
- e) el manejador de base de datos y
- f) el proceso de consolidación

El séptimo proceso que corresponde al que ejecuta el navegador de web mantiene por lo menos cinco instancias operando de manera paralela e independiente en las computadoras personales de los usuarios.

# **3.2 Procesos del Subsistema de Junta Local.**

Este subsistema se diseñó para funcionar bajo un esquema de operación central, es decir, los usuarios de las Juntas Locales se conectan directamente a través de la Intranet con el servidor central para consultar la información de los distritos que están bajo el ámbito de su competencia. El Subsistema de Junta Local comparte con el Subsistema de Oficinas Centrales las instancias de los procesos que operan en la granja de servidores centrales, los cuales se mencionan a continuación:

- a) el servidor de web,
- b) el servidor de aplicaciones,
- c) la aplicación del SIJE,
- d) el proceso de LDAP,
- e) el proceso de generación de reportes estadísticos,
- f) el manejador de base de datos y
- g) el proceso de consolidación

El proceso que ejecuta el navegador de web opera en las computadoras personales de los usuarios en las Juntas Locales.

# **3.3 Procesos del Subsistema de Oficinas Centrales.**

Este subsistema opera centralmente para atender a los usuarios de las áreas ejecutivas y directivas de las oficinas centrales del Instituto, quienes ejecutan el proceso de navegador de web en sus computadoras personales. Los demás procesos se ejecutan en los servidores de la granja central, se mencionan a continuación:

- a) el servidor de web,
- b) el servidor de aplicaciones,
- c) la aplicación del SIJE,
- d) el proceso de LDAP,
- e) el proceso de generación de reportes estadísticos,
- f) el manejador de base de datos y
- g) el proceso de consolidación

# **3.4 Procesos del Subsistema de Contingencia.**

Este subsistema presenta la misma funcionalidad que el Subsistema de Junta Distrital. La diferencia que existe entre ambos radica en el esquema de operación debido a que el Subsistema de Contingencia opera en los servidores centrales compartiendo con el Subsistema de Oficinas Centrales las instancias de los procesos que se mencionan a continuación:

- a) el servidor de web,
- b) el servidor de aplicaciones,
- c) la aplicación del SIJE,
- d) el proceso de LDAP,
- e) el manejador de base de datos y
- f) el proceso de consolidación

Dado que existen dos esquemas de contingencia (Contingencia 1 y Contingencia 2), los cuales se explicarán posteriormente, el proceso del navegador de web que debe ejecutarse para utilizar este subsistema, tiene la posibilidad de ser ejecutado y mantener instancias operando tanto en la Junta Distrital como en las Oficinas Centrales, dependiendo del tipo de contingencia que se esté utilizando.

# **3.5 Definición de los procesos del SIJE.**

A continuación se describe cada uno de los procesos que conforman el SIJE:

### **3.5.1 Navegador de web.**

Para operar el SIJE se requiere que los usuarios tengan instalado en su computadora personal el navegador de web Internet Explorer. Con este programa tienen acceso a los módulos de captura y consulta del sistema que opera en la Intranet del Instituto. El navegador de web es el único proceso que los usuarios requieren ejecutar para interactuar con el sistema.

Dependiendo de la versión del subsistema del SIJE que se utilice, los usuarios puede ejecutar instancias del navegador de web desde las Juntas Locales y Distritales, así como en las oficinas centrales.

El proceso del navegador de web realiza las siguientes tareas:

- a) presenta la interfaz de usuario del sistema
- b) recibe como entrada las solicitudes que los usuarios le hacen a la aplicación y las convierte en peticiones de HTTP
- c) envía las peticiones HTTP al servidor de web para que las atienda
- d) recibe la respuesta del servidor de web y
- e) presenta los resultados al usuario.

# **3.5.2 Servidor de web.**

El servidor de web utilizado en el Instituto es el HTTP Server de Apache. Se utiliza esencialmente para atender las peticiones de contenido estático recibidas por el navegador de web, es decir, el servidor de Apache atiende y devuelve una respuesta al navegador de web en relación a las peticiones que requieren como respuesta una página HTML estática.

Sin embargo, el navegador de web puede solicitar la ejecución de una petición con contenido dinámico, es decir, la ejecución de una Java Server Page o de un Servlet; en este caso, Apache delega la atención de la petición al servidor de aplicaciones. Cuando el servidor de aplicaciones atiende la solicitud, envía la respuesta directamente al navegador de web.

En las Juntas Distritales existe una instancia del servidor de web que opera en el servidor distrital. En las Oficinas Centrales se ejecutan dos instancias del servidor de web; cada una de ellas opera en un servidor independiente. Existe un balanceador de cargas que distribuye equitativamente las peticiones entre los dos servidores de web.

Los servidores de web de oficinas centrales atienden las peticiones de los usuarios de los subsistemas de Oficinas Centrales, de Junta Local y de Contingencia.

# **3.5.3 Servidor de aplicaciones.**

Tomcat es el servidor de aplicaciones que se utiliza en el SIJE, esencialmente se trata de un contenedor de Servlets, sin embargo, debido a que estructuralmente ocupa la misma capa que un servidor de aplicaciones, por cuestiones prácticas se le clasifica como tal.

Cuando se levanta la instancia de Tomcat, este proceso crea una instancia de la aplicación del SIJE, la cual contiene las reglas del negocio del sistema.

En el ámbito distrital se genera una instancia del servidor de aplicaciones que se ejecuta en el servidor de la junta y atiende a los usuarios de la misma. En las Oficinas Centrales existen dos servidores independientes, cada uno de ellos ejecuta una instancia de Tomcat. Ambas instancias atienden las peticiones de los usuarios de los subsistemas de Oficinas Centrales, de Junta Local y de Contingencia.

Tomcat recibe las peticiones relativas a la ejecución de Java Server Pages y Servlets que no puede atender el servidor de web y devuelve la respuesta directamente al navegador de web que generó la petición.

# **3.5.4 La aplicación del SIJE.**

Se genera una instancia de este proceso cuando se levanta el servidor de aplicaciones. La aplicación del SIJE es un proceso que opera solo si el proceso del servidor de aplicaciones se está ejecutando.

La aplicación del SIJE contiene los programas que instrumentan la presentación de la interfaz de usuario, la lógica del negocio y el almacenamiento de información en la base de datos. Esta aplicación es el proceso central a través del cual los usuarios almacenan y extraen información en la base de datos. Los demás procesos que forman parte del SIJE tienen el objetivo de dar soporte a esta aplicación para que procese y transmita los datos desde su origen hasta su destino de una manera eficiente y segura.

Las peticiones que recibe el servidor de aplicaciones son direccionadas a los programas de la aplicación del SIJE para su atención y procesamiento. A su vez, la aplicación se conecta con el proceso de LDAP para solicitar la autenticación y los permisos de los usuarios sobre el sistema, con la base de datos para extraer o almacenar información y con el proceso de generación de reportes estadísticos. Cuando la aplicación termina de atender o procesar la petición, la devuelve al servidor de aplicaciones para que éste la direccione al proceso que le corresponda; es decir, al servidor de web o al navegador de web.

En los servidores distritales se ejecuta una instancia de la aplicación del SIJE, la cual atiende las peticiones de los usuarios de la junta donde opera.

En la granja de servidores centrales existen dos instancias de la aplicación, las cuales operan en los mismos servidores donde opera el proceso del servidor de aplicaciones. Las dos instancias centrales atienden las peticiones de los usuarios de los subsistemas de Oficinas Centrales, de Junta Local y de Contingencia.

# **3.5.5 El proceso de LDAP (Lightweight Directory Access Protocol)**

Administra la información relativa a los usuarios del sistema a través de una base de datos que almacena la información en una estructura de archivos y directorios dentro del sistema operativo. El proceso de LDAP es un servicio que contiene los siguientes datos para cada uno de los usuarios: nombre de usuario, correo electrónico, estado y distrito al que pertenece, roles del usuario por cada sistema al que tiene acceso.

La aplicación del SIJE efectúa consultas a la base de datos de LDAP para determinar si un usuario tiene o no acceso al sistema e identificar los permisos y funciones que puede ejecutar mediante el uso del mismo. Una vez identificados los permisos del usuario, la aplicación se encarga asegurar que el usuario realice operaciones no autorizadas.

Existe una instancia del proceso de LDAP en el servidor de la Junta Distrital. En la granja de servidores centrales se ha destinado un servidor exclusivamente para proveer este servicio.

#### **3.5.6 Manejador de base de datos.**

El manejador de base de datos (DBMS) es el proceso que se encarga de administrar la base de datos y ejecutar operaciones sobre los datos a partir de las peticiones realizadas por los usuarios.

El manejador de base de datos recibe de la aplicación del SIJE las peticiones para almacenar, consultar, modificar o borrar información y efectúa las operaciones para llevarlas a cabo. Después de atender las peticiones, devuelve la respuesta correspondiente a la aplicación.

En las Juntas Distritales se emplea el manejador de base de datos PostreSQL y se ejecuta una instancia de este proceso en el servidor de la junta para atender a los usuarios de la misma. En las oficinas centrales se utiliza el manejador de base de datos Oracle, del cual existen dos instancias que operan en un cluster de servidores independientes. Las instancias centrales de Oracle atienden las peticiones de los usuarios de los subsistemas de Oficinas Centrales, de Junta Local y de Contingencia.

# **3.5.7 Proceso de consolidación.**

Es un conjunto de procesos que permiten replicar la información almacenada en las bases de datos distritales hacia la base de datos central. Los programas utilizados para transferir la información fueron desarrollados en el Instituto. El proceso de consolidación mantiene una instancia ejecutándose en los servidores de cada Junta Distrital y otra en el servidor central. Ambas instancias se comunican para transferir una copia de la información almacenada en la base de datos distrital y almacenarla en la base de datos central en periodos de cinco minutos.

En resumen, el proceso de consolidación opera de la siguiente manera:

- a) el proceso central establece comunicación con el proceso distrital
- b) verifica el estado de la base de datos
- c) obtiene los datos de cada una de las tablas del sistema y las almacena en archivos de texto plano
- d) verifica que el número de registros de cada archivo coincida con el número de registros de la tabla correspondiente
- e) genera un archivo de bitácora para registrar las transacciones realizadas en la base de datos
- f) transfiere los archivos de texto plano al servidor central
- g) carga los registros de los archivos de texto en la base de datos central.

El proceso de consolidación que opera en la Junta Distrital se ejecuta en el servidor del distrito. El proceso de consolidación que opera en la granja de servidores centrales se ejecuta en uno de los servidores del cluster del manejador de base de datos.

#### **3.5.8 Proceso de generación de reportes.**

Este proceso se ejecuta en el servidor central al término del proceso de consolidación. Toma la información contenida en la base datos y genera los reportes estadísticos y archivos de texto en formato HTML y TXT respectivamente.

El proceso genera en cada ejecución todos los reportes de los Subsistemas de Junta Local y de Oficinas Centrales con dos objetivos principales:

- a) evitar saturar de peticiones al manejador de base de datos central
- b) agilizar las consultas de los usuarios presentándoles reportes previamente generados.

Los Subsistemas de Junta Distrital y de Contingencia no utilizan este proceso debido a que los reportes se generan en línea, es decir, son construidos en cada petición de los usuarios.

Centralmente, el proceso de generación de reportes mantiene operando dos instancias, cada una de ellas en un servidor independiente. Ambas instancias atienden las peticiones de los usuarios de los subsistemas de Oficinas Centrales y de Junta Local.

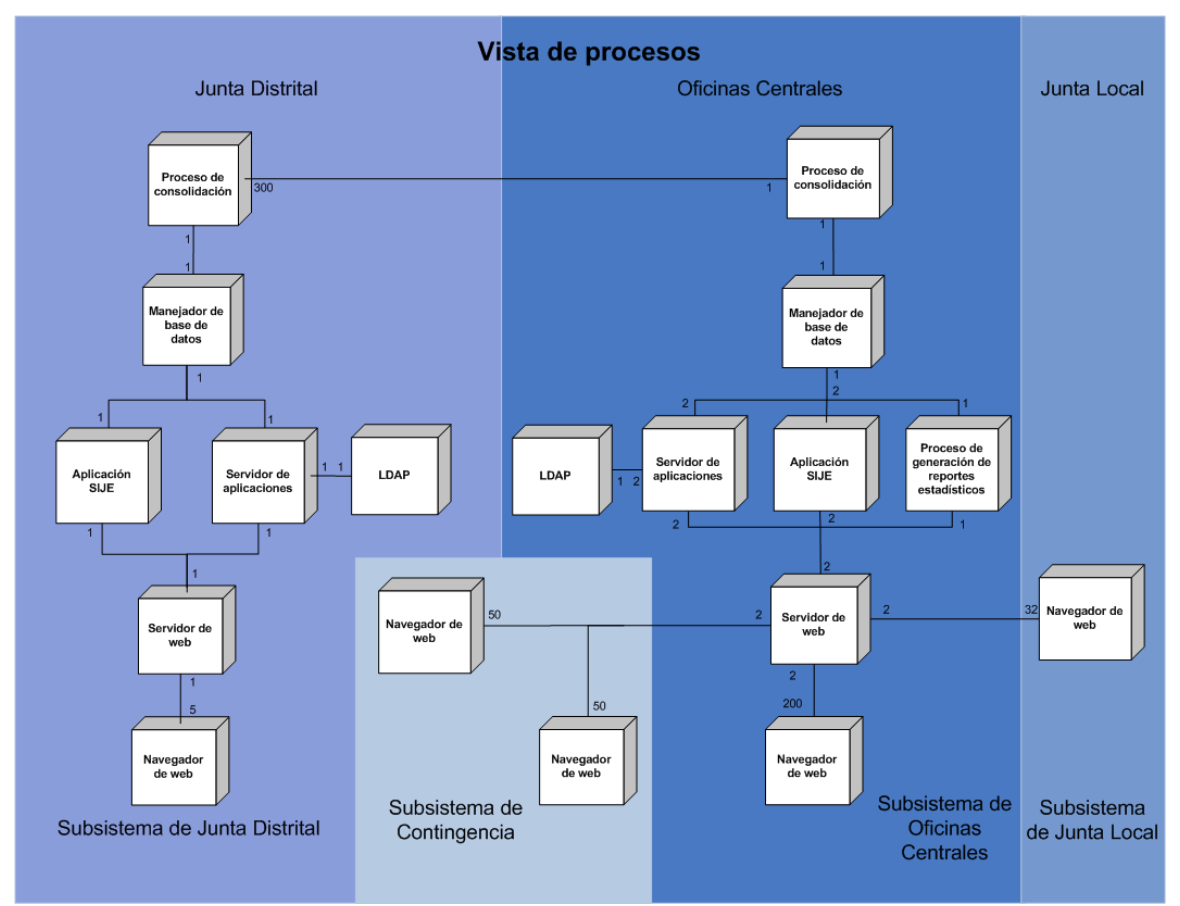

La figura III – 13 representa gráficamente los procesos del SIJE.

Figura III – 13. Diagrama de la vista de procesos.

# **3.6 Comunicación entre los procesos del SIJE.**

La arquitectura de procesos presentada en la figura III – 13 fue diseñada con el objetivo de proveer a las Juntas Distritales de todo lo necesario para que operaran el SIJE de manera autónoma, así como para aprovechar la infraestructura de cómputo y comunicaciones con la que cuentan.

A través de la descentralización del sistema ha sido posible que las Juntas Distritales operen de manera paralela agilizando el procesamiento de la información en beneficio de los usuarios.

Bajo este esquema de operación se logra repartir en trescientos servidores distritales las peticiones de más de cinco mil cuatrocientos usuarios, de los cuales mil quinientos operan el sistema de manera concurrente. La infraestructura central que se requeriría para este volumen de usuarios sería muy costosa y acarrearía un conjunto de riesgos difíciles de mitigar. Con el esquema actual se ha distribuido el procesamiento de manera que cada servidor distrital atienda en promedio a dieciocho usuarios, cinco de ellos concurrentes.

Sin embargo, la descentralización de la operación descentraliza también las fallas en la infraestructura, dado que no se cuenta con los recursos económicos para duplicar cada elemento de la infraestructura con el objetivo de hacerlo redundante y tolerante a fallas, fue necesario el desarrollo del Subsistema de Contingencia central para atender las peticiones de los usuarios de las juntas que por problemas de cualquier índole estuvieran impedidos para operar el sistema en su propia junta.

A diferencia del esquema de operación en los distritos, los subsistemas de Junta Local y de Oficinas Centrales fueron diseñados para atender centralmente a los usuarios de ambas instancias, los cuales suman alrededor de seiscientos cuarenta y ocho.

La infraestructura de comunicaciones y los servidores del site central del Instituto cuentan con esquemas de redundancia y alta disponibilidad en cada uno de los elementos que la conforman, con ello se logra un esquema de operación tolerante a fallas. Además esta infraestructura también alberga al Subsistema de Contingencia y tiene la capacidad de atender adicionalmente a un total de doscientos cincuenta usuarios concurrentes.

A través del proceso de consolidación se logra establecer la comunicación entre ambos esquemas de operación, por un lado el descentralizado que es utilizado por las Juntas Distritales y por el otro el central que es operado por los usuarios de Juntas Locales y de Oficinas Centrales, logrando de esta manera la transmisión efectiva y oportuna de la información desde su origen en las sedes distritales hasta su punto de difusión, el Consejo General del IFE.

# **4. Vista de implementación (Implementation view).**

La vista de implementación es una perspectiva de la información contenida en el Modelo de Implementación, el cual tiene como principal objetivo representar a cada uno de los elementos que conforman el sistema y las dependencias entre ellos.

El Modelo de Implementación toma como base al Modelo de Diseño y define la estrategia para construir cada uno de los componentes que conforman el sistema, clasificándolos de lo general a lo particular en subsistemas y elementos de implementación; lo anterior implica que un subsistema está compuesto por uno o varios elementos.

Este modelo se enfoca en la organización física del software en términos de subsistemas y elementos de implementación considerando:

- a) la estrategia de implementación de los subsistemas en términos jerárquicos
- b) las dependencias de importación entre los subsistemas
- c) las dependencias de compilación entre los elementos de implementación
- d) las dependencias entre los elementos del Modelo de Implementación y los elementos del Modelo de Diseño

Con base en la estructura jerárquica y dependencias entre los subsistemas y elementos de implementación, el modelo sienta las bases para la construcción de cada uno de los subsistemas de manera independiente, facilitando y agilizando el desarrollo de los mismos.

Hasta este momento se ha considerado que el SIJE está formado por cuatro subsistemas que implementan la lógica de la aplicación y en lo sucesivo se seguirán analizando a detalle estos cuatro subsistemas. Sin embargo, el SIJE hace uso otros programas de software para poder operar, dado que el Modelo de Implementación agrupa al software en subsistemas, a estos programas también se les denomina de este modo.

La figuras III – 14 y III – 15 representan gráficamente al conjunto de subsistemas en los que se agrupa el software utilizado para la operación del SIJE, así cómo los programas de software requeridos para poder operar. Los subsistemas están agrupados en diferentes capas tomando como consideración la funcionalidad de cada uno de ellos.

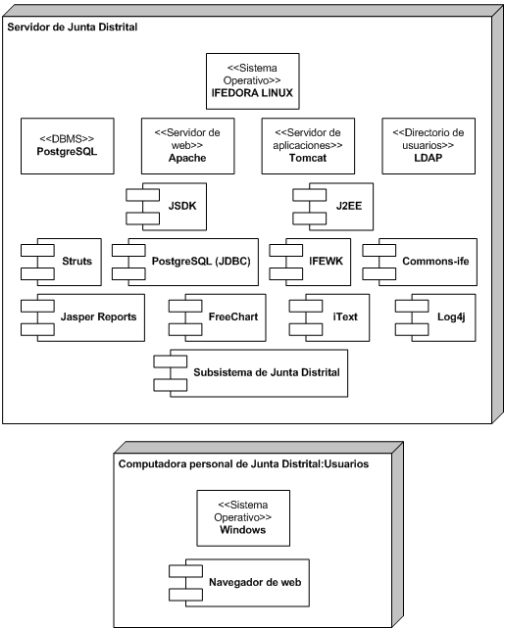

Figura III – 14. Diagrama de la vista de implementación para el subsistema de Junta Distrital.

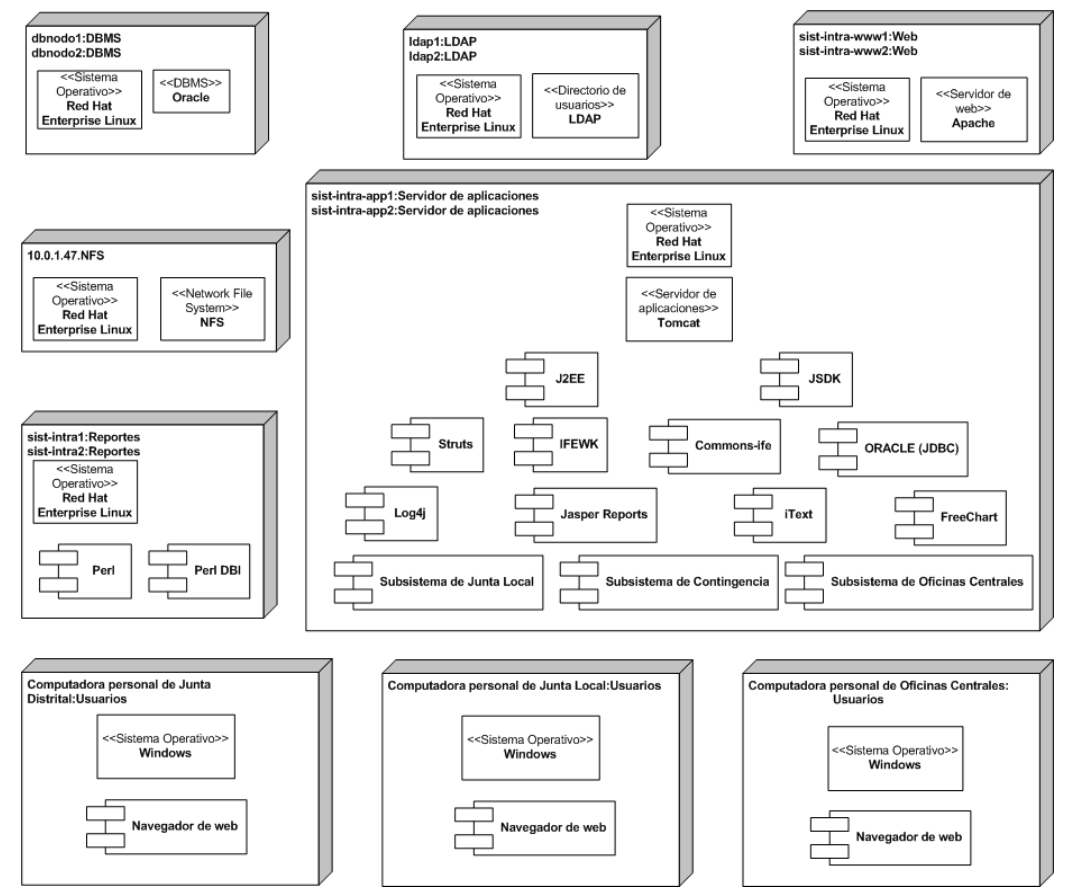

Figura III – 15. Diagrama de la vista de implementación para los subsistemas de Junta Local, Contingencia y Oficinas Centrales.

La primera capa es la del Sistema Operativo. Para operar, el SIJE hace uso de los sistemas operativos: IFEDORA Linux y Linux RedHat Enterprise; el primero cuando opera en los servidores distritales y el segundo es empleado para su operación en los servidores centrales.

La segunda capa es la de Servicios; agrupa a los subsistemas cuyo software provee de servicios a solicitudes realizadas por otros subsistemas. En esta capa se encuentran: los manejadores de base de datos Oracle y PostegreSQL; el servidor de web apache; el servidor de aplicaciones Tomcat; el servidor de LDAP OpenLDAP y el subsistema del balanceador de carga Ultra Monkey. Para operar, los subsistemas de esta capa dependen de la operación de algún subsistema de la capa del Sistema Operativo. Con excepción de los subsistemas Oracle y Ultra Monkey que operan en los servidores centrales, el resto de os subsistemas de esta capa opera en ambos esquemas: central y distrital.

La tercera capa es la relativa a los lenguajes de programación utilizados, está compuesta por los siguientes subsistemas: el Java Standard Development Kit (JSDK) y el Java 2 Enterprise Edition (J2EE) que operan tanto en los órganos desconcetrados como en las oficinas centrales; así como por los subsistemas: Perl y Perl DBI que operan solo en los servidores centrales. Todos ellos requieren para operar de algún subsistema de la capa del Sistema Operativo.

La capa número cuatro agrupa a los subsistemas que contienen librerías que requiere el SIJE como soporte para implementar su funcionalidad. En esta capa se encuentran: los frameworks Struts e IFEWK y las librerías commons-ife, JasperReports, iText, JFreeChart, Log4J que operan en los esquemas: central y distrital; así como las librerías Oracle JDBC y PostgreSQL JDBC que operan solo en los servidores centrales o distritales respectivamente. Para funcionar, estos subsistemas requieren de la operación de los subsistemas de las tres capas anteriores.

La quinta capa contiene los subsistemas que implementan las reglas de negocio del SIJE, es decir: los subsistemas de Junta Distrital, de Junta Local, de Oficinas Centrales y de Contingencia de los cuales el único que opera en las Juntas Dsitritales es el Subsistema de Junta Distrital.

La operación de los cuatro subsistemas principales del SIJE, los relativos a la capa de la aplicación, requieren para su operación que los sistemas de las cuatro capas restantes hayan sido instalados, configurados y estén operando correctamente.

La figura III – 16 representa el Modelo de Implementación del Subsistema de Junta Distrital. Esta figura tiene como objetivo representar gráficamente la manera en que puede desarrollarse cada subsistema del SIJE; es decir, dado el diseño del subsistema, cualquiera de los componentes puede desarrollarse de manera independiente a los demás. Incluso, los componentes pueden construirse todos a la vez, de manera paralela.

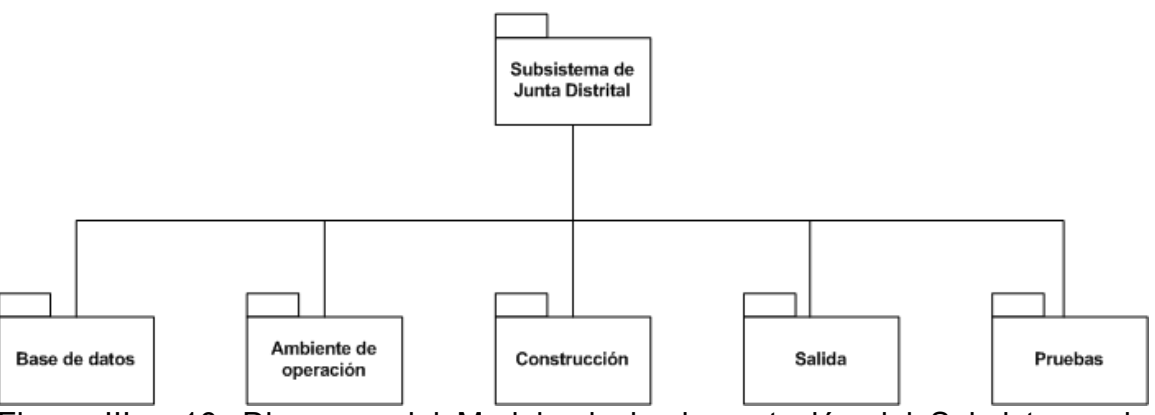

Figura III – 16. Diagrama del Modelo de implementación del Subsistema de Junta Distrital.

Cada subsistema está integrado por un conjunto de componentes, entre los que se encuentran:

- a) Componentes de la base de datos. Integran elementos tales como: scripts de creación de la base de datos; scripts de cargas iniciales; programas de consolidación, así como la base de datos física. Se instalan y configuran en conjunto para crear la base de datos física y levantar las instancias necesarias en los servidores. Estos componentes son desarrollados por el diseñador de la base de datos.
- b) Componentes del ambiente de operación. Comprenden archivos de configuración tales como: context.xml, struts\_config.xml, web.xml, ApplicationResources.properties y servlet de inicio. Preparan las variables de entorno, definen la localización de los recursos del sistema como archivos, base de datos, contexto donde operará la aplicación, etc. Estos componentes son instalados y configurados por el administrador de servidores.
- c) Componentes de construcción. Son aquellos que contienen la funcionalidad y lógica de la aplicación, entre ellos se encuentran: Java Server Pages (JSP); clases de Java como: Value Objects (VO), Data Access Objects (DAO), Actions, Forms, Proxies, Helpers, QueryContainer; y otros elementos como: páginas HTML, programas de JavaScript (JS), archivos con imágenes (JPG), plantillas de reportes (JXRL). En conjunto, estos componentes dan como resultado la generación de un archivo WAR (Web Archive). Este archivo contiene el código objeto del sistema. Para ejecutarse debe colocarse dentro del servidor de aplicaciones. Estos componentes son construidos por los desarrolladores de software.
- d) Componentes de salida. Son elementos que resultan de la ejecución de la aplicación. Por ejemplo: Java Server Pages (JSP); reportes en formato HTML y PDF; archivos de texto plano (TXT); imágenes (JPG). Estos componentes solo existen y son generados como resultado de la operación del sistema. Aun cuando no existe durante el desarrollo, se debe contemplar la administración de estos componentes para asignar los recursos necesarios para su correcta generación y operación. Estos componentes son construidos por los desarrolladores de software.
- e) Componentes de pruebas. Comprende los elementos utilizados para las pruebas de software que se realizan con la aplicación. Entre ellos se encuentran: scripts de prueba, datos de prueba, resultados de las pruebas. Son de suma importancia para la implementación debido a que a través de ellos es posible determinar si el sistema cumple con los requerimientos definidos durante la fase de análisis. Estos componentes son generados por los informáticos especializados en pruebas de software.

Los modelos de implementación para los demás subsistemas del SIJE son exactamente iguales al del Subsistema de Junta Distrital que se presentó.

# **5. Vista de deployment (Deployment view).**

La vista de deployment es una perspectiva de la información contenida en el Modelo de Deployment que representa la configuración de los elementos o nodos de procesamiento en tiempo de ejecución, los canales de comunicación entre ellos y las instancias de los procesos que residen en los mismos.

Los nodos son elementos de procesamiento que disponen de un procesador y memoria independientes, es decir, cada uno de los servidores utilizados para ejecutar alguno de los procesos del sistema.

Los dispositivos son nodos que no efectúan actividades de procesamiento desde un cierto nivel de abstracción. Es decir, se representan en el modelo para identificar que existen y sin embargo no se resalta la importancia de estos elementos.

Los conectores son canales de comunicación entre los nodos o entre los nodos y los dispositivos.

La vista de deployment muestra la manera en que los componentes ejecutables del sistema se distribuyen sobre la infraestructura de cómputo. Comúnmente abarca toda la infraestructura informática del Instituto.

Como se ha mencionado anteriormente, el Sistema de Información de la Jornada Electoral opera principalmente bajo dos esquemas diferentes. El esquema descentralizado que incluye la operación de las Juntas Distritales a través del Subsistema de Junta Distrital y el esquema central que comprende la operación de las Juntas Locales, de las Oficinas Centrales y las Juntas Distritales en contingencia; a través de los subsistemas de Junta Local, de Oficinas Centrales y de Contingencia respectivamente.

# **5.1 Esquema de operación descentralizado.**

El esquema de operación descentralizado atiende las solicitudes de los usuarios de las Juntas Distritales. Se presenta en la figura III – 17.

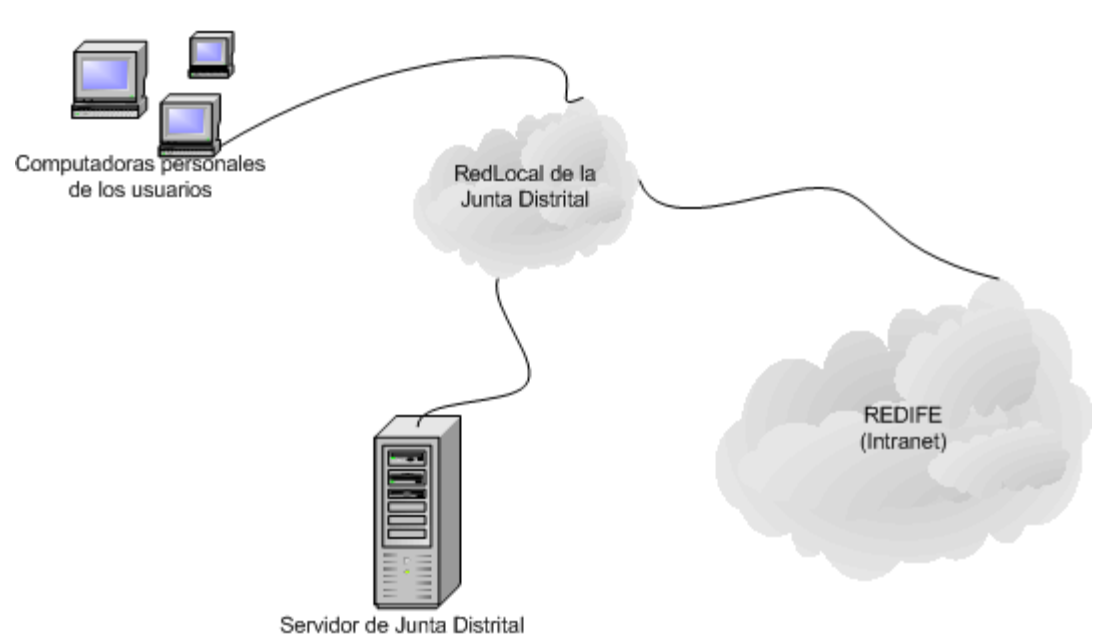

# Diagrama de deployment de Junta Distrital

Figura III – 17. Diagrama de deployment de Junta Distrital.

Cada una de las trescientas Juntas Distritales tiene instalada una red local que interconecta las computadoras personales de los usuarios con un servidor que se ubica también dentro de la misma junta. Estas redes locales independientes se conectan entre sí a través de la RedIFE, también conocida como Intranet.

Los servidores de las Juntas Distritales tienen las características de hardware y software que se mencionan a continuación.

Hardware.

a. Modelo: HP Proliant ML310 G3. b. Procesador: Intel Pentium IV 3.2 GHz. c. Memoria RAM: 2 GB. d. Disco duro: 2 discos de 72.8 GB.

Software.

- a. Sistema operativo: Linux Fedora Core 1.
- b. Manejador de base de datos: PostgreSQL 7.4.
- c. Servidor web: Apache 2.0.48.
- d. Contenedor web: Tomcat 5.0.28.
- 
- f. JSDK 1.5.0\_02

Dentro de cada servidor de Junta Distrital operan a nivel distrital los procesos del SIJE que se mencionan a continuación:

- a) Servidor de web
- b) Servidor de aplicaciones
- c) Proceso de LDAP
- d) Aplicación SIJE
- e) Manejador de base de datos
- f) Proceso de consolidación

Las computadoras personales de los usuarios donde opera el proceso del navegador de web tienen las siguientes características mínimas:

Hardware.

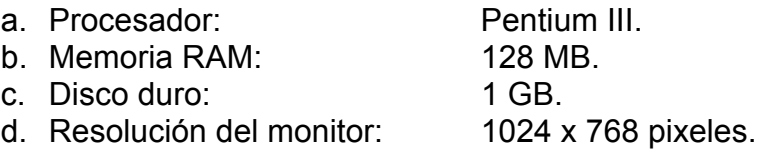

Software.

- a. Sistema operativo: Windows 98.
- b. Navegador de web: Internet Explorer 6.0 SP 1.

c. Acrobat Reader: 5.0.

# **5.2 Esquema de operación central.**

Además de atender a los usuarios de las oficinas centrales, este esquema de operación se encarga de atender a los usuarios de las Juntas Locales y a los usuarios de las Juntas Distritales que requieren hacer uso del Subsistema de Contingencia.

El procesamiento del esquema de operación central del Sistema de Información de la Jornada Electoral se divide entre un conjunto de servidores y equipos de

e. LDAP: Open LDAP 2.2.29-4.

comunicaciones colocados en el site central del Instituto, como se muestra en la figura III – 18. Estos servidores están agrupados de acuerdo al tipo de procesamiento que realizan.

- a. Balanceadores de carga
- b. Servidor de NFS
- c. Servidor de LDAP
- d. Servidores de web
- e. Servidores de aplicaciones
- f. Servidores de base de datos
- g. Servidores de reportes
- h. Servidores de consolidaciones
- i. Servidores de distribuciones

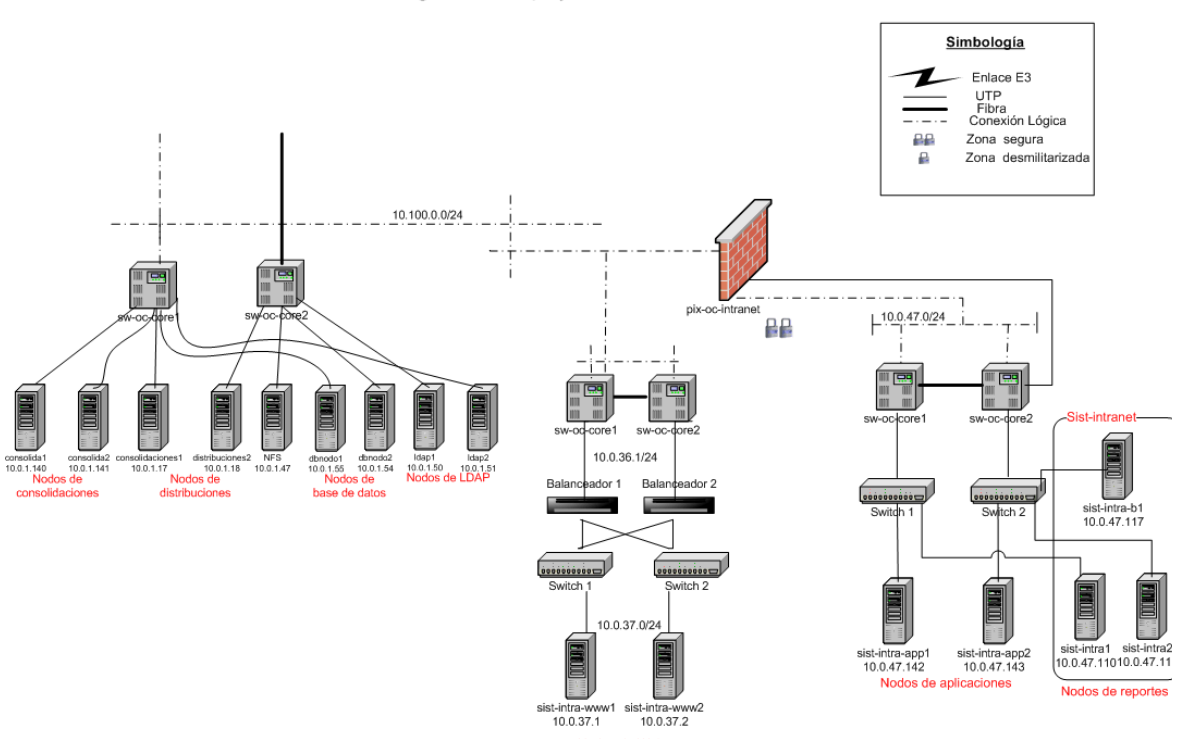

Diagrama de deployment de Oficinas Centrales

Figura III – 18. Diagrama de deployment de Oficinas Centrales.

#### **5.2.1 Balanceadores de carga.**

Existen dos esquemas de balanceo de cargas en el ambiente de operación del SIJE. El balanceo por hardware distribuye equitativamente las peticiones de los usuarios entre los servidores de web que dan acceso a la aplicación. Existen dos balanceadores Cisco CSS 11503 responden a través de la dirección IP, 10.0.36.1 y mantienen un tipo de configuración denominada activo – pasivo, es decir, solo uno de los balanceadores permanece activo; el segundo entra en operación de

manera automática si se presenta una falla en el primer balanceador. A continuación se mencionan las características de estos equipos:

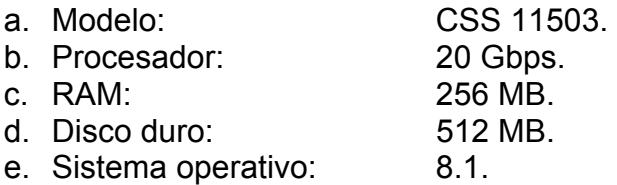

El esquema de balanceo por software se utiliza para distribuir la carga entre los servidores de web que proporcionan el servicio de reportes. Existe un servidor de balanceo por software con el nombre: sist-intra-b1 e IP, 10.0.47.117. Utiliza el software de balanceo Ultra Monkey.

# **5.2.2 Servidor de NFS (Network File System).**

Se destinó el uso de un equipo de cómputo para proporcionar el servicio de NFS. Este servicio permite compartir recursos de red entre una o más computadoras. El servicio de NFS se utiliza para compartir los siguientes recursos:

- a. El almacenamiento físico de la base de datos.
- b. El almacenamiento físico para los reportes del sistema.
- c. El almacenamiento físico para la generación de archivos de texto plano.

El servidor de NFS tiene las siguientes características:

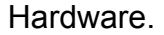

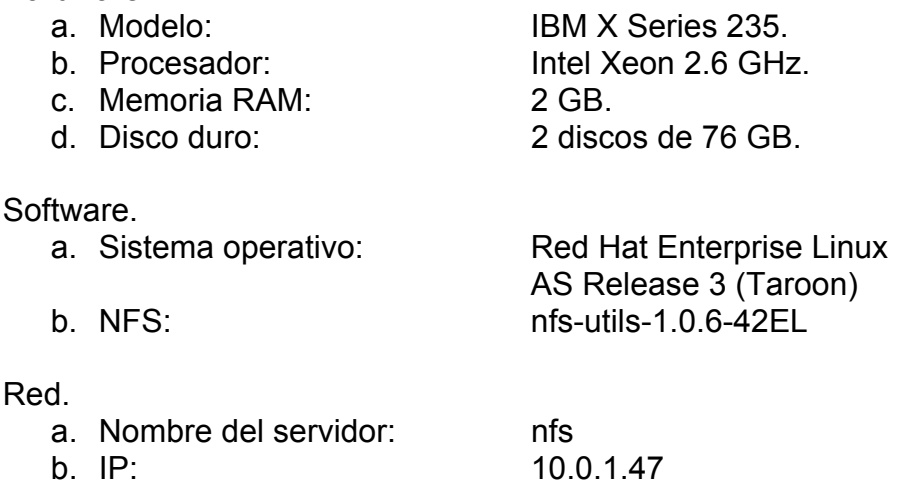

# **5.2.3 Servidor de LDAP.**

Se cuenta con dos equipos de cómputo para brindar el servicio de LDAP. En estos servidores se almacena una base de datos con información de los usuarios: nombre, puesto, área de adscripción, roles, estado y distrito al que pertenece, etc.

A partir de esta información, el sistema define los niveles de acceso de cada usuario. Los servidores tienen las siguientes características:

Servidor de LDAP 1.

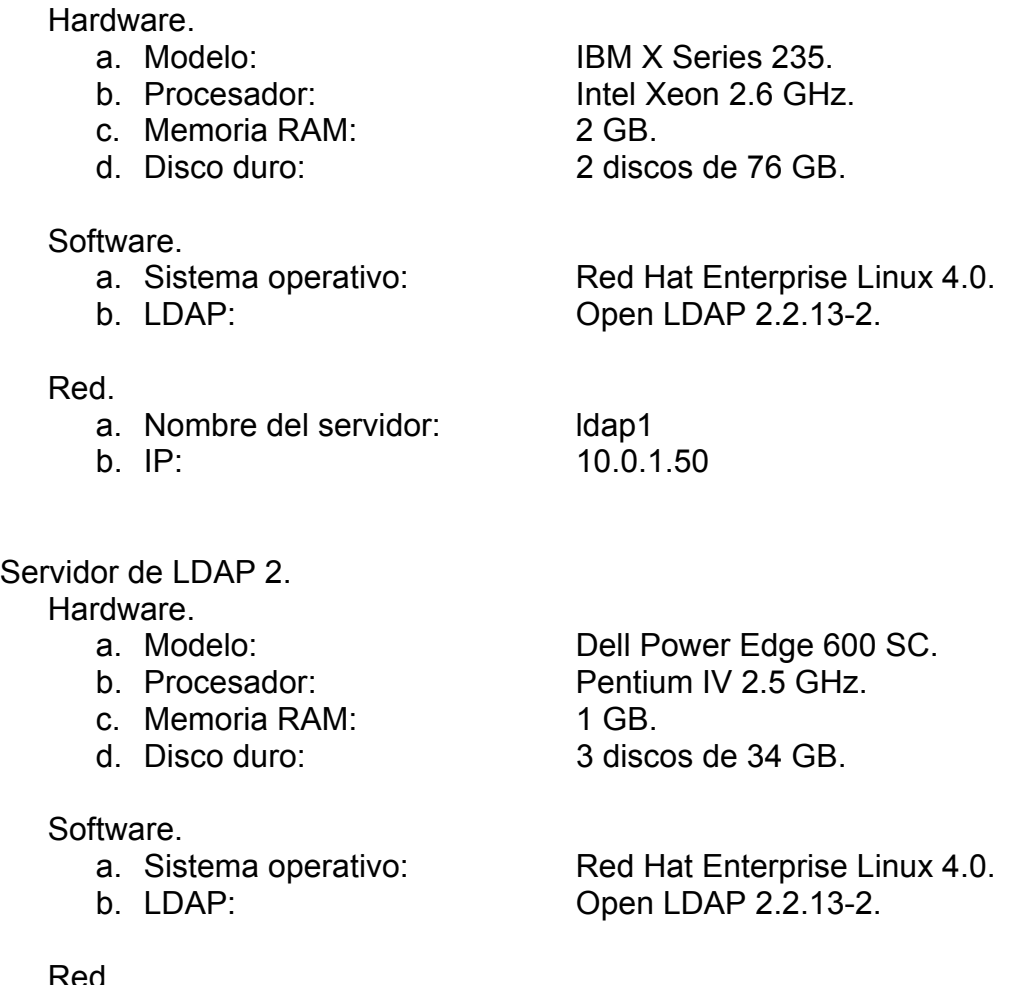

a. Nombre del servidor: ldap2

b. IP: 10.0.1.51

# **5.2.4 Servidores de web.**

Existen dos equipos de cómputo destinados a operar como servidores de web, los cuales atienden las peticiones que les son direccionadas por los balanceadores de carga. Cada uno de estos servidores ejecuta una instancia independiente del Servidor de Web Apache. Tienen las características que se mencionan a continuación.

Servidor de web 1.

Hardware.

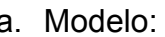

a. Modelo: Dell Power Edge 2850. b. Procesador: 2 Intel Xeon 3.0 GHz.

- c. Memoria RAM: 2 GB.
- 

#### Software.

- 
- 
- 
- Red.
	- a. Nombre del servidor: sist-intra-www1
	-

d. Disco duro: 2 discos de 72 GB.

a. Sistema operativo: Red Hat Enterprise Linux 3. b. Servidor web: Apache 2.0.46-56. c. LDAP: Open LDAP 2.2.13-2.

b. IP: 10.0.37.1

Servidor de web 2.

Hardware.

- 
- 
- c. Memoria RAM: 2 GB.
- 

**Software** 

- 
- 

a. Modelo: Dell Power Edge 2850. b. Procesador: 2 Intel Xeon 3.0 GHz. d. Disco duro: 2 discos de 72 GB.

a. Sistema operativo: Red Hat Enterprise Linux 3. b. Servidor web: Apache 2.0.46-56. c. LDAP: Open LDAP 2.2.13-2.

# Red.

- a. Nombre del servidor: sist-intra-www2
- 

b. IP: 10.0.37.2

# **5.2.5 Servidores de aplicaciones.**

Se cuenta con dos equipos de cómputo diferentes para ejecutar instancias independientes del servidor de aplicaciones Tomcat. Estos servidores tienen las características que se mencionan a continuación.

Servidor de aplicaciones 1.

Hardware.

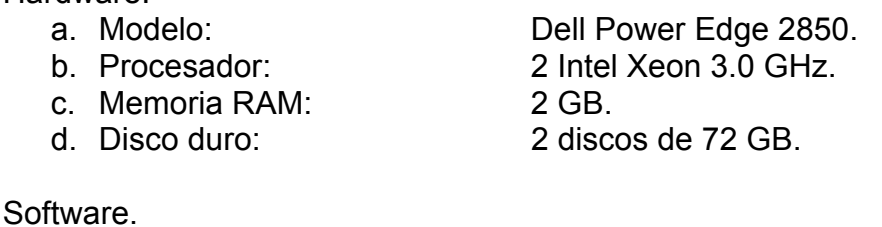

- 
- c. Contenedor web: Tomcat 5.0-28.

a. Sistema operativo: Red Hat Enterprise Linux 3. b. Servidor web: Apache 2.0.46.

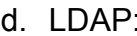

e. JSDK: 1.5.0\_02

Red.

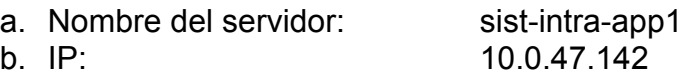

Servidor de aplicaciones 2.

Hardware.

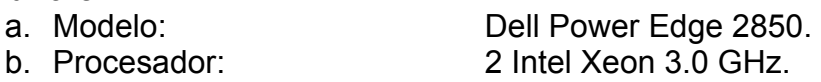

c. Memoria RAM: 2 GB.

d. Disco duro: 2 discos de 72 GB.

Open LDAP 2.2.13-2.

Software.

a. Sistema operativo: Red Hat Enterprise Linux 3.

b. Servidor web: Apache 2.0.46.

- c. Contenedor web: Tomcat 5.0-28.
- 

e. JSDK: 1.5.0\_02

Red.

a. Nombre del servidor: sist-intra-app2

d. LDAP: Open LDAP 2.2.13-2.

b. IP: 10.0.47.143

# **5.2.6 Servidores de base de datos.**

Se cuenta con dos equipos de cómputo para ejecutar el proceso del manejador de base de datos Oracle. Estos equipos están configurados en cluster para asegurar la alta disponibilidad de la base de datos. Los servidores tienen las características que se mencionan a continuación.

Servidor de base de datos 1.

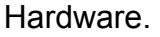

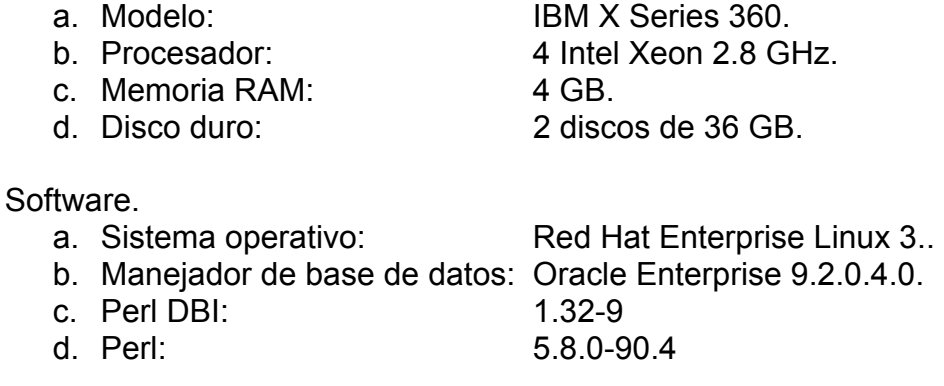

Red.

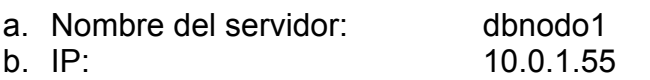

Servidor de base de datos 2. **Hardware** 

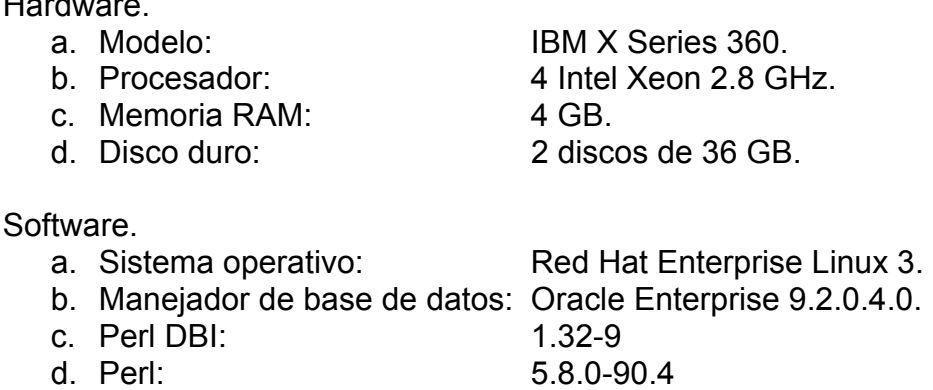

Red.

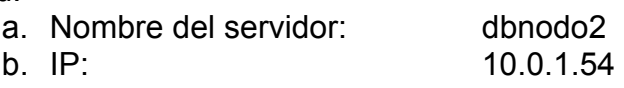

En el servidor dbnodo2 también se ejecuta un proceso de consolidación que inicia los procesos de consolidación en los servidores de distribuciones.

#### **5.2.7 Servidores de reportes.**

Existen dos equipos de cómputo destinados a atender las peticiones relativas a consulta de reportes. Solo en uno de ellos, el denominado sist-intra1, ejecuta el proceso de generación de reportes y copia los reportes generados en el repositorio de la SAN (Storage Area Network). Cada servidor de reportes mantiene una instancia del servidor de web Apache, a través del cual obtiene los reportes almacenados en la SAN y los envía a los usuarios a través de la Intranet. Los servidores tienen las siguientes características.

Servidor de reportes 1.

Hardware.

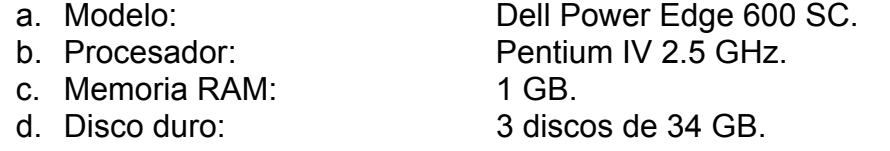

Software.

- b. Servidor web: Apache 2.0.46.
- 

d. Perl DBI: 1.32-9

a. Sistema operativo: Red Hat Enterprise Linux 3. c. LDAP: Open LDAP 2.2.13-2.

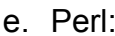

e. Perl: 5.8.0-90.4

Red.

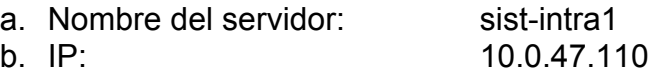

Servidor de reportes 2.

Hardware.

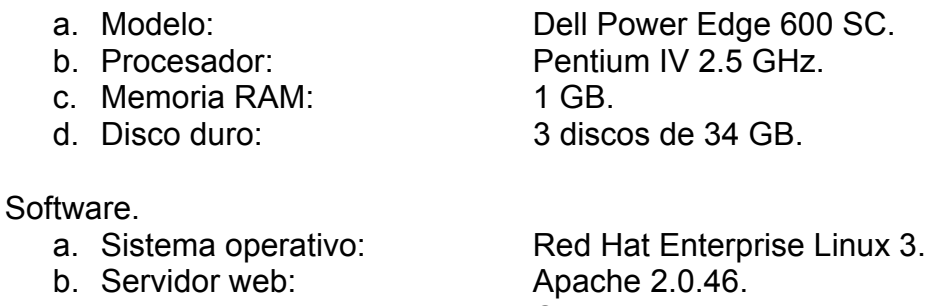

c. LDAP: 0pen LDAP 2.2.13-2.<br>d. Perl DBI: 1.32-9 d. Perl DBI: e. Perl: 5.8.0-90.4

Red.

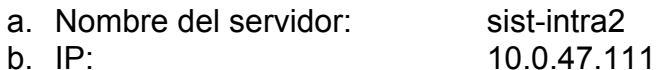

# **5.2.8 Servidores de distribuciones.**

Existen dos servidores de distribuciones que se encargan de iniciar la ejecución de los procesos de consolidación en las juntas distritales. Cada uno se comunica con los servidores de 150 distritos. Tienen las siguientes características.

Servidor de distribuciones 1.

Hardware.

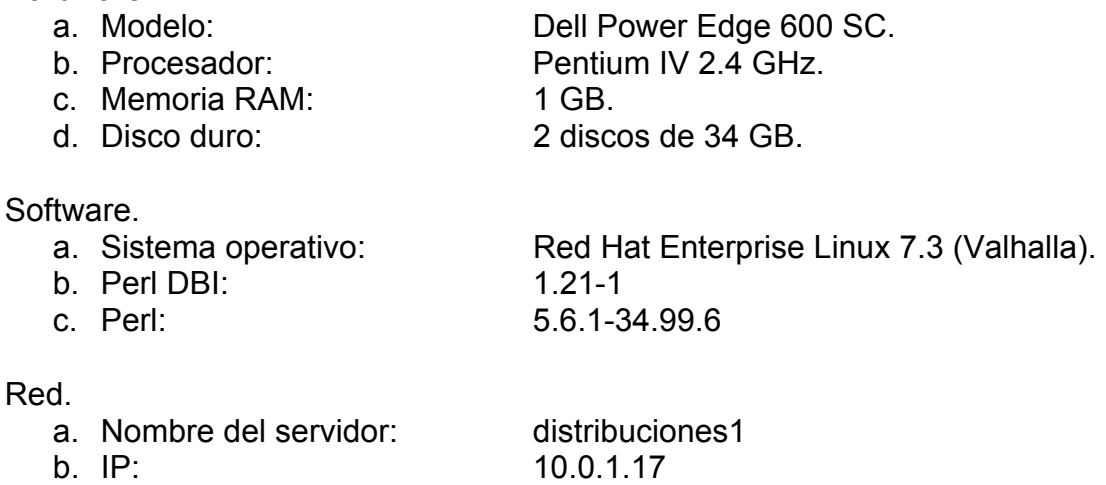

Servidor de distribuciones 2.

Hardware.

- a. Modelo: Dell Power Edge 600 SC.
- b. Procesador: Pentium IV 2.4 GHz.
- c. Memoria RAM: 1 GB.
- d. Disco duro: 2 discos de 34 GB.

Software.

- 
- b. Perl DBI: 1.21-1

c. Perl: 5.6.1-34.99.6

a. Sistema operativo: Red Hat Enterprise Linux 7.3 (Valhalla).

Red.

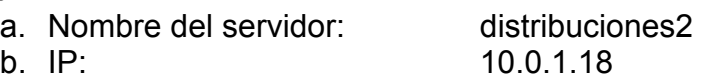

# **5.2.9 Servidores de consolidaciones.**

Los dos servidores de consolidaciones reciben de los servidores distritales los archivos que contienen la información de la base de datos distrital. Cada uno recibe información de 150 juntas. Estos servidores tienen las características que se mencionan a continuación:

Servidor de consolidaciones 1.

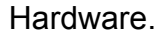

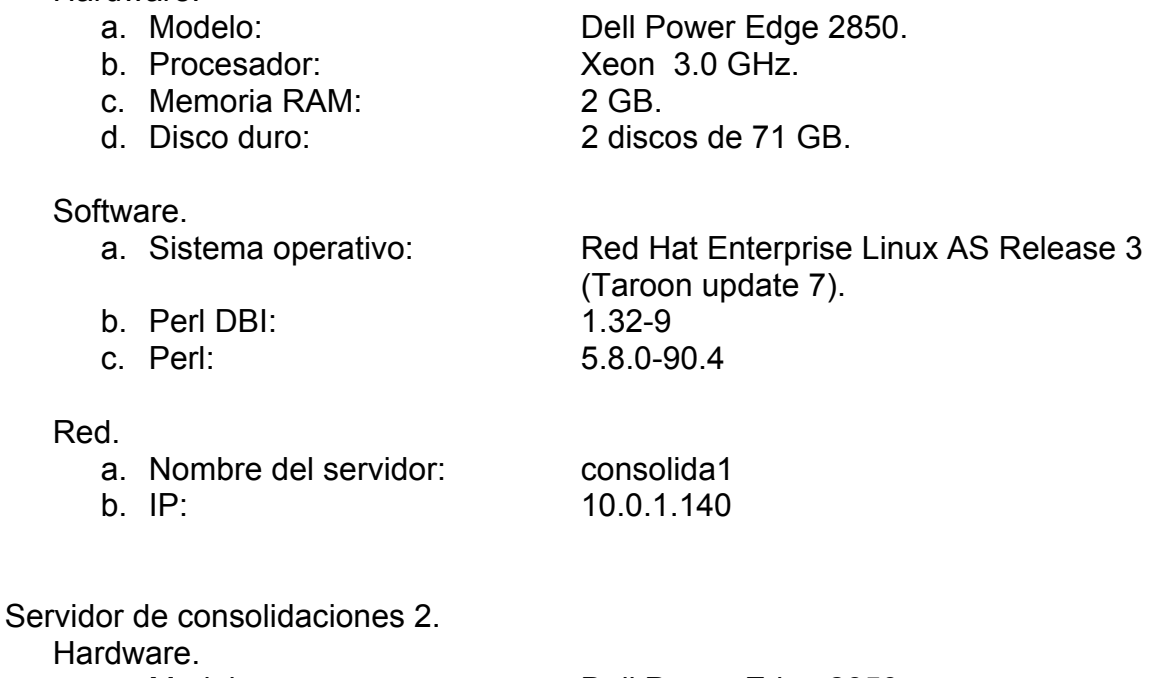

a. Modelo: Dell Power Edge 2850.

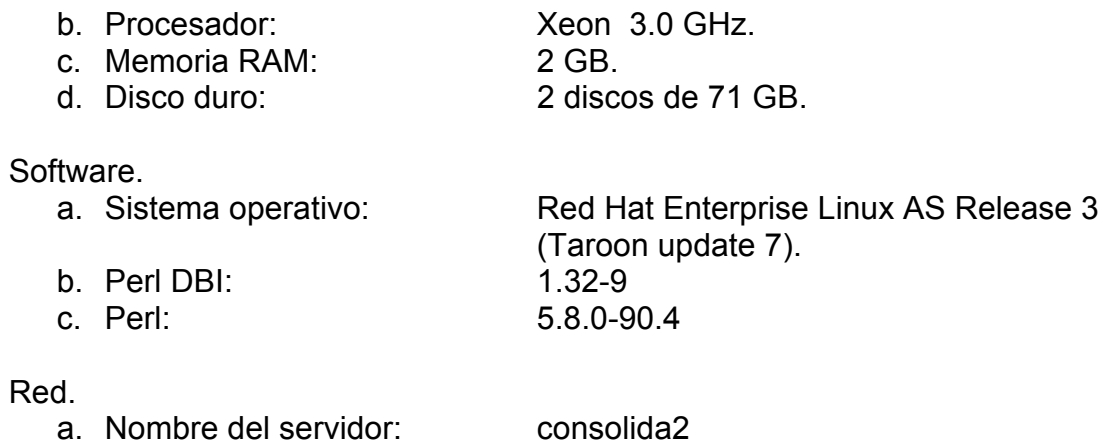

b. IP: 10.0.1.141

#### **5.2.10 Equipo de cómputo de las Juntas Locales.**

Los servidores de las Juntas Locales tienen las características de hardware y software que se mencionan a continuación.

**Hardware** 

- a. Modelo: IBM XSeries 225.
- 

c. Memoria RAM: 2 GB.

b. Procesador: 2 Procesadores Intel Xeon 2.8 GHz.

d. Disco duro: 2 discos de 73 GB.

Software.

- a. Sistema operativo: Linux Fedora Core 1.
- b. Manejador de base de datos: PostgreSQL 7.4.
- c. Servidor web: Apache 2.0.50.
- d. Contenedor web: Tomcat 5.0.28.

e. LDAP: Open LDAP 2.2.29-4.

Diagrama de deployment de Junta Local

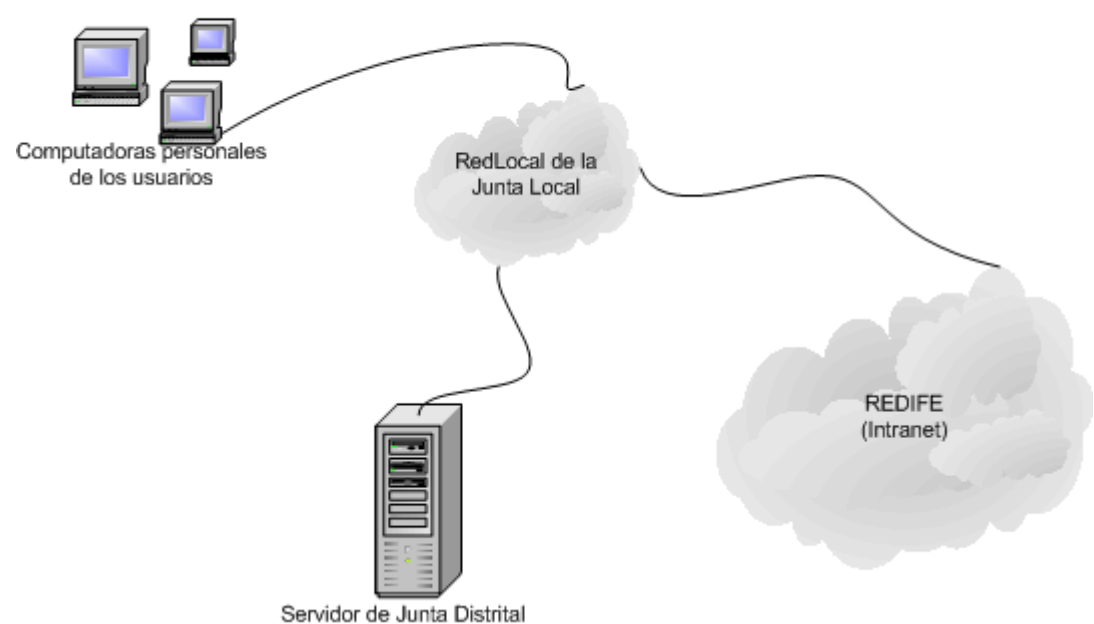

Figura III – 19. Diagrama de deployment de Junta Local.

Las treinta y dos Juntas Locales tienen instalada una pequeña red local que interconecta las computadoras personales de los usuarios con un servidor que se ubica igualmente dentro de la misma junta. Estas redes locales independientes se conectan entre sí a través de la RedIFE, también conocida como Intranet.

El subsistema de Junta Local que opera en estos órganos desconcentrados, no hace uso del servidor de la Junta Local, se conecta directamente a través de la RedIFE a los servidores centrales del Instituto.

El proceso del navegador de web reside en las computadoras personales de los usuarios de Oficinas Centrales, Juntas Locales y Juntas Distritales que operan bajo el esquema central. Estas computadoras tienen las mismas características que las computadoras de los usuarios de las Juntas Distritales que se mencionaron con anterioridad.

# **5.3 Infraestructura de la red nacional de cómputo y telecomunicaciones (RedIFE).**

El Instituto Federal Electoral posé una red de cómputo y telecomunicaciones denominada RedIFE. Esta red enlaza y comunica de manera continua e ininterrumpida las 24 horas del día, los 365 días del año, a las sedes de las Juntas Ejecutivas Locales y Distritales distribuidas en todo el territorio nacional, con las Oficinas Centrales ubicadas en la Ciudad de México.

#### **5.3.1 Infraestructura de telecomunicaciones.**

Actualmente se cuenta con el servicio de transporte de datos entre las oficinas centrales del conjunto Tlalpan y las 332 juntas utilizando la tecnología Frame Relay, de acuerdo con la siguiente infraestructura instalada:

- a) Las 32 Juntas Locales utilizan enlaces terrestres y puertos dedicados, ambos con velocidad de transmisión de 256 Kbps entre la salida de cada una de las juntas y su correspondiente nodo de la red Frame Relay. A partir de este punto, el proveedor brinda un servicio considerando un CIR (Committed Information Rate) de 128 Kbps y un BE (Excess Burst Size) de 64 Kbps por cada PVC (Permanent Virtual Circuit).
- b) Las 300 Juntas Distritales ocupan enlaces terrestres y puertos dedicados, ambos con velocidad de transmisión de 128 Kbps entre la salida de cada una de las juntas y su correspondiente nodo de la red Frame Relay. A partir de este punto, el proveedor brinda un servicio considerando un CIR de 64 Kbps y un BE de 32 Kbps por cada PVC.

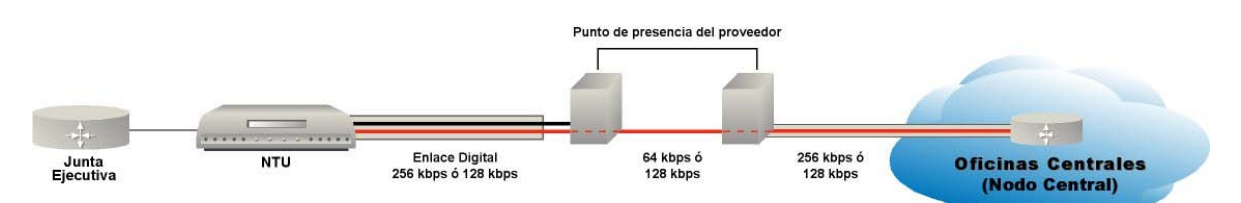

Figura III – 20. Diagrama de interconexión de Juntas Locales y Distritales a Oficinas Centrales.

c) En el conjunto Tlalpan de las Oficinas Centrales se emplean 16 enlaces terrestres E1 con velocidad de transmisión de 2048 Kbps hasta el nodo más cercano de la red Frame Relay donde el proveedor brinda el servicio utilizando 16 puertos de acceso de 2048 Kbps.

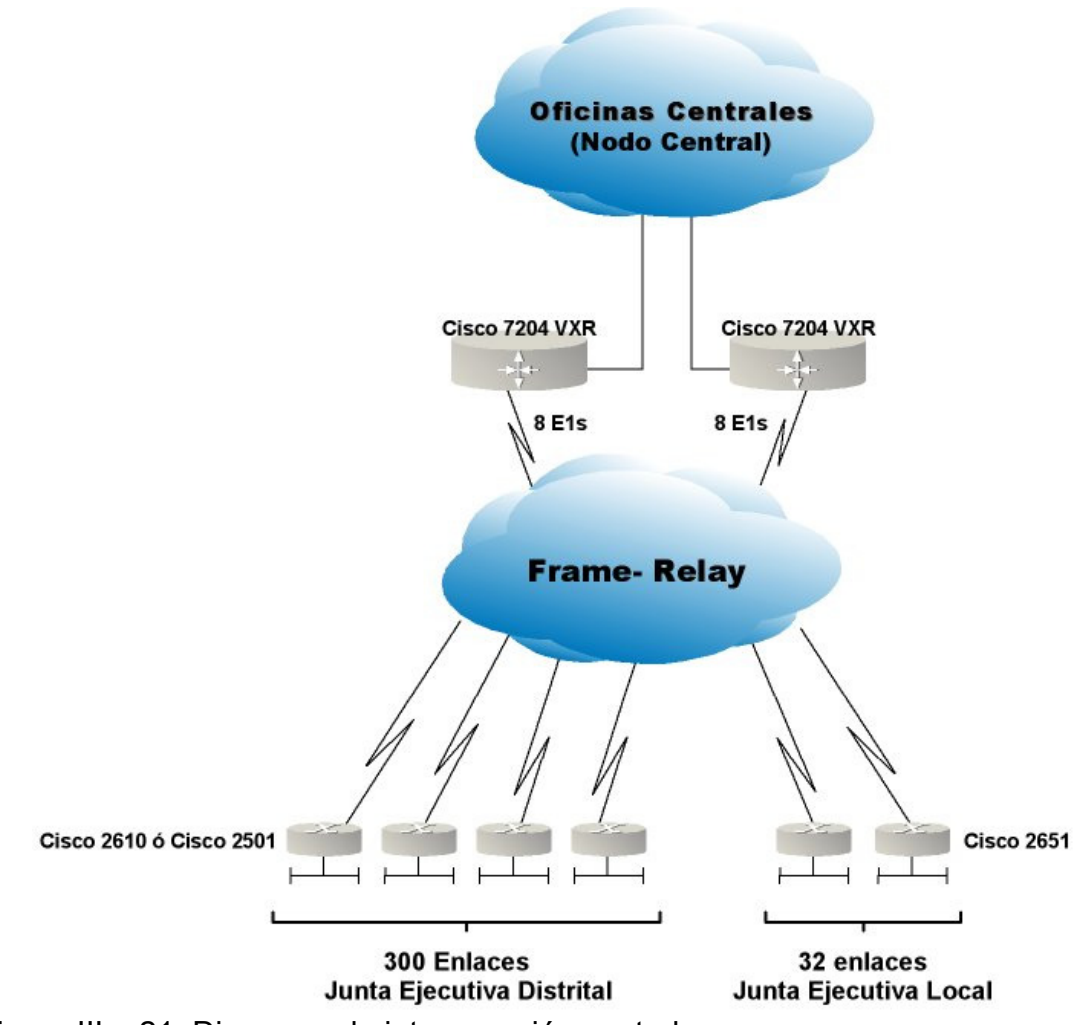

Figura III – 21. Diagrama de interconexión central.

Cada Junta Ejecutiva cuenta con dos PVCs, el primario y el secundario, con las siguientes características:

- a) Los nodos primario y secundario de una misma junta se reciben en el nodo central por medio de dos equipos diferentes. Este requerimiento es indispensable para mantener redundancia en el equipo y enlaces centrales.
- b) Los enlaces del nodo central donde se recibe el PVC primario de una junta, se conecta a un punto de presencia diferente del proveedor donde se recibe el PVC secundario de la misma junta.
- c) Dentro de la red Frame Relay del proveedor, se procura que el PVC primario de una junta siga una ruta diferente a su correspondiente PVC secundario.

Adicionalmente, las Juntas Ejecutivas cuentan con un enlace de respaldo vía MODEM que se conecta a un servidor de acceso ubicado en el conjunto Tlalpan.

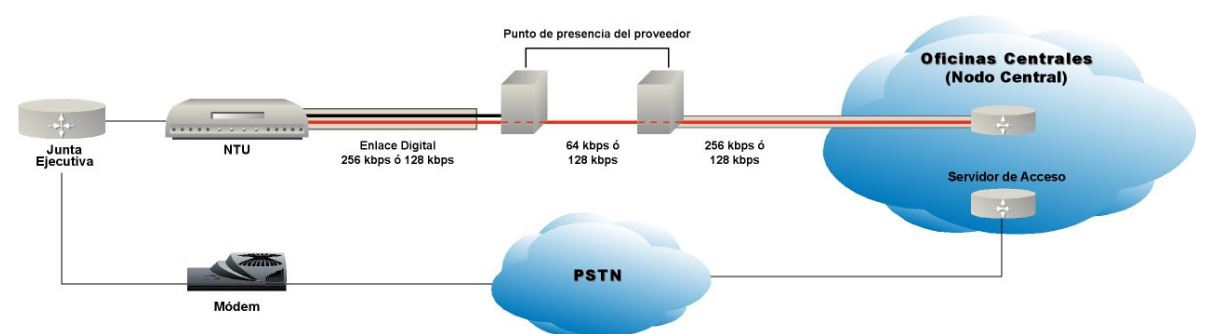

Figura III – 22. Enlace de respaldo vía MODEM entre las Juntas Ejecutivas y las Oficinas Centrales.

# **6. Modelo de datos (Data model).**

El modelo de datos describe la representación lógica y física de la información persistente usada por la aplicación, contempla la descripción de elementos tales como: campos, tablas, procedimientos almacenados y triggers entre otros.

Como se ha mencionado, el SIJE opera bajo dos esquemas diferentes: el esquema central y el esquema descentralizado. Para ello, hace uso de dos manejadores de bases de datos diferentes.

En el esquema central, donde operan los subsistemas de Oficinas Centrales, de Juntas Locales y de Contingencia, se utiliza el manejador de base de datos Oracle.

En el esquema descentralizado, bajo el cual operan las Juntas Distritales, se utiliza el manejador de base de datos PostgreSQL.

La estructura de la base de datos del SIJE se diseñó considerando ambos esquemas de operación. Es decir, aun cuando las Juntas Distritales manejan solo la información relativa a su distrito, en las oficinas centrales se mantiene una copia de la información de todos los distritos del país. Por esta razón, la estructura de las bases de datos de los distritos es idéntica a la estructura de la base de datos central.

Debido a que se hace uso de dos manejadores de bases de datos distintos, se mantiene especial cuidado en asegurar que los scripts de creación de las entidades de la base de datos y los querys que se ejecutan a través del sistema operen de forma idéntica en ambos manejadores; se omite el uso de instrucciones propietarias a cada uno de ellos.

# **6.1 Diseño lógico de la base de datos.**

#### **6.1.1 Componentes de la base de datos.**

Desde un enfoque general hasta un enfoque particular, la base de datos se compone en primer término de instancias. Existe una instancia de la base de datos llamada "redife2006" en cada servidor de Junta Distrital y dos instancias configuradas en cluster en los servidores centrales, a las cuales se les denomina "ifedbn1" e "ifedbn2".

Cada instancia de la base de datos es capaz de operar por si misma ya que contiene todos los componentes necesarios para funcionar de manera independiente. En el caso de las oficinas centrales, las dos instancias existentes mantienen una configuración en cluster para asegurar la alta disponibilidad del servicio en caso de que se presentara alguna falla.

Al interior de cada instancia de la base de datos se encuentran los esquemas. Un esquema es un conjunto de componentes que tienen un objetivo común; por ejemplo, para la operación del SIJE se hace uso de dos esquemas de base de datos. El primero contiene toda la información relativa al sistema y se denomina sije2006; el segundo, almacena información relativa a la organización geográfica del Instituto y se denomina geografico2005. Ambos esquemas necesitan comunicarse entre sí para mantener la integridad de la información del sistema.

Dentro de los esquemas de la base de datos se encuentra principalmente componentes como: tablas del sistema, procedimientos almacenados y funciones.

La figura III – 23 representa los componentes de la base de datos del SIJE.

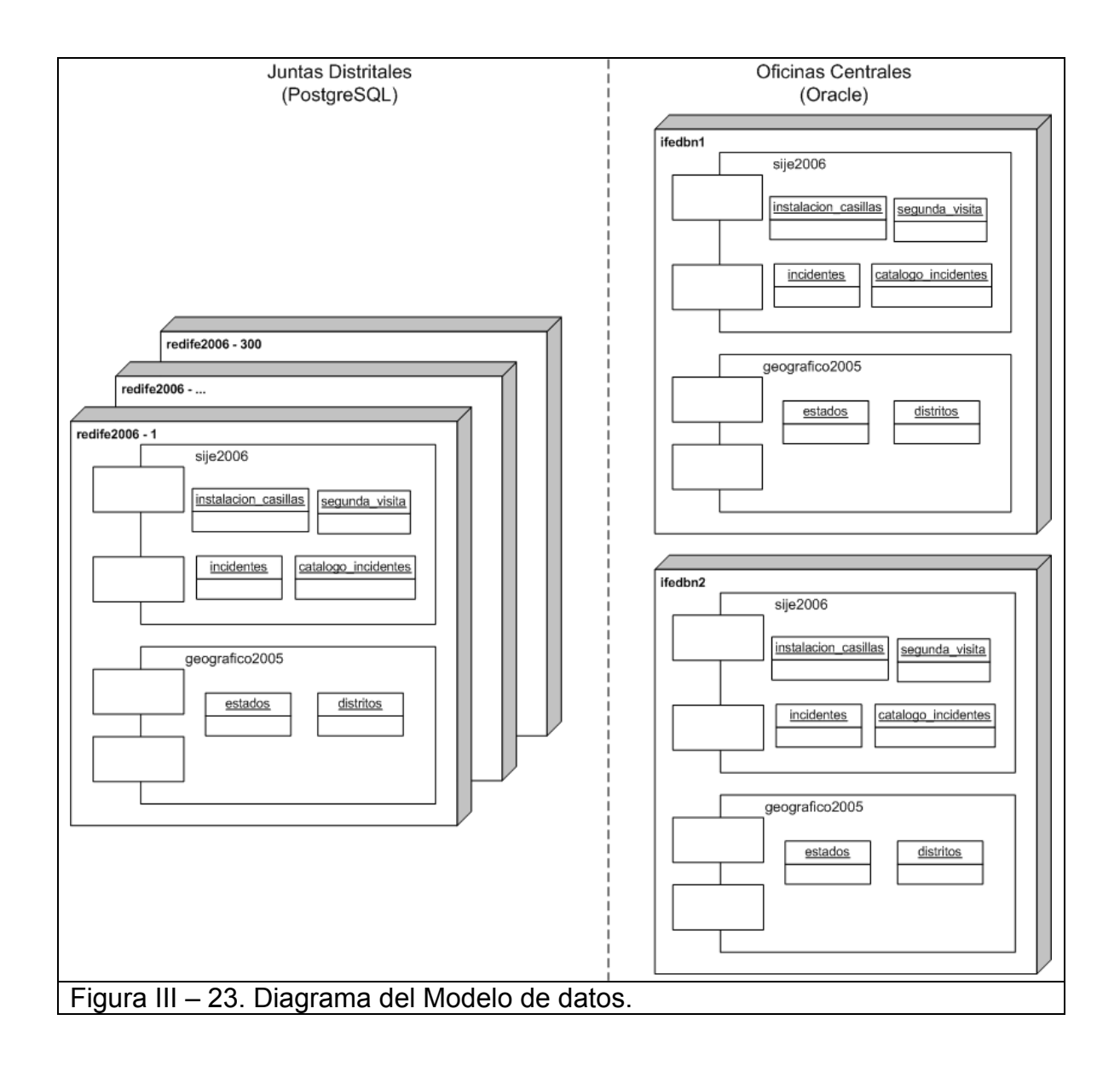

# **6.1.2 Modelo entidad relación.**

El modelo entidad relación define la manera en que interactúan entre sí cada una de las entidades o tablas de la base de datos. La figura III – 24 representa el diagrama entidad relación del esquema "sije2006".

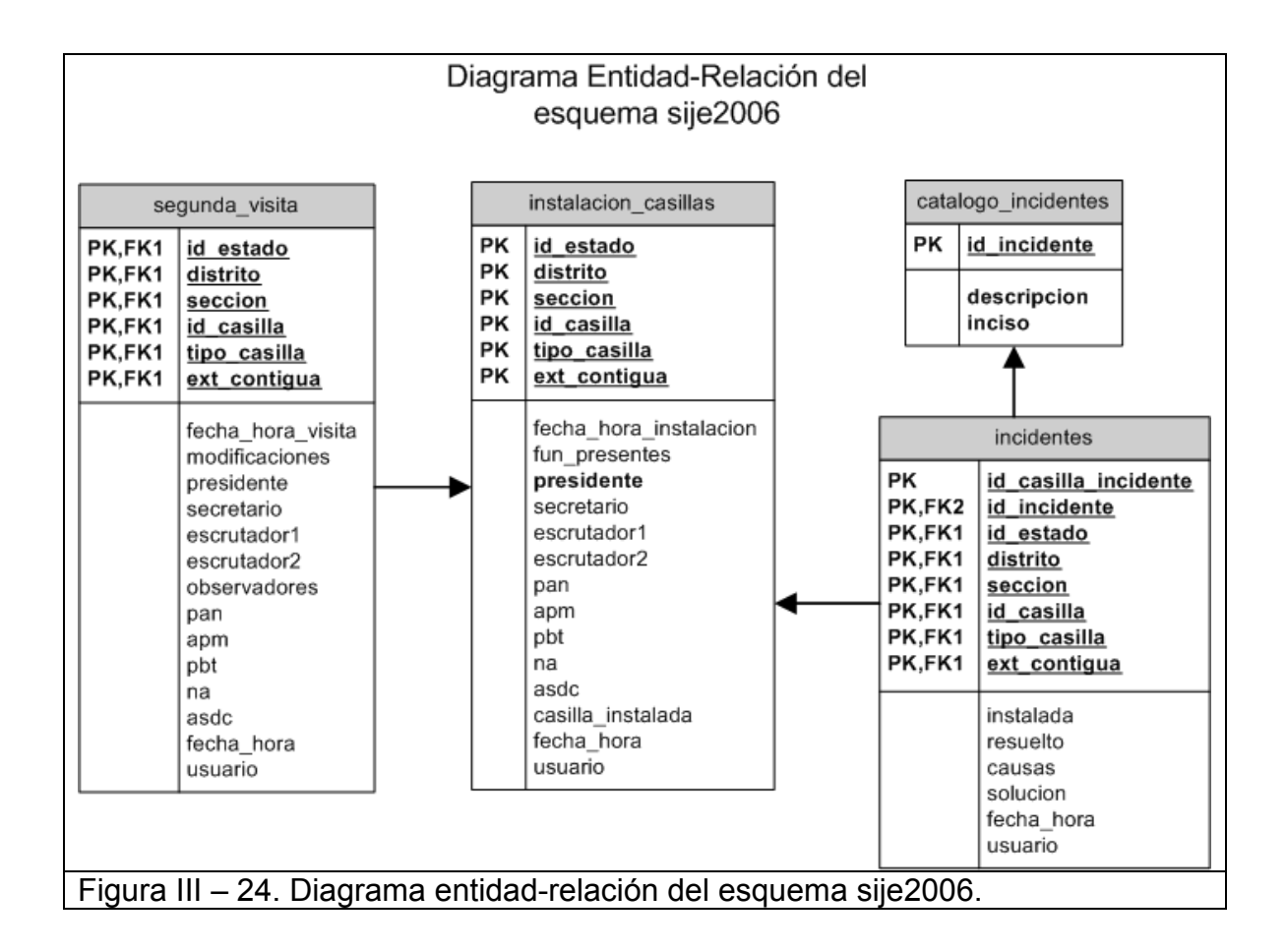

La tabla "instalacion casillas" mantiene una relación de uno a muchos con la tabla "incidentes"; esto significa que en una casilla pueden existir uno o más incidentes registrados. La relación está definida por los campos: id\_estado, distrito, seccion, id casilla, tipo casilla y ext contigua.

La tabla "catalogo incidentes" tiene una relación de uno a muchos con la tabla "incidentes"; esto significa que puede existir más de un incidente de cada uno de los tipos de incidentes registrados en el catálogo. La relación está definida por el campo id\_incidente.

La tabla "segundas visitas" tiene una relación de uno a uno con la tabla "instalación\_casillas"; es decir, solo puede existir segunda visita a las casillas que han sido reportadas como instaladas. La relación está definida por los campos: id estado, distrito, seccion, id casilla, tipo casilla y ext contigua.

Como se mencionó anteriormente el sistema también hace uso del esquema "geografico2005", el cual contiene el catálogo de estados y distritos electorales del Instituto. La figura III – 25 muestra la interacción de las tablas de ambos esquemas: "sije2006" y "geografico2005".

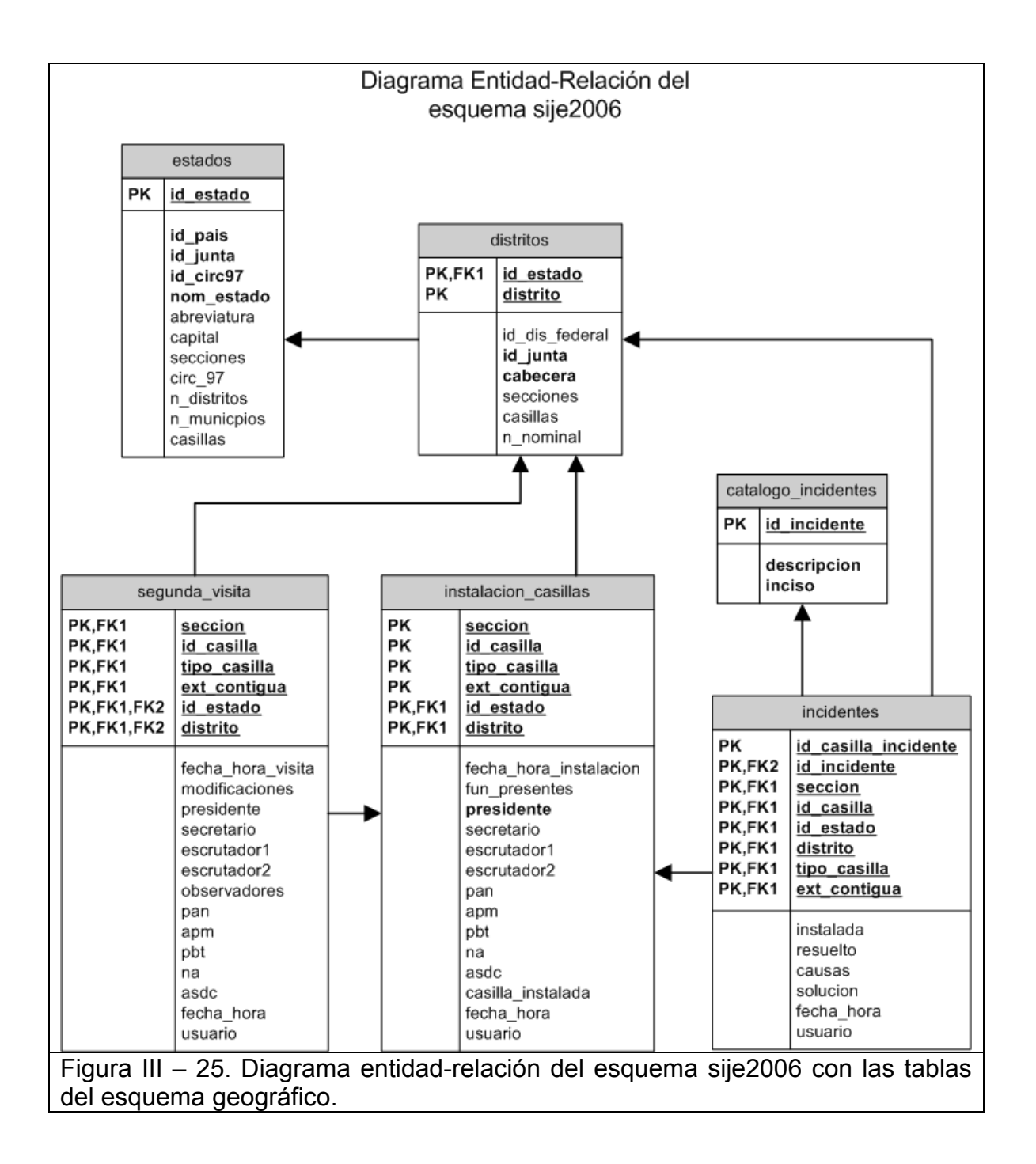

La tabla "estados" tiene una relación de uno a muchos con la tabla "distritos", lo que significa que un estado puede tener uno o más distritos electorales. La relación está definida por el campo id\_estado.

Las tablas "estados" y "distritos" mantienen una relación de uno a muchos con las tablas "instalacion\_casillas", "incidentes" y "segundas\_visitas". Lo anterior significa que un estado y un distrito pueden tener más de una casilla. Las relaciones están definidas por los campos: id\_estado y distrito.

### **6.1.3 Diccionario de datos.**

El diccionario de datos es una descripción detallada de las tablas del sistema y los campos que las conforman.

A continuación se presenta el diccionario de datos del SIJE, el cual contiene la estructura de tablas, así como las características de los campos que las conforman.

La primera columna indica el nombre del campo en la base de datos; la segunda define el tipo de dato y la longitud de cada uno de los campos; la tercera columna indica si el campo puede omitirse durante la captura de un registro (null), o debe capturarse de manera obligatoria (not null); la cuarta columna indica si el campo forma parte de la llave primaria (PK) o de una llave foránea (FK); la quinta columna indica los valores predeterminados que se pueden almacenar en cada uno de los campos; la sexta columna presenta una descripción breve de los campos.

# **6.1.4 Tabla: sije2006.instalacion\_casillas.**

Almacena información relativa a la hora de instalación, presencia y calidad de los funcionarios de casilla, así como la presencia de los representantes de los partidos políticos y coaliciones durante la instalación de la casilla.

Esta tabla requiere como carga inicial los 130,488 registros de las casillas aprobadas por los Consejos Distritales. El sistema actualiza los registros de las casillas con los datos recabados por los CAEs. No se insertan datos en esta tabla.

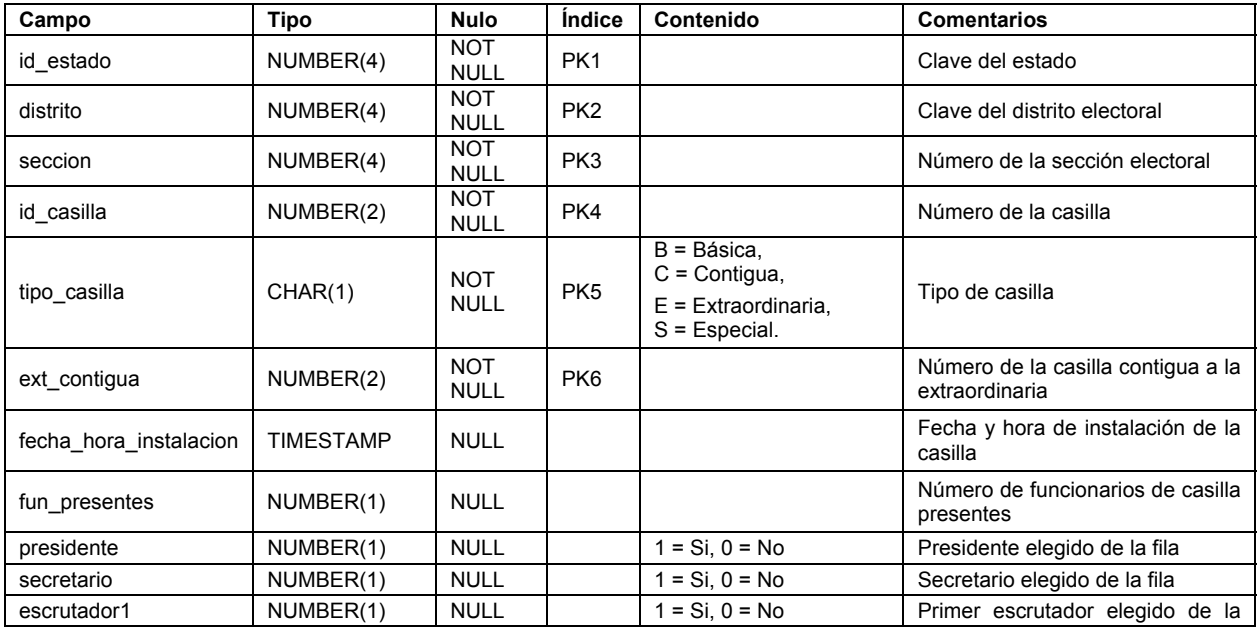

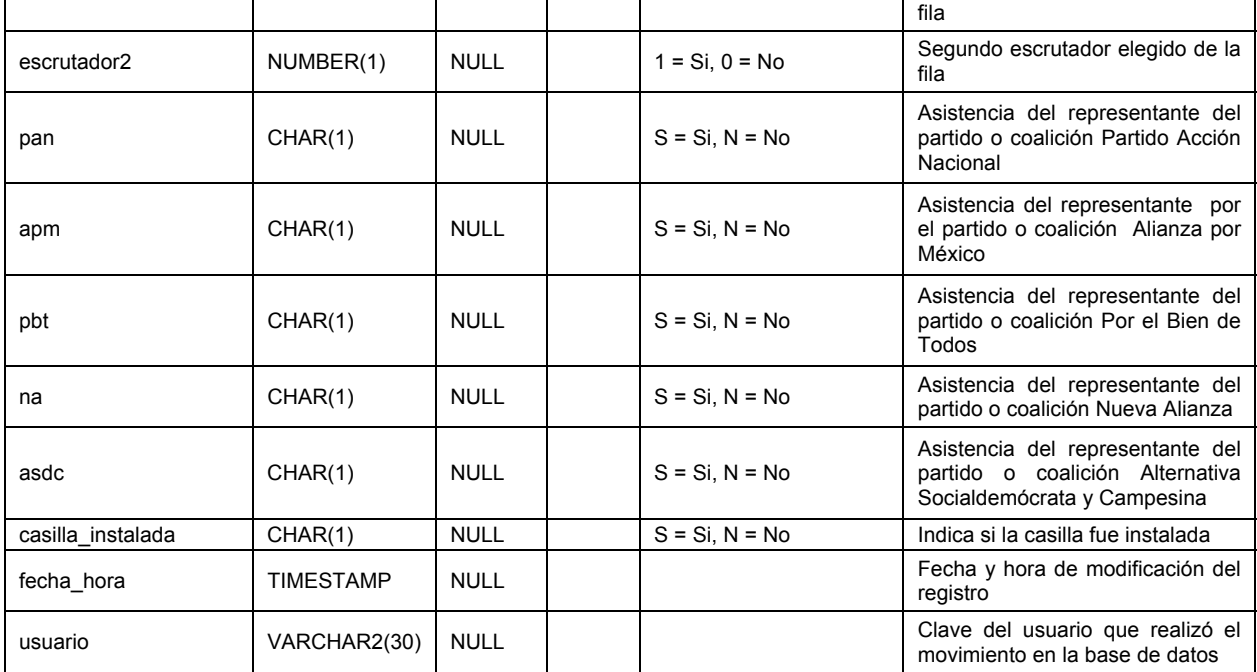

Tabla III – 5. Diccionario de datos de la tabla: sije2006.instalacion\_casillas.

# **6.1.5 Tabla: sije2006.incidentes.**

Registra información relativa a los incidentes de casilla ocurridos durante la jornada electoral.

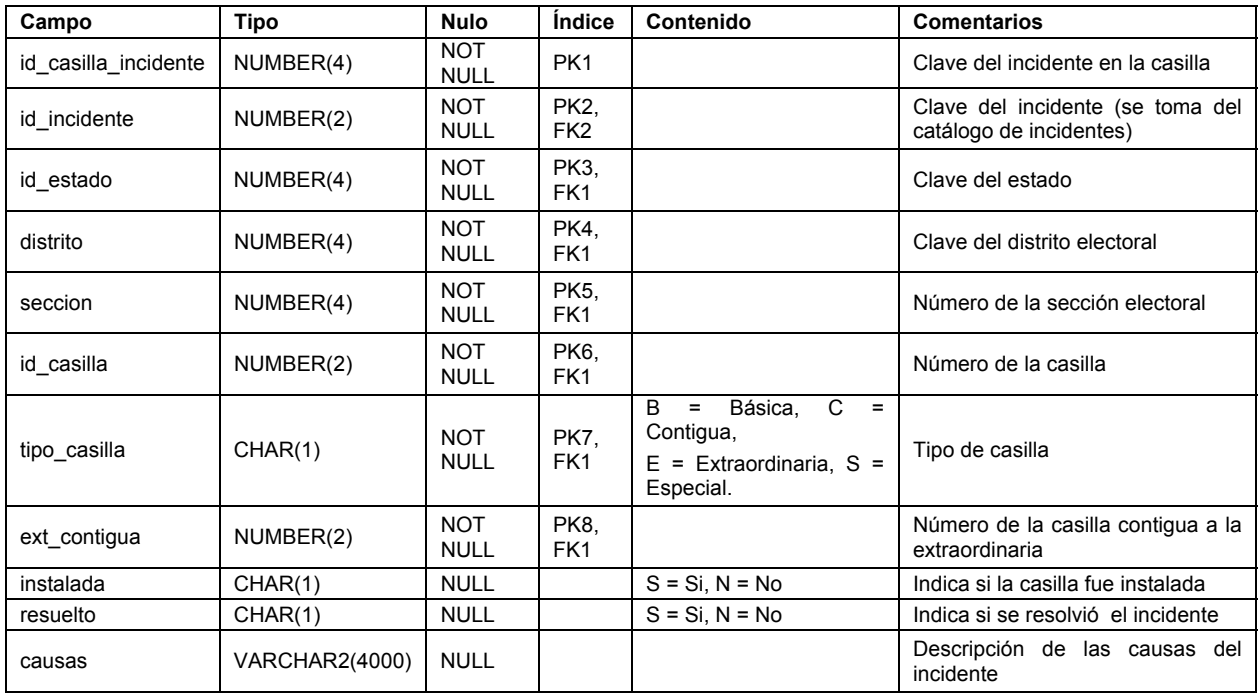

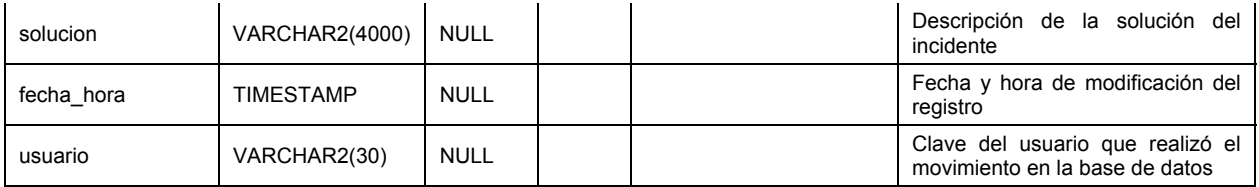

Tabla III – 6. Diccionario de datos de la tabla: sije2006.incidentes

# **6.1.6 Tabla: sije2006.catalogo\_incidentes.**

Catálogo que contiene la clasificación de los incidentes que pueden ocurrir durante la jornada electoral.

Es una tabla de lectura. No se almacena ni modifica la información que contiene.

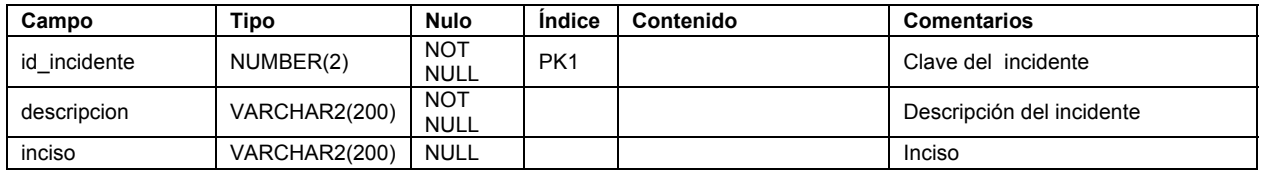

Tabla III – 7. Diccionario de datos de la tabla: sije2006.catalogo\_incidentes.

# **6.1.7 Tabla: sije2006.segundas\_visitas.**

Almacena información relativa a la hora de la segunda visita, modificación de los funcionarios de las mesas directivas de casilla, así como el número de representantes de partidos políticos, coaliciones y observadores electorales presentes durante la segunda visita de los CAEs a las casillas.

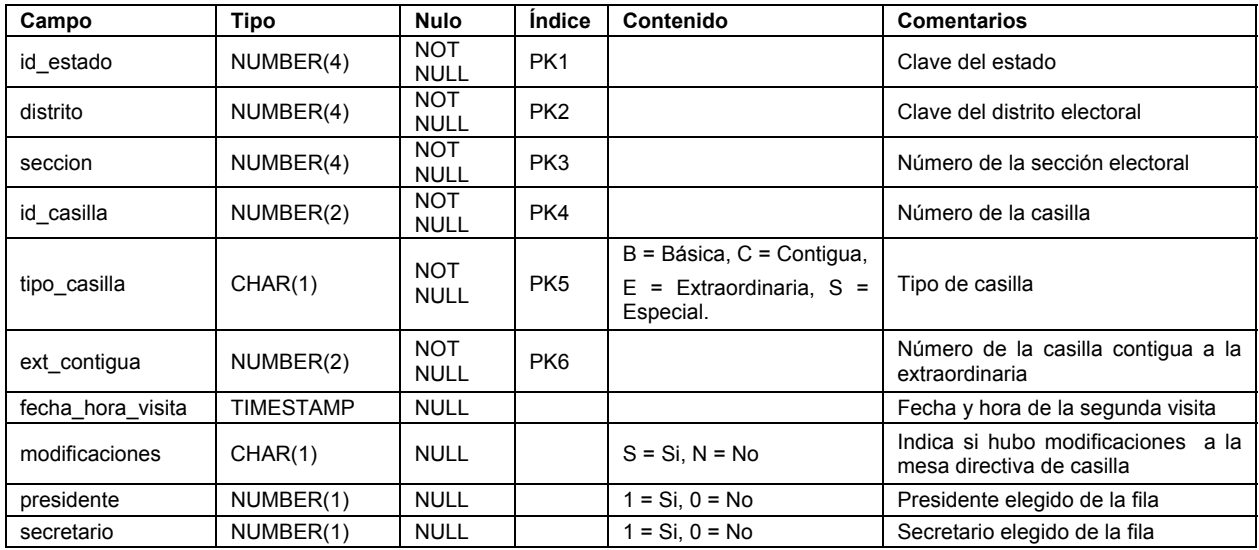

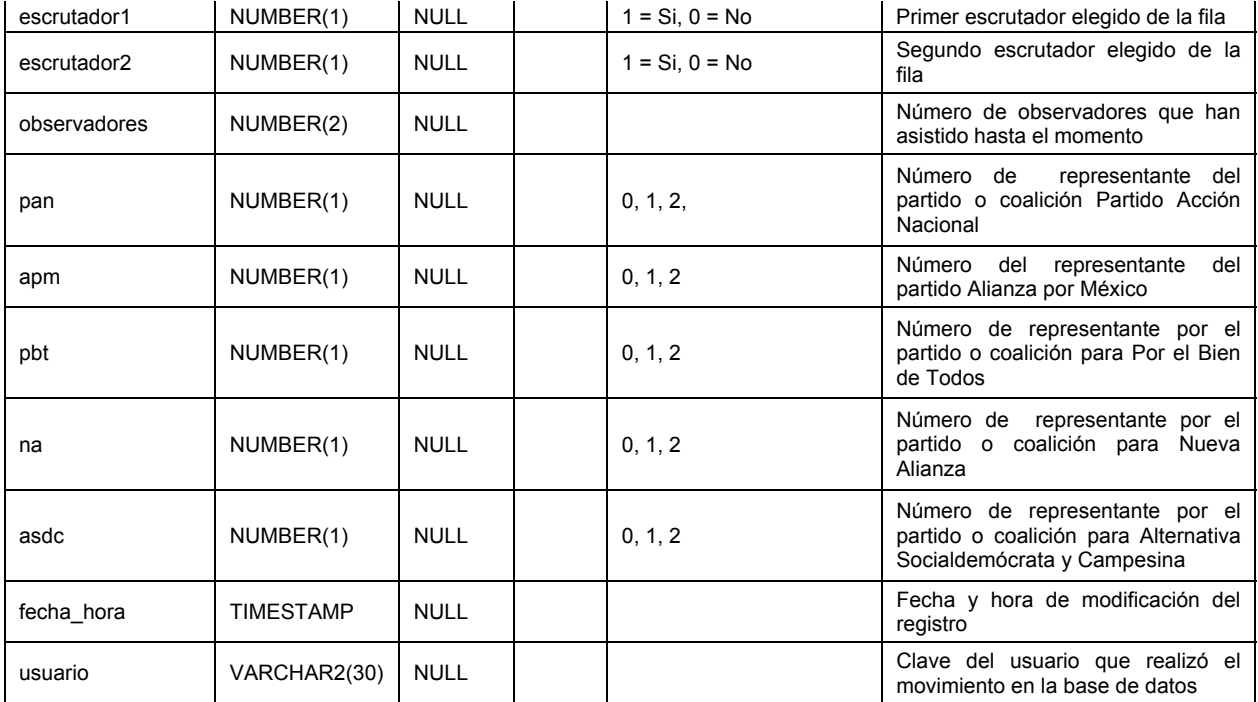

Tabla III – 6. Diccionario de datos de la tabla: sije2006.segundas\_visitas.

# **6.1.8 Tabla: geografico2005.estados.**

Es un catálogo que almacena un registro con los datos de cada uno de los estados de la república mexicana y el distrito federal.

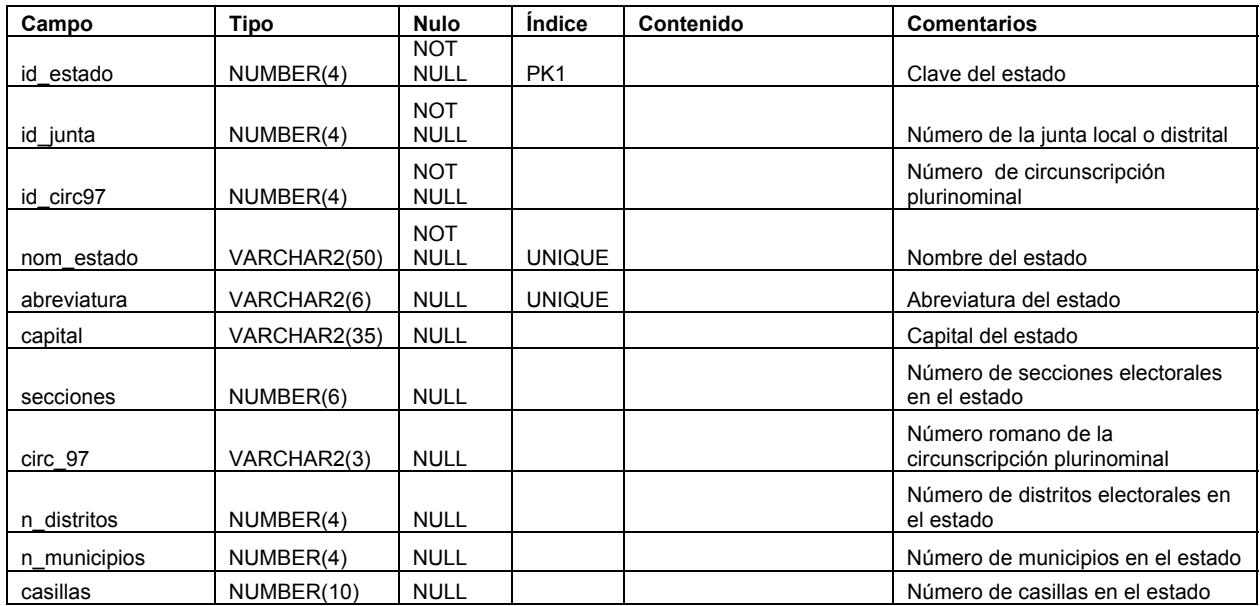

Tabla III – 9. Diccionario de datos de la tabla: geografico2005.estados.

# **6.1.9 Tabla: geografico2005.distritos.**

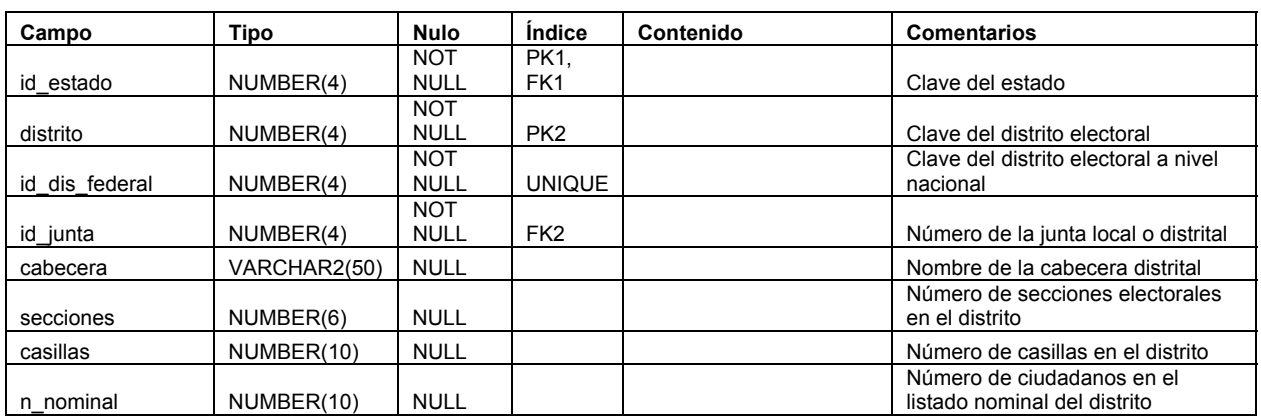

Es un catálogo que almacena un registro con los datos de cada uno de los trescientos distritos electorales del país.

Tabla III – 10. Diccionario de datos de la tabla: geografico2005.distritos.

El diseño de una base de datos se lleva a cabo a través de un proceso de normalización. La normalización es un proceso mediante el cual un modelado deficiente de las relaciones entre los datos es descompuesto a través de la división de sus atributos en relaciones simples y pequeñas con propiedades más deseables. Algunas de las ventajas de tener una base de datos normalizada son:

- a) Representación adecuada de las relaciones entre los datos
- b) Facilidad en la consulta de información mediante la recuperación eficiente de datos
- c) Simplicidad en el manejo de la información en operaciones de inserción, actualización y borrado de registros
- d) Eliminación de redundancia e inconsistencia en la información.
- e) Reducción de la necesidad de reestructurar los datos cuando existan nuevas necesidades

Sin embargo, la normalización llevada al extremo puede acarrear desventajas de desempeño al realizar operaciones con la base de datos. Es por eso que existe otro proceso denominado desnormalización.

La desnormalización es un proceso mediante el cual se rompen ciertas reglas de la normalización con el objetivo de lograr un mejor desempeño al acceder a la base de datos. Uno de los aspectos más importantes para determinar cuales son las reglas de la normalización que no se deben seguir al pie de la letra es la experiencia que surge a través del conocimiento de las herramientas empleadas en el desarrollo y construcción de la base de datos.

La desnormalización es un proceso que se realiza una vez que la base de datos ha sido normalizada. Solo se justifica cuando permite acelerar las operaciones realizadas sobre la base de datos, situación que no fue posible lograr con la normalización.

# **6.2 Diseño físico de la base de datos.**

### **6.2.1 Dimensionamiento de la base de datos física.**

Una vez que se cuenta con el diseño lógico de la base de datos, es necesario determinar el espacio de almacenamiento físico que se requerirá para contener la información que el sistema utilizará durante su periodo de operación.

Al proceso de determinar la cantidad de bytes de almacenamiento en memoria secundaria que requerirá la base de datos para almacenar la información del sistema, se le denomina dimensionamiento de la base de datos.

El dimensionamiento de la base de datos se realiza de la siguiente manera:

- 1. En primer lugar, se identifican las variables de configuración de la base de datos:
	- a. Tamaño del bloque de Oracle, DB\_BLOCK\_SIZE = 8192 bytes.
	- b. Porcentaje PCTFREE = 10%.
	- c. Número de transacciones recurrentes por bloque, INITRANS = 10.
- 2. En segundo lugar, se identifican las variables de la tabla de la cual se desea estimar el tamaño en bytes, en esta caso será de la tabla instalacion\_casillas:
	- a. Número de registros, ROW\_NUMBER= 130,488.
	- b. Longitud de cada campo en bytes, LONG.
	- c. Número de particiones en las que se dividirá la tabla, PARTITIONS = 300.
- 3. Se calculan las variables derivadas:
	- a. Longitud total del registro, REG\_LONG.
	- b. Número de campos con longitud menor a 256 bytes, SHORT\_COL.
	- c. Número de campos con longitud mayor a 256 bytes, LONG\_COL.
	- d. Número de encabezados por registro, ROW\_HEADER.
	- e. Número de bytes por registro, ROW\_BYTES.
	- f. Cabecera fija por bloque, FIX\_ BLOCK \_HEADER.
	- g. Número de registros por bloque, ROWS\_BY\_BLOCK.
	- h. Número de bloques, BLOCK\_NUMBER.
	- i. Número de bloques totales, TOTAL\_BLOCKS.
	- j. Espacio requerido, TOTAL\_SIZE.
- 4. Se procede a calcular el espacio requerido por la tabla en bytes.
La longitud total del registro es la suma de las longitudes de todos los campos que conforman la tabla, REG\_LONG = 96 bytes.

El número de campos con longitud menor a 256 bytes es: SHORT\_COL = 20.

El número de campos con longitud mayor a 256 bytes es: LONG\_COL = 0.

- **ROW\_HEADER =**  $3 + \text{SHORT} \cdot \text{COL} + (3 * \text{LONG} \cdot \text{COL}) = 23.$
- **ROW\_BYTES =** REG\_LONG + ROW\_HEADER = 119 bytes.

**FIX BLOCK HEADER =**  $57 + (23 * INITRANS) = 287$ **.** 

- **ROWS\_BY\_BLOCK =** (DB\_BLOCK\_SIZE FIX\_ BLOCK \_HEADER) ((DB\_BLOCK\_SIZE - FIX\_ BLOCK \_HEADER)  $(PCTFREE / 100) - 4) / (ROW BYTES + 2) =$ 58.7644 bytes.
- **BLOCK\_NUMBER =** ROUND(ROW\_NUMBER / PARTITIONS) / ROWS\_BY\_BLOCK = 8 bytes.
- **TOTAL\_BLOCKS =** BLOCK\_NUMBER \* PARTITIONS = 2400.
- **TOTAL SIZE = TOTAL BLOCKS \* DB BLOCK SIZE = 19,660,800** bytes.

Esto significa que se requieren de 19,660,800 bytes para almacenar los 130,488 registros de la tabla instalacion\_casillas.

Para calcular el tamaño de toda la base de datos, es necesario calcular el tamaño de todas las tablas y sumarlo.

#### **6.2.2 Particionamiento de la base de datos.**

Si bien el diseño lógico de la base de datos mantiene coherencia y funcionalidad similar entre los esquemas de operación descentralizado y central, centralmente se hace uso de una funcionalidad propietaria de Oracle, conocida como tablas particionadas, con el objetivo de incrementar la velocidad de acceso a los datos.

El particionamiento de tablas consiste en fragmentar una tabla con gran cantidad de datos en tablas más pequeñas con un universo menor de información, a partir de la definición de uno o más campos.

Las tablas particionadas del SIJE son: instalacion casillas, incidentes y segundas visitas. Estas tablas se particionaron en función de los campos id estado y distrito, lo que implica que cada una de ellas está fraccionada en trescientas tablas más pequeñas, cada una con información de un solo distrito electoral.

La ejecución de operaciones de inserción, actualización, borrado y consulta de registros en las tablas particionadas se realiza de manera tradicional, como si la tabla no tuviera particiones, el detalle en la instrumentación de esta funcionalidad es administrado por el manejador de base de datos.

El manejador de base de datos PostgreSQL no ofrece esta funcionalidad, sin embargo, tampoco se requiere en el ámbito distrital debido a que cada junta contiene en su base de datos solo la información relativa al distrito en particular.

#### **6.2.3 Creación de la base de datos.**

La creación física de la base de datos se lleva acabo mediante la programación de scripts. Se programa un script para cada componente de la base de datos que se requiere crear. Los scripts para la construcción de tablas definen los campos que contienen cada una de las tablas, los tipos de datos y las longitudes de cada campo. Los scripts para la construcción de llaves primarias, definen los campos que forman parte de la llave. Los scripts para la construcción de llaves foráneas definen los campos que forman parte de la llave y la tabla con la que se relacionan. También existen scripts para la creación de triggers.

Como resultado de las diferencias en los lenguajes de programación y tipos de datos empleados por los manejadores de base de datos Oracle y PostgreSQL, es necesario programar scripts diferentes para la creación de cada una de las tablas, dependiendo el manejador que se esté utilizando.

A continuación se presentan los scripts utilizados para crear los componentes de la base de datos en Oracle.

Scripts para la creación de tablas del sistema.

CREATE TABLE INCIDENTES

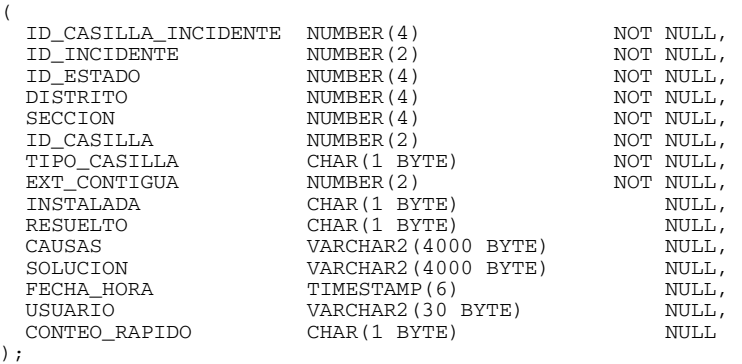

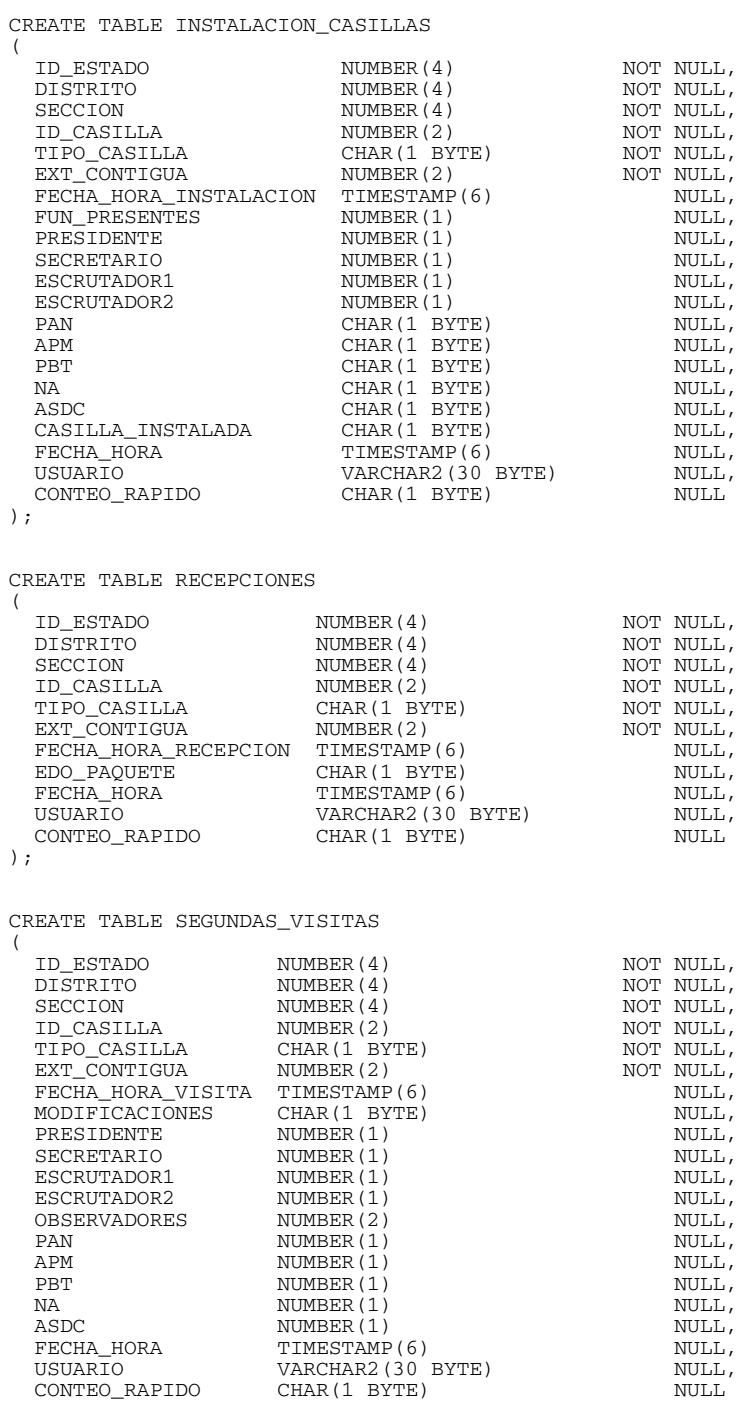

);

#### Scripts para la creación de llaves primarias.

```
ALTER TABLE INCIDENTES ADD ( 
  CONSTRAINT XPKINCIDENTES PRIMARY KEY ( 
 ID_CASILLA_INCIDENTE, ID_INCIDENTE, ID_ESTADO, DISTRITO, SECCION, 
 ID_CASILLA, TIPO_CASILLA, EXT_CONTIGUA) 
);
```

```
ALTER TABLE INSTALACION_CASILLAS ADD (
```

```
CONSTRAINT XPKINSTALACION CASILLAS PRIMARY KEY (
   ID_ESTADO, DISTRITO, SECCION, ID_CASILLA, TIPO_CASILLA, EXT_CONTIGUA) 
); 
ALTER TABLE RECEPCIONES ADD ( 
   CONSTRAINT XPKRECEPCIONES PRIMARY KEY ( 
   ID_ESTADO, DISTRITO, SECCION, ID_CASILLA, TIPO_CASILLA, EXT_CONTIGUA) 
); 
ALTER TABLE SEGUNDAS_VISITAS ADD ( 
   CONSTRAINT XPKSEGUNDAS_VISITAS PRIMARY KEY ( 
   ID_ESTADO, DISTRITO, SECCION, ID_CASILLA, TIPO_CASILLA, EXT_CONTIGUA) 
\lambda.
```
#### Scripts para la creación de llaves foráneas.

```
ALTER TABLE ONLY incidents ADD 
   CONSTRAINT incidentesfk1 FOREIGN KEY (id_incidente) 
   REFERENCES catalogo_incidentes(id_incidente); 
ALTER TABLE ONLY incidents ADD 
   CONSTRAINT incidentesfk2 FOREIGN KEY ( 
   id_estado, distrito, seccion, id_casilla, tipo_casilla, ext_contigua) 
   REFERENCES instalacion_casillas ( 
   id_estado, distrito, seccion, id_casilla, tipo_casilla, ext_contigua);
```
Los scripts para crear las tablas de la base de datos en PostgreSQL se presentan a continuación.

Scripts para la creación de tablas del sistema.

```
CREATE TABLE segundas_visitas ( 
     id_estado smallint NOT NULL, 
     distrito smallint NOT NULL, 
     seccion smallint NOT NULL, 
     id_casilla smallint NOT NULL, 
     tipo_casilla character(1) NOT NULL, 
    ext_contigua smallint NOT NULL,
 fecha_hora_visita timestamp without time zone, 
 modificaciones character(1), 
     presidente smallint, 
     secretario smallint, 
 escrutador1 smallint, 
 escrutador2 smallint, 
     observadores smallint, 
     pan smallint, 
     apm smallint, 
     pbt smallint, 
     na smallint, 
     asdc smallint, 
     fecha_hora timestamp without time zone, 
     usuario character varying(30), 
     conteo_rapido character(1) 
); 
CREATE TABLE incidentes ( 
     id_casilla_incidente smallint NOT NULL, 
     id_incidente smallint NOT NULL, 
     id_estado smallint NOT NULL, 
     distrito smallint NOT NULL, 
     seccion smallint NOT NULL, 
     id_casilla smallint NOT NULL, 
     tipo_casilla character(1) NOT NULL, 
     ext_contigua smallint NOT NULL, 
     instalada character(1), 
     resuelto character(1), 
     causas character varying(4000), 
     solucion character varying(4000), 
    fecha hora timestamp without time zone,
```

```
 usuario character varying(30), 
     conteo_rapido character(1) 
); 
CREATE TABLE catalogo_incidentes ( 
     id_incidente smallint NOT NULL, 
     descripcion character varying(200) NOT NULL, 
     inciso character varying(200) 
); 
CREATE TABLE recepciones ( 
     id_estado smallint NOT NULL, 
     distrito smallint NOT NULL, 
     seccion smallint NOT NULL, 
     id_casilla smallint NOT NULL, 
     tipo_casilla character(1) NOT NULL, 
     ext_contigua smallint NOT NULL, 
     fecha_hora_recepcion timestamp without time zone, 
    edo_paquete character(1),
     fecha_hora timestamp without time zone, 
     usuario character varying(30), 
     conteo_rapido character(1) 
); 
CREATE TABLE instalacion_casillas ( 
     id_estado smallint NOT NULL, 
     distrito smallint NOT NULL, 
     seccion smallint NOT NULL, 
     id_casilla smallint NOT NULL, 
     tipo_casilla character(1) NOT NULL, 
     ext_contigua smallint NOT NULL, 
     fecha_hora_instalacion timestamp without time zone, 
     fun_presentes smallint, 
     presidente smallint, 
     secretario smallint, 
     escrutador1 smallint, 
     escrutador2 smallint, 
     pan character(1), 
     apm character(1), 
     pbt character(1), 
     na character(1), 
     asdc character(1), 
     casilla_instalada character(1), 
     fecha_hora timestamp without time zone, 
     usuario character varying(30), 
     conteo_rapido character(1)
```

```
);
```
#### Scripts para la creación de llaves primarias.

```
ALTER TABLE ONLY segundas_visitas ADD 
   CONSTRAINT segundas_visitaspk PRIMARY KEY ( 
   id_estado, distrito, seccion, id_casilla, tipo_casilla, ext_contigua); 
ALTER TABLE ONLY incidentes ADD 
   CONSTRAINT incidentespk PRIMARY KEY ( 
 id_casilla_incidente, id_incidente, id_estado, distrito, seccion, 
 id_casilla, tipo_casilla, ext_contigua); 
ALTER TABLE ONLY catalogo_incidentes ADD 
   CONSTRAINT catalogo_incidentespk PRIMARY KEY (id_incidente); 
ALTER TABLE ONLY recepciones ADD 
   CONSTRAINT recepcionespk PRIMARY KEY ( 
   id_estado, distrito, seccion, id_casilla, tipo_casilla, ext_contigua); 
ALTER TABLE ONLY instalacion_casillas ADD 
   CONSTRAINT instalacion_casillaspk PRIMARY KEY ( 
   id_estado, distrito, seccion, id_casilla, tipo_casilla, ext_contigua);
```
Scripts para la creación de llaves foráneas.

ALTER TABLE ONLY incidents ADD CONSTRAINT incidentesfk1 FOREIGN KEY (id\_incidente) REFERENCES catalogo\_incidentes(id\_incidente); ALTER TABLE ONLY incidentes ADD CONSTRAINT incidentesfk2 FOREIGN KEY ( id\_estado, distrito, seccion, id\_casilla, tipo\_casilla, ext\_contigua) REFERENCES instalacion\_casillas(id\_estado, distrito, seccion, id\_casilla, tipo\_casilla, ext\_contigua);

# **6.3 Modelo de datos en LDAP.**

Se utiliza LDAP para administrar la base de datos de los usuarios de servicios informáticos con el objetivo de que cada uno de ellos posea una clave de acceso única para acceder a todos los servicios institucionales entre los que se encuentran: correo electrónico, Intranet, sistemas de información electoral y de apoyo institucional, etc.

La información de los usuarios se almacena en una base de datos nativa de LDAP, estructurada en directorios anidados en forma de árbol. El Lightweight Directory Access Protocol o LDAP es un protocolo que define la manera de acceder a datos almacenados en esa estructura de directorios.

Al árbol principal de LDAP se le denomina Directory Information Tree (DIT) y contiene dentro de sí a un conjunto de directorios o nodos comúnmente llamados ramas. A cada rama se le asigna un nombre único (Distinguished name, DN). La estructura de directorios de LDAP utilizada para los servicios informáticos en el Instituto está formada por el directorio raíz "ife.org.mx" y por las ramas de nivel inferior "people" y "grupos", como se ejemplifica en la figura III – 26.

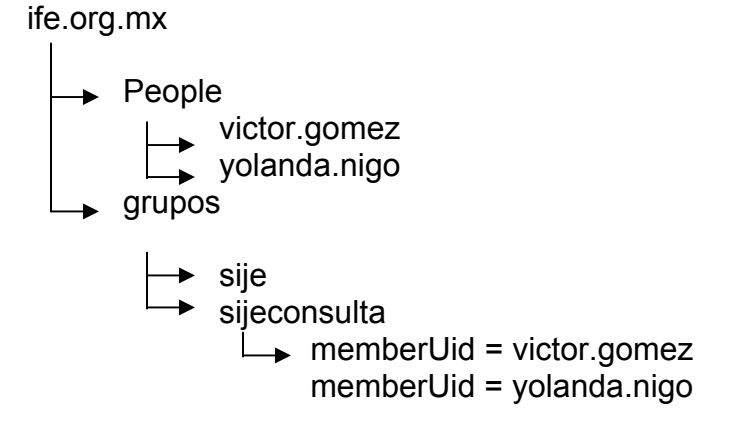

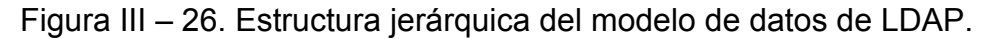

De acuerdo a su posición dentro de la estructura de directorios de LDAP, a las ramas "people" y "grupos" se les conoce como unidades organizacionales (Organizacional Units)

El directorio "people", contiene un archivo por cada usuario del sistema. Los archivos de usuario definen un conjunto de variables identificadas por un nombre de atributo y un valor, por ejemplo: uid = victor.gomez.

El directorio "grupos" contiene un archivo por cada grupo de usuarios del sistema. Los grupos de usuarios para el SIJE son: "sije" y "sijeconsulta". Un archivo de grupo define un conjunto de variables identificadas por un nombre de atributo y un valor. Estos archivos definen la variable memberUid por cada usuario que pertenece al grupo. Por ejemplo: el "sijeconsulta" define dos veces la variable memberUid, una por cada usuario que pertenece al mismo.

Los datos contenidos en la estructura de directorios de LDAP que son relevantes para el sistema son:

- a. La cuenta de correo electrónico. Se utiliza para registrar en la bitácora del sistema los movimientos que el usuario realiza con la información
- b. La contraseña. Usada para determinar si es un usuario válido del sistema.
- c. El estado y distrito electoral al que pertenece el usuario. Se emplea para que el sistema personalice los módulos en función de la ubicación geográfica del usuario.
- d. El perfil del usuario. Utilizado para configurar los menús y funciones del sistema para presentar únicamente las opciones a las que el usuario tiene permisos de acceso.

Debido a que la estructura de LDAP es utilizada por todos los servicios informáticos institucionales, la información que almacena es de muy diversa índole. Sin embargo, las variables significativas para la operación del sistema se mencionan a continuación:

- 1. Para los usuarios del sistema.
	- a. cn. Nombre del grupo al que pertenece el usuario, es decir, el perfil del usuario.
	- b. gidNumber. Número identificador del grupo.
	- c. memberUid. Cuenta de correo electrónico de los usuarios que pertenecen al grupo.
- 2. Para los grupos del sistema.
	- a. uid. Es el nombre del usuario del sistema. Es decir, los caracteres que anteceden a la arroba en la cuenta de correo electrónico.
	- b. userPassword. Contraseña de la clave de usuario.
	- c. idEstado. Número del estado en el que labora el usuario del sistema
	- d. idDistrito. Número de distrito electoral en el que labora el usuario del sistema.
	- e. cn. Nombre completo del usuario del sistema.

Para extraer la información de LDAP, el sistema únicamente requiere la clave de acceso única institucional, la cual es proporcionada por el usuario al momento de firmarse para usar el sistema.

Con este dato, la aplicación puede realizar consultas a la estructura de directorios de LDAP y extraer la información adicional que requiere del usuario.

Para consultar los datos del usuario, se envían los siguientes parámetros:

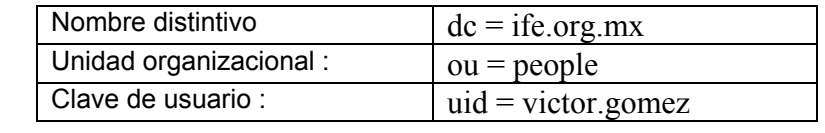

Para consultar los datos de los grupos, se envían los parámetros:

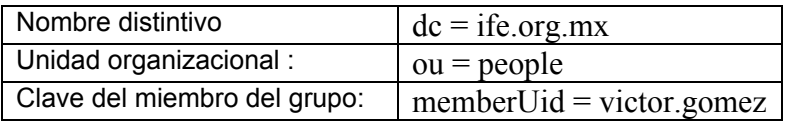

**Capítulo IV. Construcción.** 

# **Construcción del sistema.**

Una vez que se ha definido el diseño del sistema y de la base de datos, se procede con la codificación de las reglas de negocio del sistema. La construcción de los módulos, submódulos y componentes de los subsistemas del SIJE requieren del uso de herramientas de desarrollo y de estándares de desarrollo.

Estos elementos tienen como objetivo definir las reglas que deberán respetarse para construir el sistema y homologar los estilos de desarrollo de los programadores que participan en el proyecto.

# **1. Herramientas de desarrollo.**

Las herramientas de desarrollo son programas de software utilizados para la codificación, depuración, ejecución y elaboración de pruebas para los diversos módulos del sistema. A continuación se enumera el software utilizado para la construcción del SIJE.

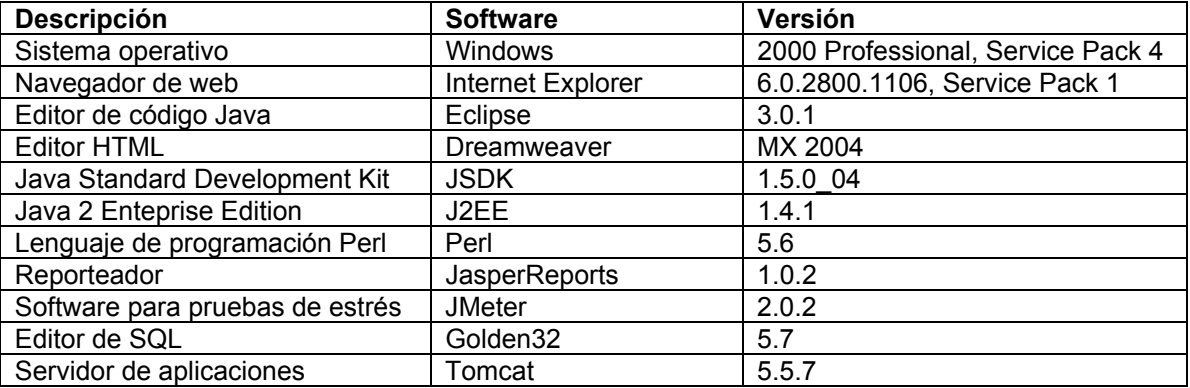

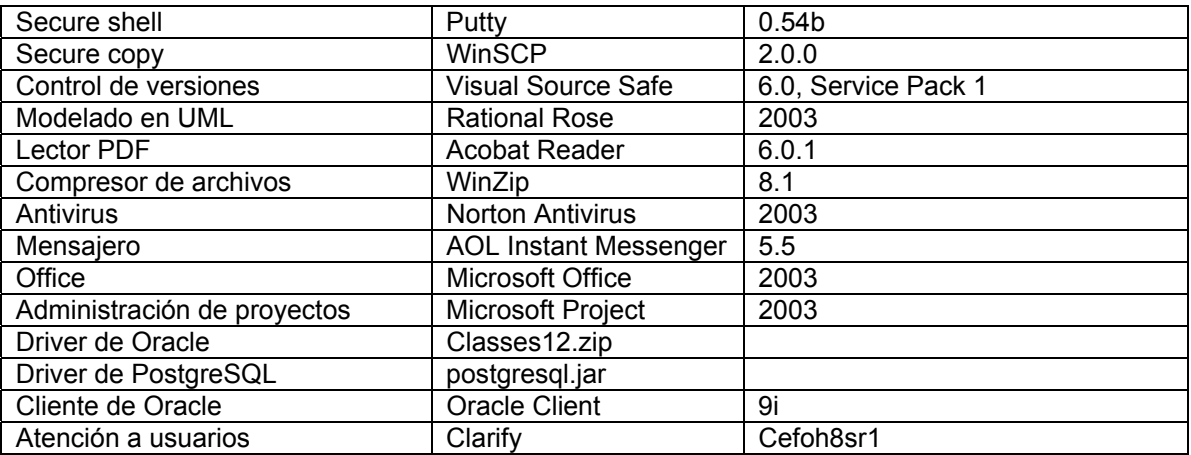

Tabla IV – 1. Listado de herramientas de desarrollo.

# **2. Estándares de desarrollo.**

El objetivo de los estándares de desarrollo consiste en definir las reglas que deberán seguirse para la codificación de los programas creados durante la construcción del sistema. De esta manera, la escritura de los programas será similar, sin importar la persona que los programó, lo cual facilita el mantenimiento de los mismos.

Para la construcción del SIJE se emplearon los estándares que se mencionan a continuación.

- a. Estándar para el diseño de la interfaz de usuario. Este estándar tiene como origen el documento de identidad del IFE, el cual ha sido adaptado para utilizarse en el diseño de las páginas y sitios web del Instituto. El estándar define los colores, tipos y tamaños de letra, distribución de los componentes en las pantallas y logotipos que deben respetarse al diseñar las páginas web del sistema.
- b. Lineamientos para la redacción de mensajes y leyendas del sistema. Define las reglas para redactar las leyendas y mensajes que presenta el sistema al usuario. Tiene como fundamento el documento de Ortografía de la Lengua Española definido por la Real Academia de la Lengua Española.
- c. Estándar de codificación en Java. Define entre otras cosas, las reglas para nombrar y organizar los archivos con el código fuente del sistema; la manera de comentar el código; la identación de las sentencias de programación; las reglas para nombrar las variables, constantes, métodos, clases, interfaces y paquetes utilizados en la programación en Java. Tiene como base el estándar de programación en Java definido por Sun Microsystems denominado "Code Conventions for the Java Programming Languaje".
- d. Estándar de codificación en Perl. Define las reglas para nombrar y organizar los archivos con el código fuente del sistema; la manera de comentar el código; la identación de las sentencias de programación; las reglas para nombrar las variables, constantes, métodos, clases, interfaces y paquetes utilizados en la programación en Perl. Tiene como base el estándar de codificación en Java utilizado en el Instituto.
- e. Estándar de codificación en SQL. Define las reglas para nombrar y organizar los archivos con los scripts de la base de datos; la manera de agregar cometarios al código; la identación de las sentencias SQL, etc.

Una vez definidos los estándares que reglamentan la programación de los diversos componentes del sistema, se procede a la construcción del código fuente que instrumentará las reglas del negocio o lógica del sistema definidas durante la fase de análisis y en apego al plan trazado durante el diseño del sistema.

# **3. Componentes de la arquitectura.**

Como se mencionó en el apartado de arquitectura del sistema, la implementación de la lógica del negocio de los módulos del SIJE se construye tomando como base el modelo vista controlador.

Por ejemplo, para la construcción del submódulo de captura del módulo de instalación de casillas del Subsistema de Junta Distrital se usan los objetos que se mencionan a continuación:

- a. JspHomeSijeMenu
- b. JspEditSijeInstalacion
- c. ActionServlet
- d. RequestProcesor
- e. FormSijeInstalacion
- f. DispatchSijeInstalacion
- g. ActionSijeDBInstalación
- h. VOSijeInstalacion
- i. BusinessProxySije
- j. DAOSijeVisitas
- k. DBProxy
- l. DBAccess
- m. DBManager

Los componentes se relacionan entre si como se ejemplifica en la figura IV – 1.

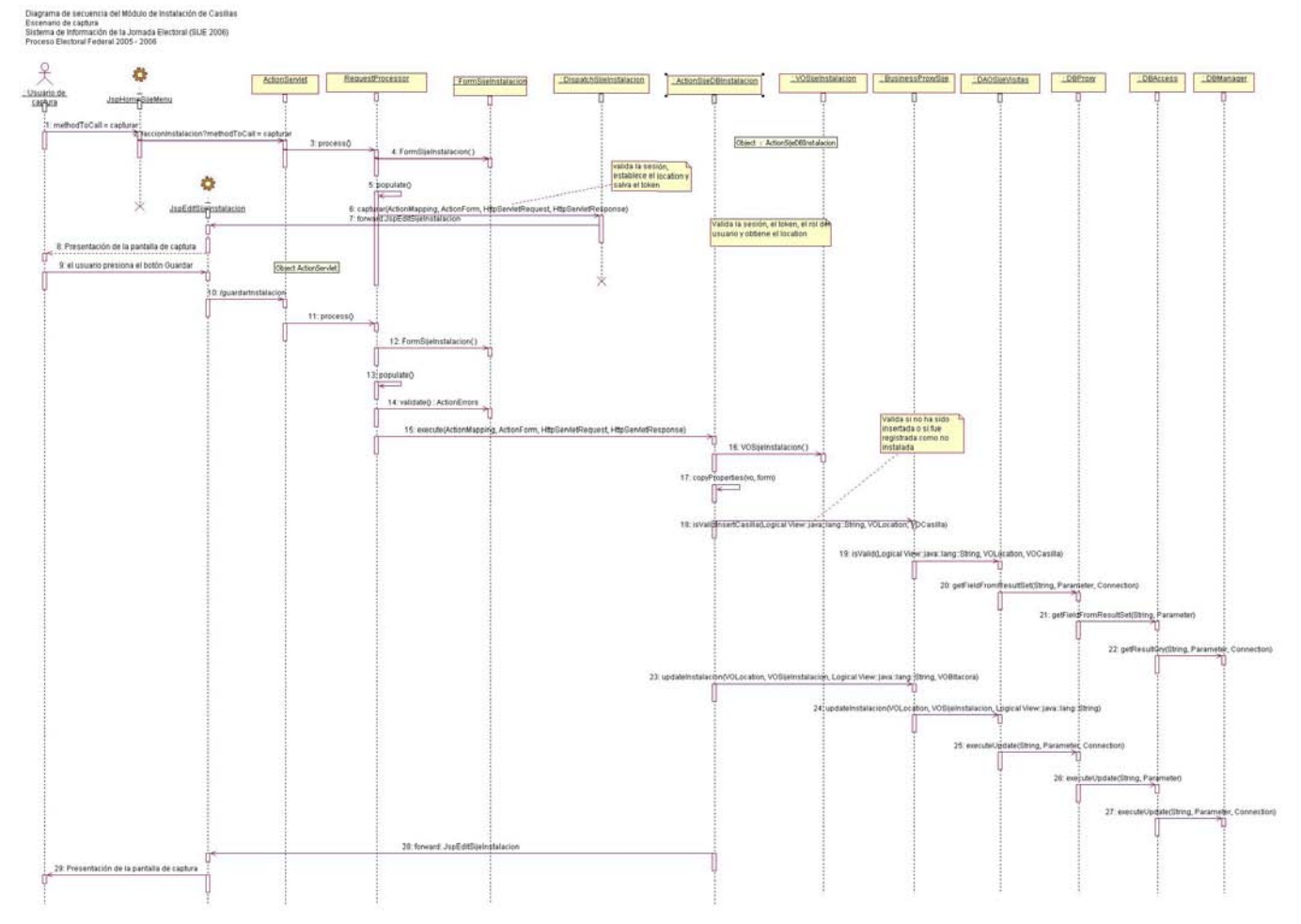

Figura IV – 1. Diagrama de secuencia del módulo de Instalación de casillas del Subsistema de Junta Distrital.

Inicialmente, en el archivo struts-config.xml se definen las peticiones que se utilizarán. Para el submóduo de captura de instalación de casillas se definen las peticiones que se mencionan a continuación:

<?xml version="1.0" encoding="UTF-8"?> <!DOCTYPE struts-config PUBLIC "-//Apache Software Foundation//DTD Struts Configuration 1.1//EN" "http://jakarta.apache.org/struts/dtds/struts-config\_1\_1.dtd"> <struts-config> <data-sources/> <!--======== Definición de los FormBean =================================== --> <form-beans> <form-bean name="formSijeInstalacion" type="mx.org.ife.sije.form.FormSijeInstalacion"/> </form-beans> <global-exceptions/> <!-- ========= Global Forward Definitions =========================== --> <global-forwards> <<forward name="capturarInstalacion" path="/accionInstalacion.sije?methodToCall=capturar"/> </global-forwards> <!-- ======== Action Mapping Definitions ============================= --> <action-mappings> <action path="/accionInstalacion" type="mx.org.ife.sije.action.DispatchSijeInstalacion" validate="false" name="formSijeInstalacion" scope="request" parameter="methodToCall" input="/jsp/JspError.jsp"> <forward name="JspDataSijeInstalacion" path="/jsp/JspDataSijeInstalacion.jsp"/> <forward name="JspEditSijeInstalacion" path="/jsp/JspEditSijeInstalacion.jsp"/> </action> <action path="/guardarInstalacion" type="mx.org.ife.sije.action.ActionSijeDBInstalacion" validate="true" name="formSijeInstalacion" scope="request" input="/jsp/JspEditSijeInstalacion.jsp"> <forward name="JspDataSijeInstalacion" path="/jsp/JspDataSijeInstalacion.jsp"/> <forward name="JspEditSijeInstalacion" path="/jsp/JspEditSijeInstalacion.jsp"/> </action> </action-mappings>

<controller processorClass="org.apache.struts.action.RequestProcessorIFE" nocache="true"/>

 <!-- ========= Message Resources Definitions ========================== --> <message-resources parameter="ApplicationResources" null="false"/>

```
 <plug-in className="org.apache.struts.validator.ValidatorPlugIn">
```

```
 <set-property property="pathnames" value="/WEB-INF/validator-rules.xml,/WEB-INF/validation.xml" /> 
</plug-in>
```
</struts-config>

En este archivo se define el FormBean mx.org.ife.sije.form.FormSijeInstalacion, el cual contiene la información necesaria para la captura y presentación de la información.

A continuación se define el Global Forward capturarInstalacion que define la vista que se presentará cuando una petición la mande llamar a esta petición.

Las acciones definidas en el struts-config significan lo siguiente: la petición /accionInstalacion inicializa todos los catálogos que utilizará el módulo de instalación casillas y la petición /guardarInstalacion guarda en la base de datos la información capturada por el usuario.

La comunicación entre los objetos que integran este submódulo se lleva a cabo de la siguiente manera:

- 1. El usuario elige del menú presentado por el JSP: JspHomeSijeMenu la opción Capturar Instalación de Casillas
- 2. El JspHomeSijeMenu manda llamar la petición identificada en el strutsconfig.xml como: /accionInstalacion.sije?methodToCall=capturar.
- 3. El controlador de Struts, ActionServlet, recibe la petición y la delega al RequestProcessor mediante la ejecución del método process().
- 4. El RequestProcessor crea el FormBean: FormSijeInstalacion.
- 5. El RequestProcessor llena el FormSijeInstalacion con los valores capturados por el usuario utilizando el método populate().
- 6. El RequestProcessor crea una instancia de la clase DispacthSijeInstalacion utilizando el método referido por el parámetro methodToCall: capturar. La clase DispacthSijeInstalacion inicializa los catálogos necesarios, crea un FormSijeInstalacion y lo guarda en el request de la petición.
- 7. La clase DispacthSijeInstalacion llama al Forward: JspEditSijeInstalacion.
- 8. Se presenta al usuario la pantalla de captura desplegada por el JspEditSijeInstalacion.
- 9. El usuario captura la información y después selecciona el botón guardar.
- 10. El JSP: JspEditSijeInstalacion manda llamar a la petición: /guardarInstalacion.sije.
- 11. El controlador de Struts, ActionServlet, delega al RequestProcessor el procesamiento de la petición por medio del método process().
- 12. El RequestProcessor crea un FormBean FormSijeInstalacion.
- 13. El RequestProcessor llena el FormSijeInstalacion con los valores que capturó el usuario.
- 14. El RequestProcessor valida los valores que están en el objeto por medio del método validate().
- 15. El RequestProcessor a través del método execute() crea una instancia de la clase ActionSijeDBInstalacion.
- 16. El ActionSijeDBInstalacion crea el value object VOSijeInstalacion.
- 17. El ActionSijeDBInstalacion copia los valores del FormBean: FormSijeInstalacion en el value object: VOSijeInstalacion. Los datos copiados fueron capturados por el usuario.
- 18. El ActionSijeDBInstalacion crea una instancia del BusinessProxySije y ejecuta el método isValidInsertCasilla().
- 19. El BusinessProxySije crea una instancia del DAO: DAOSijeVisitas y ejecuta el método: isValid() para determinar si los datos a insertar son correctos.
- 20. El DAO: DAOSijeVisitas ejecuta el método getFieldFromResultSet() para mandar llamar al objeto DBProxy, el cual es una clase propietaria del Instituto encargada de hacer la comunicación entre las clases que conectan a la base de datos y las clases que componen el sistema.
- 21. El objeto DBProxy manda llamar al objeto DBAccess a través del método getFieldFromResultSet().
- 22. El objeto DBAccess manda llamar al DBManager por medio del método getResultQry(). El método getResultQry() de la clase DBManager obtiene la información de la consulta realizada a la base de datos y regresa el resultado al objeto ActionSijeDBInstalacion.
- 23. El ActionSijeDBInstalacion llama al objeto BusinessProxySije por medio del método updateInstalacion().
- 24. El objeto BusinessProxySijeInterface por medio del método updateInstalacion() crea una instancia del DAO: DAOSijeVisitas y ejecuta el método: updateInstalacion().
- 25. El DAO: DAOSijeVisitas hace una llamada al objeto DBProxy llamando al método executeUpdate().
- 26. El DBProxy hace una llamada al objeto DBAccess con el método executeUpdate().
- 27. El objeto DBAccess por medio del método executeUpdate() hace una llamada al objeto DBManager. La clase DBManager actualiza la base de datos y regresa el control al ActionSijeDBInstalacion.
- 28. La clase ActionSijeDBInstalacion inicializa los catálogos necesarios, crea un FormSijeInstalacion y lo guarda en el request de la petición y llama al Forward: JspEditSijeInstalacion.
- 29. Se presenta al usuario la pantalla de captura desplegada por el JspEditSijeInstalacion.

# **4. Proceso de consolidación.**

El proceso de consolidación replica la información de las trescientas Juntas Distritales en los servidores centrales del Instituto. La información se actualiza en periodos de cinco minutos y permite a los usuarios de las oficinas centrales conocer prácticamente en línea los hechos de la jornada electoral.

- 1. El proceso de consolidación es iniciado por un programa que reside en el servidor central "dbnodo2" (10.0.1.54). Este servidor se comunica con los servidores "distribuciones1" (10.0.1.17) y "distribuciones2" (10.0.1.18) para ejecutar un programa en cada uno de ellos; estos programas tienen como objetivo conectarse cada uno con 150 servidores de Junta Distrital para activar en estos últimos una bandera que le indicará a los servidores distritales que deben comenzar a generar los archivos comprimidos que contienen la información que se enviará a las oficinas centrales.
- 2. El proceso de consolidación en las Juntas Distritales modifica la bandera para indicar que ha iniciado su ejecución y obtiene la información de cada una de las tablas de la base de datos para colocarla en archivos de texto plano.
- 3. Los archivos de texto plano se agrupan y comprimen en un solo archivo de datos para hacer eficiente la transmisión de la información. El archivo comprimido tiene el formato tar.gz.
- 4. La transferencia de los archivos comprimidos la realizan los servidores de las Juntas Distritales a los servidores centrales "consolida1" (10.0.1.140) y "consolida2" (10.0.1.141), cada uno recibe la información de 150 juntas. La transerencia de los archivos se realiza a través de la RedIFE utilizando los protocolos Secure Shell protocol (SSH) y Secure Copy Protocol (SCP).
	- a. SSH permite autenticar a los servidores que establecen la comunicación y efectúan la transferencia de datos.
	- b. El protocolo SCP cifra el archivo de datos antes de transferirlo a través del canal de comunicaciones y lo descifra cuando llega a su destino.
- 5. Los servidores "consolida1" y "consolida2" que reciben los archivos compactados, los copian al servidor "dbnodo2" (10.0.1.54).
- 6. El servidor "dbnodo2" descomprime los archivos de texto plano y los copia a un esquema de base de datos denominado "Especial". El esquema "Especial" es un esquema de base de datos externo que agrupa la información que va recibiendo de los distritos. Este tipo de esquemas es una funcionalidad de Oracle que tiene la característica de manejar la información de las tablas a partir de archivos de texto plano definidos por el usuario en lugar de recurrir al modo de almacenamiento nativo de este manejador de base de datos.
- 7. A continuación, se eliminan los archivos comprimidos tar.gz y se ejecutan un conjunto de procedimientos almacenados para transferir la información del esquema "Especial" al esquema "sije2006". Antes de realizar la carga de información de un esquema a otro, los procedimientos almacenados borran del esquema "sije2006" los datos de cada distrito del cual recibieron información.
- 8. Al concluir la carga de la base de datos "sije2006", el servidor "dbnodo2" ejecuta en el servidor "sist-intra1" (10.0.47.110) un programa para la generación de los reportes HTML del sistema.
- 9. Al concluir el proceso de generación de reportes HTML, el servidor "sist-intra1" notifica al servidor "dbnodo2" para que este, a su vez, inicie el siguiente ciclo del proceso de consolidación.

Como puede notarse, la operación del SIJE, desde la captura de datos en los servidores distritales, hasta la consulta de la información en los servidores centrales, requiere de la correcta operación de toda la infraestructura de cómputo y telecomunicaciones de la RedIFE.

El entorno de operación del sistema ha sido planeado para ofrecer redundancia en aquellos componentes críticos de la operación. Principalmente, esta redundancia se presenta en los equipos de cómputo y comunicaciones centrales. Adicionalmente, los enlaces de comunicación entre las Juntas Distritales y las Oficinas Centrales, también han sido duplicados para prevenir la falla de alguno de ellos.

Sin embargo, aun pueden existir fallas que impidan la correcta operación del sistema. Por esta razón, se planeó el desarrollo del Subsistema de Contingencia.

# **5. Esquema de contingencia.**

El SIJE 2006 ha contado con todas las previsiones necesarias para que se ejecute sin ningún contratiempo; sin embargo, se han diseñado tres procedimientos de contingencia, los cuales se aplicarán en caso de presentarse algún imprevisto y dependiendo del tipo de falla.

Con base en la experiencia adquirida en procesos electorales anteriores, se estableció que las fallas que pueden llegar a presentarse en los órganos desconcentrados del Instituto responden a tres tipos, cuyas causas y efectos pueden ser atenuados si se consideran los aspectos preventivos y/o correctivos oportunamente. Los tres tipos de fallas son:

- a) Cuando no sea posible capturar información del SIJE en el servidor de la Junta Distrital por alguna falla en la instalación y configuración del sistema o por algún problema de operación del servidor.
- b) Cuando no se cuente con acceso a la RedIFE por fallas en el equipo de cómputo, equipo de comunicaciones ó enlace digital.
- c) Cuando no se cuente con energía eléctrica en la Junta Distrital por fallas en el suministro.

Se consideró un tiempo máximo de 30 minutos para poder resolver cualquiera de los tipos de falla mencionados; sin embargo, en los casos en los cuales la corrección requiera mayor tiempo del señalado o bien, se determine que no hay una solución posible, se procederá a la aplicación del procedimiento de contingencia correspondiente.

En cualquier caso, será el Vocal de Organización Electoral quien, previa autorización del Vocal Ejecutivo, se comunicará al Centro de Atención a Usuarios (CAU), informando de la situación que impida el desarrollo normal del SIJE.

A continuación se describen los tipos de fallas y el esquema de contingencia que se aplicará en cada caso:

a) Fallas en el sistema ó servidor.

En el sistema descentralizado de las Juntas Distritales se pueden presentar fallas durante la jornada electoral en:

1. El servidor de la Junta Distrital: En este caso, la Subdirección de Administración de Sistemas de UNICOM determinará la gravedad del problema y, en su caso, corregirá la falla. Si no es posible encontrar una solución en el plazo establecido, se empleará el procedimiento de Contingencia 1.

- 2. El sistema de información: Las subdirecciones de Análisis, diseño, bases de datos y calidad de sistemas y Administración de Sistemas de la UNICOM, efectuarán las revisiones correspondientes al propio sistema de información, a la base de datos y a los procesos de consolidación, para determinar las causas del problema y encauzar su posible solución. En caso de no corregirse el problema en el plazo establecido de 30 minutos, se empleará el procedimiento de Contingencia 1.
- b) Fallas en el equipo de cómputo, equipo de comunicaciones ó enlace digital.

En el sistema descentralizado de las Juntas Distritales se pueden presentar fallas durante la jornada electoral en:

- 1. Equipo de cómputo: Software o hardware, que inutilicen más de una de las computadoras que servirán para la captura de información en la sala del SIJE, en este caso, se empleará el procedimiento de Contingencia 2. No se considera necesario migrar al procedimiento de contingencia si falla sólo una de las computadoras que se utilizarán para el SIJE.
- 2. El concentrador: La Subdirección de Comunicaciones de la UNICOM determinará la gravedad del problema y, si es posible, corregirá la falla en el plazo establecido. En caso contrario, se empleará el procedimiento de Contingencia 2.
- 3. El ruteador: En este supuesto, la Subdirección de Comunicaciones de la UNICOM determinará la gravedad del problema y, en su caso, corregirá la falla. Si no es posible solucionarse en el plazo establecido, se empleará el procedimiento de Contingencia 2.
- 4. Los enlaces de comunicación: En caso de falla en los enlaces de comunicación (enlaces dedicados y línea telefónica) de la Junta, la Subdirección de Comunicaciones de la UNICOM determinará la gravedad de la situación y, en su caso, corregirá la falla. Si no es posible solucionar el problema en el plazo establecido, se empleará el procedimiento de Contingencia 2.
- c) Fallas en el suministro de la energía eléctrica.

Cada Junta Distrital Ejecutiva contará con un generador o planta de luz de emergencia que se utilizará, en caso de interrumpirse el suministro de manera temporal o permanente y de forma parcial o total.

Es importante mencionar que la Compañía de Luz y Fuerza dará mantenimiento permanente a las plantas de luz o generadores con que contarán cada una de las Juntas Distritales.

Si durante la jornada electoral se presentan problemas en el suministro de energía eléctrica, el Vocal de Organización Electoral informará inmediatamente al CAU. En este caso, se determinará la factibilidad de esperar al restablecimiento del suministro de energía eléctrica, en coordinación con la UNICOM y con la Dirección Ejecutiva de Organización Electoral.

Si no es posible solucionar el problema en el plazo establecido, se procederá a emplear el procedimiento de Contingencia 3.

# **5.1 Procedimiento de contingencia 1 del Sistema de Información de la Jornada Electoral 2006 para Juntas Distritales.**

El presente procedimiento de contingencia deberá ejecutarse el día de la Jornada Electoral, únicamente cuando al inicio ó durante la operación del sistema no sea posible capturar información del SIJE en el servidor de su Junta Distrital.

El procedimiento de contingencia 1, consiste en lo siguiente:

- 1. Llamar al Centro de Atención a Usuarios (CAU), para reportar el problema de operación del sistema.
- 2. A partir de su reporte, la Unidad Técnica de Servicios de Informática (UNICOM) intentará resolver el problema y reestablecer la operación del sistema en un periodo máximo de 30 minutos. Si pasado ese tiempo no es posible reestablecer la operación, la UNICOM le informará que deberá usar el esquema de contingencia.
- 3. La UNICOM le proporcionará en ese momento una nueva dirección electrónica (url) para que haga uso del Subsistema de Contingencia del SIJE.
- 4. En cada PC en la que estaba operando el SIJE, deberá abrir el navegador Internet Explorer 6.0 y escribir la dirección electrónica que le fue proporcionada.
- 5. Introducir el mismo usuario y contraseña con el que estaba capturando.
- 6. Al cambiar el esquema de operación normal al de contingencia, es probable que se pierdan los últimos registros capturados en el sistema después de la última consolidación, por lo que, al conectarse a la versión de contingencia, deberá revisar los reportes del sistema para, en su caso, identificar los registros que se perdieron debido al problema de operación y recapturarlos.
- 7. Una vez recapturada la información (en caso de haber sido necesario), deberá continuar con la captura de manera normal en el Subsistema de Contingencia.

Es importante mencionar que una vez iniciada la captura de información en el sistema bajo este esquema de contingencia, deberá capturar toda la información hasta concluir, es decir, ya no se regresaría al esquema de captura en el servidor de su Junta Distrital.

# **5.2 Procedimiento de contingencia 2 del Sistema de Información de la Jornada Electoral 2006 para Juntas Distritales.**

El presente procedimiento de contingencia deberá ejecutarse el día de la Jornada Electoral, únicamente cuando no se cuente con acceso a la RedIFE en la Junta Ejecutiva Distrital.

El procedimiento de contingencia 2, consiste en lo siguiente:

- 1. Si de detecta un problema de operación del sistema se deberá de reportar al Centro de Atención a Usuarios (CAU).
- 2. La Unidad Técnica de Servicios de Informática (UNICOM) intentará resolver el problema y reestablecer la operación del sistema en un periodo máximo de 30 minutos. Si pasado ese tiempo no es posible reestablecer la operación, la UNICOM le informará que deberá usar el esquema de contingencia. Le indicará que debe comunicarse a Oficinas Centrales para que haga uso de la versión de contingencia del SIJE.
- 3. Remitir vía fax los formatos al número telefónico que se designó como línea de contingencia para su Circunscripción, con base en la tabla IV – 2. La persona que lo atienda, recibirá los formatos y procederá a su captura en el sistema informático.
- 4. Al cambiar el esquema de operación normal al de contingencia, es probable que se pierdan los últimos registros capturados en el sistema después de la última consolidación, por lo que, en coordinación con la persona de Oficinas Centrales que la atienda, ver tabla IV – 2, deberán analizar los reportes del sistema para identificar los registros que se perdieron debido al problema de operación y, en su caso, recapturarlos.

Es importante mencionar que una vez iniciada la captura de información en el sistema bajo este esquema de contingencia, deberá capturar toda la información hasta concluir, es decir, ya no se regresaría al esquema de captura en el servidor de su Junta Distrital.

Nota: El presente esquema de contingencia también se podrá instrumentar debido a un problema detectado de forma central, como podría ser falla en el enlace de comunicaciones, y el cual no afecta en la operación local del sistema, pero si en la consolidación de la información capturada. Para lo anterior se seguirá el presente procedimiento a partir del punto 2.

Números telefónicos a los que se deberá comunicar en caso de aplicar el presente procedimiento.

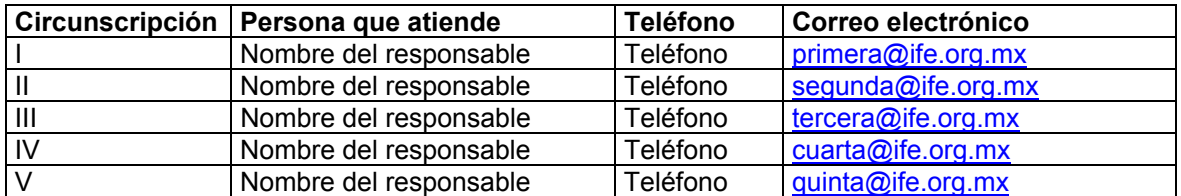

Tabla IV – 2. Información para localizar a los responsables de las circunscripciones.

# **5.3 Procedimiento de contingencia 3 del Sistema de Información de la Jornada Electoral 2006 para Juntas Distritales.**

El procedimiento de contingencia deberá ejecutarse el día de la Jornada Electoral, únicamente cuando no se cuente con energía eléctrica en la Junta Ejecutiva Distrital.

El procedimiento de contingencia 3, consiste en lo siguiente:

- 1. En caso de que en la Junta Distrital Ejecutiva no cuenten con energía eléctrica se deberá reportar al Centro de Atención a Usuarios (CAU).
- 2. La Unidad Técnica de Servicios de Informática (UNICOM) en conjunto con la Dirección Ejecutiva de Organización Electoral (DEOE) determinarán cual es el tiempo máximo que se puede esperar a que se resuelva el problema y reestablecer la operación del sistema. Si pasado ese tiempo no es posible reestablecer la operación, la UNICOM le informará que deberá usar el esquema de contingencia. Le indicará que debe comunicarse a Oficinas Centrales para que haga uso de la versión de contingencia del SIJE.
- 3. Marcar al número telefónico de su Circunscripción, con base en la tabla IV 2.
- 4. Al cambiar el esquema de operación normal al de contingencia, es probable que se pierdan los últimos registros capturados en el sistema después de la última consolidación, por lo que, en coordinación con la persona de Oficinas Centrales que la atienda, deberán analizar los reportes del sistema para identificar los registros que se perdieron debido al problema de operación y, en su caso, recapturarlos.
- 5. Dictar los datos restantes al capturista ubicado en Oficinas Centrales que lo atienda, a partir de los registros identificados en el punto anterior.

Es importante mencionar que en caso de que se reestablezca el servicio de energía eléctrica debe informar al CAU para determinar si es posible que pase al procedimiento de contingencia 1 o al procedimiento de contingencia 2 y, en ambos casos, iniciar a partir del punto 3. Una vez iniciada la captura de información en el sistema bajo cualquiera de los tres esquemas de contingencia, deberá capturar toda la información hasta concluir, es decir, ya no se regresaría al esquema de captura en el servidor de su Junta Distrital.

Nota: El presente esquema de contingencia también se podrá instrumentar debido a un problema detectado de forma central, como podría ser falla en el enlace de comunicaciones, el cual no afecta en la operación local del sistema, pero si en la consolidación de la información capturada, y que además no sea posible enviar la información vía fax. Para lo anterior se seguirá el presente procedimiento a partir del punto 2.

Los números telefónicos a los que se deberá comunicar en caso de aplicar el presente procedimiento son los que se muestran en la tabla IV – 2.

En caso de que se presente alguna dificultad con alguno de los procedimientos de contingencia podrá reportarla a los teléfonos del CAU.

Asimismo, tienen a sus órdenes la cuenta de correo electrónico del CAU. La página del CAU estará a su disposición para obtener información referente a esta actividad.

# **6. Deployment del sistema.**

Al concluir la construcción e integración de todos los módulos de la aplicación, se genera un archivo WAR (Web Archive), el cual contiene todos los programas en Java: clases, JSPs y servlets; los archivos de configuración de la aplicación, HTMLs, imágenes, etc., que conforman la aplicación desarrollada.

De manera similar, los scripts de creación de la base de datos se agrupan en un programa en shell, el cual, al ejecutarse, creará todos los componentes de la base de datos, desde las estructuras de las tablas, hasta las cargas iniciales y los procesos de consolidación.

El archivo WAR y el programa en shell se utilizan para instalar la aplicación y la base de datos en los servidores de prueba donde el grupo de Calidad de Sistemas se encargará de realizar las pruebas de software necesarias para verificar que el sistema integra todos los requerimientos funcionales y no funcionales acordados entre el área usuaria y el área de desarrollo durante la definición del proyecto; y que estos requerimientos operan de manera correcta.

El área de Calidad es responsable de liberar el sistema de información cuando todos los componentes, de forma independiente e integrada, cumplen con lo estipulado en las pruebas de software.

Cuando el sistema de información es liberado, se envía el archivo WAR y el programa en shell al área de Administración de Servidores para que lo instale en los servidores de producción donde se llevará a cabo la fase de pruebas externes y donde operará finalmente el sistema.

**Capítulo V. Pruebas e instalación.** 

# **Pruebas.**

Las pruebas del sistema son una actividad relevante e indispensable en el desarrollo de un sistema de software. A través de las pruebas se determina si el sistema cumple con los requerimientos definidos por el área usuaria y los usuarios del sistema; además, las pruebas son el mecanismo mediante el cual se asegura la calidad del producto de software.

Existen diversos tipos de pruebas que se realizan durante el desarrollo del sistema; tienen como objetivo verificar una característica específica del mismo. En función de la fase del proceso de desarrollo en la que se encuentra el sistema, se define el tipo de prueba que se aplicará al software y el responsable de llevarla a cabo.

Como su nombre lo indica, las pruebas de software se ejecutan sobre un producto de software construido; esto implica que la primera fase del desarrollo del proyecto donde se pueden realizar este tipo de pruebas es en la fase de construcción del sistema.

Las pruebas de software que se ejecutan en la fase de construcción del sistema son las siguientes:

- a) Pruebas unitarias
- b) Pruebas de funcionalidad
- c) Pruebas de integración
- d) Pruebas de la base de datos
- e) Pruebas de la interfaz de usuario
- f) Pruebas de configuración
- g) Pruebas de niveles de acceso
- h) Pruebas de consolidación
- i) Pruebas de recuperación a fallas
- j) Pruebas de concurrencia de usuarios (bombardeo)

Las pruebas realizadas en la fase de construcción las llevan a cabo los responsables de crear cada uno de los componentes, estos pueden ser componentes de la aplicación; componentes de la base de datos; componentes de configuración de la red o de los servidores, etc. Estas pruebas tienen como objetivo entregar al área de Calidad de Sistemas componentes terminados con un mínimo número de defectos insertados.

En su mayoría todas estas pruebas serán repetidas por el área de Calidad de Sistemas, encargada de liberar cada uno de los componentes.

Como parte del ciclo de vida del desarrollo del sistema, existe una fase denominada: Fase de pruebas internas, se denomina de este modo porque el personal que participa en ellas pertenece al grupo de desarrollo del sistema, es decir, a la Unidad Técnica de Servicios de Informática. Las pruebas que se ejecutan en esta fase son:

- a) Pruebas de funcionalidad
- b) Pruebas de integración
- c) Pruebas de la base de datos
- d) Pruebas de la interfaz de usuario
- e) Pruebas de configuración
- f) Pruebas de niveles de acceso
- g) Pruebas de consolidación
- h) Pruebas de recuperación a fallas
- i) Pruebas de volumen de datos

Aun cuando la mayoría de estas pruebas ya fueron ejecutadas durante la fase de construcción del sistema, por los responsables de crear cada componente, son realizadas nuevamente por el área de Calidad de Sistemas. La ejecución de pruebas de software por un área o persona diferente a quién desarrollo el componente, permite detectar defectos en el software que no son identificables por los desarrolladores.

También existe la fase de pruebas externas; en esta fase además del área de desarrollo, participa el personal del área usuaria y los usuarios del sistema. Las pruebas realizadas en esta fase se mencionan a continuación:

- a) Pruebas de funcionalidad
- b) Pruebas de la interfaz de usuario
- c) Pruebas de niveles de acceso
- d) Pruebas de consolidación
- e) Pruebas de recuperación a fallas
- f) Pruebas con el usuario
- g) Simulacro nacional
- h) Pruebas del esquema de contingencia

Las pruebas de software se realizan en equipos de cómputo y con infraestructura idéntica a la que se utilizará en la operación del sistema. Para ejecutar las pruebas internas, los componentes del sistema se instalan en los servidores de pruebas.

Al concluir exitosamente la fase de pruebas internas en los servidores de pruebas, el área de Calidad libera el sistema para proceder con la fase de pruebas externas, las cuales se llevan a cabo en los servidores de producción.

Es el área usuaria la responsable de liberar el sistema, una vez que se concluye satisfactoriamente la fase de pruebas externas.

Es importante mencionar que la fase de capacitación a usuarios se realiza a la conclusión de la fase de pruebas internas y antes del inicio de la fase de pruebas externas. Sin embargo, dada la similitud de los procedimientos utilizados para realizar ambas fases de pruebas, la fase de capacitación se describirá posteriormente.

A continuación se definen las características de cada uno de los tipos de pruebas que se realizan con el sistema durante las fases de pruebas internas y externas.

# **1. Pruebas del SIJE.**

# **1.1 Pruebas unitarias.**

### **1.1.1 Objetivo de la prueba.**

Asegurar que el módulo construido cumple con los requerimientos.

### **1.1.2 Técnica empleada.**

Para realizar las pruebas unitarias por módulo, el desarrollador debe contar con la documentación del análisis y diseño, la cual se compone por:

- a) Documento de requerimientos de software.
- b) Documento de arquitectura.
- c) Casos de uso.
- d) Modelo entidad relación.
- e) Diccionario de datos.
- f) Diagramas de clases.
- g) Diagramas de secuencia.
- h) Prototipo del sistema.

El desarrollador verifica que el módulo construido cumple con los requerimientos definidos en dicha documentación y se apega al diseño definido para la construcción de los mismos.

### **1.1.3 Criterio de terminación.**

El módulo debe cumplir con los requerimientos definidos en la documentación. Una vez que el módulo cumple con los criterios de terminación de este tipo de prueba, se procederá a la integración de cada módulo con los demás módulos del sistema.

#### **1.1.4 Responsable.**

Las pruebas unitarias son efectuadas por el encargado de construir cada módulo del sistema.

## **1.2 Pruebas de funcionalidad.**

#### **1.2.1 Objetivo de la prueba.**

Asegurar que el sistema cumple con la especificación de requerimientos.

#### **1.2.2 Técnica empleada.**

Revisar que cada uno de los requerimientos definidos en los documentos de arquitectura de software, de requerimientos de software y en los casos de uso está presente como parte de la funcionalidad del sistema.

### **1.2.3 Criterio de terminación.**

El sistema cumple con la especificación de requerimientos.

#### **1.2.4 Responsable.**

Las pruebas de funcionalidad son realizadas por diferentes responsables, por los desarrolladores al término de la programación de sus módulos (pruebas unitarias); por el área de Calidad al terminar la construcción del sistema y previo a su liberación; por el área usuaria y finalmente por los usuarios del sistema durante los ejercicios y pruebas nacionales.

## **1.3 Pruebas de integración.**

### **1.3.1 Objetivo de la prueba.**

Asegurar que uno o más módulos del sistema interactúan correctamente y cumplen con la funcionalidad definida en la especificación de requerimientos.

### **1.3.2 Técnica empleada.**

Antes de dar inicio con las pruebas de integración, todos los módulos, submódulos, subsistemas y componentes deben estar terminados y acoplados entre sí.

Para llevarla cabo estas pruebas, se debe contar con la documentación de la fase de diseño y comprobar que los diversos componentes del sistema se integran correctamente conforme al diseño planeado y son capaces de intercambiar mensajes a través de las interfaces definidas.

### **1.3.3 Criterio de terminación.**

Los componentes del sistema se acoplan entre si para generar unidades funcionales cada vez más grandes hasta conformar el sistema como un todo.

### **1.3.4 Responsable.**

El responsable de realizar esta prueba durante la fase de construcción es el líder de desarrollo. En la fase de pruebas internas, el responsable de realizar estas pruebas es el informático especializado en pruebas de software.

# **1.4 Pruebas de la base de datos.**

### **1.4.1 Objetivo de la prueba.**

Verificar que las instancias de la base de datos cumplen con los requerimientos definidos y se apegan al diseño planeado.

### **1.4.2 Técnica empleada.**

La revisión consiste en asegurar que los campos, tablas, triggers, procedimientos almacenados, etc., han sido construidos conforme al modelo entidad relación y al diccionario de datos.

Debe verificarse que cada uno de los componentes que conforman la base de datos fue construido y se encuentra instalado en los servidores centrales y en los de los órganos desconcentrados conforme al diseño establecido.

En estas pruebas debe asegurarse que las cargas iniciales, las bitácoras del sistema, los permisos entre esquemas, los usuarios de la base de datos, los procedimientos de migración de información y los programas de consolidación han sido construidos y cumplen con los requerimientos definidos.

#### **1.4.3 Criterio de terminación.**

La base de datos y programas relacionados con su creación y operación cumplen con los requerimientos establecidos y se apegan al diseño planeado.

#### **1.4.4 Responsable.**

Durante la fase de construcción del sistema los responsables de realizar estas pruebas son el diseñador de la base de datos y el administrador de servidores. En la fase de pruebas internar, el responsable es el informático especializado en pruebas de software.

## **1.5 Pruebas de la interfaz de usuario.**

### **1.5.1 Objetivo de la prueba.**

Verificar que la interfaz de usuario del sistema se apega al estándar de diseño definido.

### **1.5.2 Técnica empleada.**

Verificar que la interfaz de usuario del sistema cumple con las características de diseño establecidas en el prototipo de la aplicación.

El prototipo define las características de la interfaz de usuario entre las que se encuentran: colores empleados, tipos de letra, distribución de los componentes en la pantalla, resolución de la aplicación, navegación entre módulos, leyendas del sistema y tipos de componentes a utilizar (cajas de texto, listas, etc).

### **1.5.3 Criterio de terminación.**

La interfaz de usuario del sistema se apega al estándar de diseño definido.

#### **1.5.4 Responsable.**

En la fase de construcción, estas pruebas las ejecutan los desarrolladores responsables de construir cada uno de los componentes que presenta una interfaz gráfica. En la fase de pruebas internas son responsabilidad del informático especializado en pruebas de software. En la fase de pruebas externas participan en la ejecución de estas pruebas el área usuaria y los usuarios del sistema.

# **1.6 Pruebas de configuración.**

### **1.6.1 Objetivo de la prueba.**

Verificar que la configuración de los servidores web, de aplicaciones, de bases de datos, de LDAP, el sistema operativo, los firewalls, ruteadores, el sistema de información y otros componentes involucrados, se realice de manera correcta para asegurar el buen desempeño del sistema de cómputo.

### **1.6.2 Técnica empleada.**

Debe comprobarse que cada uno de los componentes del sistema de cómputo se configure conforme a las mejores prácticas y que considere los parámetros de configuración definidos en el documento de arquitectura y se vayan perfeccionando en función de los resultados obtenidos en las pruebas de volumen, de concurrencia de usuarios, de acceso y de recuperación a fallas (failover) entre otras.

### **1.6.3 Criterio de terminación.**

Estas pruebas quedarán terminadas cuando todos los componentes del sistema de cómputo se encuentren configurados correctamente e interactúen de manera eficiente entre sí, bajo los parámetros establecidos por los requerimientos no funcionales.

### **1.6.4 Responsable.**

Los administradores de servidores y de redes durante la fase de construcción y el informático especializado en pruebas de software durante la fase de pruebas internas.

# **1.7 Pruebas de niveles de acceso.**

### **1.7.1 Objetivo de la prueba.**

Asegurar que el sistema implementa los niveles de acceso en función de los perfiles de usuario definidos.

### **1.7.2 Técnica empleada.**

Utilizar diferentes claves de acceso de cada uno de los perfiles de usuario definidos para el sistema, con el objetivo de verificar que pueden realizar las funciones que le son permitidas.

Esta prueba también debe verificar que los usuarios tengan acceso al subsistema de la Junta Local, Distrital o de oficinas centrales, según le corresponda.

### **1.7.3 Criterio de terminación.**

El sistema permite el acceso de los usuarios a los subsistemas, módulos y submódulos y puede ejecutar las acciones que le corresponde de acuerdo al perfil de usuario al que pertenece la clave de acceso.

## **1.7.4 Responsables.**

Los desarrolladores de software y el líder del proyecto en la fase de construcción; el área de Calidad en la fase de pruebas internas y el área usuario y usuarios del sistema en la fase de pruebas externas.

# **1.8 Pruebas de consolidación.**

### **1.8.1 Objetivo de la prueba.**

Comprobar que el proceso de consolidación opera correctamente transfiriendo la información de las bases de datos de los órganos desconcentrados a la base de datos central.

### **1.8.2 Técnica empleada.**

Para llevar a cabo esta prueba, es necesario capturar información en las bases de datos de las Juntas Distritales. Posteriormente se requiere iniciar el proceso de consolidación para transferir la información a la base de datos central.

Cuando la información quede almacenada centralmente, se deben comparar los datos de las bases de datos distribuidas con los datos de la base de datos central.

### **1.8.3 Criterio de terminación.**

Las pruebas concluyen cuando el proceso de consolidación transfiere la información de los trescientos servidores de bases de datos de las Juntas Distritales al servidor de base de datos central en un periodo de tiempo menor a cinco minutos.

#### **1.8.4 Responsable.**

En la fase de construcción del sistema, los responsables son: el diseñador de la base de datos y el administrador de servidores. En la fase pruebas internas, el área de Calidad. En la fase de pruebas externas, el área usuaria y los usuarios del sistema.

# **1.9 Pruebas de recuperación a fallas (failover).**

#### **1.9.1 Objetivo de la prueba.**

El objetivo de la prueba de failover es probar los elementos de redundancia del sistema para una pronta recuperación a fallas.

#### **1.9.2 Técnica empleada.**

El sistema contiene diversos componentes redundantes para asegurar su alta disponibilidad durante el periodo de operación. Las pruebas de recuperación a fallas se utilizan para probar cada uno de los componentes primarios y redundantes para asegurar que operan correctamente.

Las pruebas de failover se realizan sobre los enlaces y el equipo de comunicaciones; con los servidores web, de aplicaciones, de reportes, de bases de datos, de consolidaciones, de LDAP, etc.; así como con el Subsistema de Contingencia.

#### **1.9.3 Criterio de terminación.**

El sistema se mantiene operando aun después de la ocurrencia de alguna de las fallas que se mencionan a continuación:

a) Falla del enlace principal

- b) Falla del enlace principal y del enlace secundario
- c) Falla del servidor de la junta
- d) Falla del ruteador de la junta
- e) Falla de alguno de los servidores centrales

#### **1.9.4 Responsable.**

En la fase de construcción son responsables de ejecutar estas pruebas el líder del proyecto y los administradores de redes y de servidores. En la fase de pruebas internas son responsabilidad del informático especializado en pruebas. En la fase de pruebas externas participan el área usuaria y los usuarios del sistema.

# **1.10 Pruebas de concurrencia de usuarios (bombardeo).**

#### **1.10.1 Objetivo de la prueba.**

Verificar que cada una de las versiones del sistema soporta la cantidad de usuarios concurrentes prevista.

#### **1.10.2 Técnica empleada.**

Probar cada uno de los subsistemas del SIJE con el doble del número de usuarios concurrentes que lo utilizarán durante su periodo de operación.

#### **1.10.3 Criterio de terminación.**

La prueba concluye cuando cada uno de los subsistemas tiene la capacidad de atender al número de usuarios concurrentes previstos, respondiendo a las solicitudes en el tiempo planeado.

#### **1.10.4 Responsable.**

Son responsables de ejecutar estas pruebas durante la fase de construcción el líder de proyecto y el administrador de servidores.

## **1.11 Pruebas de volumen de datos.**

#### **1.11.1 Objetivo de la prueba.**
Asegurar la operación del sistema con las bases de datos conteniendo una cantidad de registros mayor a la esperada.

#### **1.11.2 Técnica empleada.**

Llenar las bases de datos de las Juntas Distritales duplicando la cantidad de registros esperados.

Ejecutar los procesos de consolidación para verificar que el tiempo de transferencia de información es menor a cinco minutos.

#### **1.11.3 Criterio de terminación.**

El sistema opera correctamente en el tiempo adecuado con el doble de carga en la base de datos.

#### **1.11.4 Responsable.**

Esta prueba la realiza el área de Calidad en la fase de pruebas internas.

## **1.12 Pruebas con el usuario.**

#### **1.12.1 Objetivo de la prueba.**

El objetivo de esta prueba es dar a conocer el sistema a todos los usuarios que operarán cada uno de los subsistemas en cada región del país.

#### **1.12.2 Técnica empleada.**

Se instalan todas las versiones de los subsistemas en los servidores de producción de las Oficinas Centrales y órganos desconcentrados.

Se instruye a los usuarios para que realicen en el sistema un conjunto de ejercicios previamente definidos en horario libre; así como una prueba nacional repitiendo el ejercicio con todos los usuarios al mismo tiempo.

#### **1.12.3 Criterio de terminación.**

El sistema opera conforme a lo planeado y los usuarios completan correctamente el ejercicio y la prueba nacional.

#### **1.12.4 Responsable.**

Esta prueba se realiza durante la fase de pruebas externas; en ella participan principalmente el área usuaria y los usuarios del sistema.

### **1.13 Simulacro nacional.**

#### **1.13.1 Objetivo de la prueba.**

Recrear los escenarios de operación real del sistema previo al día de la jornada electoral.

#### **1.13.2 Técnica empleada.**

El simulacro nacional tiene como objetivo recrear el entorno y las actividades que se llevarán a cabo el día de las elecciones incluyendo la operación del sistema.

Se realizan dos simulacros en domingos previos a la jornada electoral, en el horario, lugares y con la plantilla completa de personal que participara en la logística del SIJE.

Las actividades que son objeto de la simulación van desde la visita a los lugares donde se instalan las casillas y el llenado de formatos en papel, pasando por la recepción y captura de datos en las juntas distritales hasta la consulta de información en oficinas centrales.

En lo relativo al sistema, se realizan las mismas actividades de captura y transmisión de información que en las pruebas con el usuario.

#### **1.13.3 Criterio de terminación.**

La prueba termina cuando se simulan todas las actividades que se realizarán el día de la jornada electoral.

#### **1.13.4 Responsable.**

El simulacro nacional se realiza en la fase de pruebas externas; son responsables de su ejecución todos los involucrados en el proyecto.

## **1.14 Pruebas del esquema de contingencia.**

#### **1.14.1 Objetivo de la prueba.**

Probar el subsistema y los planes de contingencia del sistema.

#### **1.14.2 Técnica empleada.**

Se selecciona un subconjunto de Juntas Distritales. Los usuarios de las juntas inician la captura de información en la versión distrital del sistema durante un periodo de 30 minutos. Una vez transcurrido el tiempo se desconecta el servidor de la junta y se ejecuta cada uno de los planes de contingencia.

#### **1.14.3 Criterio de terminación.**

La prueba concluye cuando se ejecutan de manera exitosa los planes de contingencia.

#### **1.14.4 Responsable.**

Todas las áreas en la fase de pruebas externas.

# **2. Liberación del sistema.**

Las pruebas de software se ejecutan de manera cíclica hasta que los diversos componentes son probados y cumplen con los requerimientos del área usuaria.

Como se mencionó anteriormente, el área de Calidad de Sistemas es responsable de liberar el sistema cuando concluye exitosamente la fase de pruebas internas. El área usuaria es responsable de liberar el sistema para su operación cuando concluye satisfactoriamente la fase de pruebas externas.

Cuando el sistema es liberado, se procede con la distribución, instalación y configuración de la versión final en los servidores de producción de las Oficinas Centrales y de los órganos desconcentrados. El sistema se deja listo para iniciar su periodo de operación.

# **3. Capacitación.**

## **3.1 Capacitación a usuarios.**

Como se ha mencionado, la fase de capacitación a usuarios se lleva a cabo al concluir la fase de pruebas internas; el objetivo de esta fase consiste en familiarizar a los usuarios con el funcionamiento del sistema para que participen activamente en la operación del mismo durante la fase de pruebas externas.

La capacitación es una actividad primordial para que los usuarios utilicen el sistema de manera adecuada y conozcan a detalle todas sus funcionalidades, así como los procedimientos de logística y operación que fueron diseñados para alimentar de información al sistema y cumplir con los objetivos institucionales de mantener informado al personal del Instituto sobre los hechos relevantes de la Jornada Electoral.

El Departamento de Capacitación es responsable de coordinar e instrumentar las actividades relativas a la capacitación de los usuarios. Esta área genera los productos entregables que se mencionan a continuación:

- a) Guías de uso del sistema
- b) Cursos de capacitación presencial y a distancia
- c) Lineamientos y ejercicios de prueba
- d) Tutoriales del sistema

## **3.2 Guías de uso.**

Se generan tres guías de uso del sistema. La primera para los subsistemas de Junta Distrital y de Contingencia; la segunda para el Subsistema de Junta Local y la tercera para el Subsistema de Oficinas Centrales. Las guías de uso contienen la información que se menciona a continuación:

- a. Requerimientos técnicos y configuración mínima de las computadoras personales de los usuarios.
- b. Procedimiento de acceso al sistema.
- c. Descripción de la interfaz de usuario del sistema.
- d. Descripción de la operación del sistema.
- e. Procedimientos para extraer información del sistema y analizar los reportes estadísticos y gráficas.
- f. Instancias de apoyo donde el usuario puede obtener información y asesoría sobre el uso del sistema.

Las guías de uso se distribuyen a todos usuarios del sistema en el territorio nacional antes de que den inicio los cursos de capacitación. Las guías están disponibles en formato PDF en los servidores de los órganos desconcentrados y en línea a través de ligas de acceso desde el menú principal del sistema.

# **3.3 Cursos de capacitación.**

Con base en las guías de uso, se planea la impartición de cursos de capacitación a los usuarios. Existen dos tipos de cursos: presenciales y a distancia.

Como su nombre lo indica, los cursos de capacitación presencial se imparten en un aula donde están presentes el instructor, que es un Informático especializado en capacitación, y los asistentes, que son un subconjunto de usuarios del sistema. Los cursos presenciales se imparten en las Oficinas Centrales del Instituto al personal del área usuaria; del Centro de Atención a Usuarios (CAU); así como al personal de las áreas de Consejeros y Partidos Políticos

Los instrumentos que se utilizan para llevar a cabo estos cursos de capacitación son las guías de uso y la versión del sistema liberada por el Área de Calidad. Cada uno de los asistentes al curso dispone de una computadora personal conectada a la RedIFE donde tiene acceso al sistema y realiza los ejercicios o prácticas que le indica el instructor.

Los cursos de capacitación a distancia se imparten a los usuarios del sistema en los órganos desconcentrados. El instructor se ubica físicamente en las Oficinas Centrales; los asistentes se encuentran físicamente en su Junta Ejecutiva, los cursos se imparten a través de la RedIFE utilizando una herramienta de capacitación a distancia denominada CADI. Esta herramienta permite a todos los involucrados interactuar en línea con el sistema y con los demás participantes.

De manera similar a lo que ocurre en un salón de clases, el instructor realiza la presentación del sistema a través de CADI, mientras los asistentes virtuales observan remotamente a través de la pantalla de su monitor y escuchan por medio de una diadema las instrucciones del ponente.

Posteriormente, los asistentes realizan las prácticas y ejercicios que les indica el instructor utilizando el sistema de información que fue instalado previamente en el servidor de las juntas. La herramienta de capacitación permite a los participantes intercambiar mensajes de voz, lo que facilita la comunicación y el aprendizaje.

# **3.4 Lineamientos y ejercicios de prueba.**

Los lineamientos son instrucciones que definen los procedimientos para llevar a cabo los ejercicios, pruebas nacionales y simulacros del sistema. En ellos se indican las fechas y horarios en los que se realizarán estos eventos, así como los participantes, responsables y materiales necesarios para ejecutarlos.

Los ejercicios son instrucciones detalladas de cada uno de los pasos que el usuario debe realizar en los ejercicios, pruebas nacionales y simulacros del sistema. Definen los datos a capturar, el orden de captura y el análisis de la información capturada.

# **3.5 Tutoriales.**

Los tutoriales son animaciones automáticas que muestran paso a paso la funcionalidad del sistema. Contienen imágenes, datos y sonidos a través de los cuales se ejemplifican casos prácticos de captura, consulta y modificación de información a través del sistema. Estos elementos de capacitación son distribuidos y puestos s disposición de los usuarios a través de la RedIFE.

Con el apoyo de estos instrumentos se realizan las tareas de capacitación necesarias para que los usuarios conozcan el funcionamiento del sistema y puedan operarlo adecuadamente.

Cuando concluye la fase de capacitación, el usuario cuenta con el conocimiento necesario para participar en los ejercicios, pruebas nacionales y simulacros del sistema, actividades que se llevan a cabo durante la fase de pruebas externas. Asimismo, al reafirmar en estos eventos los conocimientos obtenidos durante la capacitación, los usuarios están preparados para operar el sistema bajo circunstancias reales el día de la Jornada Electoral.

# **4. Instalación.**

La instalación del sistema es una actividad que se realiza continuamente durante las diversas fases del desarrollo del sistema.

La construcción de un sistema de la magnitud del SIJE implica tenar a disposición diversos grupos de servidores agrupados en granjas en función de la fase de proceso de desarrollo en la que se utilizan. El proyecto cuenta servidores agrupados en tres tipos de ambientes:

- a. ambiente de desarrollo
- b. ambiente de pruebas
- c. ambiente de producción

Cada uno de estos ambientes contiene servidores con características idénticas a los servidores de las Juntas Locales, Distritales y de las Oficinas Centrales.

Durante la fase de construcción, los desarrolladores instalan los componentes del sistema en sus computadoras personales y en los servidores del ambiente de desarrollo.

Al concluir la fase de desarrollo, el sistema se instala en los servidores de pruebas donde será utilizado por el área de Calidad.

Cuando se dispone de una versión del sistema liberada por el área de Calidad, ésta se instala en los servidores de producción de los órganos desconcentrados y de las Oficinas Centrales.

Es importante mencionar que la fase de pruebas se realiza en los servidores de producción, los cuales son los servidores definitivos donde opera el sistema el día de las elecciones.

Aun en esta fase es posible detectar defectos en el sistema o problemas de operación que deben ser subsanados antes de la liberación definitiva del sistema.

Finalmente, cuando todos los problemas o defectos han sido corregidos y el área usuaria libera de forma definitiva el sistema, éste debe reinstalarse en los servidores de producción.

# **Conclusiones.**

El Sistema de Información de la Jornada Electoral 2006 operó el pasado 2 de julio. Conforme a lo planeado, el sistema cumplió con las expectativas y se logró superar la meta que se había planteado durante la definición del proyecto.

Para el corte de las 13:00 hrs., el número de casillas reportadas fue de 126,853, 97.2% de las casillas aprobadas, porcentaje muy superior a los de los años 2000 y 2003 que fueron de 81.8% y 90.6%, respectivamente. La meta establecida que consistía en contar con información sobre el avance de la instalación de casillas entre 85% a 90% de las casillas aprobadas, fue superada ampliamente

Además se obtuvieron los siguientes resultados:

- a. Del total de casillas aprobadas (130,488) se reportaron 130,417, lo que representó un 99.9%, de cobertura. Del número total de casillas reportadas, 130,439 se reportaron como instaladas y 8 como no instaladas. El número de casillas que no se reportaron fue de 41 (0.03%).
- b. Del número total de casillas reportadas como instaladas, 91.5% (119,280) se instaló entre las 8:00 y las 8:59 hrs., y 8.3% (10,822) entre las 9:00 y 9:59 hrs.
- c. En las 130,409 casillas reportadas como instaladas estuvieron presentes un total de 514,920 funcionarios de mesas directivas. Un 95.2% de las casillas se integraron por 4 funcionarios.
- d. Se reportaron 3,141 incidentes, de los cuales 1,802 (57.4%) fueron resueltos oportunamente.
- e. Las categorías de incidentes que más se presentaron fueron: Algún elector sufraga sin credencial para votar o sin aparecer en la lista nominal (39.3%), y Suspensión temporal de la votación por causas de fuerza mayor, en la subcategoría Condiciones climatológicas desfavorables que dificulten o impidan el acceso al lugar (27.3%).
- f. De las 11 casillas que finalmente no se instalaron en la jornada electoral, 8 de ellas se reportaron al SIJE mediante los reportes de incidentes.
- g. El número de casillas reportadas por segunda ocasión al SIJE fue de 129,348 que representa 99.2% de las casillas reportadas como instaladas.

La construcción de un sistema de información es una tarea incremental e iterativa. Se construye una versión del sistema que cumple con las expectativas actuales del área usuaria, pero pronto, esas expectativas crecen y se requiere desarrollar una nueva versión que satisfaga las nuevas necesidades.

Como en todas las actividades de la vida cotidiana, el desarrollo de sistemas ofrece oportunidades de mejora. Observando en retrospectiva, un sistema de información pudiera desarrollarse de una mejor manera si al inicio del proyecto se hubiera contado con el conocimiento que se tiene al final del mismo.

Si consideramos la construcción de un sistema de información como una actividad que involucra tres aspectos fundamentales: Proceso, Tecnología y Recursos Humanos, podemos inferir que en cada uno de ellos existe un área de oportunidad.

El proceso de desarrollo utilizado para la construcción del SIJE, es un proceso definido por el personal del Instituto a través de la experiencia obtenida durante decenas de proyectos desarrollados previamente. Considera algunas de las mejores prácticas del Rational Unified Process (RUP) y del Personal Software Process (PSP) y las adapta a las necesidades propias de la institución.

Sin duda uno de los aspectos que se debe considerarse como parte de la mejora continua, es la definición de un proceso de desarrollo de software formal, apegado a estándares nacionales o internacionales, que controle las principales variables del proyecto como son: presupuesto, fechas de entrega y calidad del producto.

Por ejemplo, en México, se ha generado recientemente el modelo de procesos para la industria del software, MoProsoft. A nivel internacional, el modelo de calidad más utilizado para el desarrollo de proyectos de software es el Capability Maturity Model Integration (CMMI) desarrollado por el Software Engineering Institute (SEI).

El uso de tecnología de punta es otro aspecto que requiere mejorar, día a día surgen nuevos lenguajes de programación y herramientas de software. El desarrollo de los sistemas de información debe considerar la selección de tecnologías viables que aseguren la operación del sistema por un periodo mayor a seis años. En el Instituto esto implica que un sistema pueda utilizarse en al menos dos procesos electorales utilizando la misma arquitectura de software e infraestructura tecnológica.

La siguiente versión del SIJE, debería considerar la actualización a la última versión estable del framework Struts y la incorporación del framework Hibernate para controlar la capa del modelo de datos; así como el uso de tecnologías emergentes como AJAX.

El grupo de trabajo juega un papel fundamental en el desarrollo de un sistema de información, es por ello que resulta importante capacitar al personal en el uso de las herramientas empleadas para la construcción de los sistemas y en la ejecución de un proceso de desarrollo que de certidumbre al proyecto.

Son muchas las áreas de oportunidad donde se pueden instrumentar mejoras al proyecto. Es por ello que resulta importante trazar un plan para atenderlas en función de las prioridades institucionales.

La participación en este proyecto fue una experiencia muy importante para los autores de este trabajo debido a que presenta el panorama completo del desarrollo de un sistema de información a nivel nacional en una institución tan importante para el país como lo es el Instituto Federal Electoral.

# **Bibliografía.**

# **Medios impresos.**

- 1. Título: Código Federal de Instituciones y Procedimientos Electorales y otros ordenamientos electorales 2005. Autor: Instituto Federal Electoral. Lugar de impresión: México. Fecha de publicación: Cuarta edición, 2005. ISBN: 970-695-127-X
- 2. Título: A discipline for software engineering. Autor: Watts S. Humphrey. Editorial: Addison-Wesley. Lugar de impresión: Estados Unidos de América. Fecha de publicación: 1995. ISBN: 0-201-54610-8
- 3. Título: Introduction to the Personal Software Process. Autor: Watts S. Humphrey. Editorial: Addison-Wesley Professional Lugar de impresión: Estados Unidos de América. Fecha de publicación: 5 Marzo de 1997. ISBN: 0201548097
- 4. Título: Visual Modeling with Rational Rose 2000 and UML. Autor: Terry Quatrani. Editorial: Addison-Wesley. Lugar de impresión: Estados Unidos de América. Fecha de publicación: Segunda edición, 19 de Octubre de 1999. ISBN: 0201699613
- 5. Título: Rational Unified Process Fundamentals, Student Manual. Versión: 2002.05.00. Autor: Rational Software Corporation. Lugar de impresión: Estados Unidos de América. Fecha de publicación: Noviembre 2001. Registro: 888-RATL-444.
- 6. Título: Requirements Management with Use Cases, Student Manual. Versión: 2002.05.00. Autor: Rational Software Corporation. Lugar de impresión: Estados Unidos de América. Fecha de publicación: Noviembre 2001. Registro: 888-RATL-444.
- 7. Título: Jakarta Struts Cookbook. Autor: Bill Siggelkow. Editorial: O'Reilly & Associates. Lugar de impresión: Estados Unidos de América. Fecha de publicación: Primera edición, Febrero 2005 ISBN: 059600771X
- 8. Título: Java in a nutshell, a desktop quick reference. Autor: David Flanagan. Editorial: O'Reilly & Associates. Lugar de impresión: Estados Unidos de América. Fecha de publicación: Tercera edición, Noviembre 1999. ISBN: 0596002831
- 9. Título: JavaScript, the definitive guide. Autor: David Flanagan. Editorial: O'Reilly & Associates. Lugar de impresión: Estados Unidos de América. Fecha de publicación: Cuarta edición, Enero 2002. ISBN: 0596000480

# **Medios electrónicos.**

- 1. Instituto Federal Electoral. www.ife.org.mx
- 2. Unified Model Language. http://www.uml.org/
- 3. Struts. http://struts.apache.org/
- 4. Sun Developer Network (SDN) . http://java.sun.com/
- 5. PostgreSQL. http://www.postgresql.org/
- 6. Oracle. http://www.oracle.com/
- 7. Personal Software Process (PSP). http://www.sei.cmu.edu/tsp/psp.html